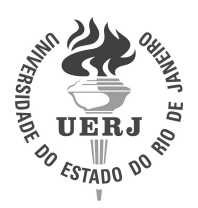

Universidade do Estado do Rio de Janeiro Centro de Educação e Humanidades Faculdade de Formação de Professores

June Cunha de Araujo

Ajustes de Curvas pelo Método dos Mínimos Quadrados: Algumas aplicações de interesse prático na Biologia

> São Gonçalo 2021

June Cunha de Araujo

## Ajustes de Curvas pelo Método dos Mínimos Quadrados: Algumas aplicações de interesse prático na Biologia

Dissertação apresentada, como requisito parcial para obtenção do título de Mestre, ao Programa de Pós-Graduação do Matemática em Rede Nacional PROFMAT, da Universidade do Estado do Rio de Janeiro.

Orientador: Prof<sup>a</sup>. Dra. Rosa María García Márquez Coorientador: Prof. Dr. Jorge Corrêa de Araújo

**TD FLOT** 

## CATALOGAÇÃO NA FONTE UERJ / REDE SIRIUS / BIBLIOTECA CEH/D

A663 Ar aujo, June Cunha de Ajustes de Curvas pelo Método dos Míınimos Quadrados: Algumas aplicações de interesse prático na Biologia / June Cunha de Araujo. – 2021. [171](#page-172-0) f.

> Orientador: Prof<sup>a</sup>. Dra. Rosa María García Márquez Dissertaçao (Mestrado Profissional em Matemática em Rede Nacional – PROFMAT) – Universidade do Estado do Rio de Janeiro, Faculdade de Formação de Professores.

1. Minímos quadrados - Teses. 2. Água - Qualidade - Medição - Teses. 3. Sistemas Lineares - Teses. I . Márquez, Rosa María García. II. Universidade do Estado do Rio de Janeiro. Faculdade de Formação de Professores. III.Título

CDU 51

Autorizo, apenas para fins acadêmicos e científicos, a reprodução total ou parcial desta dissertação, desde que citada a fonte.

Assinatura Data

June Cunha de Araujo

## Ajustes de Curvas pelo Método dos Mínimos Quadrados: Algumas aplicações de interesse prático na Biologia

Dissertação apresentada, como requisito parcial para obtenção do título de Mestre, ao Programa de Pós-Graduação do Matemática em Rede Nacional PROFMAT, da Universidade do Estado do Rio de Janeiro.

Aprovada em 05 de novembro de 2021. Banca Examinadora:

> Prof<sup>a</sup>. Dra. Rosa María García Márquez (Orientador) Faculdade de Formação de Professores - UERJ

Prof. Dr. Jorge Corrêa de Araújo (Coorientador) Faculdade de Formação de Professores - UERJ

Prof<sup>a</sup>. Dra. Cláudia Ferreira Reis Concordido Instituto de Matemática e Estatística - UERJ

Prof. Dr. Paulo Roberto Trales Universidade Federal Fluminense

Prof<sup>a</sup>. Dra. Rosana Souza-Lima Faculdade de Formação de Professores - UERJ

# **DEDICATÓRIA**

Dedico este trabalho a todos os que me incentivaram e me ajudaram ao longo desta caminhada.

#### AGRADECIMENTOS

Expresso minha gratidão a todos os profissionais do Departamento de Matemática da Universidade do Estado do Rio de Janeiro, unidade São Gonçalo, em especial ao Professor Fábio Silva de Souza que se empenhou na implementação do Mestrado Profissional em Matem´atica em Rede Nacional - PROFMAT, em nossa cidade viabilizando essa grande oportunidade. Em particular, esse trabalho não seria possível sem a participação da Professora Rosana Souza-Lima, que partilhou dados importantes de suas pesquisas envolvendo alguns exemplares da espécie de peixe aqui analisados.

Agradeço de forma ímpar a Professora Rosa María García Márquez, por aceitar ser minha orientadora neste Mestrado, onde pude reconhecer sua dedicação, humanidade e sensibilidade para que esse projeto se tornasse possível.

Ao Professor Jorge Côrrea de Araújo pelas observações cuidadosas sobre esse texto tornando-o mais rigoroso dentro dos preceitos acadêmicos exigidos. É uma honra poder retornar a esta tão querida Universidade, a qual guardo enorme carinho, que indiretamente me fez quem sou hoje. Por isso, n˜ao posso deixar de expressar minha alegria por essa realização profissional que sem a participação de vocês não teria sido possível.

O presente trabalho foi realizado com o apoio financeiro da Coordenação de Aperfeiçoamento de Pessoal de Nível Superior - Brasil (CAPES) - Código de financiamento 001.

Gratidão eterna!

O mundo é salvo todos os dias por pequenos gestos. Diminutos, invisíveis. O mundo é salvo pelo avesso da importância. Pelo antônimo da evidência. O mundo é salvo por um olhar. Que envolve e afaga. Abarca. Resgata. Reconhece. Salva. Eliane Brum

#### RESUMO

ARAUJO, June Cunha de. Ajustes de Curvas pelo Método dos Mínimos Quadrados: Algumas aplicações de interesse prático na Biologia. 2021. 171 f. Disserta[çã](#page-172-0)o (Mestrado Profissional em Matemática em Rede Nacional PROFMAT) – Faculdade de Formação de Professores, Universidade do Estado do Rio de Janeiro, São Gonçalo, 2021.

A presente dissertação mostra algumas aplicações de importância prática em Biologia, usando o Método dos Mínimos Quadrados, que consiste em obter uma "curva" que mais se aproxime de um conjunto de dados de natureza teórica ou prática. O Método dos Mínimos Quadrados Lineares e não Lineares é tratado sob o ponto de vista dos casos contínuo e discreto. No caso particular da regressão linear são apresentadas três metodologias distintas, sendo uma delas, denominada como projeção ortogonal, a que permite obter, de modo mais f´acil, estimativas para os parˆametros do modelo linear. A qualidade do ajuste gráfico pode ser realizado por meio de dois indicadores numéricos comumente usados para essa finalidade. Três aplicações na Biologia são analisadas a luz do Método dos Mínimos Quadrados. A primeira aplicação utiliza dois modelos matemáticos, um linear e o outro não linear, para a representação do índice de qualidade de água em dois rios da região metropolitana do Estado do Rio de Janeiro, que deságuam na Baía de Guanabara. As demais aplicações utilizam a regressão linear para obtenção de indicativos de alometria, isto é, a relação de certas proporcionalidades entre alguns órgãos do peixe Deuterodon hastatus que habita determinados trechos dos rios objetos de estudo da primeira aplicação. Os modelos que descrevem os indicativos de alometria em relação ao comprimento padrão e o peso do exemplar ficaram em boa concordância com os valores observados para as grandezas referentes aos órgãos analisados. Além dos exemplos analisados nesse estudo, foram desenvolvidas duas atividades pedagógicas, onde a primeira envolve um questionário sobre problemas ambientais de natureza sanitária e a segunda onde a regressão linear foi apresentada através de atividades a alunos do Colégio Estadual Pandiá Calógeras, no município de São Gonçalo-RJ, onde a autora leciona.

Palavras-chave: Relações Alométricas. Indicador de Qualidade de Águas. Sistemas Lineares. Função Logarítmica.

#### ABSTRACT

ARAUJO, June Cunha de. *Curve Adjustmenys by the Least Method Squares: Some applications of pratical interest in Biology*. 2021. 171 f. Dissertação (Mestrad[o](#page-172-0)  Profissional em Matemática em Rede Nacional PROFMAT) – Faculdade de Formação de Professores, Universidade do Estado do Rio de Janeiro, São Gonçalo, 2021.

This dissertation shows some applications of practical importance in Biology, using the Least Squares Method, which consists of obtaining a "curve" that is closest to a set of theoretical or practical data. The Linear and Nonlinear Least Squares Method is treated from the point of view of continuous and discrete cases. In the particular case of linear regression, three different methodologies are presented, one of which is called orthogonal projection, which makes it easier to obtain estimates for the parameters of the linear model. The quality of the graphical fit can be realized through two numerical indicators commonly used for this purpose. Three applications in Biology are analyzed under the light of the Least Squares Method. The first application uses two mathematical models, one linear and the other non-linear, to represent the water quality index in two rivers in the metropolitan region of the State of Rio de Janeiro, which flow into Guanabara Bay. The other applications use linear regression to obtain allometric indicators, that is, the relationship of certain proportionalities between some organs of the fish *Deuterodon* hastatus that inhabit certain stretches of the rivers studied in the first application. The models that describe the indicatives of allometry in relation to the standard length and weight of the specimen were in good agreement with the values observed for the quantities referring to Organs analyzed organs. In addition to the examples analyzed in this study, two pedagogical activities were developed, where the first involves a questionnaire on environmental health problems and the second where linear regression was presented through activities to students from Colégio Estadual Pandiá Calógeras, in the city of São Gonçalo -RJ, where the author teaches.

Keywords: Allometric Relations. Water Quality Indicator. Linear Systems. Logarithmic Function.

## LISTA DE ILUSTRAÇÕES

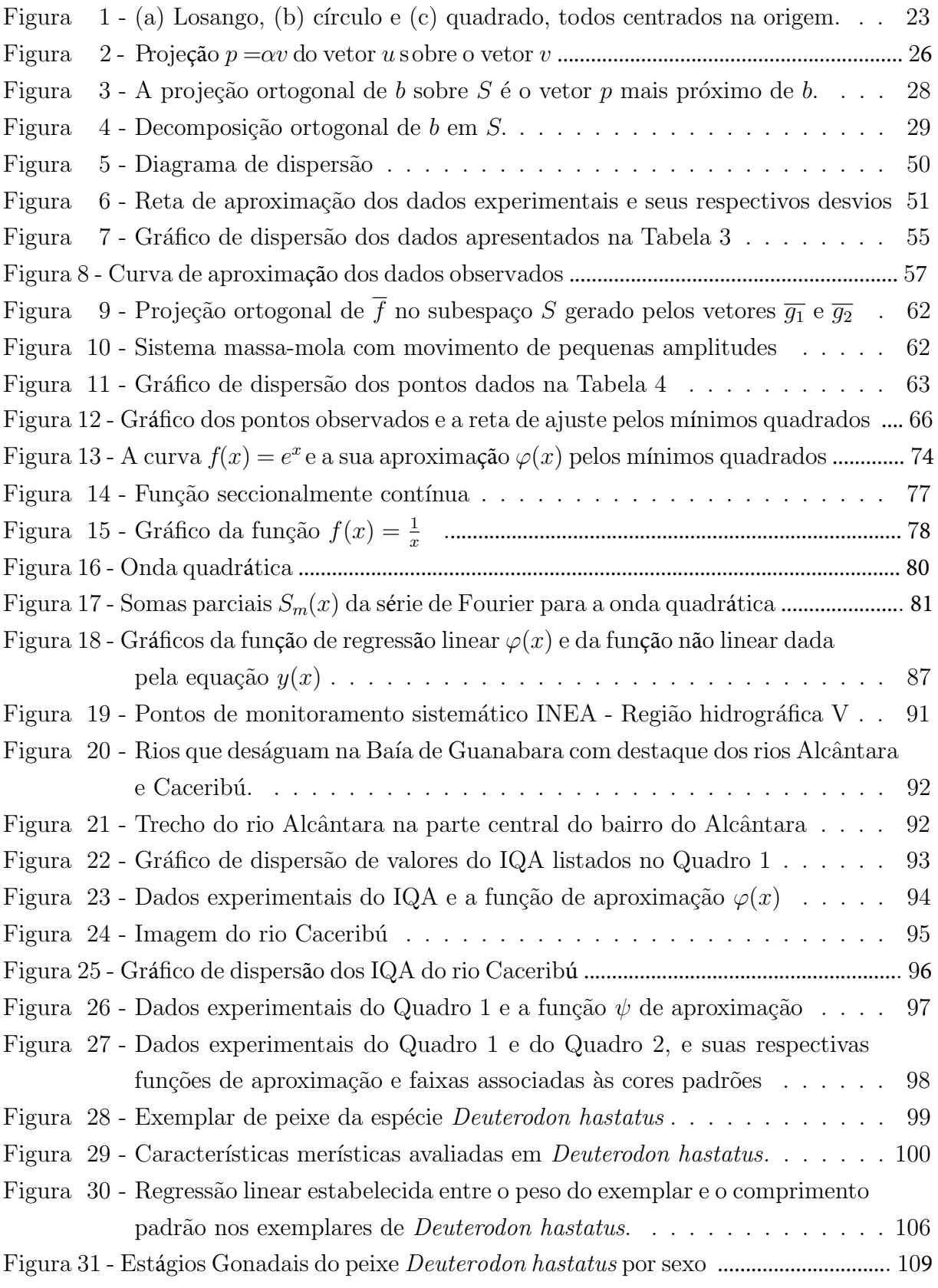

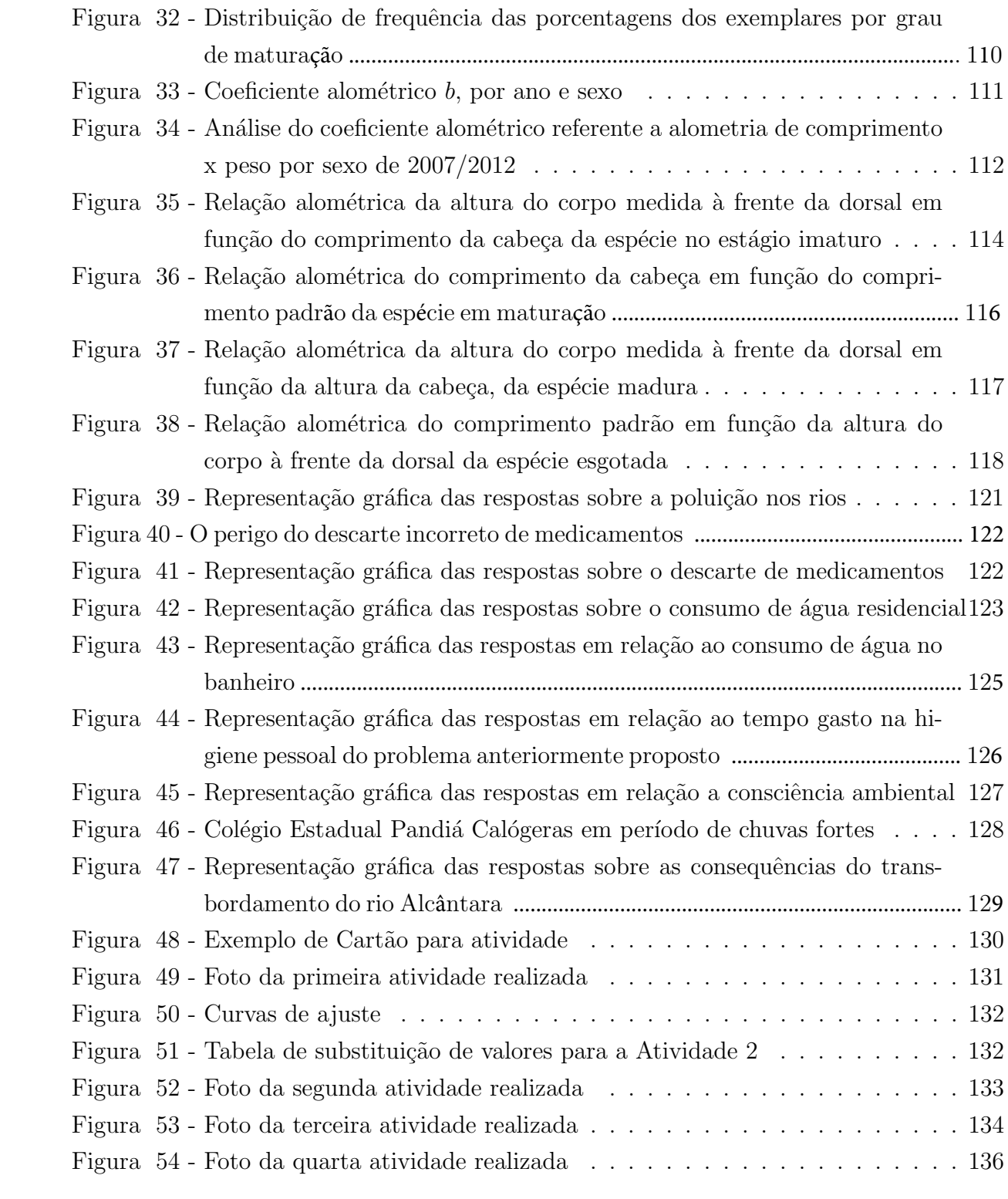

## LISTA DE TABELAS

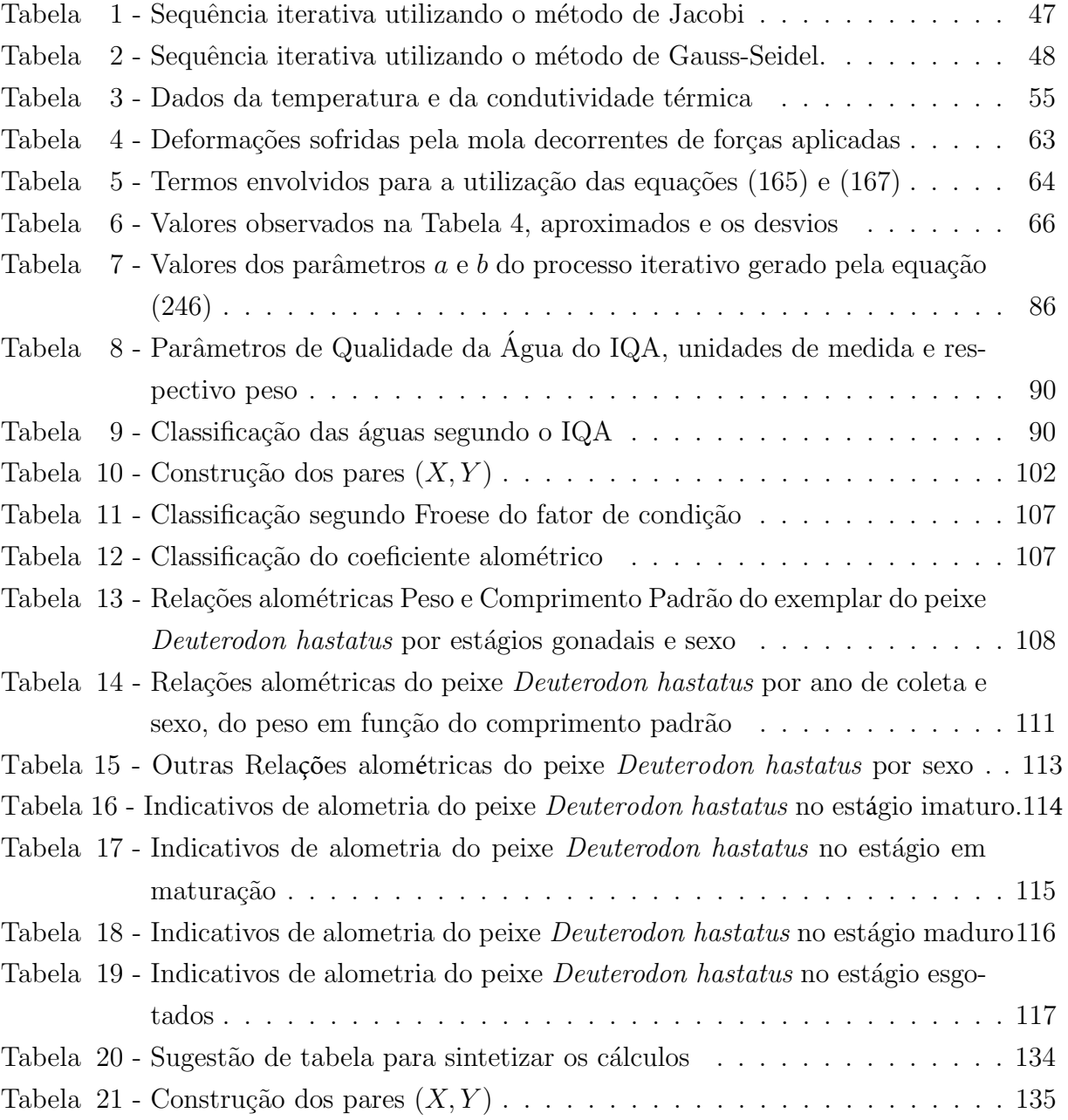

## **SUMÁRIO**

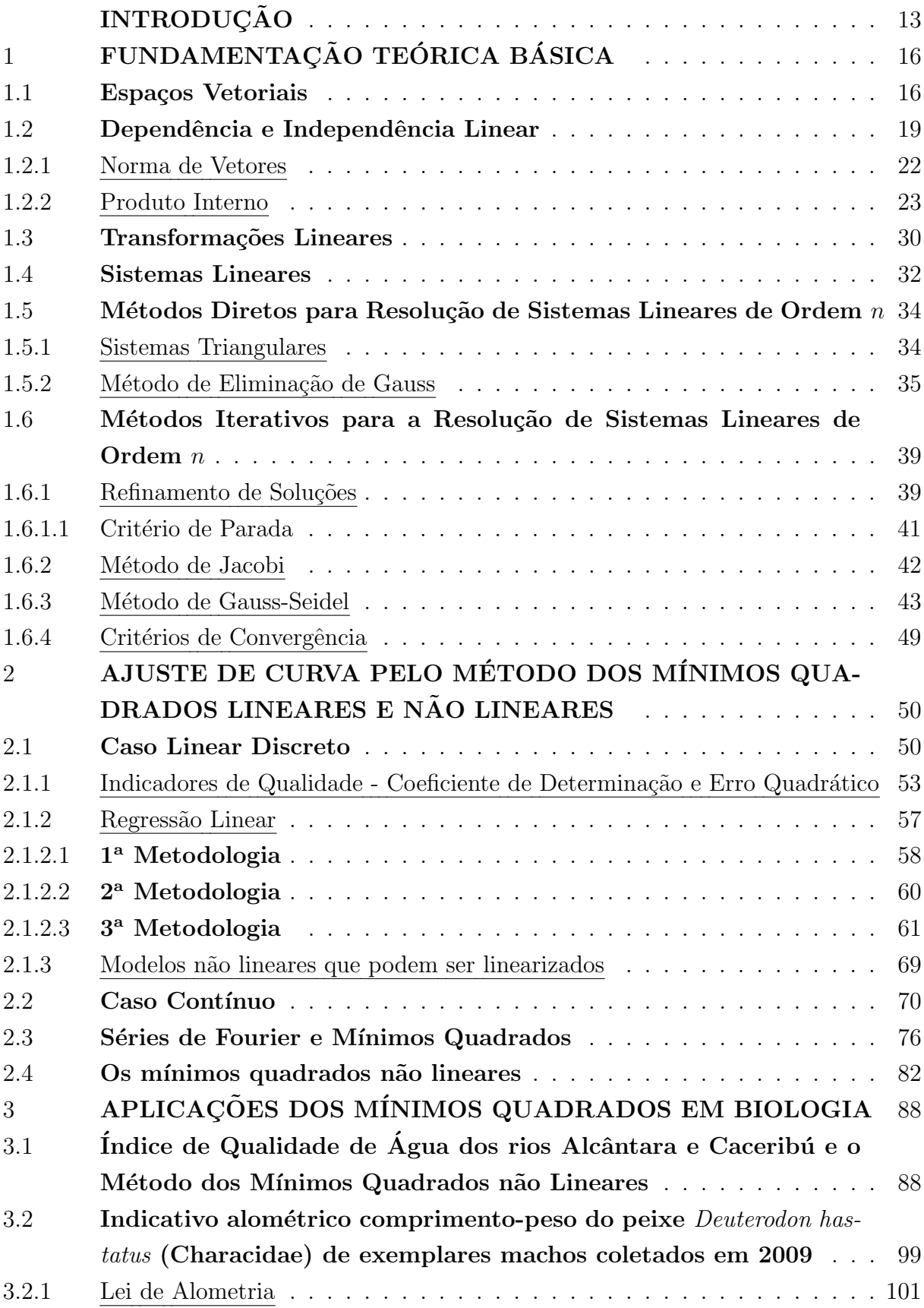

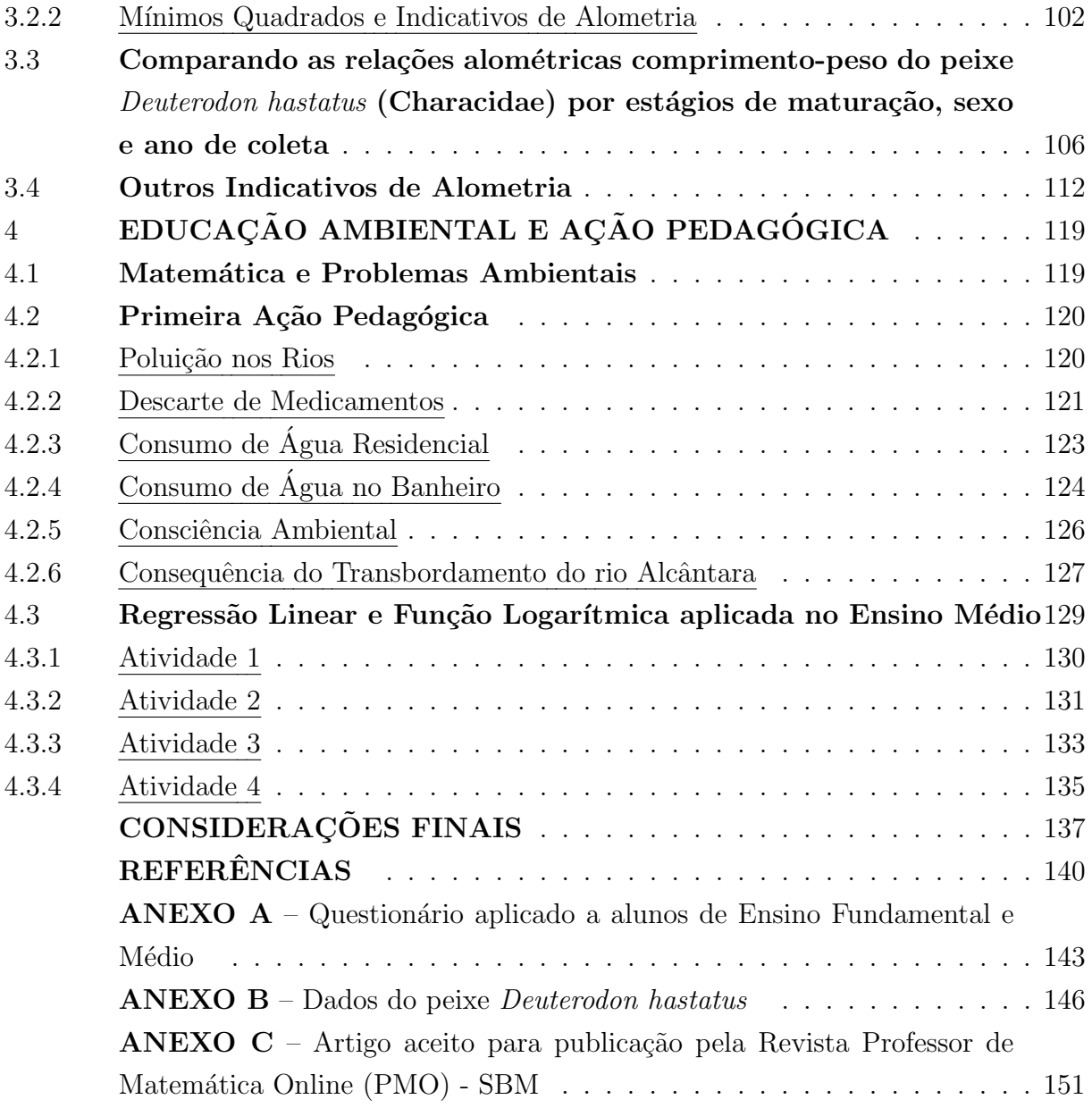

## <span id="page-14-0"></span>**INTRODUÇÃO**

Os temas transversais no ensino da Matemática podem ser usados como por exemplo, no estudo de questões relacionadas ao meio ambiente. Como resultado dessas ações, mudanças de hábitos ou comportamentos nos discentes podem ser produzidas. Tais temas constituem uma ponte entre as realidades observáveis e os ensinamentos teóricos dados em sala de aula, o que motiva e exige dos professores uma constante atualização de seus conhecimentos sobre métodos ou técnicas matemáticas, que possam representar essas "realidades", por exemplo. O objetivo deste trabalho é utilizar o Método dos Mínimos Quadrados na análise de três aplicações de interesse prático na Biologia e, em uma atividade pedagógica voltada para o Ensino médio. Uma outra prática pedagógica foi proposta por meio de um question´ario, envolvendo partes ambientais no entorno do Colégio Estadual Pandiá Calógeras, onde a autora leciona.

O Método dos Mínimos Quadrados é uma técnica de otimização matemática que consiste em obter uma "curva" que mais se aproxime de um conjunto de dados de natureza teórica ou prática. Este método foi desenvolvido no final do século XVIII pelo astrônomo e f´ısico alem˜ao, Johann Carl Friedrich Gauss, um dos maiores matem´aticos de todos os tempos. [\(CUNHA,](#page-141-1) [2000;](#page-141-1) [MOL,](#page-142-0) [2013\)](#page-142-0). Gauss utilizou o método para determinar a trajetória da órbita do corpo celeste Ceres, que é um planeta anão tendo sido descoberto em janeiro do ano 1801 pelo matemático e astrônomo italiano Giuseppe Piazzi. Em 1809, Gauss publicou seu método para determinar as trajetórias de corpos celestes, afirmando que ele usava esse procedimento desde os dezoito anos, ou seja, desde 1795 [\(MOL,](#page-142-0) [2013\)](#page-142-0). Em 1805, o Método dos Mínimos Quadrados foi publicado formalmente pelo matemático francês Adrien-Marie Legendre em seu trabalho intitulado Nouvelles méthodes pour la  $d'etermination$  des orbites des comètes [\(MOL,](#page-142-0) [2013\)](#page-142-0).

Para o estudo desse método, bem como, as aplicações analisadas subdividimos esse trabalho em quatro capítulos que são apresentados de uma forma concisa.

No primeiro capítulo é realizada uma revisão dos conceitos básicos de Álgebra Linear e Geometria Analítica, em particular os sistemas lineares e alguns métodos de solução, como por exemplo, o método direto de eliminação gaussiana, e os métodos iterativos de Jacobi e Gauss-Seidel [\(BOLDRINI et al.,](#page-141-2) [1980;](#page-141-2) [CUNHA,](#page-141-1) [2000;](#page-141-1) [RUGGIERO;](#page-143-0) [LOPES,](#page-143-0) [2006;](#page-143-0) [LAY,](#page-142-1) [2007;](#page-142-1) [HEFEZ; FERNANDEZ,](#page-142-2) [2016\)](#page-142-2).

No segundo capítulo é apresentado o ajuste de curvas pelo Método dos Mínimos Quadrados lineares e não lineares, envolvendo os casos discreto e contínuo [\(CUNHA,](#page-141-1) [2000;](#page-141-1) [RUGGIERO; LOPES,](#page-143-0) [2006;](#page-143-0) [RORRES,](#page-143-1) [2012\)](#page-143-1). Este método consiste em encontrar

uma curva que melhor se ajuste a um conjunto de pontos  $(x_i; f(x_i))$ ; com  $i = 1, \ldots, m$ ; coletados ou obtidos de forma teórica ou prática. Uma vez determinada a curva usada nesse ajuste, torna-se possível fazer previsões analisando o comportamento da relação entre a variável explicativa  $x_i$ ; e a variável resposta  $y_i$ ;  $i = 1, ..., m$  [\(CARVALHO,](#page-141-3) [1979;](#page-141-3) [BARROSO; BARROSO; FILHO,](#page-141-4) [1987;](#page-141-4) [CARVALHO,](#page-141-3) [1979;](#page-141-3) [RUGGIERO; LOPES,](#page-143-0) [2006\)](#page-143-0). Nesse capítulo, enfatizamos a regressão linear que trata do uso de uma reta de aproximação para o ajuste de dados discretos, por meio de trˆes metodologias distintas. Nelas, podem ser observadas as dificuldades para o cômputo dos parâmetros de determinação dessa reta. A primeira metodologia descrita é certamente a mais usual [\(BARROSO; BARROSO; FI-](#page-141-4)[LHO,](#page-141-4) [1987;](#page-141-4) [RUGGIERO; LOPES,](#page-143-0) [2006\)](#page-143-0), e pode ser aplicada aos trabalhos de alunos do primeiro ano do Ensino Médio, pois envolve conteúdos esperados para essa fase do ensino, como a função polinomial do primeiro grau, função exponencial e logarítmica. Isso permite, em princípio, que esses alunos possam estabelecer correlações ou não entre grandezas de importância prática, como por exemplo, entre a variação de temperatura de um corpo com o tempo segundo a lei de resfriamento de Newton [\(BASSANEZI; FERREIRA JR,](#page-141-5) [1988\)](#page-141-5), ou entre outras grandezas que variem linearmente. A segunda metodologia utiliza a noção de produto interno no espaço  $\mathbb{R}^m$  e sistemas lineares [\(LAY,](#page-142-1) [2007;](#page-142-1) [RORRES,](#page-143-1) [2012\)](#page-143-1). A terceira metodologia é baseada no conceito de projeção ortogonal de um vetor sobre um subespaço vetorial, e que devido a certas propriedades de ortogonalidade tornam mais prático o seu uso [\(RORRES,](#page-143-1) [2012\)](#page-143-1). Na sequência são apresentados alguns modelos não lineares que podem ser linearizados por meio de certas transformações elementares. As séries de Fourier são exibidas de forma resumida para representação de certas funções como combinação linear de senos e cossenos, isto é, essas representações podem ser vistas como uma generalização do Método dos Mínimos Quadrados. Ainda nesse capítulo é analisado o caso não linear da aproximação pelos mínimos quadrados com o método de Gauss-Newton [\(CUNHA,](#page-141-1) [2000;](#page-141-1) [YOUNG,](#page-143-2) [2002\)](#page-143-2). Vários exemplos de natureza prática são analisados, a luz dos diferentes métodos objetos desses estudo. Com vistas a avaliar a qualidade de ajuste da curva com relação aos pontos coletados ou obtidos de forma teórica ou prática, são utilizados dois indicadores de qualidade de ajuste: o coeficiente de determinação e o erro quadrático, que garantirá a confiabilidade do ajuste [\(BARROSO;](#page-141-4) [BARROSO; FILHO,](#page-141-4) [1987;](#page-141-4) [YOUNG,](#page-143-2) [2002\)](#page-143-2).

No terceiro capítulo são discutidas três aplicações na Biologia envolvendo o Método dos M´ınimos Quadrados. A primeira delas tem por objetivo usar um modelo n˜ao linear para representar a qualidade das águas do rio Alcântara e um modelo linear para o rio Caceribú, localizados em Alcântara e Rio Bonito, ambos na região metropolitana do estado do Rio de Janeiro onde é feita a comparação da qualidade de água destes dois rios  $(ARAÚJO et al., 2015; INEA, 2020; MOREIRA, 2020).$  $(ARAÚJO et al., 2015; INEA, 2020; MOREIRA, 2020).$  $(ARAÚJO et al., 2015; INEA, 2020; MOREIRA, 2020).$  $(ARAÚJO et al., 2015; INEA, 2020; MOREIRA, 2020).$  $(ARAÚJO et al., 2015; INEA, 2020; MOREIRA, 2020).$  $(ARAÚJO et al., 2015; INEA, 2020; MOREIRA, 2020).$  $(ARAÚJO et al., 2015; INEA, 2020; MOREIRA, 2020).$  $(ARAÚJO et al., 2015; INEA, 2020; MOREIRA, 2020).$  $(ARAÚJO et al., 2015; INEA, 2020; MOREIRA, 2020).$  $(ARAÚJO et al., 2015; INEA, 2020; MOREIRA, 2020).$  $(ARAÚJO et al., 2015; INEA, 2020; MOREIRA, 2020).$  Os impactos ambientais nessa região de interesse são visíveis, como por exemplo, a poluição dos rios, o desmatamento

e queimadas entre outros efeitos adversos. Nesta aplicação foram considerados os dados disponibilizados pelo Instituto Nacional do Ambiente, entre os anos de 2012 e 2019, e que foram coletados em alguns pontos dos rios anteriormente citados. Foram propostos dois modelos matemáticos com base no Método dos Mínimos Quadrados para a representação do Índice de Qualidade de Águas (IQA) desses cursos de água. Na segunda aplicação foi usada a regressão linear para estabelecer um indicativo de alometria entre o comprimento padrão e o peso de peixes da espécie *Deuterodon hastatus* (Myers, 1928). Essa relação estabelecida pela regressão linear com o uso das metodologias apresentadas, também pode ser observada de modo empírico. Na terceira aplicação são consideradas as principais combinações entre outras medidas corporais dos exemplares disponibilizadas pela equipe do Laboratório de Estudos de Peixe da Faculdade de Formação de Professores (FFP). Neste estudo foram consideradas apenas as relações de proporcionalidade entre os órgãos dessa espécie que apresentaram coeficiente de determinação superior a 75%, afim de obter conclusões plausíveis. Entre as principais alometrias descritas na literatura pesquisada, destaca-se a relação comprimento padrão e peso do exemplar [\(FROESE,](#page-142-5) [2006;](#page-142-5) [PEREIRA,](#page-142-6) [2013\)](#page-142-6). Este estudo foi realizado graças à colaboração da professora Rosana Souza-Lima do Departamento de Ciˆencias da FFP-UERJ/SG que nos concedeu os dados utilizados neste estudo sobre o peixe Deuterodon hastatus.

Acreditamos que um professor no processo de ensino-aprendizagem deve conduzir sua disciplina através de questionamentos das afirmações teóricas e de fazer com que o aluno possa compreender efetivamente, ou mesmo, formular certas conclusões sobre a teoria apresentada. Al´em disso, sempre que poss´ıvel, seria interessante contextualizar essa teoria com um saber prático. O último capítulo é reservado a duas ações pedagógicas desenvolvidas com relação ao Meio Ambiente em torno de uma escola do Ensino Fundamental e Ensino Médio do município de São Gonçalo-RJ, onde a autora atualmente leciona. A primeira atividade consiste de um questionário contendo seis (6) questões que tratam do meio ambiente que circunda a referida unidade escolar. A segunda atividade utiliza o método da regressão linear com a primeira metodologia em um conjunto de dados obtidos de forma empírica de modo a que os participantes pudessem estabelecer o conceito de correlação ou não entre duas grandezas.

### <span id="page-17-0"></span>1 FUNDAMENTAÇÃO TEÓRICA BÁSICA

Neste capítulo é apresentada uma revisão dos conceitos básicos, abordando resultados importantes sobre álgebra matricial, espaços vetoriais sobre um corpo, normas de vetores, sistemas lineares, bem como, alguns métodos de resolução, como por exemplo, o método de eliminação de Gauss e os métodos iterativos, de Jacobi e Gauss-Seidel [\(BOL-](#page-141-2)[DRINI et al.,](#page-141-2) [1980;](#page-141-2) [RUGGIERO; LOPES,](#page-143-0) [2006;](#page-143-0) [LAY,](#page-142-1) [2007;](#page-142-1) [HEFEZ; FERNANDEZ,](#page-142-2) [2016\)](#page-142-2).

#### <span id="page-17-1"></span>1.1 Espaços Vetoriais

A estrutura do espaço vetorial é o conceito básico da Álgebra Linear. Os espaços vetoriais estão presentes na Análise Matemática e Geometria Diferencial, surgindo em muitas aplicações, como em manipulação de imagens, pesquisas de crescimento populacional, criação de redes elétricas, modelos econômicos de Leontief, jogos de estratégia, ou ainda nas séries de Fourier que são usadas na representação de funções contínuas definidas no intervalo  $[-L, L]$  com valores reais, constituem um exemplo importante de espaço vetorial. Outra aplicação importante é o método dos mínimos quadrados, que aparece em inúmeras aplicações da física, química, biologia e que será o tema principal deste trabalho [\(BOLDRINI et al.,](#page-141-2) [1980;](#page-141-2) [ROJO,](#page-143-3) [1978;](#page-143-3) [LAY,](#page-142-1) [2007;](#page-142-1) [HEFEZ; FERNANDEZ,](#page-142-2) [2016\)](#page-142-2). Essencialmente um espaço vetorial é um conjunto  $V$ , não vazio, cujos elementos são chamados de vetores e que podem ser somados e multiplicados por um escalar, obedecendo um conjunto de propriedades que s˜ao dadas a seguir.

**Definição de Espaço Vetorial:** Seja V um conjunto não vazio e K um corpo algébrico, dizemos que a terna  $(V, +, \cdot)$  é um espaço vetorial, se para quaisquer  $u, v, w \in V$  e  $\alpha, \beta \in K$  as seguintes propriedades são satisfeitas:

- A1. Fechamento em relação à adição:  $u + v \in V$
- A2. Comutativa:  $u + v = v + u$ .
- A3. Associativa:  $u + (v + w) = (u + v) + w$ .
- A4. Elemento Neutro: existe um vetor  $O \in V$ , tal que  $v + O = O + v = v$ .
- A5. Elemento Oposto: para todo  $v \in V$ , existe um vetor  $(-v) \in V$  tal que  $v+(-v)=0$ .
- M1. Fechamento em relação à multiplicação por escalar:  $\alpha v \in V$ .
- M2. Associativa Mista:  $\alpha(\beta v) = (\alpha \beta) v$ .
- M3. Distributiva em relação à adição em K:  $(\alpha + \beta)v = \alpha v + \beta v$ .
- M4. Distributiva em relação à adição em V:  $\alpha(u + v) = \alpha u + \alpha v$ .
- M5. A unidade do corpo K, ou neutro multiplicativo:  $1 \in K$ ;  $1v = v$ .

Os elementos neutro aditivo e o inverso aditivo são unicamente determinados.

Neste presente trabalho o corpo algébrico K será considerado como o conjunto dos números reais.

Definição de Subespaço Vetorial: Seja W um subconjunto não vazio de V, dizemos que  $W$  é um subespaço do espaço vetorial V se satisfaz as seguintes três propriedades:

- 1. O vetor nulo de  $V$  está em  $W$ .
- 2. Para todo  $u, v \in W$ , a adição dos vetores  $u + v \in W$ .
- 3. Para todo  $\alpha \in \mathbb{R}$  e  $u \in W$ , a multiplicação  $\alpha u \in W$ .

#### Observações:

- A definição do subespaço vetorial nos permite afirmar que  $W$  é um espaço vetorial.
- Qualquer subespaço  $W$  de  $V$  precisa conter o elemento neutro aditivo, chamado de vetor nulo.
- Todo espaço vetorial contém pelo menos dois subespaços triviais: o conjunto formado pelo vetor nulo e o próprio espaço vetorial.

A seguir daremos alguns exemplos de espaços vetoriais.

#### Exemplos:

- 1. Seja V o conjunto formado por todas as matrizes reais de ordem  $m \times n$ , denotado por  $V_{m \times n}(\mathbb{R})$ . Sejam:  $A = (a_{ij}), B = (b_{ij})$  e  $O = (o_{ij}); 1 \le i \le m$  e  $1 \le j \le n$ , elementos do conjunto V.
	- (a) O elemento neutro aditivo de V é a matriz nula e é dada por:  $O = (o_{ij})$ , onde  $o_{ij} = 0$  para todo  $1 \leq i \leq m$  e  $1 \leq j \leq n$ .
	- (b) A adição das matrizes  $A \in B$ , denotada por  $A + B$  é a matriz C de ordem  $m \times n$ , tal que  $c_{ij} = a_{ij} + b_{ij}$ , para  $1 \le i \le m$  e  $1 \le j \le n$ .

(c) A multiplicação da matriz A por um escalar  $\alpha \in \mathbb{R}$  é indicado pela matriz  $\alpha A$ , onde cada elemento desta matriz é da forma  $\alpha a_{ij}$ , para todo  $1 \leq i \leq m$  e  $1 \leq j \leq n$ .

Portanto, esse conjunto V munido das operações de adição e multiplicação por um escalar constitui um espaço vetorial.

Matriz Não-Singular: Uma matriz  $A \in \mathbb{R}^{n \times n}$  é dita não-singular ou invertível se, e somente se, existe uma matriz A<sup>−</sup><sup>1</sup> , denotada por matriz inversa de A, de modo que

$$
AA^{-1} = A^{-1}A = I,
$$

onde  $I \in \mathbb{R}^{n \times n}$  é chamada de matriz identidade <sup>[1](#page-19-0)</sup>. Isto equivale dizer que o determinante da matriz  $A$  é não nulo (ou diferente de zero).

- 2. O conjunto de todas as funções reais a valores reais, contínuas e com a sua primeira derivada contínua, no intervalo não degenerado  $[a, b]$  é denotado por  $C^1([a, b])$ , é um espaço vetorial, onde  $[a, b] \subseteq \mathbb{R}$ . Sejam  $f, g \in C^1([a, b])$  e  $\alpha \in \mathbb{R}$ , então:
	- (a) O elemento neutro aditivo desse espaço é a função nula, dada por  $O(x) = 0$ para todo  $x \in [a, b]$ .
	- (b) A adição usual de funções de classe é dada por:  $(f+g)(x) = f(x) + g(x)$ , para todo  $x \in [a, b]$ , é também uma função definida nesse espaço.
	- (c) A multiplicação de uma função f de classe  $C^1([a, b])$  por um escalar:  $(\alpha f)(x) =$  $\alpha f(x)$ , é também uma função definida nesse espaço.
- 3. O conjunto  $P_n[x]$  dos polinômios de grau menor ou igual a n, indicado por

$$
P_n[x] = \{p(x) = a_0 + a_1x + \dots + a_nx^n; \ x \in \mathbb{R}\}\tag{1}
$$

onde  $a_0, a_1, \ldots, a_n$  são constantes reais. O conjunto  $P_n[x]$  é um espaço vetorial pois:

- (a) O elemento neutro aditivo deste conjunto é o polinômio:  $p(x) = 0$ , onde  $a_k = 0$ , para  $k = 0, ..., n$ .
- (b) A adição de dois polinômios  $p(x)$  e  $q(x)$  nesse espaço é dada por:

$$
(p+q)(x) = p(x) + q(x) = (a_0 + b_0) + (a_1 + b_1)x + \dots + (a_n + b_n)x^n, \quad (2)
$$

<span id="page-19-0"></span><sup>&</sup>lt;sup>1</sup> A Matriz Identidade  $I_n \in V_{n \times n}(\mathbb{R})$ , é uma matriz quadrada cujos elementos são  $a_{ij} = 0$  se  $i \neq j$  e  $a_{ii} = 1.$ 

(c) A multiplicação de um polinômio  $p(x)$  por um escalar  $\alpha$  é dada por:

$$
(\alpha p)(x) = \alpha p(x) = \alpha a_0 + \alpha a_1 x + \dots + \alpha a_n x^n, \tag{3}
$$

- 4. Seja  $\mathbb{R}^n$  o conjunto das n-uplas, isto é,  $\mathbb{R}^n = \{(x_1, x_2, \ldots, x_n); x_1, x_2, \ldots, x_n \in \mathbb{R}\}$  e sejam  $u$  e  $v$  vetores de  $\mathbb{R}^n$ . Esse conjunto com as operações de multiplicação e adição tem uma estrutura de espaço vetorial, onde
	- (a) O vetor nulo deste conjunto é  $O = (0, 0, \ldots, 0)$ .
	- (b) A adição  $u + v$  é da forma  $u + v = (u_1 + v_1, u_2 + v_2, \dots, u_n + v_n)$ .
	- (c) O produto de um vetor por um escalar como  $\alpha u = (\alpha u_1, \alpha u_2, \dots, \alpha u_n)$ .

#### <span id="page-20-0"></span>1.2 Dependência e Independência Linear

Nesta seção abordamos os conceitos de dependência linear e independência linear de vetores em um espaço vetorial V. Destes conceitos surgem a importante definição de base de espaço vetorial de dimensão finita [\(LAY,](#page-142-1) [2007;](#page-142-1) [RORRES,](#page-143-1) [2012\)](#page-143-1).

**Definição de Combinação Linear:** Sejam  $v_1, v_2, v_3, ..., v_n$  vetores (ou elementos) de um espaço vetorial V e  $\alpha_1, \alpha_2, ..., \alpha_n$  números reais. Dizemos que um vetor v de V, é uma combinação linear dos vetores  $v_k$ ;  $k = 1, ..., n$  se v pode ser escrito da seguinte forma

$$
v = a_1v_1 + a_2v_2 + a_3v_3 + \dots + a_nv_n.
$$
\n<sup>(4)</sup>

Exemplo 1: O vetor  $v = (2, 5) \in \mathbb{R}^2$  pode ser escrito como uma combinação linear dos vetores  $v_1 = (1, 2)$  e  $v_2 = (0, 1)$ , pois existem escalares  $\alpha_1 = 2$  e  $\alpha_2 = 1$ , de modo que

$$
v = \alpha_1 v_1 + \alpha_2 v_2 = 2(1, 2) + 1(0, 1) = (2 + 0, 4 + 1) = (2, 5).
$$

**Definição de Independência Linear:** Seja V um espaço vetorial e  $v_1, v_2, v_3, \ldots, v_n$ são n vetores de V. Dizemos que estes vetores são linearmente independentes (L.I.) se a combinação linear dada por

<span id="page-20-1"></span>
$$
\alpha_1 v_1 + \alpha_2 v_2 + \alpha_3 v_3 + \dots + \alpha_n v_n = O,
$$
\n(5)

é satisfeita se, e somente se,  $\alpha_k = 0$ , para todo  $k = 1, \ldots, n$ .

**Exemplo 2:** Considere as matrizes  $A =$  $\left(\begin{array}{cc} 2 & 0 \\ 1 & 0 \end{array}\right)$  $, B =$  $\left(\begin{array}{cc} 1 & 2 \\ 0 & 0 \end{array}\right)$  $e C =$  $\begin{pmatrix} 0 & 1 \end{pmatrix}$  $-1$   $-3$  $\setminus$ , elementos do espaço vetorial  $V_{2\times2}(\mathbb{R})$ , será mostrado que essas matrizes são linearmente independentes. De fato, a combinação linear

$$
\alpha_1 \begin{pmatrix} 2 & 0 \\ 1 & 0 \end{pmatrix} + \alpha_2 \begin{pmatrix} 1 & 2 \\ 0 & 0 \end{pmatrix} + \alpha_3 \begin{pmatrix} 0 & 1 \\ -1 & -3 \end{pmatrix} = \begin{pmatrix} 0 & 0 \\ 0 & 0 \end{pmatrix}, \tag{6}
$$

implica a obtenção do seguinte sistema linear

<span id="page-21-0"></span>
$$
\begin{cases}\n2\alpha_1 + \alpha_2 = 0 \\
2\alpha_2 + \alpha_3 = 0 \\
\alpha_1 - \alpha_3 = 0 \\
-3\alpha_3 = 0\n\end{cases}
$$
\n(7)

O sistema [\(7\)](#page-21-0) é satisfeito se, e somente se,  $\alpha_1 = 0, \alpha_2 = 0$  e  $\alpha_3 = 0$ . Portanto as matrizes  $A, B$  e  $C$  são linearmente independentes.

Definição de Dependência Linear: Se na equação [\(5\)](#page-20-1) pelo menos um dos escalares  $\alpha_k$  é diferente de zero, dizemos que os vetores  $v_1, v_2, v_3, ..., v_n$  são linearmente dependentes (L.D.), isto é, um dos vetores dados pode ser escrito como a combinação linear dos outros.

**Exemplo 3:** Os elementos  $v_1 = (2, 1)$  e  $v_2 = (4, 2)$  do espaço vetorial  $\mathbb{R}^2$  são linearmente dependentes. De fato

$$
\alpha_1 v_1 + \alpha_2 v_2 = (0, 0) \Longrightarrow \alpha_1(2, 1) + \alpha_2(4, 2) = (0, 0) \Longrightarrow \alpha_1 = 2 \cdot \mathbf{e} \quad \alpha_2 = -1.
$$

A verificação também pode ser observada pela combinação linear, visto que  $(4, 2)$  =  $2(2, 1)$ , ou seja  $v_2 = 2v_1$ .

Sabendo que o conjunto de matrizes forma um espaço vetorial e considerando as definições de combinação linear, independência linear e dependência linear, é dada a seguinte definição:

Definição de Posto de uma Matriz: O posto de uma matriz A, denotado por  $P_A$ , é o n´umero m´aximo de linhas (ou colunas) linearmente independentes da matriz.

Exemplo 4: Considerando a matriz triangular superior dada por

$$
A = \begin{pmatrix} 1 & 6 & -8 \\ 0 & -3 & 2 \\ 0 & 0 & -1 \end{pmatrix},
$$
 (8)

o posto dessa matriz pode ser facilmente calculado, pois é visível que as linhas desta matriz são vetores linearmente independentes no  $\mathbb{R}^3$ . Portanto, o posto da matriz A é

igual a 3, isto é,  $P_A = 3$ .

**Definição de Sistema Gerador:** Seja  $S = \{u_1, u_2, u_3, ..., u_n\}$  uma família não vazia de um espaço vetorial V. O subespaço vetorial formado por todas as combinações lineares dos elementos da família  $S$  é chamado de subespaço gerado (SG) por S.

Exemplo 5: O conjunto  $S = \{(1,3)\}\in \mathbb{R}^2$  gera o subespaço  $U = \{(x,y)\in \mathbb{R}^2 \mid y = 3x\}.$ Em particular, se u é um elemento de U, então  $u = (x, y) = (x, 3x) = x(1, 3)$ , com  $x \in \mathbb{R}$ .

Definição de Base de um Espaço Vetorial: Seja  $S$  uma família de vetores do espaço vetorial  $(V, +, .$ ) e seja  $S \subset V$ . A família S é uma base de V se, e somente se, S é um conjunto linearmente independente e é um sistema gerador de V.

**Exemplo 6:** O conjunto  $\{1, x, x^2, x^3\}$  é linearmente independente uma vez que:

$$
\alpha_1 + \alpha_2 x + \alpha_3 x^2 + \alpha_4 x^3 = 0 + 0x + 0x^2 + 0x^3 = 0,
$$
\n(9)

se, e somente se:  $\alpha_1 = \alpha_2 = \alpha_3 = \alpha_4 = 0$ , dado que a igualdade de dois polinômios depende da igualdade de seus coeficientes. Qualquer polinômio de grau menor ou igual a 3 pode ser escrito como uma combinação linear do conjunto dado. Portanto, o conjunto  $\{1, x, x^2, x^3\}$  é uma base do espaço vetorial  $P_3[x]$ .

Definição de Dimensão de um Espaço Vetorial: A dimensão de um espaço vetorial V, denotada por  $dim(V)$ , é o número de elementos de uma base. Se o único elemento de  $V$  é o vetor nulo, então  $dim(V) = 0$ .

Exemplo 7: Consideremos o espaço vetorial de polinômios de grau menor ou igual a n com coeficientes reais. Uma base canônica B de espaço  $P_n[x]$  é da forma  $B =$  $\{1, x, x^2, ..., x^n\}$ , desse modo, qualquer polinômio  $p(x)$  deste espaço pode ser escrito como combinação linear dos elementos da base  $B$ , da forma

$$
p(x) = \alpha_0 + \alpha_1 x + \alpha_2 x^2 + \dots + \alpha_n x^n, \tag{10}
$$

onde  $\alpha_k \in \mathbb{R}$ . Logo  $P_n[x]$  é um espaço vetorial de dimensão  $n + 1$ .

#### Observações:

- A dimensão do espaço vetorial  $V_{m \times n}(\mathbb{R})$ , formado por todas as matrizes reais de ordem  $m \times n$ , é igual a  $m \cdot n$ , isto é,  $dim(V_{m \times n}(\mathbb{R}))$  é  $m \cdot n$ .
- A dimensão do espaço vetorial formado por todas as funções reais é infinita.
- A dimensão do espaço vetorial formado por todas as n-uplas de vetores  $\mathbb{R}^n$  é n.

<span id="page-23-0"></span>Definição de Norma de Vetor: Sejam  $u \in v$  elementos de um espaço vetorial  $V$  e  $\alpha \in \mathbb{R}$ , dizemos que a função  $||*||: V \to \mathbb{R}^+$  é uma norma se, e somente se, satisfaz as seguintes propriedades

- 1.  $||v|| \ge 0$ , e  $||v|| = 0$  se, e somente se,  $v = 0$ .
- 2.  $|| \alpha v || = |\alpha| || v ||$ .
- 3.  $|| u + v || < || u || + || v ||$ .

Uma norma em um espaço vetorial é denominada norma de vetor.

Exemplo 8: Seja  $u = (u_1, u_2, \dots, u_n) \in \mathbb{R}^n$ , podemos definir as seguintes normas vetoriais, no espaço vetorial  $\mathbb{R}^n$  como segue

1. A norma-p, para  $1 \leq p < \infty$ , é dada por:

$$
|| u ||_p = \sqrt[p]{\sum_{i=1}^n | u_i |^p} = \sqrt[p]{| u_1 |^p + | u_2 |^p + \cdots + | u_n |^p}.
$$
 (11)

2. A norma-1 ou noma de soma de magnitudes é dada por:

$$
|| u ||_1 = \sum_{i=1}^{n} | u_i | = | u_1 | + | u_2 | + \cdots + | u_n | . \qquad (12)
$$

3. A norma-2 ou norma euclidiana é dada por:

<span id="page-23-1"></span>
$$
|| u ||_2 = \sqrt{\sum_{i=1}^n u_i^2} = \sqrt{u_1^2 + u_2^2 + \dots + u_n^2}.
$$
 (13)

4. A norma infinita ou norma do máximo é dada por:

$$
|| u ||_{\infty} = \max_{1 \leq i \leq n} | u_i | = \max\{| u_1 |, | u_2 |, \dots, | u_n |\}. \tag{14}
$$

**Exemplo 9:** Considere o espaço vetorial  $\mathbb{R}^2$  e  $V = \{(x, y) \in \mathbb{R}^2 / || (x, y) || \le 1\}$ . Seja  $u = (x, y) \in V$ , e aplicando as normas dadas no exemplo anterior, temos que:

- 1.  $|| u ||_1 = || x || + || y || \leq 1$ , este conjunto é representado pela figura 1a.
- 2.  $||u||_2 = \sqrt{x^2 + y^2} \le 1$ , este conjunto é representado pela figura 1b.

3. || u ||∞ = max {| x |, | y |} ≤ 1, este conjunto é representado pela figura 1c.

<span id="page-24-0"></span>Figura 1 - (a) Losango, (b) cÍrculo e (c) quadrado, todos centrados na origem

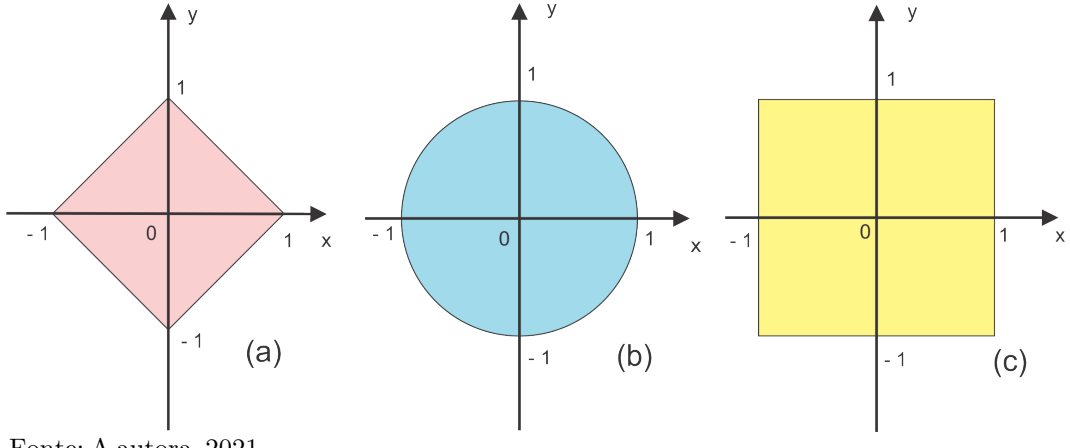

Fonte: A autora, 2021.

#### <span id="page-24-1"></span>1.2.2 Produto Interno

Definição de Produto Interno: Seja  $V$  um espaço vetorial sobre  $\mathbb{R}$ . O produto interno sobre $V$ é uma função  $\langle \; , \; \rangle : V \times V \to \mathbb{R},$  de modo que:

1. Para todo  $u, v \in V$ , tem-se:

$$
\langle u, v \rangle = \langle v, u \rangle,\tag{15}
$$

2. Para todo  $u, v \in V, \alpha \in \mathbb{R}$ , então:

$$
\langle \alpha u, v \rangle = \alpha \langle u, v \rangle, \tag{16}
$$

3. Para todo  $u, v \in W$ , vale a igualdade:

$$
\langle u+v, w \rangle = \langle u, w \rangle + \langle v, w \rangle, \tag{17}
$$

4. Para todo  $u \in V, \langle u, u \rangle = ||u||^2$ é um número real não negativo. Além disso:

$$
\langle u, u \rangle = 0 \text{ se, e somente se, } u = 0. \tag{18}
$$

Exemplo 10: Sabe-se que o conjunto  $V = C([-L, L])$  das funções contínuas é um espaço vetorial com as operações de adição entre funções e multiplicação de função por um escalar. Para  $u, v \in V$ , o produto interno  $\langle u, v \rangle$  é definido da seguinte maneira:

$$
\langle u, v \rangle = \int_{-L}^{L} u(x)v(x)dx,
$$
\n(19)

e satisfaz as seguintes propriedades:

1. Para todo  $u, v \in V$ , tem-se:

$$
\langle u, v \rangle = \int_{-L}^{L} u(x)v(x)dx = \int_{-L}^{L} v(x)u(x)dx = \langle v, u \rangle.
$$

2. Para todo  $u, v \in V, \alpha \in \mathbb{R}$ , temos que:

$$
\langle \alpha u, v \rangle = \int_{-L}^{L} \alpha u(x)v(x)dx = \alpha \int_{-L}^{L} u(x)v(x)dx = \alpha \langle u, v \rangle.
$$

3. Para todo  $u, v, w \in V$ , tem-se:

$$
\langle u+v, w \rangle = \int_{-L}^{L} (u+v)(x)w(x)dx = \int_{-L}^{L} u(x)w(x)dx + \int_{-L}^{L} v(x)w(x)dx,
$$

logo

<span id="page-25-0"></span>
$$
\langle u+v,w\rangle = \langle u,w\rangle + \langle v,w\rangle.
$$

4. Para todo  $u \in V$ , tem-se:

$$
\langle u, u \rangle = \int_{-L}^{L} u(x)u(x)dx = \int_{-L}^{L} [u(x)]^2 dx \ge 0.
$$
 (20)

Na equação [\(20\)](#page-25-0), pode ser feita a seguinte observação:  $\langle u, u \rangle = 0$  se, e somente se,  $u$  é a função nula. Se considerarmos  $V = C([a, b]),$  então  $\langle u, v \rangle = \int_{a}^{b}$ a  $u(x)v(x) dx$  também define um produto interno nesse espaço de funções contínuas definidas no intervalo fechado  $[a, b]$ .

<span id="page-25-2"></span>**Exemplo 11:** Um exemplo importante de produto interno no espaço vetorial  $V = \mathbb{R}^n$ , é dado por

<span id="page-25-1"></span>
$$
\langle u, v \rangle = u_1 v_1 + \dots + u_n v_n, \tag{21}
$$

onde  $u = (u_1, u_2, \dots, u_n)$  e  $v = (v_1, v_2, \dots, v_n)$ , e, em particular, tem-se

$$
\langle u, u \rangle = || u ||_2^2 = u_1^2 + u_2^2 \cdots + u_n^2,
$$
 (22)

das equações [\(13\)](#page-23-1) e [\(22\)](#page-25-1) tem-se a norma euclidiana dada por

$$
|| u ||_2 = \langle u, u \rangle^{1/2} = \sqrt{u_1^2 + u_2^2 \cdots + u_n^2}.
$$
 (23)

Um resultado importante sobre um espaço vetorial com produto interno é que nele podemos ter a noção de medida.

Definição de Ortogonalidade: Seja V um espaço vetorial sobre  $\mathbb{R}$ , munido de um produto interno  $\langle , \rangle$ . Diz-se que dois vetores  $u \in v$  são ortogonais em V se, e somente se,  $\langle u, v \rangle = 0.$ 

Exemplo 12: Sejam  $u \in v \in C([0,1])$ , definidas por  $u(x) = x - 1/2$  e  $v(x) = 1$ . Estas funções são ortogonais no espaço vetorial dado, munido com o seguinte produto interno  $\langle f, g \rangle = \int_0^1$  $\mathbf{0}$  $f(x)g(x)dx$ . De fato,

$$
\langle u, v \rangle = \int_{0}^{1} \left( x - \frac{1}{2} \right) dx = 0. \tag{24}
$$

Logo  $u \in v$  são ortogonais nesse espaço vetorial  $V$ , com esse produto interno.

Exemplo 13: Os vetores  $u = (1,0)$  e  $v = (0,1)$  são ortogonais no espaço  $\mathbb{R}^2$  com o produto interno canônico dado pela equação [\(21\)](#page-25-2). De fato

$$
\langle u, v \rangle = u_1 v_1 + u_2 v_2 = 0. \tag{25}
$$

Logo  $u \in v$  são ortogonais nesse espaço vetorial  $\mathbb{R}^2$  com o produto interno canônico dado.

**Definição:** Se u e v são vetores em um espaço vetorial V com produto interno  $\langle \cdot \rangle$  e se  $u \neq 0$ , a projeção ortogonal de  $u$  sobre  $v, p = proj_v u$ , é dada por

$$
p = \frac{\langle u, v \rangle}{\langle v, v \rangle} v = \alpha v,
$$
\n(26)

onde

$$
\alpha = \frac{\langle u, v \rangle}{||v||^2} \tag{27}
$$

 $\acute{e}$  a projeção escalar de u sobre v.

**Teorema:** Se u e v são vetores em um espaço vetorial V com produto interno  $\langle , \rangle$ , se  $u \neq 0$ , então

- i.  $u p e p$  são ortogonais,
- ii.  $u = p$  se, e somente se, u é um múltiplo escalar de v.

**Demonstração:** A Figura [2](#page-27-0) ilustra a projeção ortogonal de u sobre v.

<span id="page-27-0"></span>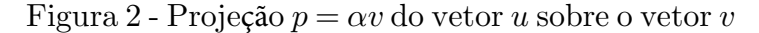

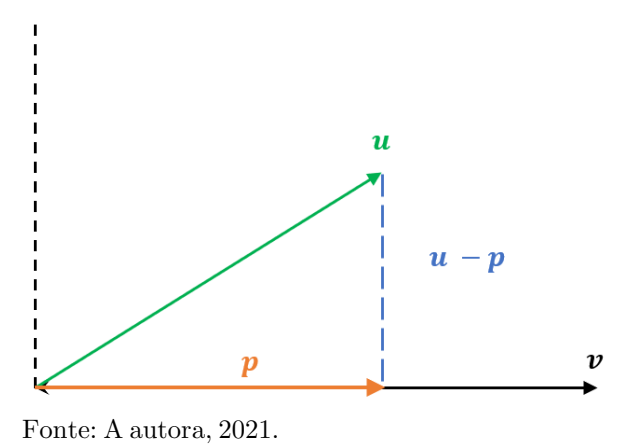

i. Usando a definição de  $p$  e a linearidade do produto interno  $\langle \cdot \rangle$ , tem-se

 $\langle u - p, p \rangle = \langle u, p \rangle - \langle p, p \rangle,$ sendo  $\langle u, p \rangle = \langle u, \frac{\langle u, v \rangle v}{||v||^2} \rangle$  $\left\langle \frac{u,v\rangle\,v}{||v||^2}\right\rangle = \frac{\langle u,v\rangle}{||v||^2}\langle u,v\rangle = \left(\frac{\langle u,v\rangle}{||v||}\right)^2$ e  $\langle p, p \rangle = \langle \alpha v, \alpha v \rangle = \alpha^2 \langle v, v \rangle = \Big(\frac{\langle u, v \rangle}{||v||^2}\Big)$  $\frac{\langle u,v\rangle}{||v||^2}\big)^2||v||^2=\bigg(\frac{\langle u,v\rangle}{||v||}\bigg)^2$ então  $\langle u - p, p \rangle = 0$ .

ii. Se  $u = \beta v \Rightarrow p = \frac{\langle u, v \rangle}{\langle v, v \rangle}$  $\frac{\langle u,v\rangle}{\langle v,v\rangle}v=\frac{\langle \beta v,v\rangle}{\langle v,v\rangle}$  $\frac{\langle \beta v,v\rangle}{\langle v,v\rangle}v=\beta v.$ Se  $u = p \Rightarrow u = \frac{\langle u, v \rangle}{\langle v, v \rangle}$  $\frac{\langle u,v\rangle}{\langle v,v\rangle}v = \beta v \Rightarrow u = \beta v.$ 

**Definição:** Seja Y um subespaço de  $\mathbb{R}^n$ . O conjunto de todos os vetores em  $\mathbb{R}^n$  que são ortogonais a todos os vetores em Y é dito conjunto ortogonal, e será denotado por  $Y^{\perp}$ , então

$$
Y^{\perp} = \{ x \in \mathbb{R}^n \mid x^T \cdot y = 0 \text{ para todo } y \in Y \}. \tag{28}
$$

Exemplo 14:  $Y = \{(0, y)/y \in \mathbb{R}\}\)$  é um subespaço de  $\mathbb{R}^2$  com

$$
Y^{\perp} = \{(x, 0)/x \in \mathbb{R}\},\tag{29}
$$

sendo o próprio eixo  $x$ .

**Definição:** Se  $U$  e  $W$  são subespaços vetoriais de um espaço vetorial  $V$  e se cada  $v \in V$ pode ser expresso de maneira única como uma soma  $u + w$ , onde  $u \in U$  e  $w \in W$ . Se  $U \cap W = \{0\}$  e  $V = U + W$ , dizemos que  $V$  é a soma direta do  $U$  e  $W$  e escrevemos

[\(LEON,](#page-142-7) [1999\)](#page-142-7).

$$
V = U \oplus W. \tag{30}
$$

Teorema: (Pitágoras) - Se  $u$  e  $v$  são dois vetores ortogonais, então

$$
||u + v||^2 = ||u||^2 + ||v||^2
$$
\n(31)

Demonstração: De fato

$$
||u + v||2 = \langle u + v, u + v \rangle
$$
  
=  $\langle u, u \rangle + 2 \langle u, v \rangle + \langle v, v \rangle$   
=  $\langle u, u \rangle + \langle v, v \rangle$   
=  $||u||2 + ||v||2$ .

**Teorema:** Se S é um subespaço vetorial de  $\mathbb{R}^m$ , então

<span id="page-28-1"></span>
$$
\mathbb{R}^m = S \oplus S^\perp. \tag{32}
$$

Esse Teorema mostra que dado um subespaço  $S$  de  $\mathbb{R}^m$ , o espaço vetorial  $\mathbb{R}^m$  pode ser escrito como a soma direta S com seu complementar ortogonal  $S^{\perp}$ .

Teorema: (Desigualdade de Cauchy-Schwarz) - Se  $u$  e  $v$  são dois vetores em um espaço vetorial  $V$ munido de um produto interno $\langle \; , \; \rangle$ então

$$
|\langle u, v \rangle| \le ||u|| \, ||v||. \tag{33}
$$

A igualdade é válida se, e somente se,  $u e v s$ ão linearmente independentes.

#### Demonstração:

- Se  $v = 0$  ou  $u = 0$ , então  $|\langle u, v \rangle| = 0 = ||u|| ||v||$ .
- Se  $v \neq 0$  e  $u \neq 0$ , seja p a projeção vetorial de u sobre v, então os vetores  $u p e p$ são ortogonais.

Da Figura [2](#page-27-0) e do Teorema de Pitágoras

$$
||u||^2 = ||p||^2 + ||u - p||^2 \tag{34}
$$

<span id="page-28-0"></span>ou ainda

$$
||p||^2 = ||u||^2 - ||u - p||^2 \tag{35}
$$

Como  $p = \frac{\langle u, v \rangle}{\|u_0\|^2}$  $\frac{\langle u,v\rangle}{||v||^2}$ , da equação [\(35\)](#page-28-0) tem-se

$$
\frac{(\langle u, v \rangle)^2}{||v||^2} = ||u||^2 - ||u - p||^2.
$$
\n(36)

ou

$$
(\langle u, v \rangle)^2 = ||u||^2 ||v||^2 - ||u - p||^2 ||v||^2 \le ||u||^2 ||v||^2 \Rightarrow |\langle u, v \rangle| \le ||u|| ||v||. \tag{37}
$$

Observação: Como estamos considerando  $V$  um espaço vetorial real pode-se definir como consequência da desigualdade de Cauchy-Schwarz o ângulo entre dois vetores não nulos u e v dado por

$$
\cos \theta = \frac{\langle u, v \rangle}{||u|| \, ||v||}, \ \theta \in [0, \pi]. \tag{38}
$$

**Teorema:** (Da melhor aproximação) - Seja S um subespaço do  $\mathbb{R}^m$ . Para cada  $b \in \mathbb{R}^m$ , existe um único vetor  $p$  de  $S$  que está o mais próximo possível de  $b$ , isto é,

$$
||b - y|| > ||b - p||,
$$
\n(39)

para todo  $y \neq p$  em S. Esse vetor  $p$  está o mais próximo possível de um dado vetor  $b \in \mathbb{R}^m$ se, e somente se,  $b-p \in S^\perp$ . Dito de outro modo, a projeção ortogonal  $p$  do vetor  $b$  sobre o subespaço  $S$  está o mais próximo possível de b. Essa solução, dita solução pelos mínimos quadrados, diz que o problema proposto consiste na minimização entre as distâncias dos vetores p e b. A Figura [3](#page-29-0) ilustra essa ideia.

<span id="page-29-0"></span>Figura 3 - A projeção ortogonal de b sobre S ´e o vetor p mais próximo de b

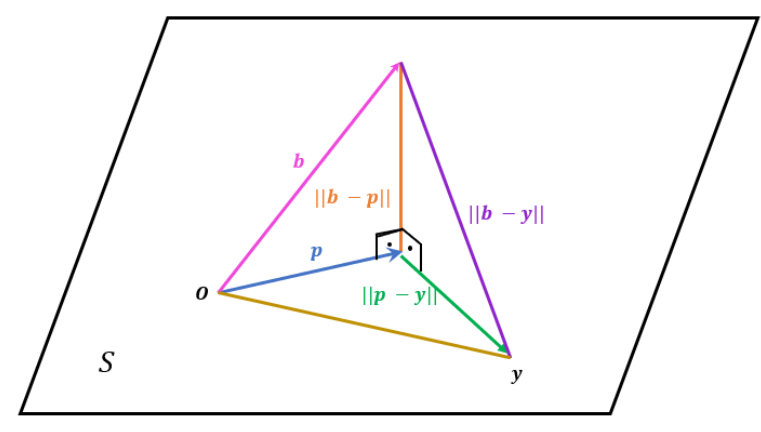

Fonte: A autora, 2021.

**Demonstração:** Como S é um subespaço de  $\mathbb{R}^m$ , então usando a equação [\(32\)](#page-28-1) cada vetor  $b$  do  $\mathbb{R}^m$ , é expresso de modo único por

onde,  $p \in S$  e  $z \in S^{\perp}$ . Como queremos provar que p está o mais próximo possível de b teremos que mostrar que, dado y arbitrário em S, a distância entre b e y deve superar a distância entre b e p. Desse modo, seja y um elemento qualquer de  $S$ , tem-se

$$
(b - y) = (b - p) + (p - y)
$$
\n(41)

ou ainda

$$
||b - y||2 = ||(b - p) + (p - y)||2.
$$
 (42)

Desde que  $b - p$  e  $p - y$  são ortogonais pode-se usar o Teorema de Pitágoras para obter

$$
||b - y||2 = ||(b - p)||2 + ||(p - y)||2.
$$
 (43)

Desde que  $p \neq y$ ,

$$
||b - y||2 > ||b - p||2 \Rightarrow ||b - y|| > ||b - p||.
$$
 (44)

Provamos que se  $p \in S$  e  $z = b - p \in S^{\perp}$ , então  $p$  é o elemento de S mais próximo de b.

Reciprocamente, seja  $q \in S$  de modo que  $b - q \notin S^{\perp}$ , então  $q \neq p$ , pois caso contrário  $q = p$ . Usando o argumento anterior, e fazendo  $y = q$ , tem-se

$$
||b - q|| > ||b - p||,
$$
\n(45)

 $\acute{\text{e}}$  o elemento de S, isto  $\acute{\text{e}}$ , q não  $\acute{\text{e}}$  o vetor mais próximo de p em S.

**Teorema:** (Decomposição Ortogonal) - Seja S um subespaço do espaço vetorial V munido de um produto interno  $\langle , \rangle$  e  $b \in V$ . Seja  $\{ \alpha_1, \ldots, \alpha_n \}$  uma base ortonormal para S. Se  $p \in S$  e  $p = \sum^{n}$  $\frac{i=1}{i}$  $c_i \alpha_i$ , onde  $c_i = \langle b, \alpha_i \rangle$ , então  $p - b \in S^{\perp}$ , com  $i = 1, \ldots, n$ .

<span id="page-30-0"></span>**Demonstração:** Vamos provar que  $(b-p) \perp \alpha_i$ , para todo  $i = 1, \ldots, n$ . O Teorema nos diz que  $p$  pode ser decomposto em coordenadas ortogonais no subespaço vetorial  $S$  então  $p \neq 0$  elemento de S, mais próximo de b [\(LEON, 1999\)](#page-142-7). A Figura [4](#page-30-0) ilustra esse fato.

Figura 4 - Decomposição ortogonal de b em S

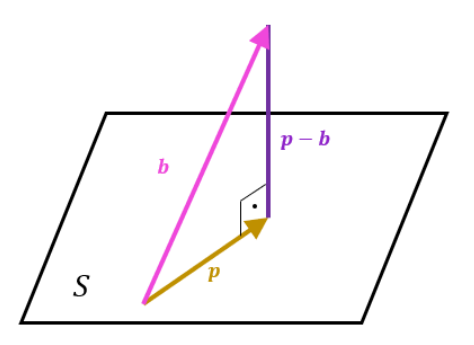

Fonte: A autora, 2021.

$$
\langle \alpha_i, p - b \rangle = \langle \alpha_i, p \rangle - \langle \alpha_i, b \rangle = \langle \alpha_i, \sum_{j=1}^n c_j \alpha_j \rangle - c_i = c_i \underbrace{\langle \alpha_i, \alpha_i \rangle}_{1} - c_i = c_i - c_i = 0. \tag{46}
$$

Como  $p - b$  é ortogonal a todo vetor básico  $\alpha_i$  de S então  $p - b \perp y$ , para qualquer  $y \in S$ . Logo,

$$
p - b \in S^{\perp}.\tag{47}
$$

Daí, e pelo Teorema da melhor aproximação,  $p \notin o$  elemento de S mais próximo de b pelos mínimos quadrados.

Corolário: Seja S um subespaço não-nulo de  $\mathbb{R}^m$  e  $b \in \mathbb{R}^m$ . Se  $\{u_1, u_2, \ldots, u_n\}$  é uma base ortonormal de  $\mathbb{R}^m$ , e  $p$  a projeção ortogonal de  $b$  sobre  $S$ , então com base no Teorema da Decomposição Ortogonal tem-se

$$
p = U \ U^T \ b,\tag{48}
$$

onde U é uma matriz  $m \times n$  com colunas ortonormais.

**Demonstração:** Do Teorema da decomposição ortogonal, o vetor  $p$  pode ser escrito da forma

$$
p = \langle b, u_1 \rangle u_1 + \dots + \langle b, u_k \rangle u_k
$$
  
=  $(u_1^T \cdot b)u_1 + \dots + (u_k^T \cdot b)u_k$   
=  $U \begin{pmatrix} u_1^T \cdot b \\ u_2^T \cdot b \\ \vdots \\ u_k^T \cdot b \end{pmatrix} = U U^T b.$  (49)

Esse corolário exerce um papel importante na solução de problemas sobre mínimos quadrados.

#### <span id="page-31-0"></span>1.3 Transformações Lineares

As transformações lineares são funções especiais que agem entre espaços vetoriais, preservando as operações vetoriais entre os elementos desse espaço. Estas transformações lineares aparecem em diversas aplicações em engenharia, física, química, bem como na matemática pura [\(CABRAL; GOLDFELD,](#page-141-7) [2012\)](#page-141-7). Em particular pode-se estabelecer uma conexão direta entre esse tipo de função e os sistemas lineares [\(CARVALHO,](#page-141-3) [1979\)](#page-141-3).

Definição de Transformação Linear: Sejam  $V$  e  $W$  espaços vetoriais sobre o mesmo

corpo R. Uma transformação linear  $T: V \to W$  uma função de V em W satisfazendo as seguintes condições:

$$
T(\lambda v) = \lambda T(v) \tag{50}
$$

e

$$
T(v + w) = T(v) + T(w),\tag{51}
$$

para todo  $v, w \in V$  e todo  $\lambda \in \mathbb{R}$ .

Definição de Núcleo de uma Transformação Linear: Seja T uma transformação linear de V em W, chama-se núcleo de T e indica-se por  $N(T)$  ao subespaço vetorial de V definido por

$$
N(T) = \{ v \in V \mid T(v) = 0_W \},\tag{52}
$$

Exemplo 1: Seja  $T : \mathbb{R}^2 \to \mathbb{R}^2$ , com  $T(x, y) = (x + 2y, 3x + 4y)$ . Logo para determinar o núcleo de T é preciso igualarmos a zero, ou seja:  $(x + 2y, 3x + 4y) = (0, 0)$  de onde obtemos  $x = y = 0$ . Portanto, o núcleo da transformação é o subespaço vetorial  $N(T) = \{(0, 0)\}\,$ , ou seja, o subespaço nulo.

Definição de Imagem de uma Transformação Linear: Seja  $T$  uma transformação linear de V em W, chama-se imagem de T e indica-se por  $Im(T)$  ao conjunto de vetores de  $w ∈ W$  que são imagem de pelo menos um vetor  $v ∈ V$ , ou seja

<span id="page-32-0"></span>
$$
Im(T) = \{ w \in W \mid Im(v) = w \},\tag{53}
$$

para algum  $v \in V$ .

Definição de Espaços Vetoriais Isomorfos: Os espaços vetoriais  $V \in W$  sobre o mesmo corpo R são isomorfos se, e somente se, existe uma transformação linear bijetora  $T: V \to W$ .

Teorema do Núcleo e da Imagem: Sejam  $V \in W$  dois espaços vetoriais de dimensão finita sobre o corpo R, e a transformação linear  $T: V \longrightarrow W$ , então a soma das dimensões  $\alpha$ do núcleo e da imagem é igual a dimensão do espaço vetorial V, isto é,

$$
dim(V) = dim(\mathcal{N}(T)) + dim(Im(T)).
$$
\n(54)

**Teorema:** Se uma transformação linear  $T: V \to W$ , com V e W espaços vetoriais sobre R, é um isomorfismo, então  $dim(V) = dim(W)$ .

**Exemplo 2:** Considere a transformação linear  $T : \mathbb{R}^3 \to \mathbb{R}^3$  dada por:

$$
T(x, y, z) = (x - 2y + 3z, 3y - 5z, z).
$$
\n(55)

Sabemos que um elemento pertence ao núcleo de T, se  $T(x, y, z) = (0, 0, 0)$ , portanto, da relação [\(55\)](#page-33-1) temos o sistema

<span id="page-33-2"></span><span id="page-33-1"></span>
$$
\begin{cases}\nx - 2y + 3z = 0. \\
3y - 5z = 0. \\
z = 0.\n\end{cases}
$$
\n(56)

O sistema [\(56\)](#page-33-2) é satisfeito se, e somente se,  $x = 0$ ,  $y = 0$  e  $z = 0$ .

Logo, podemos afirmar que  $N(T) = \{(0, 0, 0)\}\;$ e  $\dim(N(T)) = 0$  com isso T é injetora. Pela equação [\(53\)](#page-32-0), a  $dim(\mathbb{R}^3) = dim(\mathcal{N}(T)) + dim(Im(T)) = dim(Im(T))$ , e portanto  $T$  é sobrejetora. Sendo  $T$  uma transformação injetora e sobrejetora, portanto  $T$ também é bijetora implicando um isomorfismo.

#### <span id="page-33-0"></span>1.4 Sistemas Lineares

Os sistemas lineares est˜ao presentes em diversos ramos do conhecimento humano como por exemplo na matemática, física, química, biologia, entre outras atividades de interesses. Os sistemas lineares são conhecidos desde a antiguidade no oriente pelos chineses, que os representavam pelos seus coeficientes escritos com barra de bambu sobre tabuleiros quadrados, com isso vindo mais tarde a encontrar o método de resolução por eliminação [\(FILHO; SILVA,](#page-142-8) [2003\)](#page-142-8).

Em 1683, Seki Kowa, [\(SMITH; MIKAMI,](#page-143-4) [1914\)](#page-143-4) considerado o maior matemático japonˆes publicou um artigo sobre determinantes [\(BATISTA; LUCCAS,](#page-141-8) [2004\)](#page-141-8). Dez anos após, o matemático alemão Gottfried Wilhelm Leibniz, criou as notações para coefici-entes de sistemas lineares que são usados atualmente [\(BAUMGART,](#page-141-9) [1992\)](#page-141-9). Em 1729, o escocês Colin Maclaurin estabelece a regra de Cramer para a resolução de sistemas que foi publicada postumamente em 1748, apesar de o matemático suíço Gabriel Cramer ter chegado à regra de modo independente em 1750. A contribuição do francês Etienne Bézout na história dos sistemas lineares está ao sistematizar os sinais dos termos de um determinante. Outro francês, Alexandre Vandermonde em 1771, contribui com a primeira abordagem da teoria dos determinantes independente do estudo dos sistemas lineares.

Desde a antiguidade os sistemas de equações lineares estão presentes em diversas

´areas de conhecimento, modelados matematicamente e desempenhando um papel importante e motivador na disciplina de Algebra Linear, visto que o objetivo desses problemas ´ matemáticos é encontrar uma solução [\(LIPSCHUTZ; LIPSON,](#page-142-9) [2011;](#page-142-9) [PEDRINI,](#page-142-10) [2013;](#page-142-10) [HEFEZ; FERNANDEZ,](#page-142-2) [2016\)](#page-142-2).

Um sistema linear é um conjunto de m equações com n incógnitas:  $x_1, x_2, \ldots, x_n$ . Os números  $a_{ij}$  são denominados os coeficientes do sistema linear fornecidos pelo problema, e os  $b_i$ 's são denominados temos independentes, da seguinte forma

<span id="page-34-0"></span>
$$
\begin{cases}\na_{11}x_1 + a_{12}x_2 + \cdots + a_{1n}x_n = b_1. \\
a_{21}x_1 + a_{22}x_2 + \cdots + a_{2n}x_n = b_2. \\
\vdots \\
a_{m1}x_1 + a_{m2}x_2 + \cdots + a_{mn} = b_n.\n\end{cases}
$$
\n(57)

A resolução de um sistema linear equivale a calcular os valores  $x_i (j = 1, 2, \ldots, n)$ , caso existam, que venham a satisfazer as m equações apresentadas na equação [\(57\)](#page-34-0).

**Definição de Transformação Linear:** Dada uma matriz A de ordem  $m \times n$  pode-se associar uma transformação linear  $T$  dada por

$$
T: \mathbb{R}^n \to \mathbb{R}^m,\tag{58}
$$

onde

$$
T(\mathbf{x}) = A\mathbf{x},\tag{59}
$$

onde x denota um vetor coluna de  $K<sup>n</sup>$ . Essa transformação linear T satisfaz as seguintes condições, conhecidas como condições de linearidades dadas por

$$
T(\mathbf{x} + \mathbf{y}) = A(\mathbf{x} + \mathbf{y}) = A\mathbf{x} + A\mathbf{y},\tag{60}
$$

ou seja,

<span id="page-34-1"></span>
$$
T(\alpha \mathbf{x}) = A(\alpha \mathbf{x}) = \alpha A \mathbf{x} = \alpha T(\mathbf{x}); \ \alpha \in \mathbb{R}.
$$
 (61)

Seja  $\mathbf{b} \in \mathbb{R}^m$ , a igualdade  $T(\mathbf{x}) = A\mathbf{x} = \mathbf{b}$  recebe o nome de sistema linear e pode ser escrita como uma equação matricial da forma

$$
\begin{bmatrix} a_{11} & a_{12} & \dots & a_{1n} \\ a_{21} & a_{22} & \dots & a_{2n} \\ \vdots & \vdots & \vdots & \vdots \\ a_{m1} & a_{m2} & \dots & a_{mn} \end{bmatrix} \begin{bmatrix} x_1 \\ x_2 \\ \vdots \\ x_n \end{bmatrix} = \begin{bmatrix} b_1 \\ b_2 \\ \vdots \\ b_m \end{bmatrix} \Longleftrightarrow A\mathbf{x} = \mathbf{b}, \qquad (62)
$$

Determinando o produto entre as matrizes  $A e \times n$ a equação [\(62\)](#page-34-1) e igualando o resultado ao vetor b, obtém-se o sistema linear dado pela equação [\(57\)](#page-34-0). Desse modo, resolver o sistema linear dado pelo conjunto das equações  $(57)$  é equivalente a resolver a equação  $T(\mathbf{x}) = \mathbf{b}$ . Esse problema remete às seguintes questões [\(RUGGIERO; LOPES,](#page-143-0) [2006\)](#page-143-0).

- 1. existe  $\mathbf{x}^*$  tal que  $T(\mathbf{x}^*) = \mathbf{b}$ ?
- 2. se existir,  $\mathbf{x}^*$  é único?
- 3. como obter x ∗ ?

Além disso, o sistema linear visto dessa maneira permite dizer que **b** está na imagem de  $T$  se, e somente se, b pode ser escrito como uma combinação linear das colunas da matriz A. Portanto, o posto coluna da matriz A, denotada  $P_A$  é igual a dimensão da imagem de T, denotada por  $dim(Im(T))$ , isto é:  $P_A = dim(Im(T)) = \langle A^1, ..., A^n \rangle$  onde  $\langle A^1, ..., A^n \rangle$ é um subespaço vetorial gerado pelas colunas (ou linhas) da matriz A contido no  $\mathbb{R}^m$ , onde  $A^k; k = 1, \ldots, n$ , representa cada coluna da matriz A.

#### <span id="page-35-0"></span>1.5 Métodos Diretos para Resolução de Sistemas Lineares de Ordem  $n$

São métodos que fornecem a solução exata de um sistema linear, caso não haja erros de arredondamentos, após um número finito de operações. Existem diversos tipos de métodos diretos, tais como o método da substituição, o método da eliminação Gaussiana, o m´etodo de Fatora¸c˜ao LU e a Regra de Cramer [\(IEZZI; HAZZAN,](#page-142-11) [1977;](#page-142-11) [CARVALHO,](#page-141-3) [1979;](#page-141-3) [BIANCHINI; PACCOLA,](#page-141-10) [1995;](#page-141-10) [DANTE,](#page-141-11) [2012;](#page-141-11) [HEFEZ; FERNANDEZ,](#page-142-2) [2016\)](#page-142-2).

#### <span id="page-35-1"></span>1.5.1 Sistemas Triangulares

Um sistema é triangular superior (inferior), se os elementos abaixo (acima) da diagonal principal forem nulos, ou seja, se  $a_{ij} = 0$ , para todo  $i > j$   $(i < j)$ . Neste caso o sistema [\(57\)](#page-34-0) fica reduzido ao seguinte sistema

<span id="page-35-2"></span>
$$
\begin{cases}\na_{11}x_1 + a_{12}x_2 + a_{13}x_3 + \cdots + a_{1n}x_n = b_1 \\
a_{22}x_2 + a_{23}x_3 + \cdots + a_{2n}x_n = b_2 \\
a_{33}x_3 + \cdots + a_{3n}x_n = b_3 \\
\vdots \\
a_{nn}x_n = b_n.\n\end{cases} (63)
$$

Supondo que todos os elementos  $a_{ii}$  são diferentes de zero, a solução do sistema [\(63\)](#page-35-2) obtida através da substituição reversa (ou retroativa). Logo da última linha do sistema
[\(63\)](#page-35-0), obtemos  $x_n$  da seguinte forma

<span id="page-36-2"></span><span id="page-36-1"></span><span id="page-36-0"></span>
$$
x_n = \frac{1}{a_{nn}}(b_n),\tag{64}
$$

substituindo  $x_n$  na penúltima equação do sistema [\(63\)](#page-35-0), tem-se

$$
x_{n-1} = \frac{1}{a_{n-1n-1}} (b_{n-1} - a_{n-1n} x_n),
$$
\n(65)

e desse modo, sucessivamente são determinados os valores de  $x_{n-2}, \ldots, x_2, x_1$ 

$$
x_1 = \frac{1}{a_{11}}(b_1 - a_{12}x_2 - a_{13}x_3 - \dots - a_{1n}x_n).
$$
 (66)

Observação: Todo sistema triangular possui solução única, desde que todo elemento  $a_{ii} \neq 0.$ 

#### 1.5.2 Método de Eliminação de Gauss

O método de eliminação de Gauss tem por objetivo transformar um sistema linear do tipo  $Ax = b$ , onde A é uma matriz  $n \times n$  em um sistema triangular equivalente, através de uma sequência finita de operações elementares sobre as linhas ou as colunas da matriz ampliada do sistema dado. Desse modo o sistema original ´e equivalente ao sistema final obtido, isto é, eles têm a mesma solução.

São consideradas operações elementares:

- 1. Trocar duas equações de posição,
- 2. Multiplicar uma das equações por uma constante não nula,
- 3. Adicionar um múltiplo de uma equação a uma outra equação.

Aplicando então as operações acima indicadas em  $A\mathbf{x} = \mathbf{b}$ , e o processo de resolução de uma matriz triangular dada pelas equações [\(64\)](#page-36-0), [\(65\)](#page-36-1) e [\(66\)](#page-36-2) obtém-se um novo sistema  $A_\Delta \mathbf{x} = \mathbf{b}_\Delta$ , onde  $A_\Delta$  é uma matriz triangular superior, caso a matriz A seja invertível.

Denotaremos por  $A \mid \mathbf{b}$ , a matriz A concatenada com o vetor **b**, assim como na primeira etapa usaremos a notação  $A^{(0)} = A e b^{(0)} = b$ .

A cada etapa  $j = 1, 2, ..., n-1$ , aplicaremos as operações indicadas pelo teorema acima no par  $A^{(j)} | b^{(j)}$ , obtendo com isso um novo par  $A^{(j+1)} | b^{(j+1)}$ , com zeros abaixo do elemento  $a_{jj}^{(j)}$ , denominado pivô.

A primeira etapa consiste em zerar os elementos que estão abaixo de  $a_{11}^{(0)}$ , subtraindo da

<span id="page-37-1"></span><span id="page-37-0"></span>36

j-ésima linha um múltiplo  $m_{i1}$ , denotado multiplicador, da primeira linha. Ou seja:

$$
\begin{bmatrix} a_{11}^{(0)} & a_{12}^{(0)} & \cdots & a_{1n}^{(0)} & b_1^{(0)} \\ a_{21}^{(0)} & a_{22}^{(0)} & \cdots & a_{2n}^{(0)} & b_2^{(0)} \\ \vdots & \vdots & \ddots & \vdots & \vdots & \vdots \\ a_{n1}^{(0)} & a_{n2}^{(0)} & \cdots & a_{nn}^{(0)} & b_n^{(0)} \end{bmatrix} \longrightarrow \begin{bmatrix} a_{11}^{(n-1)} & a_{12}^{(n-1)} & \cdots & a_{1n}^{(n-1)} & b_1^{(n-1)} \\ 0 & a_{22}^{(n-1)} & \cdots & a_{2n}^{(n-1)} & b_2^{(n-1)} \\ \vdots & \vdots & \ddots & \vdots & \vdots \\ 0 & 0 & \cdots & a_{nn}^{(n-1)} & b_n^{(n-1)} \end{bmatrix}
$$
(67)

Para  $i = 2, \ldots, n$ , podemos definir o multiplicador  $m_{i1}$ , na etapa  $j = 1$  como

$$
m_{i1} = \frac{a_{i1}^{(0)}}{a_{11}^{(0)}}, \quad b_i^{(1)} = b_i^{(0)} - m_{i1}b_1^{(0)} \quad a_i^{(1)} = a_i^{(0)} - m_{i1}a_1^{(0)}, \tag{68}
$$

No final da j-iésima etapa, introduziremos zeros abaixo de  $a_{jj}^{(j)}$  e, para  $i = j + 1, \ldots, n$ . De um modo geral um multiplicador genérico  $m_{ij}$  definido do seguinte modo

$$
m_{ij} = \frac{a_{ij}^{(j-1)}}{a_{jj}^{(j-1)}}, \quad b_i^{(j)} = b_i^{(j-1)} - m_{ij}b_j^{(j-1)} \quad a_i^{(j)} = a_i^{(j-1)} - m_{ij}a_j^{(j-1)}.
$$
 (69)

Repetindo esse procedimento até a etapa  $j = n - 1$ , obtém-se uma matriz triangular inferior conforme mostrado na matriz [\(67\)](#page-37-0). Desse modo pode ser aplicada a substituição reversa para a determinação da solução.

**Exemplo 1:** Considere o sistema linear  $A\mathbf{x} = \mathbf{b}$ 

$$
A = \begin{bmatrix} 1 & 1 & 1 \\ 1 & 2 & 1 \\ 2 & 1 & 3 \end{bmatrix} \quad e \qquad \mathbf{b} = \begin{bmatrix} 6 \\ 9 \\ 11 \end{bmatrix} . \tag{70}
$$

resolva o sistema (70) utilizando a eliminação Gaussiana.

A matriz ampliada associada ao sistema é dada da forma

$$
A^{(0)} | b^{(0)} = \begin{bmatrix} 1 & 1 & 1 & | & 6 \\ 1 & 2 & 1 & | & 9 \\ 2 & 1 & 3 & | & 11 \end{bmatrix}
$$

Na etapa  $j = 1$ , considerando o pivô  $a_{11}(j = 0)$ , tem-se os multiplicadores:  $m_{21} = \frac{1}{1} = 1$ , e  $m_{31} = \frac{2}{1} = 2$ . Denotaremos a i-ésima linha da matriz L por  $L_i$ , ou seja:

$$
L_i = \begin{bmatrix} a_{i1} & a_{i2} & \dots & a_{in} \end{bmatrix} i = 1, 2, \dots, n. \tag{71}
$$

Denotaremos por  $L_1, L_2$  e  $L_3$  as linhas da matriz aumentada. Note que

$$
L_2^{(1)} = L_2^{(0)} - m_{21}L_1^{(0)} = \begin{bmatrix} 1 & 2 & 1 & 9 \end{bmatrix} - 1 \begin{bmatrix} 1 & 1 & 1 & 6 \end{bmatrix} = \begin{bmatrix} 0 & 1 & 1 & 3 \end{bmatrix}
$$

De forma análoga, temos que:

$$
L_3^{(1)} = L_3^{(0)} - m_{31}L_1^{(0)} = \begin{bmatrix} 2 & 1 & 3 & 11 \end{bmatrix} - 2 \begin{bmatrix} 1 & 1 & 1 & 6 \end{bmatrix} = \begin{bmatrix} 0 & -1 & 1 & -1 \end{bmatrix}
$$

Ao final da primeira etapa do método de eliminação Gaussiano, temos a seguinte matriz ampliada  $\mathbf{r}$ 

$$
A^{(1)} | b^{(1)} = \begin{bmatrix} 1 & 1 & 1 & | & 6 \\ 0 & 1 & 1 & | & 3 \\ 0 & -1 & 1 & | & -1 \end{bmatrix}.
$$
 (72)

Calculando o próximo e último multiplicador, que será usado na etapa  $j = 2$ , com o pivô  $a_{22}(j = 1) = 1$ , obtém-se o multiplicador  $m_{32}$  na forma

$$
m_{32} = \frac{a_{32}^{(1)}}{a_{22}^{(0)}} = \frac{-1}{1} = -1.
$$

Note que da equação [\(69\)](#page-37-1) resulta

$$
L_3^{(2)} = L_3^{(1)} - m_{32}L_2^{(1)} = \begin{bmatrix} 0 & -1 & 1 & -1 \end{bmatrix} - (-1)\begin{bmatrix} 0 & 1 & 1 & 3 \end{bmatrix} = \begin{bmatrix} 0 & 0 & 2 & 2 \end{bmatrix}.
$$

Assim, ao final da segunda e última etapa do método de eliminação Gaussiana, tem-se a matriz ampliada do sistema na forma

<span id="page-38-0"></span>
$$
A^{(2)} | b^{(2)} = \begin{bmatrix} 1 & 1 & 1 & | & 6 \\ 0 & 1 & 1 & | & 3 \\ 0 & 0 & 2 & | & 2 \end{bmatrix} . \tag{73}
$$

<span id="page-38-1"></span>Reescrevendo o sistema como na equação [\(73\)](#page-38-0) temos o seguinte sistema triangular da forma

$$
\begin{cases}\nx_1 + x_2 + x_3 = 6. \\
x_2 + x_3 = 3. \\
2x_3 = 2.\n\end{cases}
$$
\n(74)

Aplicando a substituição em [\(74\)](#page-38-1) obtém-se a solução do sistema dada por

$$
2x_3 = 2 \Longrightarrow x_3 = \frac{2}{2} = 1,
$$
  

$$
x_2 + x_3 = 3 \Longrightarrow x_2 = 3 - 1 \Longrightarrow x_2 = 2,
$$
  

$$
x_1 + x_2 + x_3 = 6 \Longrightarrow x_1 = 6 - 2 - 1 \Longrightarrow x_1 = 3.
$$

Com isso a solução do sistema linear é dado por

$$
\mathbf{x} = \begin{bmatrix} 3 & 2 & 1 \end{bmatrix}^T \tag{75}
$$

Observação: Se na resolução do sistema linear pelo método de eliminação de Gauss, o elemento  $a_{jj}^{(j)}$ , denotado por pivô for igual a 0, ou ainda um valor muito próximo a 0, devemos usar a seguinte estratégia conhecida como condensação pivotal:

- 1. No início das etapas do processo de eliminação de Gauss, escolher para pivô o elemento com maior módulo entre os coeficientes  $a_{jj}$ ;  $j = j, j + 1, ..., n$ , ou seja, o  $\max \{a_{jj}, a_{j+1j}, \ldots, a_{nj}\}.$
- 2. Trocar as linhas caso seja necessário.

A seguir, veremos um exemplo comparando e observando a vantagem da condensação pivotal.

Exemplo 2: Obtenha a solução do sistema linear

<span id="page-39-0"></span>
$$
\begin{cases}\n0.1x_1 + x_2 + 2x_3 = 1. \\
2x_1 - x_2 + 0.4x_3 = -1. \\
-4x_1 + 2x_2 + x_3 = 3.\n\end{cases}
$$
\n(76)

usando a condensação pivotal.

Observe o que acontece se aplicarmos o método de eliminação de Gauss sem realizar a condensação pivotal:

$$
\begin{bmatrix} 0.1 & 1 & 2 & | & 1 \\ 2 & -1 & 0.4 & | & -1 \\ -4 & 2 & 1 & | & 3 \end{bmatrix} \longrightarrow \begin{bmatrix} 0.1 & 1 & 2 & | & 1 \\ 0 & -21 & -39.6 & | & -21 \\ 0 & 42 & 81 & | & 43 \end{bmatrix} \longrightarrow \begin{bmatrix} 0.1 & 1 & 2 & | & 1 \\ 0 & -21 & -39.6 & | & -21 \\ 0 & 0 & 1.8 & | & 1 \end{bmatrix}
$$

Com isso, a solução do sistema é dado pelo vetor x, onde

$$
\mathbf{x} = \begin{bmatrix} -1.587 & -0.04762 & 0.555555 \end{bmatrix}^T \tag{77}
$$

Sabe-se que a substituição em qualquer uma das equações do sistema [\(76\)](#page-39-0) deve-se obter a igualdade, porém substituindo os valores obtidos na terceira equação tem-se

$$
-4(-1.587) + 2(-0.04762) + 0.55555 = 6.8083 \neq 3.
$$

Isso aconteceu devido o pivô escolhido ser 0.1 ou seja, um valor muito próximo de zero, originando multiplicadores muito altos que produzem erros de arredondamento n˜ao negligenciáveis. Por isso, nesse caso, a condensação pivotal é a mais indicada. Isto é, permutando a linha 1  $(\ell_1)$  com a linha 2  $(\ell_2)$  tem-se

$$
\begin{bmatrix} 0.1 & 1 & 2 & | & 1 \\ 2 & -1 & 0.4 & | & -1 \\ -4 & 2 & 1 & | & 3 \end{bmatrix} (\ell_1 \longleftrightarrow \ell_2) \begin{bmatrix} 2 & -1 & 0.4 & | & -1 \\ 0.1 & 1 & 2 & | & 1 \\ 4 & 2 & 1 & | & 3 \end{bmatrix}
$$
(78)

Com a triangularização da matriz obtém-se

$$
\begin{bmatrix} 2 & -1 & 0.4 & | & 1 \\ 0 & 1.05 & 1.98 & | & 1.05 \\ 0 & 0 & 1.8 & | & 1 \end{bmatrix}
$$
 (79)

Desta triangularização, obtém-se a solução do sistema [\(76\)](#page-39-0) dado por

$$
\mathbf{x} = \begin{bmatrix} -0.6349206 & -0.047619 & 0.555555 \end{bmatrix}^T \tag{80}
$$

Substituindo a solução em qualquer equação do sistema [\(76\)](#page-39-0), tem-se

$$
2x_1 - x_2 + 0.4x_3 = 2(-0.6349206) - (-0.047619) + (0.4)(0.555555) \approx 1.
$$

### 1.6 Métodos Iterativos para a Resolução de Sistemas Lineares de Ordem  $n$

Diferentemente dos método diretos, os métodos iterativos consistem em gerar uma sequência de vetores que se aproximam da solução exata, podendo ser encarado assim que uma solução aproximada tenha atingido a precisão esperada para a aplicação prática [\(LAY,](#page-142-0) [2007\)](#page-142-0). Esses métodos são muito utilizados quando há um número muito grande de equações envolvidas. Também são preferíveis em relação aos métodos diretos, quando a matriz ´e esparsa de grandes dimens˜oes, ou seja, quando ela tem muitos zeros. Essas matrizes surgem com muita frequência em problemas de análise de circuitos elétricos, problemas de condução de calor, cálculos de estruturas assim como problemas de escoamento de fluidos.

### 1.6.1 Refinamento de Soluções

O refinamento de uma solução de um sistema linear  $A\mathbf{x} = \mathbf{b}$ , consiste em verificar se  $c = Ay$  é razoável, isto é, se c está suficiente próximo de b. Se isso não acontecer pode-se refinar a solução. Para refinar a solução usaremos o seguinte procedimento.

Dado  $\mathbf{x}^{(0)}$ , uma solução aproximada da equação  $A\mathbf{x} = \mathbf{b}$ , onde A, uma matriz invertível, e  $\mathbf x$  é a solução exata da equação [\(62\)](#page-34-0) é dada por

<span id="page-41-0"></span>
$$
\mathbf{x} = \mathbf{x}^{(0)} + A^{-1}[\mathbf{b} - A\mathbf{x}^{(0)}],
$$
\n(81)

a equação [\(81\)](#page-41-0) pode ser escrita como

<span id="page-41-4"></span>
$$
\mathbf{x} = \mathbf{x}^{(0)} + \mathbf{e}^{(0)},\tag{82}
$$

<span id="page-41-1"></span>onde

$$
\mathbf{e}^{(0)} = A^{-1}[\mathbf{b} - A\mathbf{x}^{(0)}] = \mathbf{x} - \mathbf{x}^{(0)}.
$$
 (83)

Portando,  $e^{(0)}$  denota vetor erro na iteração  $k = 0$  é o vetor correspondente a  $\mathbf{x}^{(0)}$ , enquanto o vetor residual, denotado por  $r^{(0)}$  é dado por

<span id="page-41-3"></span><span id="page-41-2"></span>
$$
\mathbf{r}^{(0)} = \mathbf{b} - A\mathbf{x}^{(0)}.\tag{84}
$$

Das equações  $(83)$  e  $(84)$  tem-se

$$
A\mathbf{e}^{(0)} = A(\mathbf{x} - \mathbf{x}^{(0)}) = \mathbf{b} - A\mathbf{x}^{(0)} = \mathbf{r}^{(0)}.
$$
 (85)

Da equação [\(85\)](#page-41-3), podemos obter  $e^{(0)}$ , e desse modo, da equação [\(82\)](#page-41-4) tem-se

$$
\mathbf{x}^{(1)} = \mathbf{x}^{(0)} + \mathbf{e}^{(0)},\tag{86}
$$

<span id="page-41-6"></span>onde  $\mathbf{x}^{(1)}$  é um refinamento da solução aproximada  $\mathbf{x}^{(0)}$ . O processo pode ser repetido, isto é,

$$
\mathbf{r}^{(1)} = \mathbf{b} - A\mathbf{x}^{(1)},\tag{87}
$$

onde

$$
A\mathbf{e}^{(1)} = \mathbf{r}^{(1)}.\tag{88}
$$

Daí obtém-se

$$
\mathbf{x}^{(2)} = \mathbf{x}^{(1)} + \mathbf{e}^{(1)},\tag{89}
$$

e, assim sucessivamente, até que se obtenha um  $\mathbf{x}^{(k)}$ , de modo que  $A\mathbf{x}^{(k)}$  esteja próximo de b.

Definição: Os métodos iterativos em geral baseiam-se em uma decomposição da matriz A, do sistema  $A\mathbf{x} = \mathbf{b}$ , de modo que

<span id="page-41-5"></span>
$$
A = M - N,\t\t(90)
$$

onde M uma matriz invertível. Portanto, das equações [\(62\)](#page-34-0) e [\(90\)](#page-41-5) tem-se que

<span id="page-42-0"></span>
$$
A\mathbf{x} = (M - N)\mathbf{x} = \mathbf{b}.\tag{91}
$$

A equação [\(91\)](#page-42-0) pode ser reescrita como

<span id="page-42-1"></span>
$$
M\mathbf{x} - N\mathbf{x} = \mathbf{b},\tag{92}
$$

ou ainda na forma

<span id="page-42-2"></span>
$$
M\mathbf{x} = \mathbf{b} + N\mathbf{x}.\tag{93}
$$

A equação  $(93)$  é a base para um procedimento iterativo, isto é

$$
M\mathbf{x}^{(k+1)} = \mathbf{b} + N\mathbf{x}^{(k)}.
$$
\n(94)

De fato, dada uma aproximação inicial  $\mathbf{x}^{(0)}$ , obtém-se uma sequência de vetores  $\{\mathbf{x}^{(k)};k\in\mathbb{R}^d\}$ N} da equação [\(94\)](#page-42-2), onde cada vetor desse conjunto pode ser colocado na forma

$$
\mathbf{x}^{(k+1)} = M^{-1}\mathbf{b} + M^{-1}N\mathbf{x}^{(k)},
$$
\n(95)

para  $k \in \mathbb{N}$ . Uma coordenada genérica  $\mathbf{x}_i^{(k)}$  $i^{(k)}$ ;  $i = 1, \ldots, n$ , pode ser obtida da forma

$$
x_i^{(k)} = \frac{1}{a_{ii}} \left[ b_i - \sum_{j < i} a_{ij} x_j^{(k-1)} + \sum_{j > i} a_{ij} x_j^{(k-1)} \right],\tag{96}
$$

sempre que  $a_{ii} \neq 0$ .

### 1.6.1.1 Critério de Parada

Para sabermos quando devemos parar o processo iterativo, ou se fixa o número de iterações ou se faz o teste da parada, considerando um erro prefixado  $\epsilon > 0$ . Como medida de aproximação entre duas iterações, usaremos  $|| R^{(k)} ||_{\infty}$  definido por

$$
|| R^{(k)} ||_{\infty} = \max_{1 \le i \le n} | x_i^{(k)} - x_i^{(k-1)} | < \epsilon.
$$
 (97)

Um outro teste de parada dos métodos iterativos pode ser prefixado da seguinte forma

$$
D_R^{(k)} = \frac{\| \ R^{(k)} \ \|_{\infty}}{\| \ \mathbf{x}^{(k)} \ \|_{\infty}},\tag{98}
$$

onde  $D_R^{(k)} < \epsilon$ , com  $\epsilon$  sendo a precisão desejada [\(RUGGIERO; LOPES,](#page-143-0) [2006\)](#page-143-0).

### 1.6.2 Método de Jacobi

O m´etodo de Jacobi consiste em decompor a matriz A quadrada associada a um sistema linear dada na equação [\(90\)](#page-41-5), onde  $M = D e N = -(L + U)$ , com isso

<span id="page-43-0"></span>
$$
A = D + L + U,\t\t(99)
$$

sendo D uma matriz diagonal, L uma matriz estritamente triangular inferior e U uma matriz estritamente triangular superior.

$$
M = \begin{bmatrix} a_{11} & 0 & 0 & \dots & 0 \\ 0 & a_{22} & 0 & \dots & 0 \\ 0 & 0 & a_{33} & \dots & 0 \\ \vdots & \vdots & \vdots & \vdots & \vdots \\ 0 & 0 & \dots & 0 & a_{mm} \end{bmatrix} \quad \text{e} \quad N = \begin{bmatrix} 0 & -a_{12} & -a_{13} & \dots & -a_{1m} \\ -a_{21} & 0 & -a_{23} & \dots & -a_{2m} \\ -a_{31} & -a_{32} & 0 & \dots & -a_{3m} \\ \vdots & \vdots & \vdots & 0 & \vdots \\ -a_{m1} & -a_{m2} & \dots & -a_{mm-1} & 0 \end{bmatrix} \quad (100)
$$

Resolvendo então o sistema dado pela equação [\(62\)](#page-34-0) e substituindo na equação [\(99\)](#page-43-0) temos

$$
A\mathbf{x} = \mathbf{b} \Longleftrightarrow (D + L + U)\mathbf{x} = \mathbf{b},\tag{101}
$$

com isso

$$
D\mathbf{x} + (L+U)\mathbf{x} = \mathbf{b},\tag{102}
$$

logo

$$
\mathbf{x} = -D^{-1}(L+U)\mathbf{x} + D^{-1}\mathbf{b},\tag{103}
$$

<span id="page-43-1"></span>portanto,

$$
\mathbf{x} = \underbrace{-D^{-1}(L+U)}_{T_J} \mathbf{x} + \underbrace{D^{-1}\mathbf{b}}_{c},\tag{104}
$$

$$
\mathbf{x} = T_J \mathbf{x} + \mathbf{c},\tag{105}
$$

onde  $T_J = -D^{-1}(L+U)$  e  $\mathbf{c} = D^{-1}\mathbf{b}$ . Da equação [\(105\)](#page-43-1) podemos escrever o procedimento iterativo do método de Jacobi na forma

$$
\mathbf{x}^{(k)} = T_J \mathbf{x}^{(k-1)} + D^{-1} \mathbf{b},\tag{106}
$$

ou ainda,

$$
\mathbf{x}^{(k)} = -D^{-1}(L+U)\mathbf{x}^{(k-1)} + D^{-1}\mathbf{b}.\tag{107}
$$

Uma coordenada genérica  $x_i^{(k)}$  $i^{(k)}$ ;  $i = 1, \ldots, n$ , pode ser obtida da forma

$$
x_i^{(k+1)} = -\sum_{j=1, j \neq i}^{n} \frac{a_{ij}}{a_{ii}} x_j^{(k)} + \frac{b_i}{a_{ii}}, \quad i = 1, 2, \dots, n.
$$
 (108)

A seguir é apresentado um exemplo utilizando o método de Jacobi.

### 1.6.3 Método de Gauss-Seidel

O método de Gauss-Seidel consiste em decompor a matriz A da equação [\(62\)](#page-34-0) da seguinte forma:

<span id="page-44-2"></span>
$$
M = D + L \quad e \quad N = -U,\tag{109}
$$

onde D ´e uma matriz diagonal, L uma matriz triangular estritamente inferior da matriz  $A \in U$  é uma matriz triangular estritamente superior, vejamos:

$$
D = \begin{bmatrix} a_{11} & 0 & \dots & 0 \\ 0 & a_{22} & \dots & 0 \\ \vdots & \vdots & \dots & \vdots \\ 0 & 0 & \dots & a_{mm} \end{bmatrix}, L = \begin{bmatrix} 0 & 0 & \dots & 0 \\ a_{12} & 0 & \dots & 0 \\ \vdots & \vdots & \dots & \vdots \\ a_{m1} & a_{m2} & \dots & 0 \end{bmatrix}, U = \begin{bmatrix} 0 & -a_{12} & \dots & -a_{1n} \\ 0 & 0 & \dots & -a_{2n} \\ \vdots & \vdots & \dots & \vdots \\ 0 & 0 & \dots & 0 \end{bmatrix}
$$
(110)

sendo  $det(D) \neq 0$ . Da equação [\(62\)](#page-34-0) e da equação [\(87\)](#page-41-6) temos

$$
A\mathbf{x} = \mathbf{b} \Longleftrightarrow [(D + L) - (-U)]\mathbf{x} = \mathbf{b}
$$
\n(111)

ou seja,

$$
(D+L)\mathbf{x} + U\mathbf{x} = \mathbf{b}.\tag{112}
$$

Desse modo,  $x \notin$  dado por

<span id="page-44-0"></span>
$$
\mathbf{x} = \underbrace{-D^{-1}(U+L)}_{T_S}\mathbf{x} + \underbrace{D^{-1}\mathbf{b}}_{c},\tag{113}
$$

ou ainda na forma compacta

<span id="page-44-1"></span>
$$
\mathbf{x} = T_S \mathbf{x} + \mathbf{c}.\tag{114}
$$

Da equação [\(114\)](#page-44-0) obtém-se o seguinte processo iterativo

$$
\mathbf{x}^{(k+1)} = T_S \mathbf{x}^{(k+1)} + \mathbf{c},\tag{115}
$$

onde  $T_S = -D^{-1}(U + L)$  e  $c = D^{-1}$ b. A equação [\(115\)](#page-44-1) pode ser colocada na forma iterativa dada por

$$
\mathbf{x}^{(k+1)} = D^{-1}[\mathbf{b} - L\mathbf{x}^{(k+1)} - U\mathbf{x}^{(k)}].
$$
 (116)

Uma coordenada genérica de  $\mathbf{x}^{(k)}$  é dada por

$$
x_i^{(k+1)} = \frac{1}{a_{ii}} \left[ b_i - \sum_{j < i}^{i-1} a_{ij} x_j^{(k+1)} - \sum_{j > i}^n a_{ij} x_j^{(k)} \right],\tag{117}
$$

onde  $i = 1, 2, \ldots, n$ .

# 1º Critério de Convergência: Raio Espectral

**Teorema:** Os métodos iterativos convergem, independente do valor inicial  $\mathbf{x}^{(0)}$  se, e somente se, o raio espectral da matriz  $C = M^{-1}N$  é menor que um. Logo conclui-se que o método é convergente se, e somente se,  $\rho(C)$  < 1, onde  $\rho$  é o raio espectral da matriz  $C$ , onde  $M$  e  $N$  são dadas pela equação [\(109\)](#page-44-2).

Observe que podemos reescrever a matriz  $C$  da seguinte maneira:

$$
C = M^{-1}N = M^{-1}(M - A) = (I - M^{-1}A). \tag{118}
$$

Com este Teorema, os métodos de Jacobi e Gauss-Seidel acabam tendo garantia da convergência.

Observação: O 1<sup>°</sup> Critério de Convergência, conhecido como raio espectral é um critério mais teórico do que prático, uma vez que a determinação dos autovalores de uma matriz  $\acute{e}$  um problema mais trabalhoso do que a solução do sistema, entretanto esse método permite estabelecer outros critérios de convergência de verificação mais simples como o critério das linhas [\(CUNHA,](#page-141-0) [2000\)](#page-141-0).

2º Critério de Convergência: Critério das Linhas.

Definição de Matriz Diagonal Dominante: Uma matriz  $A$  é dita diagonal dominante dominante por linhas (ou colunas) se:

$$
| a_{ii} | > \sum_{j=1}^{n} | a_{ij} |,
$$
 (119)

para  $i = 1, 2, \ldots n$ . Sendo que a desigualdade implica  $|a_{ii}| > 0$ , então:

$$
\sum_{j=1 \ j \neq 1}^{n} \frac{|a_{ij}|}{|a_{ii}|} < 1. \tag{120}
$$

Observação: Uma vez satisfeito o segundo critério, o método de Jacobi e o método de Gauss-Seidel são convergentes.

### 3º Critério de Convergência: Critério de Sassenfeld

Sem perda de generalidade, e supondo que a matriz  $A$  é uma matriz  $4 \times 4$ , temos que

$$
\beta_1 = \frac{1}{|a_{11}|} (|a_{12}| + |a_{13}| + |a_{14}|), \qquad (121)
$$

$$
\beta_2 = \frac{1}{|a_{22}|} (|a_{21}| \beta_1 + |a_{23}| + |a_{24}|), \qquad (122)
$$

$$
\beta_3 = \frac{1}{|a_{33}|} (|a_{31}| \beta_1 + |a_{32}| \beta_2 + |a_{34}|), \qquad (123)
$$

$$
\beta_4 = \frac{1}{|a_{44}|} (|a_{41}| \beta_1 + |a_{42}| \beta_2 + |a_{43}| \beta_3). \tag{124}
$$

Se  $\max_{1 \leq i \leq 4} \beta_j < 1$ , então o método de Gauss-Seidel será convergente.

Supondo definidos  $\beta_1, \beta_2, \ldots, \beta_{i-1}$ , para  $i \geq 2$ , então, o parâmetro  $\beta_i$ se define como

$$
\beta_i = \frac{1}{|a_{ii}|} \left( |a_{i1}| \beta_1 + \dots + |a_{i,i-1}| \beta_{i-1} + |a_{i,i+1}| + \dots + |a_{in}| \right). \tag{125}
$$

Observação: O terceiro critério só se aplica ao método de Gauss-Seidel.

Exemplo 1: Considerando o sistema linear  $A\mathbf{x} = \mathbf{b}$  dado em [\(129\)](#page-47-0) utilizando o método de Gauss-Seidel e analisando os critérios de convergência. É usual utilizar algum critério de convergência para que não sejam realizados cálculos desnecessários. Vejamos

1. Aplicando o critério do raio espectral, no sistema linear dado pela equação [\(129\)](#page-47-0), sabemos que é preciso reescrever a matriz C, como  $C = M^{-1}N$ . Temos que

$$
A = \begin{pmatrix} 9 & -3 & 5 \\ 1 & 6 & -3 \\ 4 & 3 & -6 \end{pmatrix}, M = \begin{pmatrix} 9 & 0 & 0 \\ 1 & 6 & 0 \\ 4 & 3 & -6 \end{pmatrix}, eN = \begin{pmatrix} 0 & -3 & 5 \\ 0 & 0 & -3 \\ 0 & 0 & 6 \end{pmatrix}.
$$
 (126)

<span id="page-47-1"></span>Logo,

<span id="page-47-2"></span>
$$
C = M^{-1}N = \begin{pmatrix} 0 & -1/3 & -5/9 \\ 0 & -1/18 & 16/27 \\ 0 & 7/36 & -2/27 \end{pmatrix},
$$
(127)

calculando os autovalores da matriz dada na equação [\(127\)](#page-47-1) temos

$$
det(C - \lambda I) = 0 \Longleftrightarrow \begin{vmatrix} -\lambda & 1/3 & -5/9 \\ 0 & 1/18 - \lambda & 16/27 \\ 0 & 7/36 & 2/27 - \lambda \end{vmatrix} = \lambda \left(\lambda^2 + \frac{7}{54}\lambda - \frac{1}{9}\right) = 0. (128)
$$

Da equação [\(128\)](#page-47-2), obtemos os autovalores  $\lambda_1 = 0, \lambda_2 \approx 0.27476$  e  $\lambda_3 \approx 0.40439$ , o critério é satisfeito se  $\rho(C) < 1$ , sendo  $\rho = max\{0, 0.27476, 0.40439\} = 0.40439$ , tem-se a convergência do sistema dado em  $(129)$ .

- 2. Aplicando o Critério das Linhas
	- (a)  $|a_{11}| = 9 > |-3| + |5|$ .
	- (b)  $| a_{22} | = 6 > | 1 | + | -3 |$ .
	- $(c) | a_{33} | = |-6 | > |-4 | + | 3 |$

Não é verdadeira esta desigualdade, por isso a matriz dada na equação [\(129\)](#page-47-0) não atende o critério das linhas e nada pode ser afirmado sobre a convergência do método iterativo, com este critério.

Logo, o sistema dado não atende o critério das linhas.

3. Aplicando o Critério de Sassenfeld

Calculando os valores

(a) 
$$
\beta_1 = \frac{1}{|a_{11}|} (|a_{12}| + |a_{13}|) = \frac{1}{9}(3+5) = \frac{8}{9}.
$$
  
\n(b)  $\beta_2 = \frac{1}{|a_{22}|} (|a_{21}| \beta_1 + |a_{23}|) = \frac{1}{6} (\frac{8}{9} + 3) = \frac{1}{6} \frac{35}{9} = \frac{35}{54}.$   
\n(c)  $\beta_3 = \frac{1}{|a_{33}|} (|a_{31}| \beta_1 + |a_{32}| \beta_2) = \frac{1}{6} [(4\frac{8}{9}) + (3\frac{35}{54})] = \frac{1}{6} [\frac{32}{9} + \frac{105}{54}] = \frac{297}{324} = \frac{11}{12}$ 

Então,  $\max_{1 \leq i \leq 4} \beta_i = \max\{0.88889, 0.64815, 0.91667\} = 0.91667 < 1$ . Logo, o 3<sup>o</sup> critério de convergência é satisfeito.

Portanto, o 1º e o 2º critérios garantem a convergência do sistema dado em [\(129\)](#page-47-0). Exemplo 2: Resolva o sistema linear  $A x = b$ 

<span id="page-47-0"></span>
$$
\begin{cases}\n9x_1 - 3x_2 + 5x_3 = -6, \\
x_1 + 6x_2 - 3x_3 = 7. \\
4x_1 + 3x_2 - 6x_3 = -1,\n\end{cases}
$$
\n(129)

<span id="page-48-1"></span>usando o método de Jacobi, com um erro prefixado  $\epsilon < 0.001$ . Isolando a incógnita  $x_1$  da primeira equação,  $x_2$  da segunda equação e  $x_3$  da terceira equação do sistema [\(129\)](#page-47-0) temos

$$
x_1^{(k+1)} = \frac{-6 + 3x_2^{(k)} - 5x_3^{(k)}}{9},
$$
  
\n
$$
x_2^{(k+1)} = \frac{7 - x_1^{(k)} + 3x_3^{(k)}}{6},
$$
  
\n
$$
x_3^{(k+1)} = \frac{1 + 4x_1^{(k)} + 3x_2^{(k)}}{6}.
$$
\n(130)

A Tabela [1](#page-48-0) mostra a sequência de vetores  $x^{(k)}$  obtidos por meio de [\(130\)](#page-48-1) partindo da aproximação inicial dada pelo vetor nulo, isto é,  $x^{(0)} = (0, 0, 0)^t$ .

| $\mathbf k$    | $\mathbf{x}_1^{(\bar{k})}$ | $\mathbf{x}_2^{(k)}$ | $\mathbf{x}_3^{(\bar{k})}$ | $R^{(k)}$<br>$\infty$ |
|----------------|----------------------------|----------------------|----------------------------|-----------------------|
| 0              | 0                          | 0                    | $\overline{0}$             |                       |
| 1              | $-0.6666667$               | 1.166667             | 0.1666667                  | 0.1666667             |
| $\overline{2}$ | $-0.3703703$               | 1.361111             | 0.3055557                  | 0.2962964             |
| 3              | $-0.3827162$               | 1.381173             | 0.6003087                  | 0.2947530             |
| 4              | $-0.5397805$               | 1.530607             | 0.6021091                  | 0.1570643             |
| 5              | $-0.4909695$               | 1.557685             | 0.5721165                  | 0.0488110             |
| 6              | $-0.46528090$              | 1.534553             | 0.6181962                  | 0.0460797             |
| $\overline{7}$ | $-0.4985913$               | 1.553312             | 0.6237559                  | 0.0333104             |
| 8              | $-0.4954271$               | 1.561644             | 0.6109285                  | 0.0128274             |
| 9              | $-0.4855234$               | 1.554702             | 0.6172040                  | 0.0099037             |
| 10             | $-0.4913238$               | 1.556190             | 0.6203354                  | 0.0058004             |
| 11             | $-0.4925675$               | 1.558722             | 0.6172125                  | 0.0031229             |
| 12             | $-0.4899885$               | 1.557368             | 0.6176494                  | 0.0025790             |
| 13             | $-0.4906826$               | 1.557157             | 0.6186917                  | 0.0010423             |
| 14             | $-0.4913320$               | 1.557793             | 0.6181235                  | 0.0006494             |

<span id="page-48-0"></span>Tabela 1 - Sequência iterativa utilizando o método de Jacobi

Fonte: A autora, 2021.

Como na décima quarta iteração o erro é menor do que o erro pressuposto, ou seja: || $R^{(14)}$ ||∞< $\epsilon$ , a solução aproximada do sistema [\(129\)](#page-47-0) é dada por

 $\mathbf{x} = (-0.4913320, 1.557793, 0.6181235)^T.$ 

Exemplo 3: Resolva o sistema linear dado em [\(129\)](#page-47-0) usando o método de Gauss-Seidel, com o erro prefixado  $\epsilon$  < 0.001. Isolando a incógnita  $x_1$  na primeira equação,  $x_2$  na segunda equação e  $x_3$  na terceira equação do sistema [\(129\)](#page-47-0) tem-se

$$
x_1^{(k+1)} = \frac{-6 + 3x_2^{(k)} - 5x_3^{(k)}}{9},
$$
  
\n
$$
x_2^{(k+1)} = \frac{7 - x_1^{(k+1)} + 3x_3^{(k)}}{6},
$$
  
\n
$$
x_3^{(k+1)} = \frac{1 + 4x_1^{(k+1)} + 3x_2^{(k+1)}}{6}.
$$
\n(131)

A Tabela [2](#page-49-0) mostra as coordenadas de um vetor iterativo  $x^{(k+1)}$  dado pela equação [\(129\)](#page-47-0) com o método de Gauss-Seidel usando o vetor nulo como uma aproximação inicial.

| k              | ${\bf x}_1^{(k+1)}$ | ${\bf x}_2^{(k+1)}$ | ${\bf x}_3^{(k+1)}$ | $R^{(k+1)}$<br>$\infty$ |
|----------------|---------------------|---------------------|---------------------|-------------------------|
| $\overline{0}$ | 0                   | $\theta$            | 0                   |                         |
| 1              | $-0.6666667$        | 1.277778            | 0.3611112           | 1.277778                |
| $\overline{2}$ | $-0.4413580$        | 1.420783            | 0.5828195           | 0.225309                |
| 3              | $-0.5168610$        | 1.544220            | 0.5942027           | 0.123437                |
| $\overline{4}$ | $-0.4820393$        | 1.544108            | 0.6173612           | 0.348217                |
| 5              | $-0.4949424$        | 1.557838            | 0.6156241           | 0,013730                |
| 6              | $-0.4894008$        | 1.556046            | 0.6184225           | 0.0055416               |
| $\overline{7}$ | $-0.4915528$        | 1.557803            | 0.6178663           | 0.0021520               |
| 8              | $-0.4906581$        | 1.557376            | 0.6182493           | $0.0008947 < \epsilon$  |

<span id="page-49-0"></span>Tabela 2 - Sequência iterativa utilizando o método de Gauss-Seidel

Fonte: A autora, 2021.

Como na oitava iteração o erro é menor que o erro pressuposto, a solução aproxi-mada do sistema [\(129\)](#page-47-0) é dada por

$$
\mathbf{x} = (-0.4906581, 1.557376, 0.6182493)^T.
$$

Comparando-se a Tabela [1](#page-48-0) com a Tabela [2,](#page-49-0) observa-se a velocidade de convergência apresentada entre os dois métodos, verifica-se que o método de Gauss-Seidel converge mais rápido do que o método de Jacobi.

**Definição de Raio Espectral:** Dada uma matriz  $B \in \mathbb{R}^{n \times n}$ , diz-se que  $\rho(B)$  é o raio espectral da matriz B, dado por  $\rho(B) = \max_{1 \leq j \leq n} |\lambda_j|$ , onde  $\lambda_j$  são os autovalores de B, isto é,  $\lambda_j$  devem satisfazer a equação:  $det(\overline{B} - \lambda_j I) = 0$  sendo que  $I \in \mathbb{R}^{n \times n}$  é a matriz identidade.

# 2 AJUSTE DE CURVA PELO MÉTODO DOS MÍNIMOS QUADRADOS LINEARES E NÃO LINEARES

O ajuste de curvas pelo m´etodo dos m´ınimos quadrados nos casos linear e n˜ao linear na sua forma discreta consiste em encontrar uma curva que melhor se ajuste aos pontos  $(x_i, f(x_i))$ , com  $i = 1, \ldots, m$ , coletados ou obtidos de forma teórica ou prática. A curva de aproximação permite analisar o comportamento da relação entre a variável  $\text{explicitiva } x_i, \text{ e a variable} \text{ response } y_i, \ i = 1, \ldots, m, \text{desta forma } \text{\'e possible} \text{ } \text{obter previous } \text{\'ese}$ com certa margem de segurança.

#### 2.1 Caso Linear Discreto

A Figura [5](#page-51-0) mostra um conjunto de pontos dados ou observados através de algum experimento teórico ou prático.

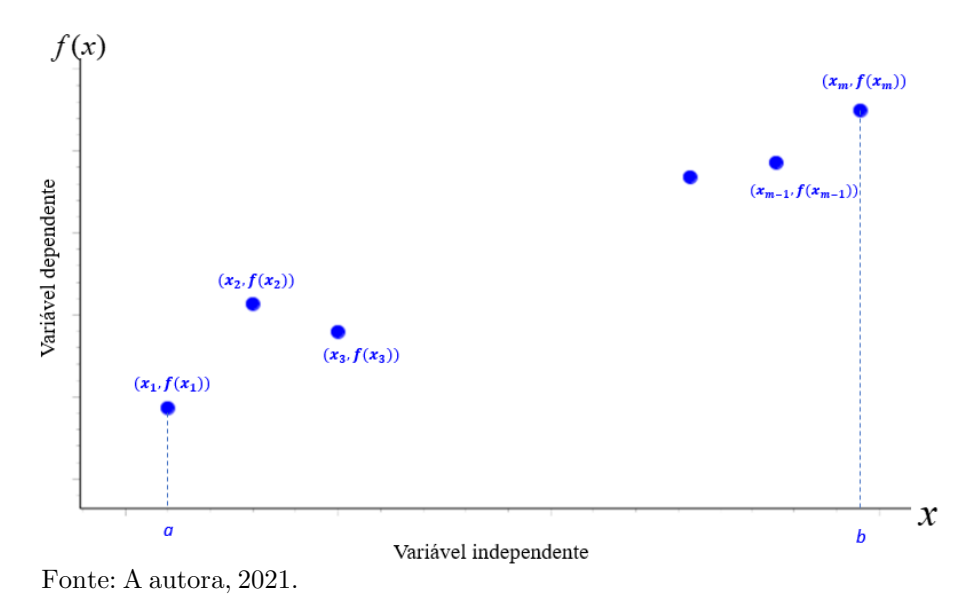

<span id="page-51-0"></span>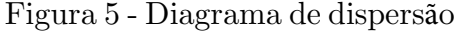

A partir do conjunto de pontos  $(x_i, f(x_i))$ ;  $x_i \in [a, b]$ , com  $i = 1, 2, \ldots, m$ , o objetivo é escolher funções  $g_1(x), g_2(x), \ldots, g_n(x)$ , todas definidas no intervalo [a, b] de modo que a função resultante  $\varphi(x) = \alpha_1 g_1(x) + \alpha_2 g_2(x) + \cdots + \alpha_n g_n(x)$  seja uma boa aproximação linear para os pontos observados  $f(x_i)$ , isto é,

<span id="page-51-1"></span>
$$
\varphi(x) = \alpha_1 g_1(x) + \alpha_2 g_2(x) + \dots + \alpha_n g_n(x) \cong f(x_i), \tag{132}
$$

com  $i = 1, \ldots, m$ , onde  $\alpha_1, \alpha_2, \ldots, \alpha_n$  são parâmetros a serem determinados.

O desvio entre o valor dado,  $f(x_k)$  e o valor calculado pelo modelo  $\varphi(x_k)$ , indica-se por  $d_k$  e é definido por

$$
d_k = f(x_k) - \varphi(x_k), \quad k = 1, 2, \dots, m. \tag{133}
$$

O objetivo do método dos mínimos quadrados é determinar os  $\alpha_i$ 's na equação [\(132\)](#page-51-1) de forma que a soma dos desvios seja mínimo. Uma formulação mais forte é exigir que a soma dos quadrados dos desvios, denotado por  $\sum_{n=1}^{\infty}$  $k=1$  $d_k^2$  seja mínimo.

Na Figura [5,](#page-51-0) pode ser notado que os pontos parecem estar alinhados em uma deter-minada direção. Neste caso a Figura [6](#page-52-0) mostra a reta que melhor se aproxima dos pontos dados pelos mínimos quadrados. Nessa mesma figura podem ser observadas as distâncias  $d_1, d_2, \ldots, d_m$ , dos pontos dados  $f(x_k)$  aos pontos calculados pela reta de aproximação  $\varphi(x_k)$ .

<span id="page-52-0"></span>Figura 6 - Reta de aproximação dos dados experimentais e seus respectivos desvios

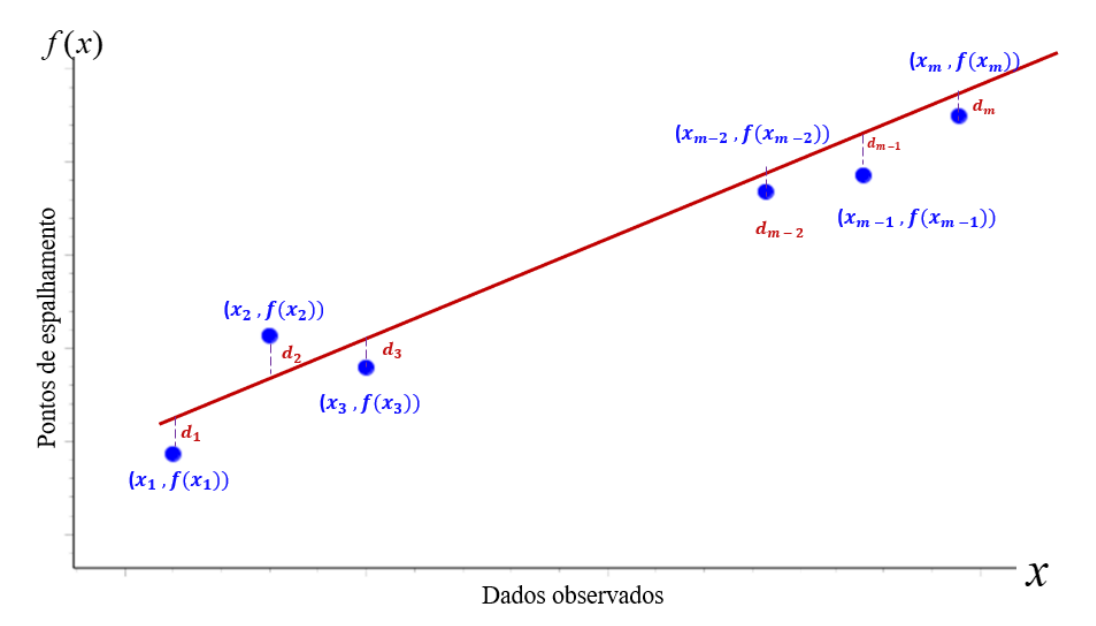

Fonte: A autora, 2021.

A soma dos desvios quadráticos é dada por

<span id="page-52-1"></span>
$$
\sum_{k=1}^{m} d_k^2 = \sum_{k=1}^{m} [f(x_k) - \varphi(x_k)]^2.
$$
 (134)

Como foi dito anteriormente, o objetivo é minimizar a soma desses resíduos quadráticos.

Para vermos isso, considere a seguinte função

$$
F: U \subset \mathbb{R}^n \to \mathbb{R},\tag{135}
$$

<span id="page-53-0"></span>onde

$$
F(\alpha) = \sum_{k=1}^{m} [f(x_k) - \varphi(x_k)]^2 = \sum_{k=1}^{m} [f(x_k) - (\alpha_1 g_1(x_k) + \alpha_2 g_2(x_k) + \dots + \alpha_n g_n(x_k))]^2.
$$
 (136)

Minimizar os resíduos quadráticos dados pela equação [\(134\)](#page-52-1) é equivalente a minimizar o funcional linear  $F(\alpha)$ , dado pela equação [\(136\)](#page-53-0). Para isso, torna-se necessário encontrar os pontos críticos através da seguinte equação [\(GUIDORIZZI,](#page-142-1) [1995\)](#page-142-1).

$$
\nabla F(\alpha) = \nabla F(\alpha_1, \alpha_2, \dots, \alpha_n) = \left( \frac{\partial F(\alpha)}{\partial \alpha_1}, \frac{\partial F(\alpha)}{\partial \alpha_2}, \dots, \frac{\partial F(\alpha)}{\partial \alpha_n} \right) = 0. \tag{137}
$$

Assim, da equação [\(137\)](#page-53-1), obtemos o sistema linear dado por

<span id="page-53-3"></span><span id="page-53-2"></span><span id="page-53-1"></span>
$$
\begin{cases}\n\frac{\partial F}{\partial \alpha_1}(\alpha) = 0 \\
\frac{\partial F}{\partial \alpha_2}(\alpha) = 0 \\
\vdots \\
\frac{\partial F}{\partial \alpha_n}(\alpha) = 0.\n\end{cases}
$$
\n(138)

Calculando as derivadas parciais na equação [\(136\)](#page-53-0) tem-se

$$
\frac{\partial F}{\partial \alpha_j}(\alpha) = -2 \sum [f(x_k) - \alpha_1 g_1(x_k) - \dots - \alpha_n g_n(x_k)][g_j(x_k)] \tag{139}
$$

para cada  $j = 1, 2, \ldots, n$ .

Da equação [\(139\)](#page-53-2) e da condição dada na equação [\(138\)](#page-53-3), [\(RUGGIERO; LOPES,](#page-143-0) [2006\)](#page-143-0), tem-se

<span id="page-53-4"></span>
$$
\begin{cases}\n\sum_{k=1}^{m} [g_1(x_k)g_1(x_k)]\alpha_1 + \dots + \sum_{k=1}^{m} [g_1(x_k)g_n(x_k)]\alpha_n = \sum_{k=1}^{m} f(x_k)g_1(x_k), \\
\sum_{k=1}^{m} [g_2(x_k)g_1(x_k)]\alpha_1 + \dots + \sum_{k=1}^{m} [g_2(x_k)g_n(x_k)]\alpha_n = \sum_{k=1}^{m} f(x_k)g_2(x_k), \\
\vdots \\
\sum_{k=1}^{m} [g_1(x_k)g_n(x_k)]\alpha_1 + \dots + \sum_{k=1}^{m} [g_n(x_k)g_n(x_k)]\alpha_n = \sum_{k=1}^{m} f(x_k)g_n(x_k).\n\end{cases} (140)
$$

Estas equações são chamadas de equações normais [\(RUGGIERO; LOPES,](#page-143-0) [2006\)](#page-143-0). Por esse motivo o sistema dado em  $(140)$  é chamado sistema normal.

53

Os coeficientes do sistema dado em [\(140\)](#page-53-4) podem ser reescritos na forma do produto interno canônico do  $\mathbb{R}^m$ , isto é,

<span id="page-54-0"></span>
$$
\begin{cases}\n\langle \overline{g_1}, \overline{g_1} \rangle \alpha_1 + \dots + \langle \overline{g_1}, \overline{g_n} \rangle \alpha_n = \langle \overline{f}, \overline{g_1} \rangle \\
\langle \overline{g_2}, \overline{g_1} \rangle \alpha_1 + \dots + \langle \overline{g_2}, \overline{g_n} \rangle \alpha_n = \langle \overline{f}, \overline{g_2} \rangle \\
\vdots \\
\langle \overline{g_1}, \overline{g_n} \rangle \alpha_1 + \dots + \langle \overline{g_n}, \overline{g_n} \rangle \alpha_n = \langle \overline{f}, \overline{g_n} \rangle,\n\end{cases} (141)
$$

ou ainda, na forma

<span id="page-54-1"></span>
$$
\begin{cases}\na_{11}\alpha_1 + a_{12}\alpha_2 + a_{13}\alpha_3 + \cdots + a_{1n}\alpha_n = b_1 \\
a_{21}\alpha_1 + a_{22}\alpha_2 + a_{23}\alpha_3 + \cdots + a_{2n}\alpha_n = b_2 \\
\vdots \\
a_{n1}\alpha_1 + a_{n2}\alpha_2 + a_{n3}\alpha_3 + \cdots + a_{nn}\alpha_n = b_n,\n\end{cases} (142)
$$

onde um elemento geral  $a_{ij}$  da matriz do sistema associada é dado por

<span id="page-54-3"></span>
$$
a_{ij} = \langle \overline{g_i}, \overline{g_j} \rangle = \sum_{k=1}^{m} g_i(x_k) g_j(x_k), \qquad (143)
$$

<span id="page-54-4"></span>e

<span id="page-54-2"></span>
$$
b_i = \langle \overline{f}, \overline{g_i} \rangle = \sum_{k=1}^{m} f(x_k) g_i(x_k), \qquad (144)
$$

onde $\overline{g_k}$ e $\overline{f}$ são vetores do  $\mathbb{R}^m,$  dados por

$$
\overline{g_k} = (g_k(x_1), g_k(x_2), \dots, g_k(x_m))^T \, \text{ e } \overline{f} = (f(x_1), f(x_2), \dots, f(x_m))^T. \tag{145}
$$

Se os vetores  $\overline{g_k}$ , com  $k = 1, 2, ..., m$ , forem linearmente independentes, o determinante da matriz associada ao sistema [\(141\)](#page-54-0) é diferente de zero, o que implica que o sistema tem solução única e mais, esta solução corresponde ao ponto onde a função  $F(\alpha)$  atinge seu valor mínimo [\(RUGGIERO; LOPES,](#page-143-0) [2006\)](#page-143-0).

### 2.1.1 Indicadores de Qualidade - Coeficiente de Determinação e Erro Quadrático

Uma forma de avaliar a qualidade do ajuste dos pontos pelos mínimos quadrados ´e atrav´es de alguns indicadores de qualidade tais como

- Coeficiente de determinação,
- $\bullet$  Erro quadrático

<span id="page-55-0"></span>O indicador de qualidade é dado por um número entre zero e um, por vezes expresso em termos percentuais, que retrata a qualidade do ajuste obtido. Por exemplo, é usual o indicador  $R^2$ , conhecido como coeficiente de determinação dado por [\(BARROSO;](#page-141-1) [BARROSO; FILHO,](#page-141-1) [1987\)](#page-141-1).

$$
R^{2} = \frac{\sum_{i=1}^{m} (y_{i} - \bar{y}_{m})^{2} - \sum_{i=1}^{m} (y_{i} - \hat{y}_{i})^{2}}{\sum_{i=1}^{m} (y_{i} - \bar{y}_{m})^{2}}
$$
(146)

onde

- $\hat{y}_i = \varphi(x_i)$ , valor dado pela equação [\(132\)](#page-51-1),  $i = 1, \ldots, m$ .
- $y_i = f(x_i)$ , o i-ésimo valor conhecido, onde  $i = 1, ..., m$ .
- $\bar{y}_m = \sum^m$  $\frac{i=1}{i}$  $y_i$  $\frac{y_i}{m}$ , é a média aritmética simples dos dados observados.

Analisando o resultado do  $R^2$ , temos que

- 1.  $0 \leq R^2 \leq 1$ .
- 2. Quanto mais próximo estejam os dados  $(x_i, y_i)$  da curva de ajuste, o coeficiente de determinação está mais próximo da unidade.

O coeficiente de correlação é dados pela raiz quadrada da equação [\(146\)](#page-55-0).

$$
R = \sqrt{\frac{\sum_{i=1}^{m} (y_i - \bar{y}_m)^2 - \sum_{i=1}^{m} (y_i - \hat{y}_i)^2}{\sum_{i=1}^{m} (y_i - \bar{y}_m)^2}}
$$
(147)

<span id="page-55-1"></span>Outro indicador de ajuste é o resíduo ponderado da amostra, o  $R_{wp}$ , que é importante devido ao fato do seu numerador ser a soma dos quadrados dos res´ıduos [\(YOUNG,](#page-143-1) [2002\)](#page-143-1).

$$
R_{wp} = \sqrt{\frac{\sum_{i=1}^{m} (y_i - \hat{y}_i)^2}{\sum_{i=1}^{m} (y_i)^2}}.
$$
 (148)

A seguir é apresentado um exemplo do método dos mínimos quadrados lineares.

Exemplo 1: Um elemento muito utilizado na fabricação de varetas de combustíveis de reatores nucleares do tipo PWR (Pressurized Water Reactor) é o dióxido de urânio,  $UO_2$ .

A Tabela [3](#page-56-0) mostra dados envolvendo a temperatura e a condutividade térmica do  $UO_{2}$ no interior do reator (NETO; VELHO; ARAÚJO, [2010\)](#page-142-2).

| m              | Temperatura K   | $K_{UO_2}(W/mK)$ |
|----------------|-----------------|------------------|
| $\mathbf{1}$   | $T_1 = 400$     | $C_1 = 4.696$    |
| $\overline{2}$ | $T_2 = 600$     | $C_2 = 3.853$    |
| 3              | $T_3 = 800$     | $C_3 = 3.187$    |
| 4              | $T_4 = 1000$    | $C_4 = 2.896$    |
| 5              | $T_5 = 1200$    | $C_5 = 2.629$    |
| 6              | $T_6 = 1400$    | $C_6 = 2.457$    |
| $\overline{7}$ | $T_7 = 1600$    | $C_7 = 2.364$    |
| 8              | $T_8 = 1800$    | $C_8 = 2.341$    |
| 9              | $T_9 = 2000$    | $C_9 = 1.835$    |
| 10             | $T_{10} = 2200$ | $C_{10} = 2.492$ |
| 11             | $T_{11} = 2400$ | $C_{11} = 2.664$ |
| 12             | $T_{12} = 2600$ | $C_{12} = 2.899$ |

<span id="page-56-0"></span>Tabela 3 - Dados da temperatura e da condutividade térmica

O objetivo é ajustar uma curva para estes dados pelo método do mínimos quadrados caso linear. Segundo Neto et al. (2010), esta curva pode ser usada em uma rotina computacional que está sendo desenvolvida para a análise térmica de varetas de combustíveis de reatores PWR.

O gráfico dos dados observados na Tabela [3,](#page-56-0) ilustrado pela Figura [7](#page-56-1) fornece uma indicação de que a melhor curva de ajuste pode ser dada por uma função quadrática.

<span id="page-56-1"></span>Figura 7 - Gráfico de dispersão dos dados apresent[ad](#page-56-0)os na Tabela 3

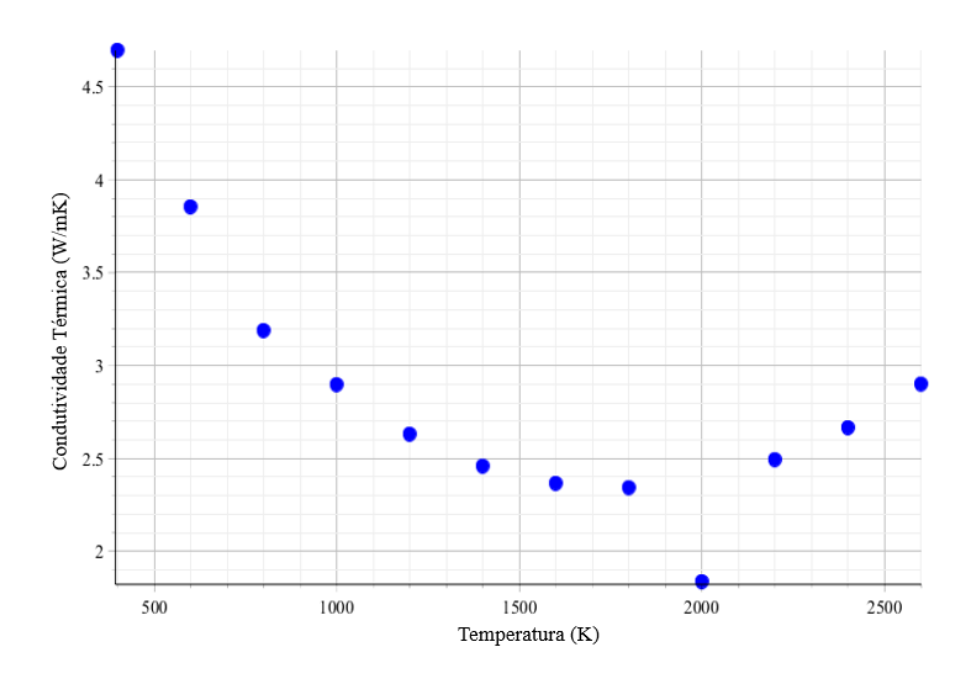

Fonte: A autora, 2021.

Logo, o polinômio de aproximação é dado por

$$
P_2(T) = \alpha_1 T^2 + \alpha_2 T + \alpha_3,
$$

onde

$$
\begin{cases}\ng_1(T) = T^2, \\
g_2(T) = T, \\
g_3(T) = 1,\n\end{cases}
$$
\n(149)

são componentes da função  $P_2(T)$ . Das equações [\(142\)](#page-54-1) a [\(145\)](#page-54-2) pode se obter o sistema na forma

<span id="page-57-0"></span>
$$
\begin{pmatrix} 1.4283 \ 10^{14} & 6.624 \ 10^{10} & 3.272 \ 10^{7} & 1.8 \ 10^{4} & 12 \end{pmatrix} \begin{pmatrix} \alpha_1 \\ \alpha_2 \\ \alpha_3 \end{pmatrix} = \begin{pmatrix} 8.3655 \ 10^{10} \\ 4.731 \ 10^{4} \\ 3.4313 \ 10 \end{pmatrix}
$$
 (150)

Resolvendo o sistema linear dado pela equação [\(150\)](#page-57-0) pelo método de Eliminação de Gauss, podem ser obtidas estimativas para os parâmetros da função  $P_2(T)$  dadas por

$$
\alpha_1 \cong 1.205 \ 10^{-6}, \ \alpha_2 \cong -4.343 \ 10^{-3} \ \text{e} \ \alpha_3 \cong 6.087. \tag{151}
$$

Com isso, a função quadrática que mais se aproxima pelos mínimos quadrados dos pontos observados é a equação dada por

$$
P_2(T) \cong 1.205 \ 10^{-6} \ T^2 - 4.343 \ 10^{-3} \ T + 6.087. \tag{152}
$$

A Figura [8](#page-58-0) mostra o perfil da curva quadrática obtida pelos mínimos quadrados, e as condutividades térmicas do Dióxido de Urânio observadas no reator em função da temperatura. A condutividade térmica medida no ponto de temperatura  $T_9$  pode ter sido objeto de algum erro experimental.

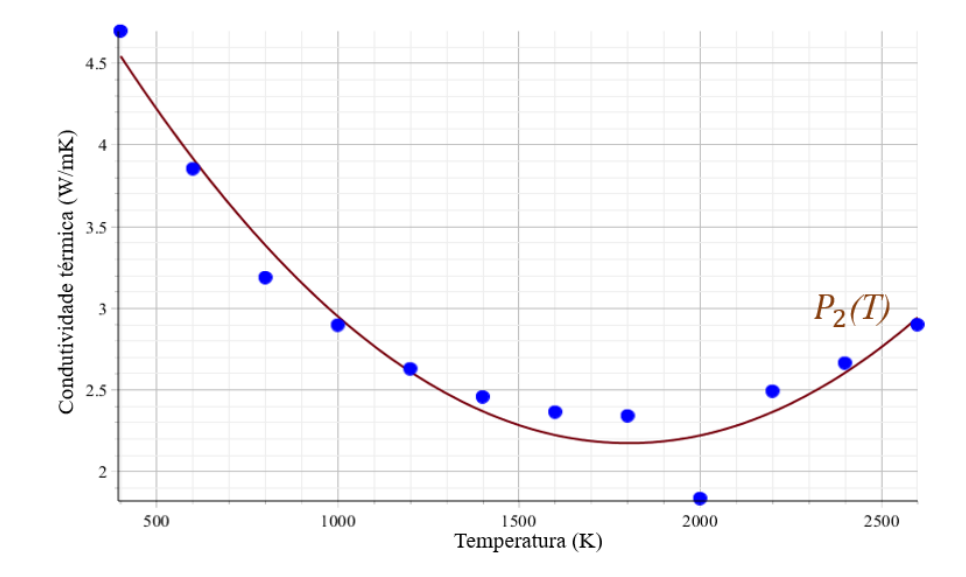

<span id="page-58-0"></span>Figura 8 - Curva de aproximação dos dados observados

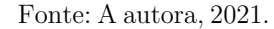

Substituindo os dados da Tabela [3](#page-56-0) nas equações [\(146\)](#page-55-0) e ([148\)](#page-55-1), tem-se  $R^2 = 0.954$  e o resíduo  $R_{wp} \cong 0.0532$ , isto é, 5.3%, o que mostra um bom ajuste.

Uma outra aplicação importante do método dos mínimos quadrados com modelos quadráticos é utilizado na Cristalografia com a difração de Raio-X, por meio da função de Caglioti. [\(YOUNG, 2002;](#page-143-1) ARAÚJO et al., 2007). Esta função é geralmente adotada para obter o alargamento de linhas de difração de amostras cristalinas puras, como por exemplo o  $LaB_6$ , denominado hexaboreto de lantânio (ARAÚJO et al., 2007), utilizaram a função de Caglioti tendo seus parâmetros sido determinados pelos mínimos quadrados lineares, no estudo de uma amostra de hidroxiapatita sintética,  $Ca_{10}(PO_4)_6(OH)_2-HAP$ , também conhecida como fosfato de cálcio, com o objetivo de avaliar o grau de pureza desse substrato. Para maiores detalhes da obtenção dos parâmetros dessa função, veja o artigo intitulado: Síntese de hidroxiapatita e refinamento estrutural por difração de Raio-X de Araújo, et al.  $(2007)$ .

### 2.1.2 Regressão Linear

A regressão linear faz parte de uma teoria mais abrangente, denominada método dos mínimos quadrados lineares, que é uma técnica de aproximação muito usada na análise numérica e em problemas práticos como por exemplo na física, biologia, engenharia, química, entre outras ciências. O método dos mínimos quadrados foi publicado pela primeira vez, por Adrien-Marie Legendre (1752-1833) em 1805, mas já era usado por Carl Friedrich Gauss (1777-1855) [\(CUNHA, 2000;](#page-141-0) [MOL, 2013\)](#page-142-3). O objetivo da regressão

linear é obter correlações ou não entre diferentes variáveis quantitativas. Esse método consiste em buscar aproximações para dados que são obtidos experimentalmente com um certo grau de imprecisão. Por isso, é interessante a obtenção de várias formas ou procedimentos disponíveis para sua determinação, e todos eles são baseados na minimização do funcional dado pela equação [\(136\)](#page-53-0).

Nesse sentido, vamos apresentar três metodologias para a obtenção da melhor reta de aproximação pelos mínimos quadrados para um conjunto de pontos  $f(x_i)$ ,  $i = 1, \ldots, m$ que estejam em um certo alinhamento, ou seja, bem próximo de uma linha reta. Todas as metodologias baseiam-se na minimização do funcional linear dado pela equação [\(136\)](#page-53-0). Considerando a função de aproximação na forma

<span id="page-59-0"></span>
$$
\varphi(x) \cong \alpha g_1(x) + \alpha_2 g_2(x) = \alpha_1 x + \alpha_2,\tag{153}
$$

onde  $g_1(x) = x e g_2(x) = 1$ , com  $\varphi(x)$  definida em um intervalo [a, b] onde  $x_i \in [a, b]$  com  $i=1,\ldots,m$ .

O funcional a ser minimizado é dado pelas equações  $(136)$  e  $(153)$  na forma

$$
F(\alpha) = \sum_{k=1}^{m} [y_k - \varphi(x_k)]^2 = (y_k - \hat{y}_k)^2 = \sum_{k=1}^{m} (y_k - \alpha_1 x_k - \alpha_2)^2,
$$
 (154)

onde  $\hat{y_k} = \varphi(x_k)$ .

A seguir veremos três metodologias para se obter fórmulas para os parâmetros envolvidos na reta definida pela equação [\(153\)](#page-59-0).

# 2.1.2.1 <sup>1ª</sup> Metodologia

As fórmulas fechadas nos dão os parâmetros  $\alpha_1$  e  $\alpha_2$  da melhor reta de aproximação pelo método dos mínimos quadrados por meio das equações dos pontos críticos, ou seja

$$
\frac{\partial F(\alpha)}{\partial \alpha_1} = 0 \quad e \quad \frac{\partial F(\alpha)}{\partial \alpha_2} = 0. \tag{155}
$$

Com isso temos

<span id="page-59-1"></span>
$$
\frac{\partial F(\alpha)}{\partial \alpha_1} = \frac{\partial}{\partial \alpha_1} \sum_{k=1}^m (y_k - \alpha_1 x_k - \alpha_2)^2 = -2 \sum_{k=1}^m (y_k - \alpha_1 x_k - \alpha_2) x_k = 0. \tag{156}
$$

Da equação [\(156\)](#page-59-1) tem-se

$$
\sum_{k=1}^{m} x_k y_k - \alpha_1 \sum_{k=1}^{m} x_k^2 - \alpha_2 \sum_{k=1}^{m} x_k = 0,
$$
\n(157)

que pode ser colocada na forma

<span id="page-60-2"></span>
$$
\alpha_1 \sum_{k=1}^m x_k^2 + \alpha_2 \sum_{k=1}^m x_k = \sum_{k=1}^m x_k y_k. \tag{158}
$$

<span id="page-60-0"></span>
$$
\frac{\partial F(\alpha)}{\partial \alpha_2} = \frac{\partial}{\partial \alpha_2} \sum_{k=1}^m (y_k - \alpha_1 x_k - \alpha_2)^2 = -\sum_{k=1}^m (y_k - \alpha_1 x_k - \alpha_2) = 0. \tag{159}
$$

Da equação [\(159\)](#page-60-0) obtém-se

<span id="page-60-1"></span>
$$
\sum_{k=1}^{m} y_k - \alpha_1 \sum_{k=1}^{m} x_k - \sum_{k=1}^{m} \alpha_2 = 0.
$$
 (160)

Como  $\sum_{n=1}^{\infty}$  $k=1$  $\alpha_2 = m\alpha_2$ , a equação [\(160\)](#page-60-1) pode ser escrita como

$$
\sum_{k=1}^{m} y_k - \alpha_1 \sum_{k=1}^{m} x_k - m\alpha_2 = 0, \qquad (161)
$$

<span id="page-60-3"></span>ou ainda por

$$
\alpha_1 \sum_{k=1}^{m} x_k + m\alpha_2 = \sum_{k=1}^{m} y_k.
$$
 (162)

A partir das equações [\(158\)](#page-60-2) e [\(162\)](#page-60-3), resulta o seguinte sistema

$$
\begin{cases} \n\alpha_1 \sum_{k=1}^m x_k^2 + \alpha_2 \sum_{k=1}^m x_k = \sum_{k=1}^m x_k y_k\\ \n\alpha_1 \sum_{k=1}^m x_k + m\alpha_2 = \sum_{k=1}^m y_k. \n\end{cases} \n(163)
$$

Da equação [\(162\)](#page-60-3) temos

<span id="page-60-5"></span><span id="page-60-4"></span>
$$
\alpha_2 = \frac{\sum_{k=1}^{m} y_k - \alpha_1 \sum_{k=1}^{m} x_k}{m}.
$$
\n(164)

substituindo [\(164\)](#page-60-4) em [\(158\)](#page-60-2) resulta o coeficiente angular da reta da seguinte forma

$$
\alpha_1 = \frac{m \sum_{k=1}^m x_k y_k - \sum_{k=1}^m x_k \sum_{k=1}^m y_k}{m \sum_{k=1}^m x_k^2 - \left(\sum_{k=1}^m x_k\right)^2}.
$$
\n(165)

Isolando  $\alpha_1$  na equação [\(162\)](#page-60-3), tem-se

<span id="page-61-0"></span>
$$
\alpha_1 = \frac{\sum_{k=1}^{m} y_k - m\alpha_2}{\sum_{k=1}^{m} x_k}.
$$
\n(166)

Substituindo a equação [\(166\)](#page-61-0) na equação [\(158\)](#page-60-2) resulta finalmente no coeficiente  $\alpha_2$  (da reta) da seguinte forma.

<span id="page-61-1"></span>
$$
\alpha_2 = \frac{\sum\limits_{k=1}^{m} x_k y_k \sum\limits_{k=1}^{m} x_k - \sum\limits_{k=1}^{m} y_k \sum\limits_{k=1}^{m} x_k^2}{\left(\sum\limits_{k=1}^{m} x_k\right)^2 - m \sum\limits_{k=1}^{m} x_k^2}.
$$
\n(167)

Com isso, temos as fórmulas da regressão linear representadas pelas equações [\(165\)](#page-60-5) e [\(167\)](#page-61-1), as quais fornecem a expressão para  $\varphi(x)$ .

# $2.1.2.2$   $2^a$  Metodologia

A segunda metodologia utiliza a noção de produto interno canônico no  $\mathbb{R}^m$ , definido por

<span id="page-61-2"></span>
$$
\langle x, y \rangle = \sum_{i=1}^{m} x_i \cdot y_i = x^T \cdot y,\tag{168}
$$

onde  $x = (x_1, \ldots, x_m)^T$  e  $y = (y_1, \ldots, y_m)^T$ . Como o terceiro termo da equação [\(168\)](#page-61-2) é um produto matricial, o sistema normal  $A\alpha = \mathbf{b}$ , dada pela equação [\(142\)](#page-54-1) para a regressão linear pode ser escrito na forma

$$
\left(\begin{array}{cc}\overline{g_1}^T \cdot \overline{g_1} & \overline{g_1}^T \cdot \overline{g_2} \\ \overline{g_2}^T \cdot \overline{g_1} & \overline{g_2}^T \cdot \overline{g_2}\end{array}\right) \left(\begin{array}{c}\alpha_1 \\ \alpha_2\end{array}\right) = \left(\begin{array}{c}\overline{f}^T \cdot \overline{g_1} \\ \overline{f}^T \cdot \overline{g_2}\end{array}\right) \tag{169}
$$

<span id="page-61-3"></span>ou ainda

$$
\left(\begin{array}{cc}\n a_{11} & a_{12} \\
 a_{21} & a_{22}\n\end{array}\right)\n\left(\begin{array}{c}\n \alpha_1 \\
 \alpha_2\n\end{array}\right) =\n\left(\begin{array}{c}\n b_1 \\
 b_2\n\end{array}\right),\n\tag{170}
$$

onde cada elemento  $a_{ij} = \langle g_i^T, g_j \rangle = \sum^m$  $k=i$  $g_i(x_k)g_j(x_k)$  e  $b_i = \langle \overline{f_i}^T, g_j \rangle = \sum^m$  $k = i$  $g_i(x_k)f(x_k).$ 

Usando a regra de Cramer [\(BIANCHINI; PACCOLA,](#page-141-3) [1995;](#page-141-3) [PAIVA,](#page-142-4) [2005\)](#page-142-4), na equação

matricial [\(170\)](#page-61-3), os parâmetros  $\alpha_1$  e  $\alpha_2$  podem ser obtidos por

$$
\alpha_1 = \frac{\begin{vmatrix} \overline{f}^T \cdot \overline{g_1} & \overline{g_1}^T \cdot \overline{g_2} \\ \overline{f}^T \cdot \overline{g_2} & \overline{g_2}^T \cdot \overline{g_2} \end{vmatrix}}{\det A} \quad \text{e} \quad \alpha_2 = \frac{\begin{vmatrix} \overline{g_1}^T \cdot \overline{g_1} & \overline{f}^T \cdot \overline{g_1} \\ \overline{g_1}^T \cdot \overline{g_2} & \overline{f}^T \cdot \overline{g_2} \end{vmatrix}}{\det A}, \tag{171}
$$

sendo  $det A = (\overline{g_1}^T \cdot \overline{g_1})(\overline{g_2}^T \cdot \overline{g_2}) - (\overline{g_1}^T \cdot \overline{g_2})^2$  deve ser diferente de zero, onde  $\overline{g_1}$ ,  $\overline{g_2}$  e  $\overline{f}$ são definidos pelas equações [\(145\)](#page-54-2).

 $\acute{E}$  possível notar que essas formas produzem expressões diferentes das anteriores para os mesmos parâmetros, conforme podemos observar nas equações [\(165\)](#page-60-5) e [\(167\)](#page-61-1).

### 2.1.2.3 3<sup>ª</sup> Metodologia

Este procedimento é baseado em funções  $g_1(x)$  e  $g_2(x)$  definidas num intervalo [a, b] que contém os pontos  $x_i$ ;  $i = 1, ..., m$  de modo que os vetores  $\overline{g_1}$  e  $\overline{g_2}$  sejam ortogonais em  $\mathbb{R}^m$ . Neste caso, na curva de aproximação

<span id="page-62-2"></span>
$$
\varphi(x) = \alpha_1 g_1(x) + \alpha_2 g_2(x),\tag{172}
$$

devemos considerar  $g_1(x) = x - c$  e  $g_2(x) = 1$ , onde c é uma constante e é determinada a partir da condição de ortogonalidade dada por

<span id="page-62-0"></span>
$$
\langle \overline{g_1}, \overline{g_2} \rangle = \overline{g_1}^T \cdot \overline{g_2} = 0, \qquad (173)
$$

sendo  $\overline{g_1} = (x_1 - c, x_2 - c, \dots, x_m - c)^T$  e  $\overline{g_2} = (1, 1, \dots, 1)^T$ . Portanto, da equação [\(173\)](#page-62-0) tem-se o valor da constante c dada por

<span id="page-62-4"></span><span id="page-62-3"></span><span id="page-62-1"></span>
$$
c = \frac{1}{m} \sum_{i=1}^{m} x_i,
$$
\n(174)

O sistema matricial  $A\alpha = \mathbf{b}$  dado pela equação [\(170\)](#page-61-3) reduz-se a

$$
\begin{bmatrix} \overline{g_1}^T \cdot \overline{g_1} & 0 \\ 0 & \overline{g_2}^T \cdot \overline{g_2} \end{bmatrix} \begin{bmatrix} \alpha_1 \\ \alpha_2 \end{bmatrix} = \begin{bmatrix} \overline{f}^T \cdot \overline{g_1} \\ \overline{f}^T \cdot \overline{g_2} \end{bmatrix} .
$$
 (175)

Resolvendo o sistema diagonal dado na equação [\(175\)](#page-62-1) obtém-se

$$
\alpha_1 = \frac{\overline{g_1}^T \cdot \overline{f}}{\overline{g_1}^T \cdot \overline{g_1}} = \frac{\sum_{k=1}^m f(x_k)(x_k - c)}{\sum_{k=1}^m (x_k - c)^2} \quad \text{e} \quad \alpha_2 = \frac{\overline{g_2}^T \cdot \overline{f}}{\overline{g_2}^T \cdot \overline{g_2}} = \frac{1}{m} \sum_{k=1}^m f(x_k) \tag{176}
$$

Das equações [\(172\)](#page-62-2), [\(173\)](#page-62-0) e [\(174\)](#page-62-3) obtém-se a mesma reta de aproximação obtida pelas outras metodologias. Onde,  $(x_i, f(x_i))$ ;  $i = 1, \ldots, m$ , dada por

$$
\varphi(x) = \alpha_1(x - c) + \alpha_2. \tag{177}
$$

**Observação:** Os parâmetros  $\alpha_1$  e  $\alpha_2$  também podem ser obtidos da seguinte forma: Seja  $\overline{\varphi} = (\varphi(x_1), \varphi(x_2), \ldots \varphi(x_m))^T$  a projeção ortogonal de  $\overline{f}$  sobre o subespaço vetorial S de  $\mathbb{R}^m$  gerada pelos vetores  $\overline{g_1}$  e  $\overline{g_2}$ . Nesse caso, existem escalares  $\alpha_1$  e  $\alpha_2$  unicamente determinados de modo que

<span id="page-63-0"></span>
$$
\overline{\varphi} = \alpha_1 \overline{g_1} + \alpha_2 \overline{g_2}.
$$
\n(178)

Como  $\overline{\varphi}$  é a melhor aproximação para  $\overline{f}$ , (Figura 9) pelos mínimos quadrados pode-se realizar o produto interno na equação [\(178\)](#page-63-0) pelo vetor  $\overline{g_1}^T$  para obter  $\alpha_1 = \frac{\overline{f} \cdot \overline{g_1}^T}{\overline{g_1} \cdot \overline{g_2}^T}$  $\frac{f \cdot g_1}{\overline{g_1} \cdot \overline{g_i}^T}$  . De forma análoga tem-se  $\alpha_2 = \frac{\overline{g_2}^T \cdot \overline{f}}{\overline{g_2}^T \cdot \overline{g}}$  $\frac{g_2 \cdot f_1}{\overline{g_2}^T \cdot \overline{g_2}}$  [\(DELGADO; FRENSEL; CRISSAFF, 2013\)](#page-142-5).

Note que  $\alpha_1$  e  $\alpha_2$  são as coordenadas ortogonais de  $\overline{\varphi}$  no subespaço S conforme dado pelo Teorema da Decomposição Ortogonal.

Figura 9 - Projeção ortogonal de f no subespaço S gerado pelos vetores  $g_1$  e  $g_2$ 

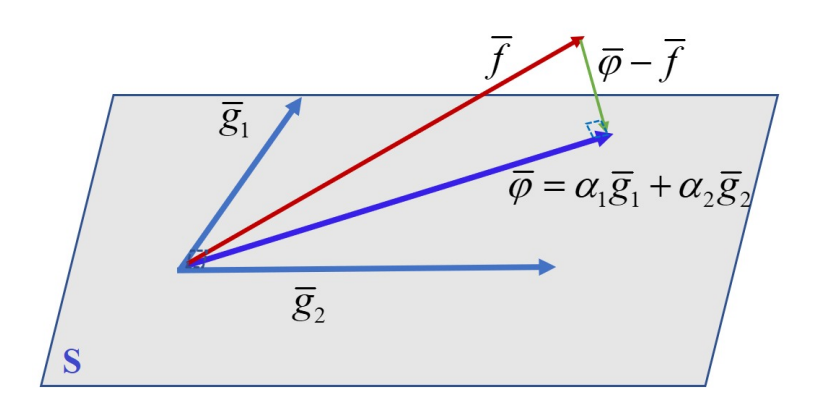

Fonte: A autora, 2021.

A seguir é apresentada uma aplicação do método dos mínimos quadrados no caso linear com a finalidade de exemplificar as três metodologias apresentadas.

Exemplo 1: No estudo do sistema massa-mola de pequena amplitude, como por exemplo o sistema proposto por [\(RORRES, 2012\)](#page-143-2), e que está representado na Figura [10.](#page-64-0) A lei de Hooke estabelece que a deformação elástica que sofre a mola é proporcional à força que produz tal deformação, isto é,  $F = -kx$  (N/m).

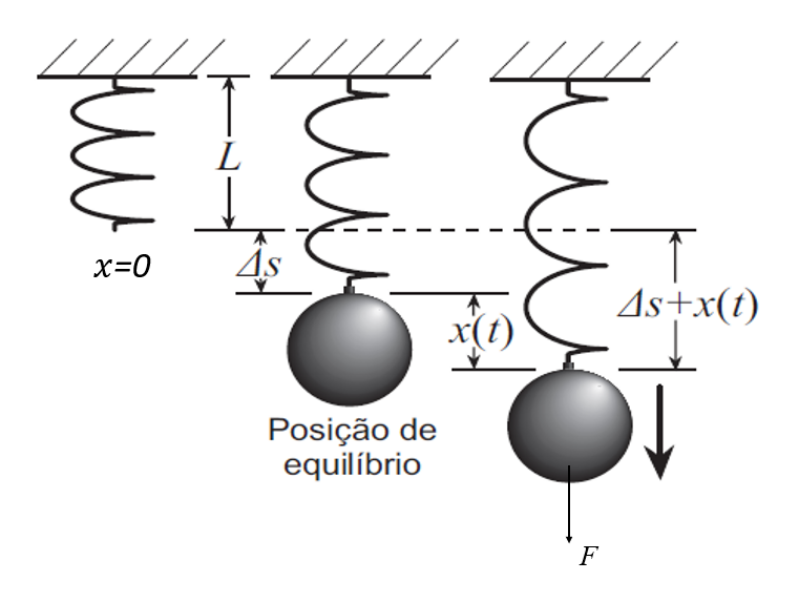

<span id="page-64-0"></span>Figura 10 - Sistema massa-mola com movimento de pequenas amplitudes

Fonte: Extraído de Araújo et al. (2007)

<span id="page-64-1"></span>A Tabela [4](#page-64-1) mostra um conjunto de deformações sofridas pela mola quando submetidas a diferentes forças de magnitudes  $y$  aplicadas na mesma.

Tabela 4 - Deformações sofridas pela mola decorrentes de forças aplicadas

| $x$ (cm)                         |  |  |
|----------------------------------|--|--|
| $y(N/m)$   5.1   6.2   7.7   9.4 |  |  |

<span id="page-64-2"></span>Figura 11 - Gráfico de dispersão dos pontos dados na Tabela 4

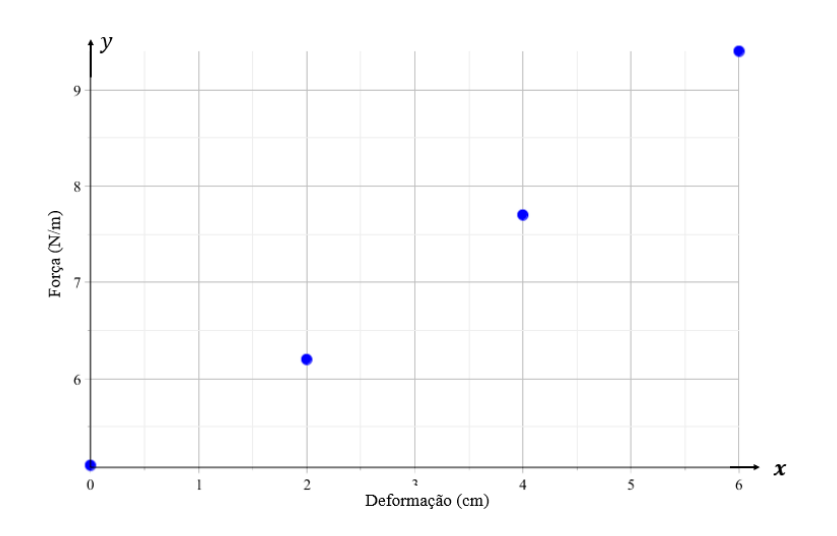

Fonte: A autora, 2001.

No diagrama de dispersão da Figura [11](#page-64-2) podemos observar que os pontos parecem estar alinhados. Desse modo, um modelo linear deve ser o mais adequado para o ajuste pelos mínimos quadrados, isto é, a função de aproximação dada na equação [\(132\)](#page-51-1) fica na forma  $y = \varphi(x) = a g_1(x) + b g_2(x)$ , onde  $g_1(x)$  e  $g_2(x)$  são funções componentes da função de aproximação  $\varphi(x)$ . Essas funções são linearmente independentes no subespaço vetorial das funções lineares pertencentes ao espaço  $C([0,6])$ .

A seguir será determinada a curva de ajuste pelos 3 métodos mencionados.

# 1 <sup>a</sup> Metodologia

Como foi visto anteriormente, este procedimento baseia-se nas equações [\(165\)](#page-60-5) e [\(167\)](#page-61-1) considerando  $g_1(x) = x e g_2(x) = 1$ .

Usando os valores dados na Tabela [4,](#page-64-1) pode-se montar uma nova tabela contendo os termos necessários para a aplicação das equações [\(165\)](#page-60-5) e [\(167\)](#page-61-1).

| Somatório | $\boldsymbol{x}$ | $\boldsymbol{y}$ | xy           | $x^2$            |
|-----------|------------------|------------------|--------------|------------------|
|           | $\overline{0}$   | 5.1              | $\mathbf{0}$ | $\left( \right)$ |
|           | $\overline{2}$   | 6.2              | 12.4         | 4                |
|           | $\overline{4}$   | 7.7              | 30.8         | 16               |
|           | 6                | 9.4              | 56.4         | 36               |
| 6         | 12               | 28.4             | 99.6         | 56               |

<span id="page-65-0"></span> Tabela 5 - Termos envolvidos para [a](#page-60-5) util[iza](#page-61-1)ção das equações (165) e (167)

Com os dados da Tabela [5](#page-65-0) e das equações [\(165\)](#page-60-5) e [\(167\)](#page-61-1) podemos obter os coeficientes  $\alpha_1$ e  $\alpha_2$ , da reta de melhor aproximação para os pontos  $(x_k, y_k)$  pelo método dos mínimos quadrados dados por

<span id="page-65-1"></span>
$$
\alpha_1 = \frac{m \sum_{i=1}^m x_i y_i - \sum_{i=1}^m x_i \sum_{i=1}^m y_i}{m \sum_{i=1}^m x_i^2 - (\sum_{i=1}^m x_i)^2} = \frac{4(99.6) - (12)(28.4)}{4(56) - 12^2} = \frac{57.6}{80} = 0.72
$$
(179)

<span id="page-65-2"></span>e

$$
\alpha_2 = \frac{\sum\limits_{i=1}^m x_i y_i \sum\limits_{i=1}^m x_i - \sum\limits_{i=1}^m y_i \sum\limits_{i=1}^m x_i^2}{(\sum\limits_{i=1}^m x_i)^2 - m \sum\limits_{i=1}^m x_i^2} = \frac{(12)(99.6) - (28.4)(56)}{12^2 - 4(56)} = \frac{-395.2}{-80} = 4.94 \quad (180)
$$

Das equações [\(179\)](#page-65-1) e [\(180\)](#page-65-2) obtém-se

$$
\varphi(x) = 0.72x + 4.94,\tag{181}
$$

que é a reta que melhor aproxima os dados experimentais pelos mínimos quadrados.

# 2 <sup>a</sup> Metodologia

Este procedimento é baseado no sistema dado pela equação [\(141\)](#page-54-0), onde é utilizado o produto interno canônico do  $\mathbb{R}^m$  definido como na equação [\(21\)](#page-25-0).

Das funções de aproximação  $g_1(x) = x e g_2(x) = 1$ , e da equação [\(142\)](#page-54-1), podem ser obtidos os vetores

$$
\overline{g_1} = (g_1(x_1), g_1(x_2), g_1(x_3), g_1(x_4))^T = (0, 2, 4, 6)^T,
$$
  

$$
\overline{g_2} = (g_2(x_1), g_2(x_2), g_2(x_3), g_2(x_4))^T = (1, 1, 1, 1)^T,
$$

e do vetor $\overline{f}$ dado por

$$
\overline{f} = (f(x_1), f(x_2), f(x_3), f(x_4))^T = (5.1, 6.2, 7.7, 9.4)^T.
$$

Os coeficientes da matriz A são determinados usando a equação [\(143\)](#page-54-3), isto é,

$$
a_{11} = \langle \overline{g_1}, \overline{g_1} \rangle = (0, 2, 4, 6)^T \cdot (0, 2, 4, 6)^T = 56,
$$
  
\n
$$
a_{12} = \langle \overline{g_1}, \overline{g_2} \rangle = (0, 2, 4, 6)^T \cdot (1, 1, 1, 1)^T = 12,
$$
  
\n
$$
a_{22} = \langle \overline{g_2}, \overline{g_2} \rangle = (1, 1, 1, 1)^T \cdot (1, 1, 1, 1)^T = 4.
$$

Os coeficientes  $b_1$ e $b_2$ são obtidos pela equação [\(144\)](#page-54-4), isto é

$$
b_1 = \langle \overline{f}, \overline{g_1} \rangle = (5.1, 6.2, 7.7, 9.4)^T \cdot (0, 2, 4, 6)^T = 99.6,
$$
  

$$
b_2 = \langle \overline{f}, \overline{g_2} \rangle = (5.1, 6.2, 7.7, 9.4)^T \cdot (1, 1, 1, 1)^T = 28.4.
$$

Substituindo os valores  $a_{ij}$ e $b_i$ na equação [\(142\)](#page-54-1) tem-se o sistema linear

$$
\left(\begin{array}{cc} 56 & 12\\ 12 & 4 \end{array}\right) \left(\begin{array}{c} \alpha_1\\ \alpha_2 \end{array}\right) = \left(\begin{array}{c} 99.6\\ 28.4 \end{array}\right). \tag{182}
$$

cuja solução é dada por

$$
\alpha_1 = 0.72
$$
 e  $\alpha_2 = 4.94$ .

Portanto, a melhor aproximação linear pelos mínimos quadrados para os pontos obser-

vados do experimento realizado é a reta definida por

$$
\varphi(x) = 0.72x + 4.94. \tag{183}
$$

A Tabela [6](#page-67-0) mostra os dados observados dos deslocamentos da mola com os estimados pela reta de aproximação, bem como, os desvios ocorridos em cada ponto.

| $\boldsymbol{k}$ | $x_k$ (cm) |     |      | $y_k(N/m) \mid \varphi(x_k)(N/m) \mid d_k = [y_k - \varphi(x_k)]$ (cm) |
|------------------|------------|-----|------|------------------------------------------------------------------------|
|                  |            | 5.1 | 4.94 | 0.16                                                                   |
|                  | $\Omega$   | 6.2 | 6.38 | 0.18                                                                   |
| $\overline{2}$   |            | 7.7 | 7.82 | 0.12                                                                   |
| 3                |            | 9.4 | 9.26 | 0.14                                                                   |

<span id="page-67-0"></span>Tabela 6 - Valores observados na Tabela 4, aproximados e os desvios

A Figura [12](#page-67-1) mostra a reta  $\varphi$  e os pontos derivados do experimento. Observa-se uma boa concordância entre a reta de aproximação e os pontos observados.

<span id="page-67-1"></span>Figura 12 - Gráfico dos pontos observados e a reta de ajuste pelos mínimos quadrados

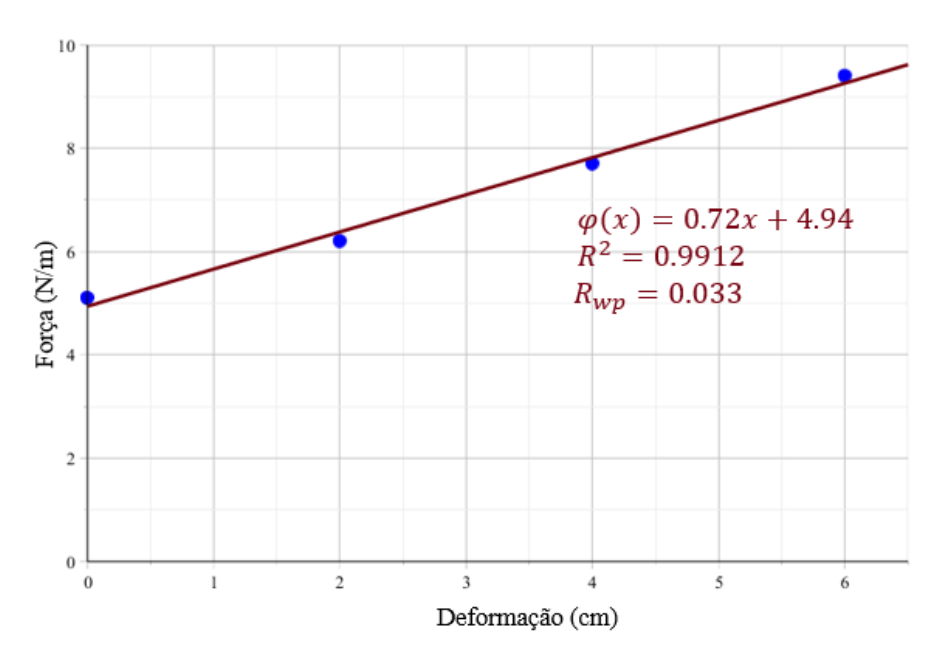

Fonte: A autora, 2001.

### 3 <sup>a</sup> Metodologia

Conforme dito anteriormente esta metodologia consiste em obter um par de vetores no

 $\mathbb{R}^4$  de modo que  $\langle \overline{x} - \overline{c}, \overline{1} \rangle = 0$ , onde c pode ser obtido pela equação [\(174\)](#page-62-3).

$$
\langle \overline{x} - \overline{c}, \overline{1} \rangle = (x_1 - c) + (x_2 - c) + \dots + (x_m - c) = \sum_{i=1}^{m} x_i - mc = 0 \Rightarrow c = 3. \tag{184}
$$

Usando a equação [\(145\)](#page-54-2) obtemos $\overline{g_1}, \overline{g_2}$  e  $\overline{f}$  dados por

$$
\overline{g_1} = (x_1 - c, x_2 - c, x_3 - c, x_4 - c)^T = (-3, -1, 1, 3)^T,
$$
  
\n
$$
\overline{g_2} = (g_2(x_1), g_2(x_2), g_2(x_3), g_2(x_4))^T = (1, 1, 1, 1)^T,
$$
  
\n
$$
\overline{f} = (f(x_1), f(x_2), f(x_3), f(x_4))^T = (5.1, 6.2, 7.7, 9.4)^T.
$$

Desse modo os coeficientes da matriz diagonal  ${\cal D}$ e os termos  $b_1$ e  $b_2$ são calculados mediante a equação [\(173\)](#page-62-0) na forma

$$
a_{11} = \langle \overline{g_1}, \overline{g_1} \rangle = 20,
$$
  
\n
$$
a_{22} = \langle \overline{g_2}, \overline{g_2} \rangle = 4,
$$
  
\n
$$
b_1 = \langle \overline{f}, \overline{g_1} \rangle = 14.4,
$$
  
\n
$$
b_2 = \langle \overline{f}, \overline{g_2} \rangle = 28.4.
$$

Da equação [\(176\)](#page-62-4), tem-se

$$
\alpha_1 = \frac{\langle \overline{f}, \overline{g_1} \rangle}{\langle \overline{g_1}, \overline{g_1} \rangle} = \frac{14.4}{20} = 0.72 \text{ e } \alpha_2 = \frac{\langle \overline{f}, \overline{g_2} \rangle}{\langle \overline{g_2}, \overline{g_2} \rangle} = \frac{28.4}{4} = 7.1.
$$
 (185)

Substituindo os valores de  $\alpha_1$  e  $\alpha_2$  dada na equação [\(172\)](#page-62-2) tem-se

$$
\varphi(x) = 0.72(x - 3) + 7.1,\tag{186}
$$

ou na forma canˆonica da reta

$$
\varphi(x) = 0.72x + 4.94. \tag{187}
$$

Pode ser notado que essa metodologia fornece um modo fácil e prático de resolver o problema da regressão linear.

Para avaliar a qualidade do ajuste dos pontos experimentais com aproximação linear dada pela equação [\(148\)](#page-55-1), será usado o indicador  $R_{wp}$ , isto é,

$$
R_{wp} = \sqrt{\frac{4.94}{212.10}} \cong 0.0331,\tag{188}
$$

onde o erro cometido é de aproximadamente  $3.31\%$ .

Utilizando o coeficiente de determinação, dado na equação [\(146\)](#page-55-0) obtém-se

$$
R^2 = 0.9912.\t(189)
$$

Observe que esses índices são concordantes, isto é, o  $R_{wp}$  mostra que o erro relativo do ajuste foi de aproximadamente  $3\%$  enquanto que o coeficiente de determinação foi de aproximadamente 97%.

# Observações:

Em relação às metodologias que foram apresentadas para a regressão linear, podemos destacar:

- O primeiro procedimento pode ser usado diretamente com o uso das equações equações [\(165\)](#page-60-5) e [\(167\)](#page-61-1). Entretanto, esse método pode gerar valores para os parâmetros do modelo com menor grau de exatidão devido aos erros de arredondamento provenientes do maior número de operações aritméticos envolvidas nos cálculos.
- A segunda prática utiliza o produto interno entre os vetores  $\overline{g_1}$  e  $\overline{g_2}$  para a obtenção da matriz descrita no sistema linear dado pela equação [\(170\)](#page-61-3).
- $\bullet\,$ A terceira metodologia baseada no conceito de projeção ortogonal do vetor $\overline{f}$ sobre o plano gerado pelos vetores  $\overline{q_1}$  e  $\overline{q_2}$ , com a condição de ortogonalidade, entre eles, onde desse modo, a matriz do sistema linear dada pela equa¸c˜ao [\(175\)](#page-62-1) fica na forma de uma matriz diagonal.

Entre todos os procedimentos aqui analisados para a regressão linear a primeira metodologia é possivelmente a mais adotada tendo em vista o uso de operações aritméticas simples, para o cômputo dos parâmetros de interesse.

Um exemplo de regressão linear foi objeto de estudo de Araújo; Márquez [\(2009\)](#page-141-4) na des-crição do crescimento e do aumento de peso de Tilápias<sup>[2](#page-69-0)</sup>. Nesse trabalho foi estabelecida uma correlação linear entre os dados do comprimento do peixe  $\ell(t)$  e  $\ell(t - 1)$ , conforme pode ser visto na Figura 1 dos referidos autores<sup>[3](#page-69-1)</sup>.

<span id="page-69-0"></span> $^2$  A Tilápia é um tipo de peixe de água doce nativo da África, criado em escala industrial, devido ao rápido crescimento, alta rentabilidade e uma carne de boa qualidade.

<span id="page-69-1"></span><sup>&</sup>lt;sup>3</sup> Modelos de Von Bertalanffy e Gompertz para descrever os Parâmetros de Tamanho e Peso Médio de Tilápias. Disponível em: https://www.e-publicacoes.uerj.br/index.php/cadmat/article/view/11849

Em alguns casos, ao realizarmos uma substituição adequada no modelo não linear é possível obter um problema linear [\(BARROSO; BARROSO; FILHO,](#page-141-1) [1987\)](#page-141-1). A seguir veremos alguns casos particulares.

Caso 1: Considerando

<span id="page-70-0"></span>
$$
y = a x^b,\tag{190}
$$

onde  $a e b$  são parâmetros a serem determinados.

E, aplicando-se logaritmo neperiano a ambos os lados da equação [\(190\)](#page-70-0) temos

$$
\ln(y) = \ln(a) + b \ln(x),\tag{191}
$$

substituindo  $ln(y) = Y$ ,  $ln(a) = \alpha_1 e ln(x) = X$ , tem-se

$$
Y = \alpha_1 + \alpha_2 X. \tag{192}
$$

Este caso é importante para a determinação de possíveis relações alométricas de uma determinada espécie [\(BARROSO; BARROSO; FILHO,](#page-141-1) [1987\)](#page-141-1).

Caso 2: Considere o modelo dado pela equação não linear

<span id="page-70-1"></span>
$$
y = ae^{bx}, \t(193)
$$

e, aplicando logaritmo neperiano a ambos os lados da equação [\(193\)](#page-70-1) tem-se

$$
\ln(y) = \ln(ae^{bx}),\tag{194}
$$

com o uso de propriedades logar´ıtmicas, temos

$$
\ln(y) = \ln(a) + b \ln(x). \tag{195}
$$

Substituindo  $ln(y) = Y$ ,  $ln(a) = \alpha_1 e b = \alpha_2 e ln(x) = X$  tem-se a função linear

$$
Y = \alpha_1 + \alpha_2 X,\tag{196}
$$

Considerando-se os pontos  $(X_i, Y_i)$ ,  $i = 1, ..., m$ , onde  $X_i = \ln(x_i)$  e  $Y_i = \ln(y_i)$  pode-se aplicar qualquer uma das metodologias descritas na seção 2.2, onde são determinados os parâmetros  $\alpha_1$  e  $\alpha_2$  e por conseguinte os parâmetros  $a e b$ .

Caso 3: De forma análoga aos casos anteriores, considerando a equação não linear

$$
y = ab^x,\tag{197}
$$

e, aplicando logaritmo neperiano a ambos os lados da equação tem-se a função linear

$$
\ln y = \ln a + x \ln b \tag{198}
$$

substituindo:  $\alpha_1 = a, \alpha_2 = \ln b \alpha_2$  e  $Y = \ln y$ ,  $X = x$ . tem-se

$$
Y = \alpha_1 + \alpha_2 X. \tag{199}
$$

**Caso 4:** Se  $y = \frac{1}{a+bx}$ , então para  $y \neq 0$  temos  $a+bx = \frac{1}{y}$  $\frac{1}{y}$  e substituindo  $\frac{1}{y} = w$  temos a função linear

$$
w = a + bx.\tag{200}
$$

Os valores de a e b podem ser determinados por meio de qualquer uma das metodologias apresentadas na seção 2.1.2.

#### 2.2 Caso Contínuo

Seja  $f(x)$  uma função contínua em um intervalo  $I = [a, b]$ , o objetivo é encontrar funções reais  $g_1(x), g_2(x), \ldots, g_n(x)$ , de modo que  $f(x) \cong \varphi(x)$ , onde  $\varphi(x)$  é uma combinação linear dessas funções, isto é,  $g_i$ , da forma  $\varphi(x) = \alpha_1 g_1(x) + \alpha_2 g_2(x) + \cdots + \alpha_n g_n(x)$ , sendo  $\alpha_1, \ldots, \alpha_n$  os parâmetros a serem determinados.

O conceito da melhor aproximação entre as funções  $f(x)$  e  $\varphi(x)$  pelo método dos mínimos quadrados [\(RUGGIERO; LOPES,](#page-143-0) [2006\)](#page-143-0) é dado por

<span id="page-71-0"></span>
$$
F(\alpha_1, \dots, \alpha_n) = \int_a^b [f(x) - \varphi(x)]^2 dx, \qquad (201)
$$

para que  $F(\alpha)$  seja o menor possível, representando geometricamente que a área entre as curvas seja mínima.

Usando o procedimento proposto por Ruggiero e Lopes (2006), na equação [\(201\)](#page-71-0), obtemos

$$
F(\alpha) = \int_{a}^{b} [f(x) - \varphi(x)]^2 dx = \int_{a}^{b} [f(x)^2 - 2f(x)\varphi(x) + \varphi(x)^2] dx,
$$
 (202)

onde  $\varphi(x) = \alpha_1 g_1(x) + \alpha_2 g_2(x) + \cdots + \alpha_n g_n(x)$ .
Desenvolvendo a equação [\(202\)](#page-71-0), resulta

<span id="page-72-0"></span>
$$
F(\alpha) = \int_{a}^{b} f(x)^{2} dx - 2 \int_{a}^{b} f(x) [\alpha_{1}g_{1}(x) + \alpha_{2}g_{2}(x) + \dots + \alpha_{n}g_{n}(x)] dx +
$$

$$
+ \int_{a}^{b} [\alpha_{1}g_{1}(x) + \alpha_{2}g_{2}(x) + \dots + \alpha_{n}g_{n}(x)]^{2} dx.
$$
(203)

Usando a linearidade da integração no lado direito da equação [\(203\)](#page-72-0) tem-se

$$
F(\alpha) = \int_{a}^{b} f(x)^{2} dx - 2 \int_{a}^{b} f(x) \alpha_{1} g_{1}(x) dx - 2 \int_{a}^{b} f(x) \alpha_{2} g_{2}(x) dx + \dots
$$
  

$$
-2 \int_{a}^{b} f(x) \alpha_{n} g_{n}(x) dx + \int_{a}^{b} [\alpha_{1} g_{1}(x)]^{2} dx + 2 \int_{a}^{b} [\alpha_{1} g_{1}(x) \alpha_{2} g_{2}(x)] dx + \dots
$$
  

$$
+ 2 \int_{a}^{b} [\alpha_{n-1} g_{n-1}(x) \alpha_{n} g_{n}(x)] dx + \int_{a}^{b} [\alpha_{n} g_{n}(x)]^{2} dx \qquad (204)
$$

<span id="page-72-1"></span>A equação [\(204\)](#page-72-1) pode ser reescrita como

<span id="page-72-2"></span>
$$
F(\alpha) = \int_{a}^{b} f(x)^{2} dx - 2 \int_{a}^{b} [f(x).g_{1}(x)dx] \alpha_{1} - 2 \int_{a}^{b} [f(x).g_{2}(x)dx] \alpha_{2} + \dots
$$

$$
- 2 \int_{a}^{b} [f(x).g_{n}(x)dx] \alpha_{n} + \int_{a}^{b} [g_{1}^{2}(x)dx] \alpha_{2}^{2} + \dots + \int_{a}^{b} [g_{n}^{2}(x)dx] \alpha_{n}^{2}.
$$
(205)

Da mesma forma que no caso discreto calcularemos os pontos críticos do funcional  $F(\alpha)$ dado pela equação [\(201\)](#page-71-1), ou seja,

<span id="page-72-3"></span>
$$
\nabla F(\alpha) = \nabla F(\alpha_1, \alpha_2, \dots, \alpha_n) = \left( \frac{\partial F(\alpha)}{\partial \alpha_1}, \frac{\partial F(\alpha)}{\partial \alpha_2}, \dots, \frac{\partial F(\alpha)}{\partial \alpha_n} \right) = 0.
$$
 (206)

Calculando as derivadas parciais na equação [\(205\)](#page-72-2) tem-se

$$
\frac{\partial F(\alpha)}{\partial \alpha_i} = -2 \int_a^b f(x) g_i(x) \, dx + 2 \int_a^b (\alpha_1 g_1(x) + \dots + \alpha_n g_n(x)) g_i(x) dx, \tag{207}
$$

<span id="page-73-0"></span>para cada  $i = 1, 2, ..., n$  e da condição [\(206\)](#page-72-3) segue

$$
\begin{cases}\n[\int_{a}^{b} g_{1}(x)g_{1}(x)dx]\alpha_{1} + [\int_{a}^{b} g_{1}(x)g_{2}(x)dx]\alpha_{2} + \cdots + [\int_{a}^{b} g_{1}(x)g_{n}(x)dx]\alpha_{n} = \int_{a}^{b} f(x)g_{1}(x)dx \\
[\int_{a}^{b} g_{2}(x)g_{1}(x)dx]\alpha_{1} + [\int_{a}^{b} g_{2}(x)g_{2}(x)dx]\alpha_{2} + \cdots + [\int_{a}^{b} g_{2}(x)g_{n}(x)dx]\alpha_{n} = \int_{a}^{b} f(x)g_{2}(x)dx \\
\vdots & \vdots & \ddots & \vdots \\
[\int_{a}^{b} g_{n}(x)g_{1}(x)dx]\alpha_{1} + [\int_{a}^{b} g_{n}(x)g_{2}(x)dx]\alpha_{2} + \cdots + [\int_{a}^{b} g_{n}(x)g_{n}(x)dx]\alpha_{n} = \int_{a}^{b} f(x)g_{n}(x)dx\n\end{cases}
$$
\n(208)

Usando o produto interno definido no espaço  $C([a, b])$  por  $\langle f, g \rangle = \int_a^b$ a  $f(x)g(x)dx$  entre a e  $b$  as equações [\(208\)](#page-73-0) podem ser reescritas na forma

<span id="page-73-1"></span>
$$
\begin{cases}\n\langle g_1, g_1 \rangle \alpha_1 + \langle g_1, g_2 \rangle \alpha_2 + \dots + \langle g_1, g_n \rangle \alpha_n = \langle f, g_1 \rangle \\
\langle g_2, g_1 \rangle \alpha_1 + \langle g_2, g_2 \rangle \alpha_2 + \dots + \langle g_2, g_n \rangle \alpha_n = \langle f, g_2 \rangle \\
\vdots \qquad \vdots \qquad \vdots \qquad \vdots \qquad \vdots \\
\langle g_n, g_1 \rangle \alpha_1 + \langle g_n, g_2 \rangle \alpha_2 + \dots + \langle g_n, g_n \rangle \alpha_n = \langle f, g_n \rangle,\n\end{cases}
$$
\n(209)

onde um elemento genérico  $a_{ij}$  e  $b_i$  do sistema [\(209\)](#page-73-1) é escrito na forma

$$
a_{ij} = \langle g_i, g_j \rangle = \int\limits_b^a g_i(x) g_j(x) dx \tag{210}
$$

enquanto os elementos  $b_i$ ;  $i = 1, \ldots, n$ , são escritos na forma

$$
b_i = \langle f, g_i \rangle = \int_{b}^{a} f(x)g_i(x)dx \qquad (211)
$$

Podemos escrever o sistema [\(209\)](#page-73-1) na forma  $A\alpha = \mathbf{b}$ , ou seja

$$
\begin{cases}\na_{11}\alpha_1 + a_{12}\alpha_2 + \cdots + a_{1n}\alpha_n = b_1 \\
a_{21}\alpha_1 + a_{22}\alpha_2 + \cdots + a_{2n}\alpha_n = b_2 \\
\vdots \qquad \vdots \qquad \vdots \qquad \vdots \qquad \vdots\n\end{cases} (212)
$$
\n
$$
a_{n1}\alpha_1 + a_{n2}\alpha_2 + \cdots + a_{nn}\alpha_n = b_n
$$

 $\acute{E}$  muito comum em aplicações teóricas ou aplicadas nos depararmos com o problema de aproximação de uma função contínua que pode ser complicada, por uma de função  $f(x)$ que seja uma combinação linear de funções mais simples. Por exemplo  $f(x) = e^x$ . Embora, não seja complicada podemos aproximar ela no intervalo  $I = [0, 1]$ , por uma função mais simples, como a função linear. Isso pode ser visto de uma forma mais intuitiva por meio do esbo¸co desse gr´afico no plano cartesiano, como pode ser visto na Figura 13.

No exemplo a seguir veremos um caso particular de aproximação de uma função contínua por um polinômio de primeiro grau.

Exemplo 2: Vamos considerar a função exponencial,  $f(x) = e^x$ , e aproximá-la por um polinômio do primeiro grau no intervalo [0, 1].

Da equação [\(153\)](#page-59-0), temos a função de aproximação dada por  $\varphi(x) = \alpha_1 g_1(x) + \alpha_2 g_2(x) =$  $\alpha_1 x + \alpha_2$ , com  $\alpha_1, \alpha_2 \in \mathbb{R}$ . logo, o objetivo é resolver o sistema  $A\alpha = \mathbf{b}$ , onde

$$
a_{11} = \int_0^1 g_1^2(x)dx = \int_0^1 x^2 dx = \frac{1}{3}.
$$
  
\n
$$
a_{12} = a_{21} = \int_0^1 g_1(x)g_2(x)dx = \int_0^1 xdx = \frac{1}{2}.
$$
  
\n
$$
a_{22} = \int_0^1 g_2^2(x)dx = \int_0^1 1dx = 1.
$$
  
\n
$$
b_1 = \int_0^1 f(x)g_1x dx = \int_0^1 xe^x dx = 1.
$$
  
\n
$$
b_2 = \int_0^1 f(x)g_2(x)dx = \int_0^1 e^x dx = (e - 1).
$$

Com isso temos o sistema linear [\(213\)](#page-74-0)

<span id="page-74-0"></span>
$$
\begin{cases} \frac{1}{3}\alpha_1 + \frac{1}{2}\alpha_2 = 1, \\ \frac{1}{2}\alpha_1 + \alpha_2 = e - 1. \end{cases}
$$
 (213)

Resolvendo o sistema [\(213\)](#page-74-0) tem-se

$$
\alpha_1 = 6(3 - e) \quad e \quad \alpha_2 = (4e - 10). \tag{214}
$$

Logo, a melhor aproximação linear pelos mínimos quadrados para a função  $f(x) = e^x$  é a reta definida por

<span id="page-74-1"></span>
$$
\varphi(x) = (18 - 6e)x + (4e - 10). \tag{215}
$$

A Figura 13 mostra a função exponencial sendo aproximada pela função  $\varphi(x)$ .

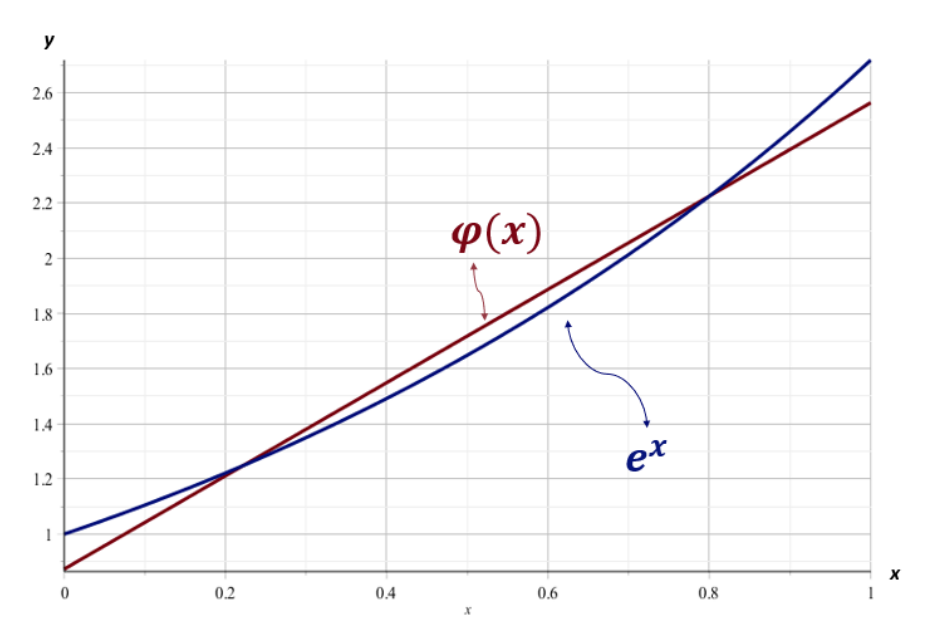

Figura 13 - A curva  $f(x) = e^x$  e a sua aproximação  $\varphi(x)$  pelos mínimos quadrados

Fonte: A autora, 2021.

Para estimar o erro dessa aproximação basta calcular a distância entre  $f(x)$  e  $\varphi(x)$  que é dada usando a norma induzida pelo produto interno definido na equação [\(20\)](#page-25-0) na forma

$$
||f(x) - \varphi(x)|| = \sqrt{\int_0^1 (f(x) - \varphi(x))^2 dx} = \sqrt{0.00394} \approx 0.0629.
$$

Uma forma mais simples de aproximar  $f(x) = e^x$  por uma função linear  $\varphi(x) = \alpha_1 g_1(x) +$  $\alpha_2 g_2(x)$  neste intervalo pelos mínimos quadrados é considerar  $g_1(x)$  e  $g_2(x)$  como funções ortogonais no subespaço S das funções lineares contidas no espaço  $C([0, 1])$ .

Neste caso, os parâmetros  $\alpha_1$  e  $\alpha_2$  podem ser obtidos como

$$
\alpha_1 = \frac{\langle f, g_1 \rangle}{\langle g_1, g_1 \rangle} \quad \text{e} \quad \alpha_2 = \frac{\langle f, g_2 \rangle}{\langle g_2, g_2 \rangle} \tag{216}
$$

Uma base de equações ortogonais para S pode ser obtido facilmente fazendo

$$
\langle x - c, 1 \rangle = 0 = \int_0^1 (x - c) dx \Longrightarrow c = \frac{1}{2}.
$$
 (217)

Portanto,  $\{g_1(x) = 1, g_2(x) = x - \frac{1}{2}\}$  $\frac{1}{2}$ } forma uma base ortogonal de *S*. Note que *a* =  $(a_{ij}) = \langle g_i, g_j \rangle$ , é dado por

<span id="page-76-0"></span>
$$
\langle g_i, g_j \rangle = \begin{cases} ||g_i||^2 \neq 0, & i = j \\ 0, & i \neq j \end{cases}
$$
 (218)

Portanto, basta resolver o sistema  $A\alpha$  decorrente da equação [\(218\)](#page-76-0) para obter o seguinte sistema

$$
\left(\begin{array}{cc}||g_1||^2 & 0\\0 & ||g_2||^2\end{array}\right)\left(\begin{array}{c}\alpha_1\\ \alpha_2\end{array}\right)=\left(\begin{array}{c}\langle e^x,1\rangle\\ \langle e^x,x-\frac{1}{2}\rangle\end{array}\right) \tag{219}
$$

<span id="page-76-1"></span>ou

$$
\begin{pmatrix}\n\int_{0}^{1} 1 \, dx & 0 \\
0 & \int_{0}^{1} (x - \frac{1}{2})^2 dx\n\end{pmatrix}\n\begin{pmatrix}\n\alpha_1 \\
\alpha_2\n\end{pmatrix} = \begin{pmatrix}\n\int_{0}^{1} e^x (x - \frac{1}{2}) dx \\
0 & \int_{0}^{1} e^x dx\n\end{pmatrix}
$$
\n(220)

Resolvendo as integrais que aparecem na equação [\(220\)](#page-76-1) resulta o sistema

$$
\left(\begin{array}{cc} 1 & 0\\ 0 & \frac{1}{12} \end{array}\right)\left(\begin{array}{c} \alpha_1\\ \alpha_2 \end{array}\right) = \left(\begin{array}{c} e-1\\ \frac{3-e}{2} \end{array}\right) \tag{221}
$$

onde

$$
\alpha_1 = e - 1 \quad e \quad \alpha_2 = 6(3 - e). \tag{222}
$$

desse modo obtém-se a melhor aproximação de  $f(x)$  em S pelos mínimos quadrados.

$$
\varphi(x) = \alpha_1 g_1(x) + \alpha_2 g_2(x),\tag{223}
$$

substituindo os valores de $\alpha_1$ e $\alpha_2$ tem-se

$$
\varphi(x) = (e - 1)1 + 6(3 - e)\left(x - \frac{1}{2}\right).
$$
\n(224)

Rearrumando a equação [\(48\)](#page-131-0) tem-se

<span id="page-76-2"></span>
$$
\varphi(x) = 6(3 - e)x + (4e - 10). \tag{225}
$$

Com a equação [\(225\)](#page-76-2) coincidindo com a equação [\(215\)](#page-74-1), como era de se esperar.

#### 2.3 Séries de Fourier e Mínimos Quadrados

Um caso importante de funções ortogonais são as séries de Fourier definidas no intervalo  $[0, 2\pi]$  [\(DAVIS,](#page-142-0) [1989\)](#page-142-0). Essas séries permitem, sob certas condições, representar uma função  $f(x)$  definida nesse intervalo como uma decomposição de somas de funções na forma de senos e cossenos. As séries da forma

<span id="page-77-0"></span>
$$
\frac{1}{2} A_0 + \sum_{n=1}^{\infty} (A_n \cos(nx) + B_n \sin(nx)),
$$
\n(226)

são chamadas séries trigonométricas. Essas séries são denominadas séries de Fourier se todos os coeficientes  $A_n$ ,  $B_n$  podem ser obtidos por meio de uma função integrável  $f$  do seguinte modo [\(DAVIS,](#page-142-0) [1989\)](#page-142-0).

<span id="page-77-2"></span>
$$
A_n = \frac{1}{\pi} \int_{0}^{2\pi} f(x) \cos(nx) \, dx \quad n = 0, 1, 2, \dots,
$$
 (227)

<span id="page-77-3"></span>e

$$
B_n = \frac{1}{\pi} \int_{0}^{2\pi} f(x) \text{sen}(nx) \, dx \quad n = 1, 2, 3 \dots \tag{228}
$$

Neste caso, a série [\(226\)](#page-77-0) representa a função f nesse intervalo. O intervalo  $[0, 2\pi]$  foi escolhido arbitrariamente, embora outros intervalos são possíveis como veremos mais adiante.

Vamos definir o subespaço vetorial  $L_2([a, b])$  do espaço  $C([a, b])$  na forma

$$
L_2([a,b]) = \left\{ f : [a,b] \to \mathbb{R} : f \text{ é secondmente contínua e } \int_a^b f(x)^2 dx < \infty \right\}, \quad (229)
$$

onde dados  $f, g \in L_2([a, b])$  tem-se o produto interno

<span id="page-77-1"></span>
$$
\langle f, g \rangle = \int_{a}^{b} f(x)g(x)dx.
$$
 (230)

Uma função f é seccionalmente contínua [\(BOYCE; DIPRIMA,](#page-141-0) [1999\)](#page-141-0) em um intervalo [a, b], se este intervalo pode ser dividido em um número finito de pontos,  $a = x_0 < x_1 <$  $\cdots < x_n = b$  de modo que:

- i. *f* seja contínua em cada subintervalo  $x_{i-1} < x < x_i$ ,
- ii. f tenda a um limite finito nas extremidades de cada um deles, quando estas extremidades forem aproximadas por dentro do intervalo.

Exemplo 1: A função  $g(x) = \begin{cases} x^2, & 0 \leq x < 1 \end{cases}$  $x - 1, 1 \leq x < 2$  $\acute{\text{e}}$  seccionalmente contínua (como podemos observar na Figura (14), pois satisfaz às condições (i) e (ii), visto que

$$
\lim_{x \to 1^{-}} g(x) = 1 e \quad \lim_{x \to 1^{+}} g(x) = 0.
$$

### Figura 14 - Função seccionalmente contínua

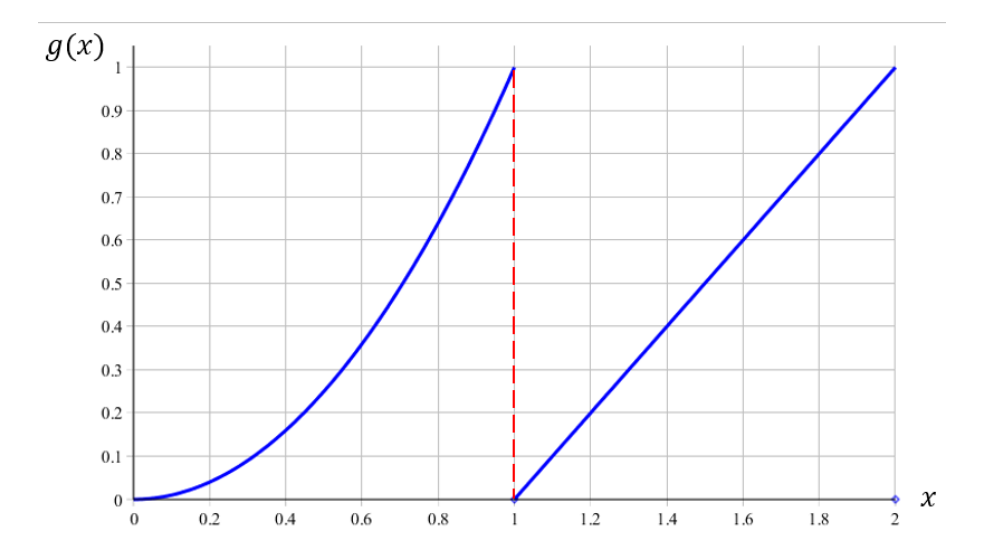

Fonte: A autora, 2021.

**Exemplo 2:** Note que a função  $f(x) = \frac{1}{x}$  é contínua em [0, 1]. Quando  $x \to 0^+$ , isto é, por dentro do intervalo,  $f(x) \to \infty$  ou seja,  $f(x)$  não é seccionalmente contínua. Além disso,

$$
||f(x)||^{2} = \int_{0}^{1} \frac{1}{x^{2}} dx = \lim_{\varepsilon \to 0^{+}} \int_{\varepsilon}^{1} x^{-2} dx = \lim_{\varepsilon \to 0^{+}} (-x^{-1}) \Big|_{\varepsilon}^{0} = -1 + \lim_{\varepsilon \to 0^{+}} \frac{1}{\varepsilon} = +\infty,
$$

logo

$$
f(x) = \frac{1}{x} \notin L_2 ([0, 1]).
$$

Na Figura [15](#page-79-0) pode ser visto o gráfico da função  $f(x) = \frac{1}{x}$  no intervalo  $]0,1]$ . Pode ser notado que de fato a função não é seccionalmente contínua.

<span id="page-79-0"></span>Figura 15 - Gráfico da função  $f(x) = \stackrel{\text{1}}{=}$ 

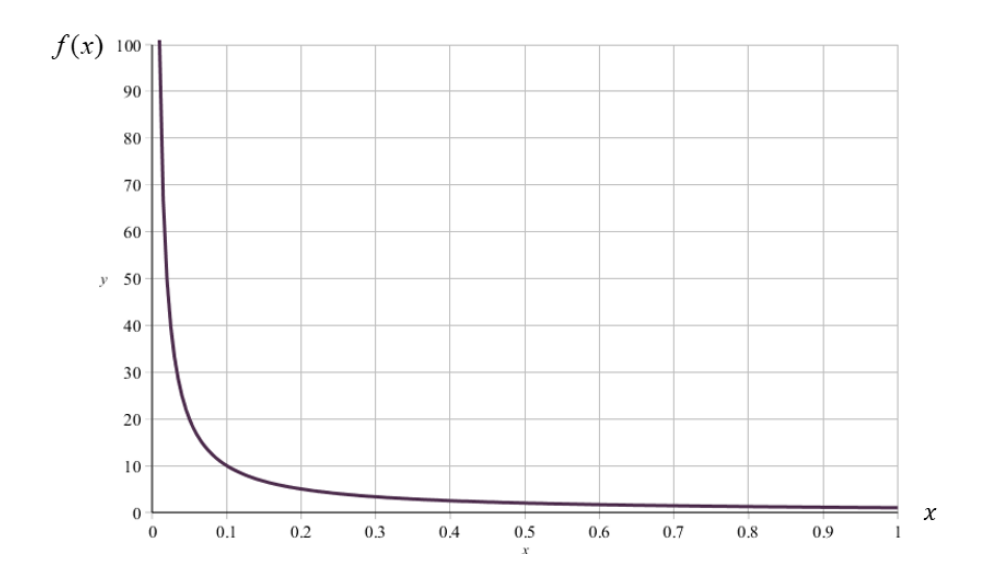

Fonte: A autora, 2021.

Para mostrarmos que o conjunto  $S = \{1, \cos(x), \sin(x), \cos(2x), \sin(2x), \ldots\}$  é ortogonal ao subespaço  $L_2$  ([0, 2 $\pi$ ]) [\(BOYCE; DIPRIMA, 1999\)](#page-141-0), com respeito ao produto definido como na equação [\(230\)](#page-77-1), basta usar as seguintes identidades trigonométricas.

i. 
$$
\langle \operatorname{sen}(nx), \operatorname{sen}(mx) \rangle = 0
$$
, se  $n \neq m$ ,  
ii.  $\langle \cos(nx), \cos(mx) \rangle = 0$ , se  $n \neq m$ ,  
iii.  $\langle \operatorname{sen}(nx), \cos(mx) \rangle = 0$ , para todo  $n, m \in \mathbb{N} (m, n \neq 0)$ .

O ponto alto desses cálculos é fazer uma analogia com o Teorema da decomposição ortogonal e os mínimos quadrados.

De fato, considerando  $L_2([0, 2\pi])$ , os coeficientes  $A_n$  e  $B_n$  dados pelas equações [\(227\)](#page-77-2) e [\(228\)](#page-77-3) s˜ao escritos como

<span id="page-79-1"></span>
$$
A_n = \frac{\langle f(x), \cos(nx) \rangle}{\langle \cos(nx), \cos(nx) \rangle}, \quad n = 0, 1, 2, \dots
$$
 (231)

e

$$
B_n = \frac{\langle f(x), \text{ sen}(nx) \rangle}{\langle \text{sen}(nx), \text{ sen}(nx) \rangle}, \quad n = 1, 2, 3, \dots
$$
 (232)

onde

$$
\langle \cos(nx), \cos(nx) \rangle = ||\cos(nx)||^2 = \int_0^{2\pi} \cos^2(nx) = \pi \tag{233}
$$

79

e

$$
\langle \operatorname{sen}(nx), \, \operatorname{sen}(nx) \rangle = ||\operatorname{sen}(nx)||^2 = \int_{0}^{2\pi} \operatorname{sen}^2(nx) = \pi \tag{234}
$$

Por exemplo, a projeção ortogonal de  $f(x)$  na direção do vetor  $cos(0 \cdot x) = 1 \in S$  é dada pelas equações [\(226\)](#page-77-0) e [\(231\)](#page-79-1) como

<span id="page-80-0"></span>
$$
\frac{1}{2}A_0 \cdot 1 = \left(\frac{1}{2\pi} \int_{0}^{2\pi} f(x) \, dx\right) \cdot 1,\tag{235}
$$

enquanto na direção do vetor sen $(x) \in S$  é

$$
B_1 \operatorname{sen}(x) = \left(\frac{1}{\pi} \int_0^{2\pi} f(x) \operatorname{sen}(x) dx\right) \cdot \operatorname{sen}(x). \tag{236}
$$

Se a série de Fourier converge para  $f(x)$  em qualquer ponto x, com  $x \in [0, 2\pi]$ , pode-se reescrever a equação [\(226\)](#page-77-0) como uma generalização do Teorema da Decomposição visto na seção 1.2 na forma

$$
f(x) = \frac{\langle f, 1 \rangle}{\langle 1, 1 \rangle} \cdot 1 + \sum_{n=1}^{\infty} \left( \frac{\langle f(x), \cos(nx) \rangle}{\langle \cos(nx), \cos(nx) \rangle} \cos(nx) + \frac{\langle f(x), \sin(nx) \rangle}{\langle \sin(nx), \sin(nx) \rangle} \text{sen}(nx) \right), \tag{237}
$$

ou ainda, por

$$
f(x) = \frac{\langle f, 1 \rangle}{2\pi} \cdot 1 + \sum_{n=1}^{\infty} \left( \frac{\langle f(x), \cos(nx) \rangle}{\pi} \cos(nx) + \frac{\langle f(x), \sin(nx) \rangle}{\pi} \text{sen}(nx) \right). \tag{238}
$$

Nesse sentido, o vetor  $B_1$ sen $(x)$ , dado pela equação [\(236\)](#page-80-0), pode ser visto como a melhor aproximação para  $f(x)$  pelos mínimos quadrados na direção do vetor sen $(x)$ .

No exemplo a seguir veremos como podemos representar a função quadrática no intervalo  $[0, 2\pi]$ , como uma aproximação por séries de Fourier.

Exemplo 3: Considere a função  $f(x) = x^2$  para  $x \in [0, 2\pi]$  e que  $f(x + 2\pi) = f(x)$  para todo  $x \in \mathbb{R}$  fora desse intervalo. O esboço do gráfico de  $f(x)$  é dado na Figura [16.](#page-81-0)

<span id="page-81-0"></span>Figura 16 - Onda quadrática

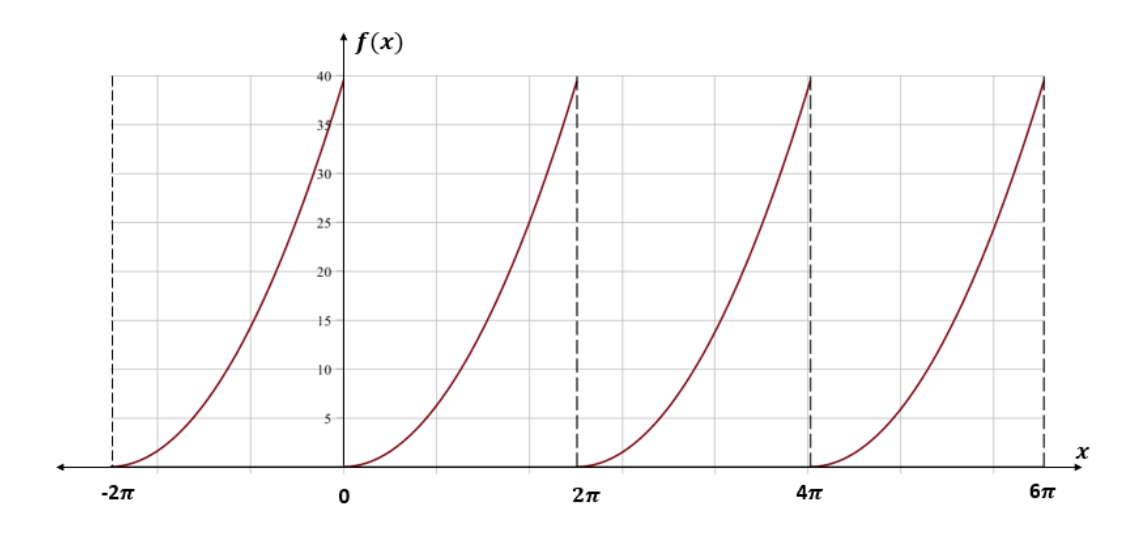

Fonte: A autora, 2001.

A função quadrática satisfaz o Teorema 4 reportado por Davis (1989), que garante a representação por séries de Fourier da função quadrática no intervalo  $\left[0, 2\pi\right]$  dada por

<span id="page-81-1"></span>
$$
x^{2} = \frac{4}{3}\pi^{2} + 4\sum_{n=1}^{\infty} \frac{\cos(nx)}{n^{2}} - 4\pi \sum_{n=1}^{\infty} \frac{\text{sen}(nx)}{n^{2}}.
$$
 (239)

Usando os vetores ortogonais:  $1, \cos(x)$  e sen $(x) \in S$ , tem-se da equação [\(239\)](#page-81-1) que

$$
x^{2} \approx \frac{4}{3}\pi^{2} + 4\cos(x) - 4\pi \sin(x) = \varphi(x).
$$
 (240)

ou seja,  $\varphi(x)$  é a melhor aproximação para  $x^2$  usando os mínimos quadrados com respeito ao subespaço gerado pelos vetores 1,  $cos(x)$  e sen $(x)$  com  $x \in [0, 2\pi]$ .

A Figura [\(17\)](#page-82-0) mostra algumas aproximações para  $x^2$  no intervalo  $[0, 2\pi]$  considerando as somas parciais  $S_n(x)$  do lado direito da equação [\(239\)](#page-81-1) com  $n = 2, 5, 10$  e 30. Pode ser notado que para  $S_n(30)$  parece se enroscar em  $x^2$ , ou seja, a medida de n aumenta a soma  $S_n(x)$  parece ficar mais próxima da função quadrática com exceção dos pontos de descontinuidade [\(BOYCE; DIPRIMA, 1999\)](#page-141-0), onde a convergência se dá segundo o Teorema 4 de Davis (1963), para o valor médio de

$$
\frac{f(x_0^+) + f(x_0^-)}{2},\tag{241}
$$

onde  $x<sub>o</sub>$  é um ponto de descontinuidade.

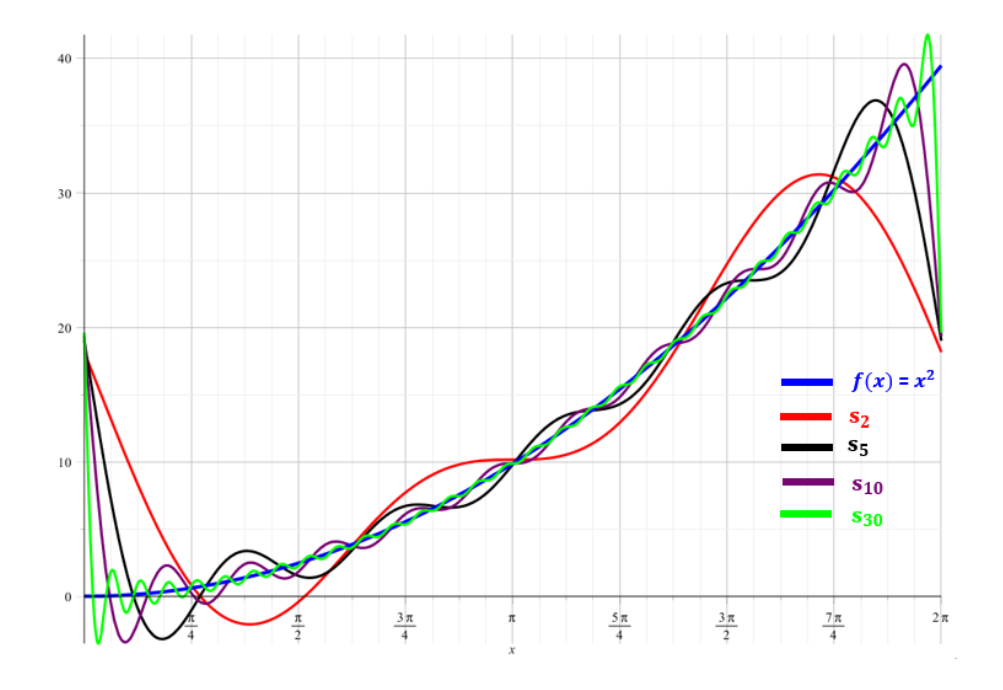

<span id="page-82-0"></span>Figura 17 - Somas parciais  $S_m(x)$  da série de Fourier para a onda quadrática

Fonte: A autora, 2001.

Exemplo 4: Uma outra aplicação importante de séries de Fourier é na convergência de séries numéricas. Da equação [\(239\)](#page-81-1), considerando  $x = \pi$  tem-se

$$
\pi^2 = \frac{4}{3}\pi^2 + 4\sum_{n=1}^{\infty} \frac{\cos(n\pi)}{n^2} \Longrightarrow -\frac{\pi}{12} = \sum_{n=1}^{\infty} \frac{(-1)^n}{n^2},\tag{242}
$$

ou ainda,

$$
\sum_{n=1}^{\infty} \frac{(-1)^{n+1}}{n^2} = \frac{\pi^2}{12},\tag{243}
$$

Considerando  $f(x) = x^2$ , periódica de período  $2\pi$  e usando o Teorema 4 [\(DAVIS, 1989\)](#page-142-0), a série de Fourier dada pelo lado direito da equação [\(239\)](#page-81-1) converge para  $\frac{1}{2}f(0)^+ + \frac{1}{2}$  $\frac{1}{2}f(0)^{-} =$  $2\pi^2$  em  $x = 0$ .

Neste caso, tem-se

<span id="page-82-1"></span>
$$
2\pi^2 = \frac{4}{3}\pi^2 + 4\sum_{n=1}^{\infty} \frac{1}{n^2} \Longrightarrow \sum_{n=1}^{\infty} \frac{1}{n^2} = \frac{\pi^2}{6}.
$$
 (244)

A série numérica dada pela equação [\(244\)](#page-82-1) aparece, por exemplo, em problemas de difusão de substâncias em membranas ou placas finas em um meio unidimensional, conforme pode ser visto na equação (4.24) divulgado por Crank [\(2011\)](#page-141-1) para o fluxo de difusão  $Q_t$ .

Com respeito ao uso de outros intervalos para a representação das séries de Fourier temos

por exemplo, o intervalo  $[-\ell, \ell]$  onde

$$
S = \left\{ 1, \cos\left(\frac{\pi x}{\ell}\right), \, \text{sen}\left(\frac{\pi x}{\ell}\right), \dots, \text{cos}\left(\frac{n\pi x}{\ell}\right), \, \text{sen}\left(\frac{n\pi x}{\ell}\right), \dots, \right\},\tag{245}
$$

com período 2  $\ell$ , onde  $\ell$  é um número real [\(BOYCE; DIPRIMA,](#page-141-0) [1999\)](#page-141-0).

As funções  $\cos\left(\frac{n\pi x}{\ell}\right)$  $\left(\frac{\pi x}{\ell}\right), \text{sen}\left(\frac{n\pi x}{\ell}\right)$  $\frac{\pi x}{\ell}$ ), são ortogonais no espaço vetorial  $L_2([-\ell, \ell])$  com respeito ao produto interno, dado por  $\langle f, g \rangle = \int_{0}^{\ell}$  $-\ell$  $f(x)g(x)dx$ , para todo f,  $g \in L_2([-\ell, \ell]).$ 

#### 2.4 Os mínimos quadrados não lineares

Em uma grande variedade de aplicações de interesse prático as funções de aproximação não são lineares em seus parâmetros. A metodologia utilizada será a mesma adotada para o caso linear com a diferença que agora, vamos procurar os pontos mínimos do funcional de resíduos quadráticos não lineares. Este método foi recentemente utilizado por Araújo e Márquez [\(2019\)](#page-141-2), com o objetivo de obter estimativas para dois parâmetros de uma equação não linear utilizada para a obtenção de valores aproximados para as concentrações de carbono em placas finas de aço-carbono ou membranas, em um processo de engenharia conhecido como cementação.

Considere um conjunto de pontos  $(x_i, y_i)$ ,  $i = 1, \ldots, m$ , onde em alguns casos  $y_i = h(x_i)$ , sendo  $h(x)$  uma função conhecida e uma função não linear  $y(x; \lambda_1, \lambda_2, \ldots, \lambda_n)$  dependente da variável real x e de n−parâmetros dados pelo vetor  $\lambda = (\lambda_1, \lambda_2, \dots, \lambda_n)^T$  sendo  $m \gg n$ .

O modelo "abstrato"  $y(x_i; \lambda)$  que por hipótese explicitaria o vetor  $y = (y_1, y_2, \dots, y_m)^T$ , pertencente ao  $\mathbb{R}^m$  em função de  $x$  e  $\lambda$  pode ser obtido pela minimização do funcional dos resíduos quadráticos dado por

<span id="page-83-0"></span>
$$
F(\lambda) = \sum_{i=1}^{m} f_i^2(\lambda) = f(\lambda)^T \cdot f(\lambda) = ||f(\lambda)||^2,
$$
\n(246)

onde  $f(\lambda)$ , é o vetor de resíduos dado por

$$
f(\lambda) = (f_1(\lambda), f_2(\lambda), \dots, f_m(\lambda))^T.
$$
\n(247)

e  $f_i(\lambda)$  é denominado o i-ésimo resíduo no espaço  $\mathbb{R}^m$ , dado da forma

<span id="page-83-1"></span>
$$
f_i(\lambda) = y_i - y(x_i; \lambda). \tag{248}
$$

Esse problema, é conhecido como problema inverso e é resolvido como um problema de minimização do funcional dado pela equação [\(246\)](#page-83-0) com o objetivo de determinar o valor dos parâmetros (ou incógnitas), onde  $y(x_i; \lambda)$  representa o operador-solução dado por Neto e Neto [\(2005\)](#page-142-1).

<span id="page-84-0"></span>
$$
\lambda = (\lambda_1, \lambda_2, \dots, \lambda_n)^T. \tag{249}
$$

Para minimizar  $F(\lambda)$  dada pela equação [\(246\)](#page-83-0) é preciso obter os pontos críticos, isto é,

<span id="page-84-1"></span>
$$
\frac{\partial F}{\partial \lambda_j}(\lambda) = 0, \quad j = 1, \dots, n,
$$
\n(250)

<span id="page-84-2"></span>ou seja, das equações  $(246)$ ,  $(248)$  e  $(250)$  tem-se

$$
2\sum_{i=1}^{m} \left[ y\left(x_i; \lambda\right) - y_i \right] \frac{\partial y}{\partial \lambda_1}(x_i; \lambda) = 0 \tag{251}
$$

$$
2\sum_{i=1}^{m} [y(x_i;\lambda) - y_i] \frac{\partial y}{\partial \lambda_2}(x_i;\lambda) = 0,
$$
\n
$$
\vdots
$$
\n(252)

$$
2\sum_{i=1}^{m} \left[ y\left(x_i; \lambda\right) - y_i \right] \frac{\partial y}{\partial \lambda_n}(x_i; \lambda) = 0. \tag{253}
$$

<span id="page-84-4"></span><span id="page-84-3"></span>As equações [\(251\)](#page-84-1), [\(252\)](#page-84-2) e [\(253\)](#page-84-3) podem ser reescritas na forma de uma equação matricial dada por

$$
\begin{bmatrix}\n\frac{\partial y}{\partial \lambda_1}(x_1; \lambda) & \frac{\partial y}{\partial \lambda_1}(x_2; \lambda) & \dots & \frac{\partial y}{\partial \lambda_1}(x_m; \lambda) \\
\frac{\partial y}{\partial \lambda_2}(x_1; \lambda) & \frac{\partial y}{\partial \lambda_2}(x_2; \lambda) & \dots & \frac{\partial y}{\partial \lambda_2}(x_m; \lambda) \\
\vdots & \vdots & \vdots & \vdots \\
\frac{\partial y}{\partial \lambda_n}(x_1; \lambda) & \frac{\partial y}{\partial \lambda_n}(x_2; \lambda) & \dots & \frac{\partial y}{\partial \lambda_n}(x_m; \lambda)\n\end{bmatrix}_{n \times m} \begin{bmatrix}\nf_1(\lambda) \\
f_2(\lambda) \\
\vdots \\
f_m(\lambda)\n\end{bmatrix}_{m \times 1} = \begin{bmatrix}\n0 \\
0 \\
\vdots \\
0\n\end{bmatrix}_{n \times 1}
$$
\n(254)

Definindo o jacobiano  $J(\lambda)$  da função modelo como  $J_{ij} = \frac{\partial y}{\partial \lambda}$  $\frac{\partial y}{\partial \lambda_j}(x_i;\lambda), \quad i=1,\ldots,m \ \ \text{e} \ \ j=1$  $1, \ldots, n$ , a equação [\(254\)](#page-84-4) pode ser colocada em uma forma sintética, isto é,

<span id="page-84-5"></span>
$$
J^T(\lambda) f(\lambda) = 0.
$$
\n(255)

Usando a expansão de Taylor de primeira ordem [\(GUIDORIZZI,](#page-142-2) [1995\)](#page-142-2), para cada  $f_i(\lambda)$ em torno de um vetor de acréscimo  $p = (p_1, p_2, \dots, p_n)^T$ , tem-se

$$
f_1(\lambda + p) = f_1(\lambda) + \frac{\partial f_1}{\partial \lambda_1}(\lambda) p_1 + \frac{\partial f_1}{\partial \lambda_2}(\lambda) p_2 + \dots + \frac{\partial f_1}{\partial \lambda_n}(\lambda) p_n, \tag{256}
$$

$$
f_2(\lambda + p) = f_2(\lambda) + \frac{\partial f_2}{\partial \lambda_1}(\lambda) p_1 + \frac{\partial f_2}{\partial \lambda_2}(\lambda) p_2 + \dots + \frac{\partial f_2}{\partial \lambda_n}(\lambda) p_n,
$$
 (257)  
...

$$
f_m(\lambda + p) = f_m(\lambda) + \frac{\partial f_m}{\partial \lambda_1}(\lambda) p_1 + \frac{\partial f_m}{\partial \lambda_2}(\lambda) p_2 + \dots + \frac{\partial f_m}{\partial \lambda_n}(\lambda) p_n, \tag{258}
$$

ou ainda, na forma concisa dada por

<span id="page-85-0"></span>
$$
f(\lambda + p) = f(\lambda) + J(\lambda) p,
$$
\n(259)

já que  $\frac{\partial f_i}{\partial \lambda_j}(\lambda) = \frac{\partial y}{\partial \lambda_j}(x_i; \lambda), \ \ i = 1, \ldots, m \text{ e } j = 1, \ldots, n.$ 

Se  $\lambda + p$  estiver mais próximo do ponto mínimo, a equação [\(255\)](#page-84-5) é escrita como

<span id="page-85-1"></span>
$$
J^T(\lambda) f(\lambda + p) = 0.
$$
 (260)

Das equações  $(259)$  e  $(260)$  obtém-se

$$
J^T(\lambda) \left( f(\lambda) + J(\lambda) \, p \right) = 0,\tag{261}
$$

<span id="page-85-2"></span> $i$ sto  $\acute{e}$ ,

$$
J^T(\lambda) J(\lambda) p = -J^T(\lambda) f(\lambda), \qquad (262)
$$

A equação [\(262\)](#page-85-2) é conhecida como equação normal ou equação de Newton [\(CUNHA,](#page-141-3) [2000\)](#page-141-3). Essa equação pode ser reescrita em uma forma abreviada dada por

<span id="page-85-3"></span>
$$
\left(J^T J\right) p = -J^T f. \tag{263}
$$

Da equação [\(263\)](#page-85-3), caso a matriz  $J^TJ$  seja invertível, a solução  $p$  é dada pelo seguinte produto matricial

<span id="page-85-5"></span><span id="page-85-4"></span>
$$
p = -(J^T J)^{-1} J^T f.
$$
\n(264)

Esse é o método dos mínimos quadrados para o caso de modelos não-lineares.

Como a ordem de  $J^TJ$  é  $n \times n$ , para um elevado número de parâmetros, o cálculo da matriz inversa  $(J^TJ)^{-1}$  geralmente envolve um maior esforço computacional.

Segundo Neto e Neto (2005), pode ser construído um procedimento iterativo para a determinação do vetor de incógnitas  $\lambda$  que minimiza  $F(\lambda)$ , isto é, as correções

$$
\lambda^{(k+1)} = \lambda^{(k)} + p^{(k)}, \quad k = 0, 1, 2, \dots,
$$
\n(265)

são realizadas usando a equação [\(262\)](#page-85-2) que é um sistema linear e que pode, em princípio, vir a ser resolvido por algum dos métodos iterativos discutidos na seção 1.6.

As iterações dadas pela equação [\(265\)](#page-85-4) são interrompidas quando um critério de convergência definido a priori é atendido. Por exemplo,  $p_j^{(k)}$  $\lambda_j^{(k)}$  $\begin{array}{c} \hline \end{array}$  $< \epsilon$  ou  $||p||_1 < \epsilon$ , para todo j, com  $j = 1, 2, \ldots, n$ , onde  $\epsilon$  é um valor pequeno, digamos 10<sup>-3</sup>.

Esse critério indica que, por menor que seja o erro tolerado, vai existir um índice  $k$  de modo que  $p^{(k)}$  torna-se uma contribuição negligenciável, ou seja, o vetor  $p$  na iteração  $k$ se aproxima do vetor nulo.

Esse algorítimo iterativo é do tipo Newton, e pode, por isso apresentar dificuldades de convergência caso o vetor de estimativa inicial  $\lambda^{(0)}$  não seja escolhido de forma adequada. Outros m´etodos existem de modo a contornar essa dificuldade na escolha dessas estimativas para o vetor inicial, como por exemplo, o método de Levenberg-Marquardt que consiste em colocar um fator de amortecimento  $\beta$  na equação de Newton, ou seja, na adição de um termo diagonal  $\beta \cdot I$ , onde  $\beta$  é um fator de amortecimento e I a matriz identidade do lado esquerdo da equação de Newton. Essa estratégia é conhecida como regularização do sistema dado pela equação [\(262\)](#page-85-2) [\(CUNHA,](#page-141-3) [2000\)](#page-141-3). Entretanto, para o nosso propósito esse método não será aqui analisado e para maiores referências, indicamos consultar Neto e Neto (2005), ou ainda Neto et al. (2010).

Exemplo 1: Vamos considerar os dados da Tabela [3,](#page-56-0) sob o ponto de vista de um modelo do tipo n˜ao linear.

Observando o gráfico de dispersão dos pontos experimentais, mostrado na Figura [7,](#page-56-1) optamos por um modelo n˜ao linear do tipo exponencial na forma

<span id="page-86-1"></span><span id="page-86-0"></span>
$$
y(x,\lambda) = ae^{bx},\tag{266}
$$

onde  $a = \lambda_1$  e  $b = \lambda_2$  são os parâmetros de interesse, os quais serão determinados no ajuste pelos mínimos quadrados não lineares. Calculando as derivadas parciais da função dada pela equação [\(266\)](#page-86-0) em relação aos parâmetros  $a \in b$ , tem-se

$$
y_a(x,\lambda) = e^{bx} \quad e \quad y_b(x,\lambda) = axe^{bx}, \tag{267}
$$

onde  $\lambda = (a, b)^T$ .

As derivadas parciais dadas pela equação [\(267\)](#page-86-1) permite obter a matriz Jacobiana  $J(\lambda)$ 

dada por

$$
J(\lambda) = \begin{pmatrix} 1 & e^{2b} & e^{4b} & e^{6b} \\ 0 & 2ae^{2b} & 4ae^{4b} & 6ae^{6b} \end{pmatrix}^T,
$$
 (268)

e o vetor de resíduos no espaço  $\mathbb{R}^4$  é da forma

$$
f(\lambda) = (ae^{bx_1} - y_1, ae^{bx_2} - y_2, ae^{bx_3} - y_3, ae^{bx_4} - y_4)^T
$$
 (269)

Considerando  $\lambda = (5.0, 0.22)^T$ . como uma primeira aproximação no procedimento itera-tivo descrito pela equação [\(265\)](#page-85-4) e  $p = (p_1, p_2)^T$  tem-se

$$
\lambda^{(k)} = \begin{pmatrix} a^{(k-1)} \\ b^{(k-1)} \end{pmatrix} + \begin{pmatrix} p_1^{(k-1)} \\ p_2^{(k-1)} \end{pmatrix}, \quad k = 1, 2, ..., \qquad (270)
$$

No sistema [\(264\)](#page-85-5), temos que  $p = -(J^TJ)^{-1}J^Tf(\lambda)$ , onde a matriz  $J^TJ$  de ordem 2. Adotamos como critério de parada a norma,  $|| p ||_1 < 10^{-3}$  dada pela equação [\(12\)](#page-23-0). Os resultados deste processo iterativo são apresentados na Tabela 7.

|                  | gerado pela equação (240) |        |                 |  |  |  |  |  |
|------------------|---------------------------|--------|-----------------|--|--|--|--|--|
| $\boldsymbol{k}$ | $\alpha$                  | h      | $  p  _1$       |  |  |  |  |  |
| 0                | 5.0                       | 0.22   |                 |  |  |  |  |  |
| 1                | 4.8442                    | 0.1414 | 0.2344          |  |  |  |  |  |
| $\overline{2}$   | 4.6884                    | 0.0628 | 0.4203          |  |  |  |  |  |
| 3                | 5.0823                    | 0.1029 | 0.0319          |  |  |  |  |  |
| 4                | 5.0837                    | 0.1026 | 0.0016          |  |  |  |  |  |
| 5                | 5.0851                    | 0.1024 | $4.781710^{-7}$ |  |  |  |  |  |

Tabela 7 - Valores dos parâmetros a e b do processo iterativo gerado pela equação (246)

Após 5 iterações com o refinamento pelos mínimos quadrados não lineares, obtemos  $a = a^{(5)} = 5.0837$  e  $b = b^{(5)} = 0.10263$ , com  $||p||_1 < 10^{-7}$ . Substituindo as estimati-vas encontradas na equação [\(266\)](#page-86-0), tem-se

<span id="page-87-1"></span><span id="page-87-0"></span>
$$
y(x;a,b) = 5.0837e^{0.10263x}.\t(271)
$$

Utilizando as equações [\(146\)](#page-55-0) e [\(148\)](#page-55-1) obtemos o coeficiente de determinação e o erro  $R_{wp}$ , indicador de ajuste gráfico, dados por

$$
R^2 = 0.9996 \quad e \quad R_{wp} = 0.004 \tag{272}
$$

Comparando os resultados obtidos neste processo iterativo com a reta de regressão dada na equação [\(146\)](#page-55-0), observamos que o coeficiente de determinação dada na equação [\(272\)](#page-87-0)

Fonte: A autora, 2021.

está mais próximo a um, isto é, a curva da equação [\(271\)](#page-87-1) se ajusta melhor, conforme podemos observar na Figura [18.](#page-88-0) Os círculos sólidos representam os dados experimentais, a linha vermelha é a reta obtida por regressão linear e a curva azul dada pela equação [\(271\)](#page-87-1).

<span id="page-88-0"></span>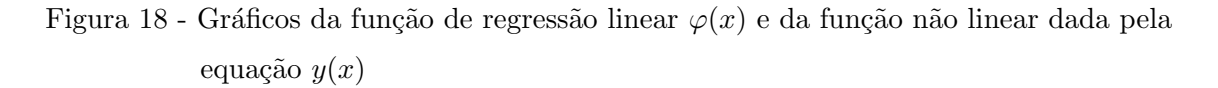

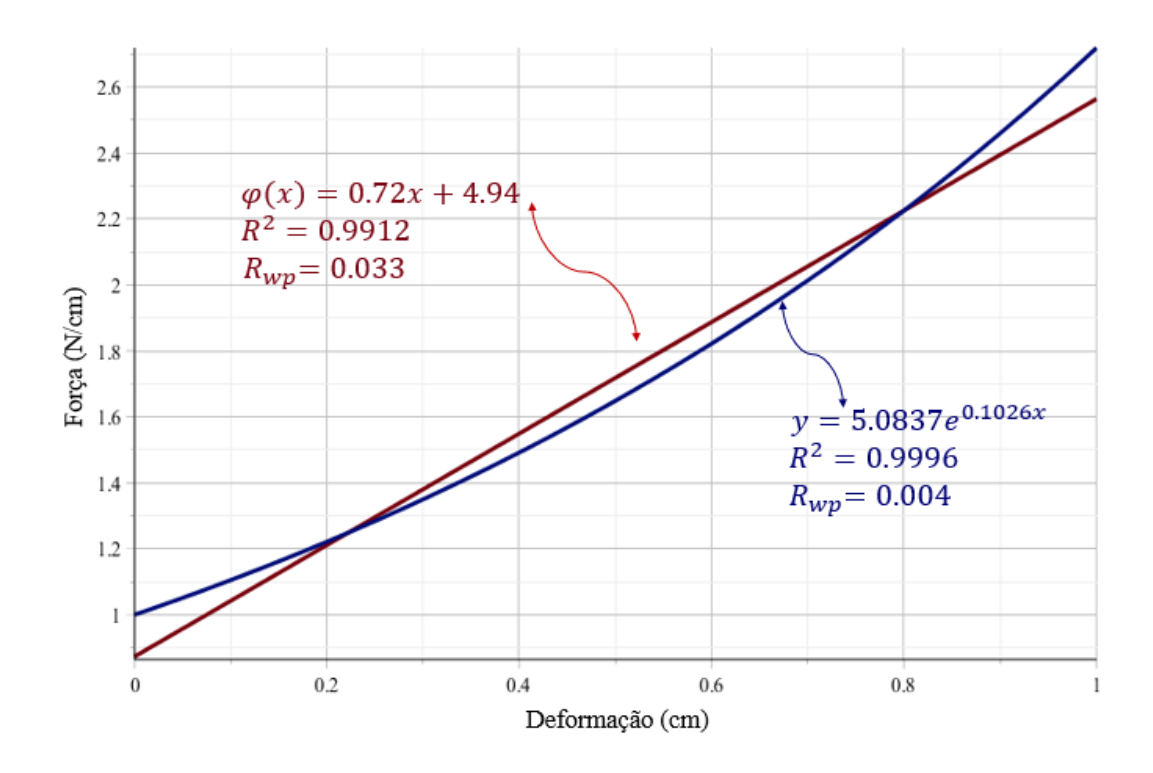

Fonte: A autora, 2021

Os dados experimentais da Tabela [4](#page-64-0) parecem indicar que as deformações sofridas pela mola afastam ligeiramente da lei de Hooke.

## 3 APLICAÇÕES DOS MÍNIMOS QUADRADOS EM BIOLOGIA

Neste capítulo são abordadas três aplicações, nas quais temos a Biologia como grande parceira de trabalho. A Matemática é uma grande aliada à vida real e através de modelos matemáticos podemos analisar inúmeros problemas ambientais. Segundo os Parâmetros Curriculares Nacionais de Matemática [\(1997,](#page-141-4) p.27):

> A compreens˜ao das quest˜oes ambientais pressup˜oe um trabalho interdisciplinar onde a Matemática está inserida. A quantificação de aspectos envolvidos em problemas ambientais favorece uma vis˜ao mais clara deles, ajudando na tomada de decisões e permitindo intervenções necessárias (reciclagem e aproveitamento de materiais, por exemplo). A compreensão dos fenômenos que ocorrem no ambiente - poluição, desmatamento, limites para uso dos recursos naturais, desperdício - terá ferramentas essenciais em conceitos (médias, áreas, volumes, proporcionalidade, etc.) e procedimentos matemáticos (formulação de hipóteses, realização de cálculos, coleta, organização e interpretação de dados estatísticos, prática da argumentação, etc.).

Nesse estudo, usaremos como instrumento de análise o método dos mínimos quadrados.

- No primeiro exemplo é analisada a qualidade das águas em dois rios escolhidos: o rio Alcântara e o rio Caceribú, localizados em Alcântara e Rio Bonito, região metropolitana do estado do Rio de Janeiro, comparando a qualidade de suas águas.
- No segundo exemplo é determinado o indicativo alométrico do peixe fonte de estudo nesse trabalho, da espécie *Deuterodon hastatus*, em relação ao peso e comprimento padr˜ao, especificamente dos machos do ano de 2009. Os dados foram fornecidos pela professora do Departamento de Biologia da FFP-UERJ, Rosana Souza-Lima, os quais permitiram an´alise real de dados.
- No terceiro exemplo deste capítulo, analisaremos relação ao peso e comprimento padrão, do peixe *Deuterodon hastatus*, por estágios de maturação, sexo e anos de coleta, com o objetivo de obter informações relevantes sobre o peixe em estudo.

# $3.1$  Índice de Qualidade de Água dos rios Alcântara e Caceribú e o Método dos Mínimos Quadrados não Lineares

O Instituto Nacional do Ambiente (INEA; Rio de Janeiro - RJ), com o objetivo de analisar a qualidade dos recursos hídricos bruto, utiliza o Indicador de Qualidade da Água (IQA) desde 2012. A Companhia Ambiental do Estado de S˜ao Paulo [\(CETESB,](#page-141-5) [1994\)](#page-141-5) foi a primeira a usar esse indicador de qualidade de ´agua, a partir de 1975. Hoje em dia, o IQA é adotado em todo o país para aferir a qualidade de água em suas respectivas regiões. O IQA é calculado pelo produtório ponderado das qualidades de água [\(CETESB,](#page-141-5) [1994;](#page-141-5) [INEA,](#page-142-3) [2020\)](#page-142-3) correspondentes aos nove (9) parˆametros envolvidos, dado por

<span id="page-90-0"></span>
$$
IQA = \prod_{k=1}^{9} q_k^{w_k},
$$
\n(273)

onde  $q_k$  corresponde à qualidade do k-ésimo parâmetro, o valor de  $q_k$  varia de zero a cem, essa quantidade é obtida em função de sua concentração e  $w_k$  é o peso associado ao k-ésimo parâmetro, e varia de zero a um, tal que

$$
\sum_{k=1}^{9} w_k = 1.
$$
 (274)

Os parâmetros,  $q_k$ ,  $k = 1, ..., 9$ , foram adotados devido ao seu grau de importância na participação da qualidade de água e de acordo com o INEA, e podem ser listados como:

- $q_1$ : Parâmetro relativo ao Oxigênio Dissolvido na água (OD) gás essencial para a preservação da vida.
- $q_2$ : Parâmetro concernente aos coliformes termotolerantes, próprios de animais de sangue quente e indicam a poluição por esgotos domésticos. [\(MOREIRA,](#page-142-4) [2020\)](#page-142-4) Quantidades em excesso indicam a presença de micro-organismos patogênicos.
- $q_3$ : Parâmetro relacionado ao Potencial Hidrogeniônico (pH) da água, isto é, indica a acidez, neutralidade ou alcalinidade do l´ıquido. Segundo o Conselho Nacional do Meio Ambiente (CONAMA) o pH deve variar entre seis e nove (Resolução CO-NAMA  $N^{\circ}$  357, de 17 de Marco de 2005).
- $q_4$ : Parâmetro relativo à Demanda Bioquímica de Oxigênio (DBO), o qual mostra a quantidade de oxigênio necessária para oxidar a matéria orgânica presente na água através de decomposição microbiana aeróbia [\(MOREIRA,](#page-142-4) [2020\)](#page-142-4).
- $q_5$ : Parâmetro relacionado à temperatura da água, que exerce influência sobre a viscosidade e tensão superficial do líquido.
- $q_6$ : Parâmetro respectivo ao nitrogênio total, provenientes de efluentes industriais e esgoto doméstico e geram nitrito, nitrato e amoniacal, os quais são compostos tóxicos aos seres humanos e os nitratos beneficiam ao crescimento das algas, comprometendo a vida aquática [\(MOREIRA,](#page-142-4) [2020\)](#page-142-4).
- $q_7$ : Parâmetro referente ao fósforo total, um importante nutriente nos processos biológicos, o que pode causar o crescimento excessivo de algas.
- $\bullet$   $q_8$ : Parâmetro que avalia a turbidez da água, pode ser entendida como a medida do espalhamento de luz produzido pela presença de partículas em suspensão ou coloidais. Suas origens podem ser desde o solo com erosão, mineração, efluentes industriais ou esgoto doméstico lançado em mananciais sem passar por tratamento.
- $q_9$ : Parâmetro referente ao resíduo total, que fica após a secagem.

O aumento de nitrogênio e fósforo pode causar floração da algas, mas é importante saber que há níveis normais desse nutriente nos corpos aquáticos.

Na Tabela [8,](#page-91-0) são apresentados os parâmetros listados anteriormente com suas unidades de medida e seus respectivos pesos  $w_k$ ,  $k = 1, \ldots 9$ , que são utilizados na equação [\(273\)](#page-90-0) para a obtenção do valor do IQA.

| Parâmetros de qualidade de água              | Unidades de medida | Peso(w) |
|----------------------------------------------|--------------------|---------|
| $q_1$ : Oxigênio Dissolvido                  | % Saturação        | 0.17    |
| $q_2$ : Coliformes termotolerantes           | NMP/100ml          | 0.16    |
| $q_3$ : Potencial hidrogeniônico - pH        |                    | 0.11    |
| $q_4$ : Demanda Bioquímica de Oxigênio - DBO | mg/L               | 0.11    |
| $q_5$ : Temperatura da água                  | $\rm ^{o}C$        | 0.10    |
| $q_6$ : Nitrogênio total                     | mg/L               | 0.10    |
| $q_7$ : Fósforo total                        | mg/L               | 0.10    |
| $q_8$ : Turbidez                             | uT                 | 0.08    |
| $q_9$ : Resíduo total                        | mg/L               | 0.07    |

<span id="page-91-0"></span>Tabela 8 - Parâmetros de Qualidade da Água do IQA, unidades de medida e respectivo peso

Fonte: www.inea.rj.gov.br

A Tabela [9](#page-91-1) mostra as faixas de valores para o IQA e a qualidade da água por cada faixa associadas a cores padrões segundo a Companhia Ambiental do Estado de São Paulo [\(CETESB, 1994;](#page-141-5) [INEA, 2020\)](#page-142-3).

<span id="page-91-1"></span>Tabela 9 - Classificação das águas segundo o IQA

| Categorias de resultados | IQA                | cores |
|--------------------------|--------------------|-------|
| Ótima / Excelente        | $90 < IQA \le 100$ |       |
| Boa                      | $70 < IQA \leq 90$ |       |
| Regular / Média          | 50 < IQA < 70      |       |
| Ruim                     | 25 < IQA < 50      |       |
| Péssima / Muito ruim     | $0 < IQA \leq 25$  |       |

Fonte: cetesb.sp.gov.br

Para o monitoramento do IQA, o INEA conta com trezentos e vinte um (321) pontos de amostragem, em diferentes corpos d'água como rios, baías, lagoas e reservatórios, localizados em diversos pontos de interesse no Estado do Rio de Janeiro. Na Figura [19,](#page-92-0) observam-se os pontos de monitoramento da região hidrográfica V [\(INEA, 2020\)](#page-142-3) Segundo o INEA, o monitoramento é contínuo e sistemático nos principais corpos hídricos (http://www.inea.rj.gov.br).

<span id="page-92-0"></span>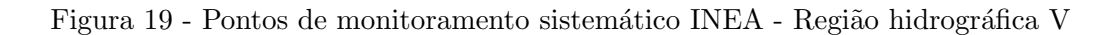

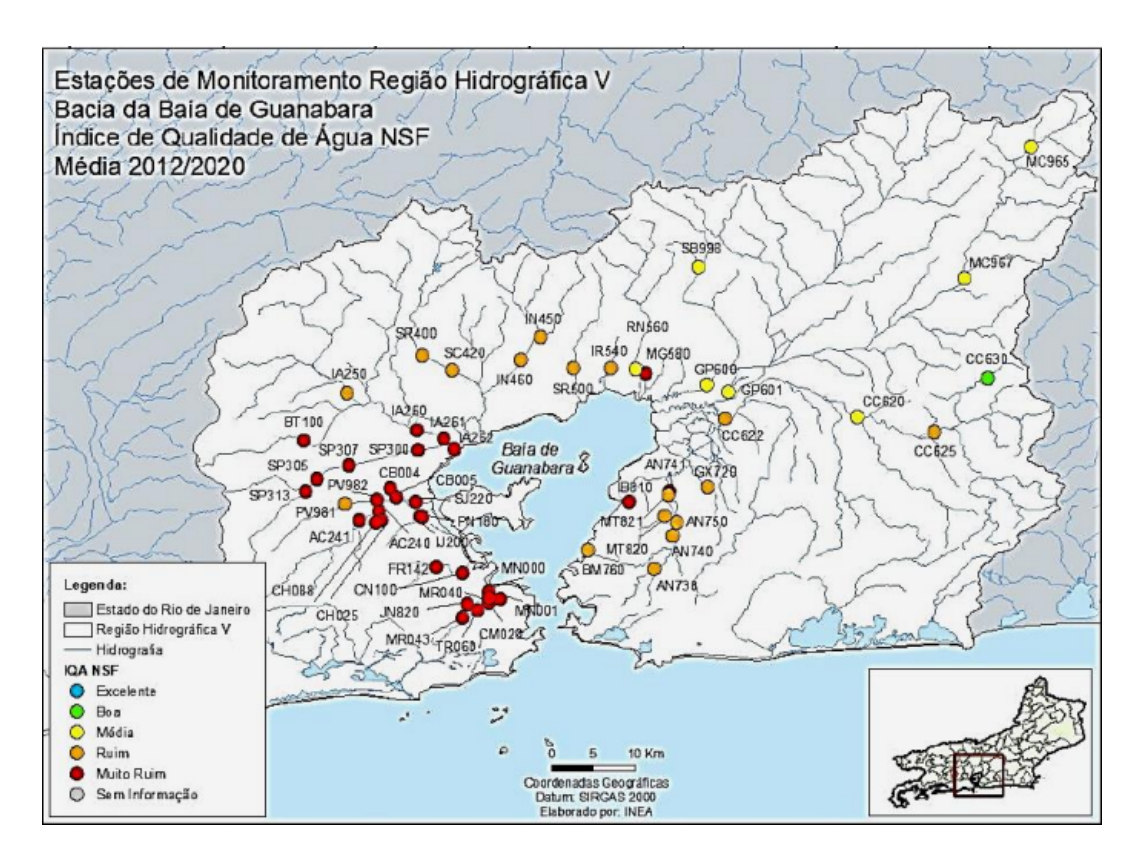

Fonte: Extraído de INEA (2019).

Considerando que a maioria dos nossos colegas de faculdade e alunos do colégio moram no Município de São Gonçalo, foi optado por selecionar nessa localidade um rio na categoria m´edia e outro na categoria ruim a fim de comparar os seus IQAs. O objetivo desta aplicação é usar um modelo não linear para o ajuste de dados de IQA divulgados pelo INEA ao longo dos anos entre 2012 a 2019 com respeito ao rio Alcântara cuja nascente está localizada em São Gonçalo, e do rio Caceribú, com nascente no município de Rio Bonito. Na Figura [20](#page-93-0) é apresentada a região hidrográfica de interesse a ser analisada nesse estudo.

Segundo a Tabela [9](#page-91-1) é evidente que quanto mais baixo o IQA dos rios que deságuam em outro recurso hídrico, poluem a outra fonte, com a possibilidade de afetar a flora e a fauna, conforme afirma Aguiar (2011; Apud ARAÚJO et. al., 2015).

[...] a maioria dos rios de São Gonçalo é canalizada, assoreada e recebe sistematicamente os resíduos líquidos sólidos e não tratados do município, sofrendo desta forma grande impacto ambiental. O grau deste impacto, medido através de análises de parâmetros físicos, químicos e biológicos, avalia os riscos à saúde da vida aquática e das populações humanas que tem contato com estas águas e a influência direta destas na Baía de Guanabara onde deságuam.

<span id="page-93-0"></span>Figura 20 - Rios que deságuam na Baía de Guanabara com destaque dos rios Alcântara e Caceribú

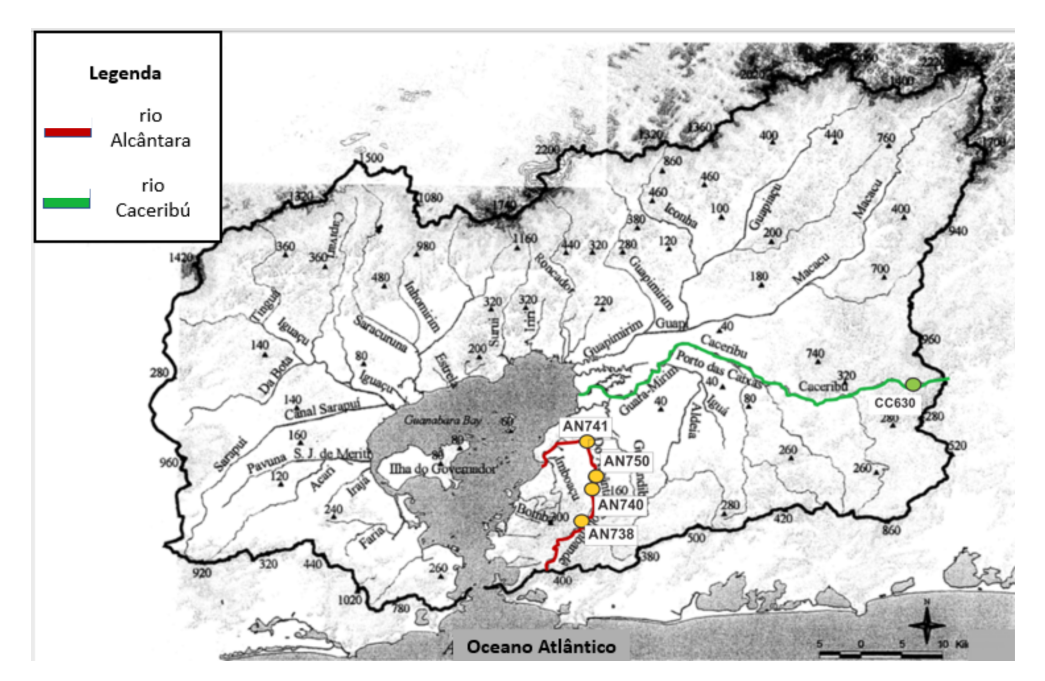

Fonte: Adaptado de: PACIFIC CONSULTANTS INTERNATIONAL, 2003.

A nascente do rio Alcântara situa-se na região compreendida pelo município de Niterói e São Gonçalo e deságua no rio Guaxindiba, cuja foz é a Baía de Guanabara. Na Figura [21](#page-93-1) apresentamos uma foto de trecho do rio Alcântara por dois ângulos, que corta a parte central do bairro, onde qualquer pessoa que entre ou saia do centro bairro do Alcântara passa.

<span id="page-93-1"></span>Figura 21 - Trecho do rio Alcântara na parte central do bairro do Alcântara

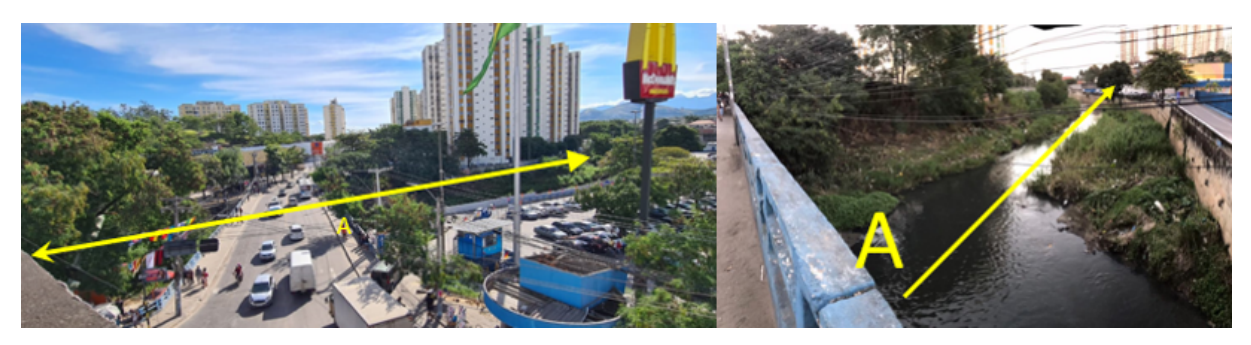

Fonte: A autora, 2021.

Considerando os quatro pontos de monitoramento do INEA no rio Alcântara, designados pelas siglas: AN738, (coordenadas: Latitude: 2252'31,40", Longitude: 4301'50,10", Latitude: -22,87538889 e Longitude: -43,03058333) AN740, (coordenadas: Latitude: 2250'21,52", Longitude: 4300'38,72", Latitude: -22,83931111 e Longitude: -43,01075556) AN741 (coordenadas: Latitude: 2247'27,63", Longitude: 4300'50,31", Latitude: - 22,79100833 e Longitude: -43,01397500) e AN750 (coordenadas: Latitude: 2249'31,32", Longitude: 4300'22,52", Latitude: -22,82536667 e Longitude: -43,00625556) efetuamos a média aritmética dos valores encontrados para o IQA em cada ano de observação. No Quadro 1 encontram-se as médias dos IQAs nos anos de 2012 a 2019, disponíveis nos boletins do INEA em relação a qualidade das águas. (http://www.inea.rj.gov.br).

Quadro 1 - Valores do IQA entre os anos 2012-2019

| x: Anos   2012   2013   2014   2015   2016   2017   2018   2019       |  |  |  |  |  |  |  |  |
|-----------------------------------------------------------------------|--|--|--|--|--|--|--|--|
| y: IQA   30.1   27.2   23.475   24.6   33.15   26.0   23.567   27.025 |  |  |  |  |  |  |  |  |
| E <sub>crote</sub> , INEA                                             |  |  |  |  |  |  |  |  |

Fonte: INEA

Como pode ser observado no Quadro 1 os dados de IQA oscilam entre valores ruins e muito ruins, segundo a classificação da qualidade de água apresentada na Tabela [9.](#page-91-1)

A Figura [22](#page-94-0) mostra o gráfico de dispersão dos dados experimentais expostos no Quadro 1. Com base nessa dispersão foi proposta uma função de aproximação do tipo não linear da forma

$$
\varphi(x) = y_m + a\cos(bx + c),\tag{275}
$$

onde  $a, b$  e c são os parâmetros do modelo a serem estimados pelos mínimos quadrados não lineares e $y_m$ é a média aritmética dos valores do IQA do Quadro 1, conforme pode ser visto na Figura [22.](#page-94-0)

<span id="page-94-0"></span>Figura 22 - Gráfico de dispersão de valores do IQA listados no Quadro 1

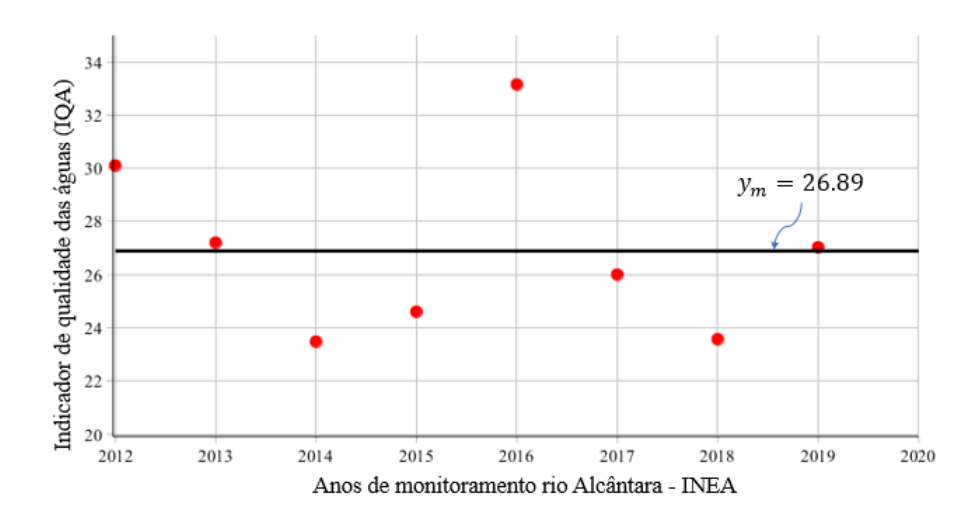

Fonte: A autora, 2021.

O valor médio dos dados do IQA obtidos no rio Alcântara é  $y_m = 26.89$ , onde conhecido este valor, é possível estimar os parâmetros  $a, b, e, c$ , a partir do conjunto de dados do Quadro 1. Serão considerados neste caso o vetor de parâmetro com coordenadas iniciais  $a = 5, b = 1.2$  e  $c = -1$ , e os oito pontos  $(x_i, y_i)$ , onde  $x_i$  indica cada ano de observação no período entre 2012 e 2019, enquanto  $y_i$  indica o valor médio dos IQA obtidos nos pontos de monitoramento mencionados, nesse mesmo período de tempo.

Usando o vetor de parâmetros  $\lambda = (a, b, c)^T$  e considerando a equação [\(265\)](#page-85-4) com o modelo dado pela equação [\(273\)](#page-90-0) após dez iterações, com tolerância  $||p||_1 = 10^{-3}$  foram obtidos os seguintes parâmetros  $a = 4.16$ ,  $b = 1.64$  e  $c = -895.01$ . A partir dessas estimativas tem-se a função  $\varphi$  dada por

$$
\varphi(x) = 26.89 + 4.16 \cos(1.64x - 895.01), \ x \in 2012 \le x \le 2019. \tag{276}
$$

Com o objetivo de avaliar a qualidade de ajuste gráficos são utilizados os indicadores dados nas equações [\(146\)](#page-55-0) e [\(148\)](#page-55-1), sendo eles respectivamente:  $R^2 = 0.865$  e  $R_{wp} = 0.0425$ , o que é um indicativo de um bom ajuste gráfico, conforme mostra a Figura [23.](#page-95-0)

<span id="page-95-0"></span>Figura 23 - Dados experimentais do IQA e a função de aproximação  $\varphi(x)$ 

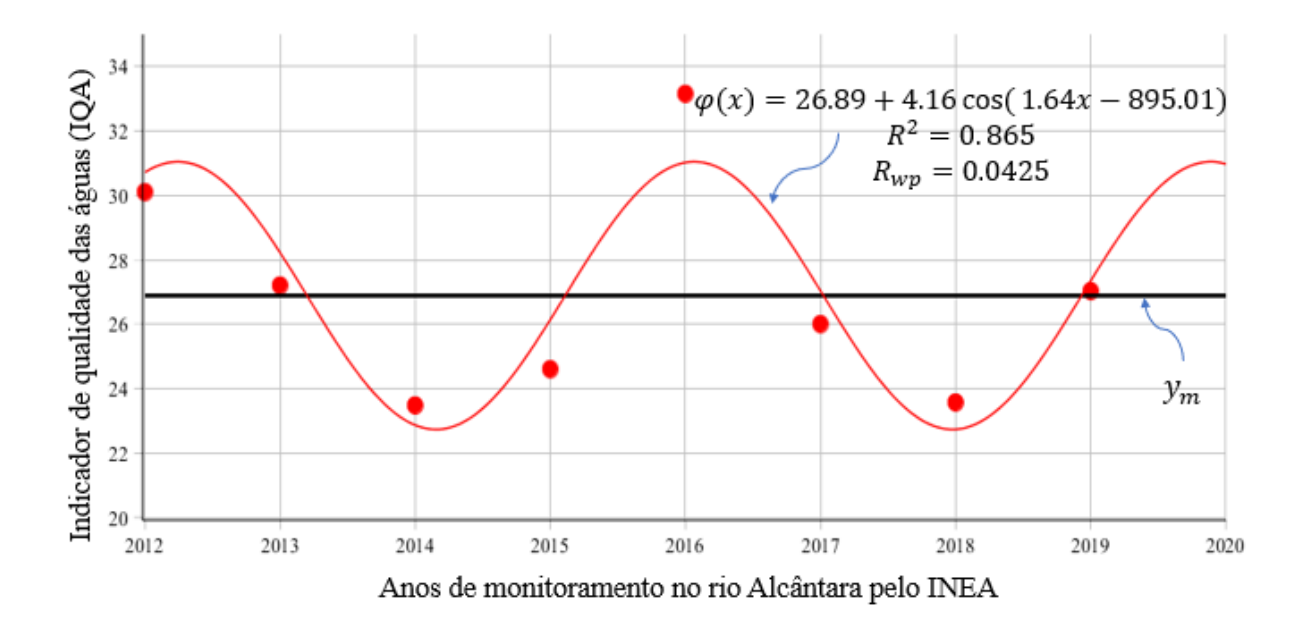

Fonte: A autora, 2021.

Com base nos dados pesquisados no site do INEA sobre o IQA, foi observado um ´unico ponto de monitoramento e identificado como CC630, de coordenadas: (Latitude: 2240'11,50", Longitude: 4240'05,94", Latitude: -22,66986111 e Longitude: -42,66831667) (cor verde), conforme pode ser observado na Figura [19,](#page-92-0) isto é, a qualidade de água é boa. Este ponto de coleta é do rio Caceribú localizado no município Rio Bonito, estado do Rio

de Janeiro, e é considerado um dos principais rios que desemboca na Baía de Guanabara. Na Figura [20](#page-93-0) podemos observar um trecho do rio Caceribú.

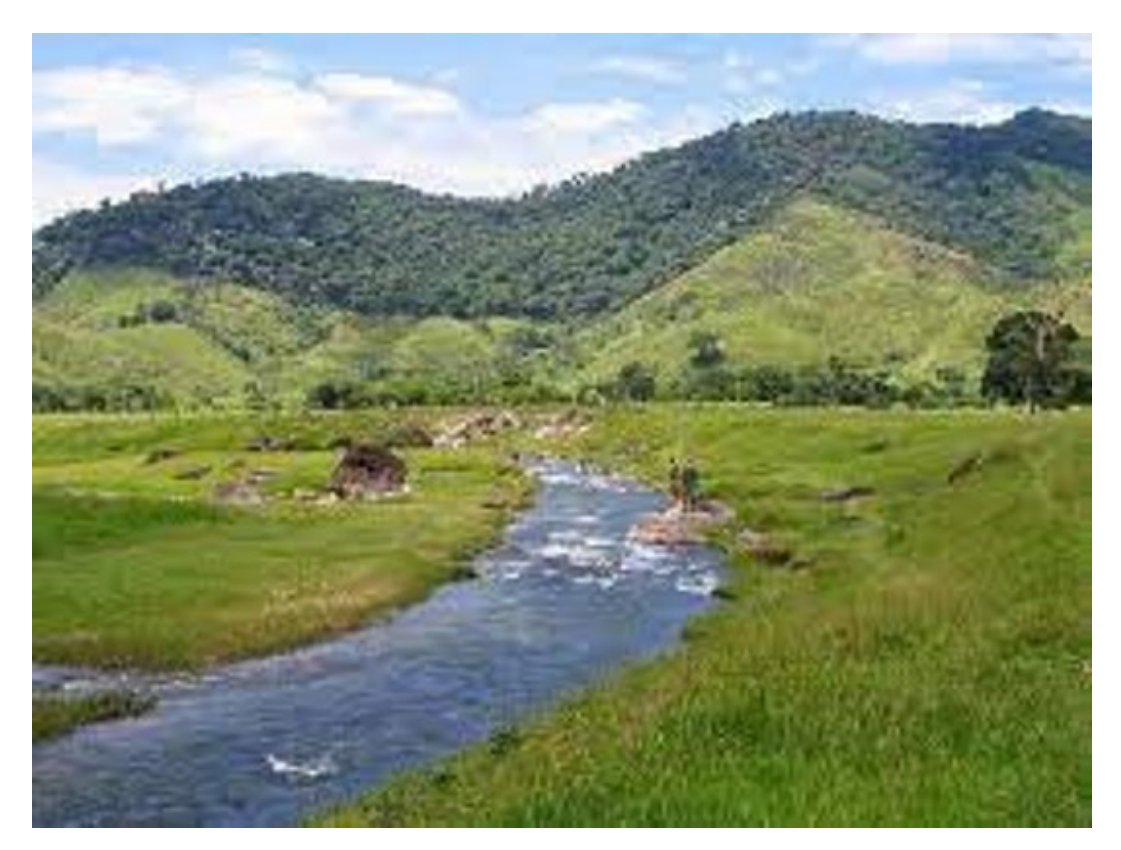

Figura 24 - Imagem do rio Caceribú

Fonte: riobonito.blogspot.com.html.

Quadro 2 - Valores do IQA no ponto de coleta CC630 no rio Caceribú

| x: Anos   2012   2013   2014   2015   2016   2017   2018   2019        |  |  |  |  |
|------------------------------------------------------------------------|--|--|--|--|
| y: IQA   68.32   69.64   69.89   74.13   71.83   79.21   73.81   73.96 |  |  |  |  |

Fonte: INEA

Como se pode observar os dados no Quadro 2 e a classificação dada na Tabela [9,](#page-91-1) os valores de IQA no período de 2012-2019 estão na faixa regular para boa, sendo a média dos valores de IQA correspondente a 72.56.

Analisaremos na Figura [25,](#page-97-0) os pontos dados pela média dos pontos referentes ao rio Caceribú por ano dado pelos seus pontos de monitoramento.

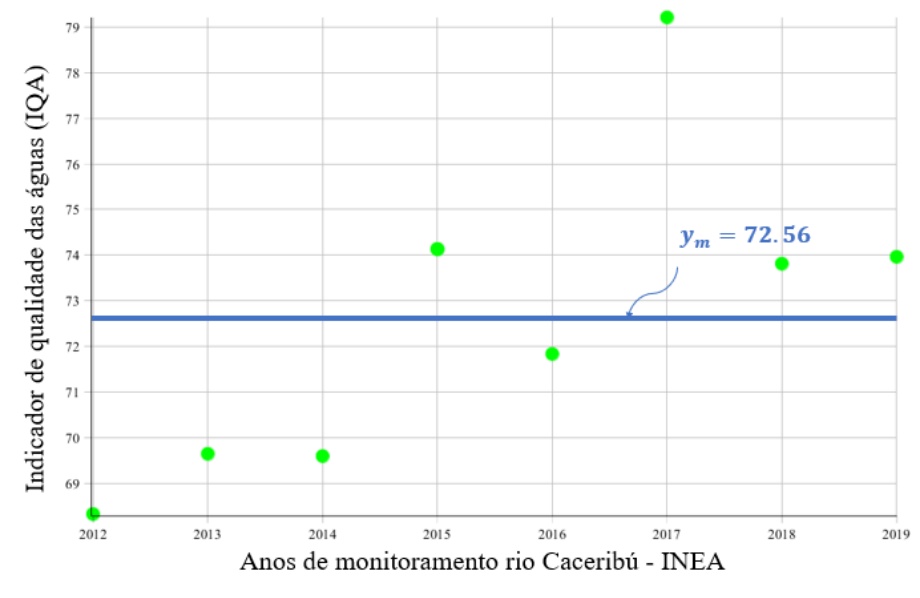

<span id="page-97-0"></span>Figura 25 - Gráfico de dispersão dos IQA do rio Caceribú

Fonte: A autora, 2021.

Como pode ser observado na Figura [25,](#page-97-0) os pontos de dispersão oscilam bastante em torno do valor médio  $y_m$  e por isso, optou-se por um ajuste polinomial de quinto grau pelos pelos mínimos quadrados lineares, considerando os pontos do Quadro 2, ou seja, a função de aproximação definida por

<span id="page-97-1"></span>
$$
\psi(x) = \alpha_1 g_1(x) + \alpha_2 g_2(x) + \alpha_3 g_3(x) + \alpha_4 g_4(x) + \alpha_5 g_5(x) + \alpha_6 g_6(x), \qquad (277)
$$

onde  $g_1(x) = x^5, g_2(x) = x^4, g_3(x) = x^3, g_4(x) = x^2, g_5(x) = x$  e  $g_6(x) = 1$ , constituem uma base para o subespaço vetorial de  $P_5(x) = \{\alpha_1 x^5 + \alpha_2 x^4 + \alpha_3 x^3 + \alpha_4 x^2 + \alpha_5 x + \alpha_6, \alpha_k \in$  $\mathbb{R}; k = 1, \ldots, 6$ .

Considerando os valores do Quadro 2, e utilizando as equações [\(140\)](#page-53-0) obtemos o sistema linear  $A\alpha = \mathbf{b}$ , onde

$$
A = \begin{bmatrix} 8.8500 \ 10^{33} & 4.3909 \ 10^{30} & 2.1786 \ 10^{27} & 1.0809 \ 10^{24} & 5.3628 \ 10^{20} & 2.6608 \ 10^{17} \\ 4.3909 \ 10^{30} & 2.1786 \ 10^{27} & 1.0809 \ 10^{24} & 5.3628 \ 10^{20} & 2.6608 \ 10^{17} & 1.3202 \ 10^{14} \\ 2.1786 \ 10^{27} & 1.0809 \ 10^{24} & 5.3628 \ 10^{20} & 2.6608 \ 10^{17} & 1.3202 \ 10^{14} & 6.5500 \ 10^{10} \\ 5.3628 \ 10^{20} & 2.6608 \ 10^{17} & 1.3202 \ 10^{14} & 6.5500 \ 10^{10} & 3.2498 \ 10^{7} \\ 2.6608 \ 10^{17} & 1.3202 \ 10^{14} & 6.5500 \ 10^{10} & 3.2498 \ 10^{7} & 16124. \end{bmatrix} \tag{278}
$$

$$
\mathbf{b} = \begin{bmatrix} 1.9311 & 10^{19} \\ 9.5806 & 10^{15} \\ 4.7533 & 10^{12} \\ 2.3583 & 10^{9} \\ 1.1700 & 10^{6} \\ 580.49 \end{bmatrix}
$$
 (279)

Resolvendo o sistema  $A\alpha = \mathbf{b}$  pelo método de Cramer, obtém-se

$$
\alpha = \begin{bmatrix} 0.0233 \\ -234.530 \\ 9.4539 10^5 \\ -1.9055 10^9 \\ 1.9202 10^{12} \\ -7.7405 10^{14} \end{bmatrix} .
$$
 (280)

Substituindo as coordenadas do vetor  $\alpha$  na equação [\(277\)](#page-97-1) tem-se a função de ajuste dada por

$$
\psi(x) = 0.023x^{5} + 234.530x^{4} + 9.454 \ 10^{5}x^{3} - 1.905 \ 10^{9}x^{2} + 1.920 \ 10^{12}x - 7.740 \ 10^{14}.
$$
 (281)

De modo a avaliar a qualidade de ajuste gráfico obtido podem ser usados o indicador dado na equação [\(146\)](#page-55-0), isto é, o coeficiente de determinação  $R^2 = 0.721$ .

Figura 26 - Dados experimentais do Quadro 1 e a função  $\psi$  de aproximação

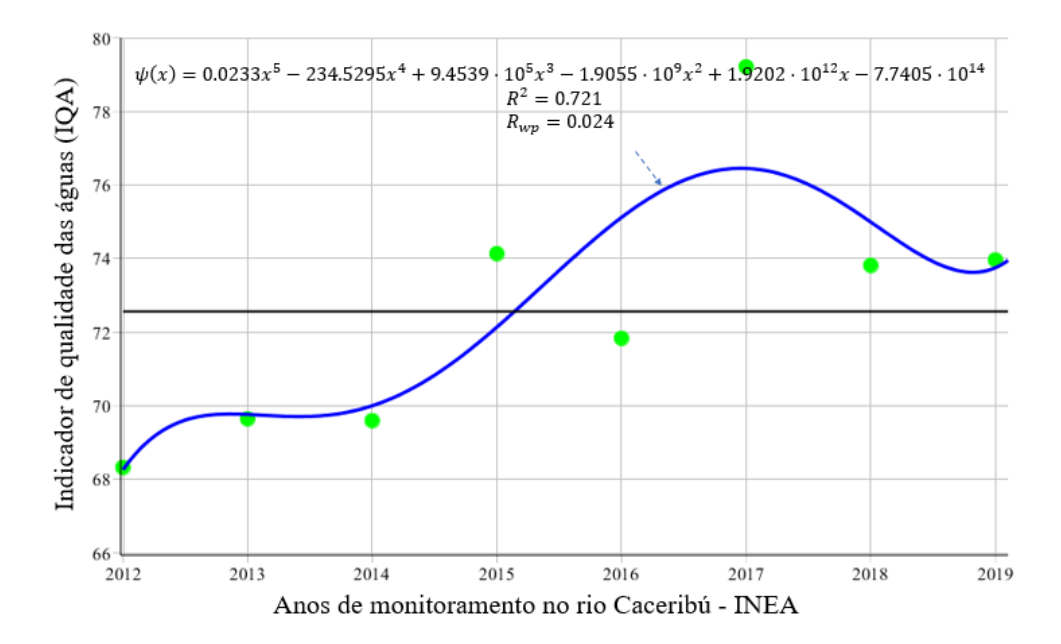

Fonte: A autora, 2021.

Comparando dados do índice de qualidade de água (IQA) dos rios Alcântara e Caceribú, pode-se observar a grande diferença entre os dados coletados pelo INEA entre os anos de  $2012/2019$ , e verifica-se que a poluição existente no rio Alcântara é muito preocupante, e segundo a classificação do IQA com valor de 26.89, se classifica pela Tabela [9,](#page-91-1) como ruim. Já o rio Caceribú apresentou alguma melhora, em relação ao rio Alcântara visto que a m´edia de seu IQA com valor de 72.56, classificado como um rio com boa qualidade de água.

A Figura [27](#page-99-0) mostra as qualidades das águas dos rios analisados nesse estudo, bem como o gráfico das funções do ajuste do IQA nos anos de monitoramento.

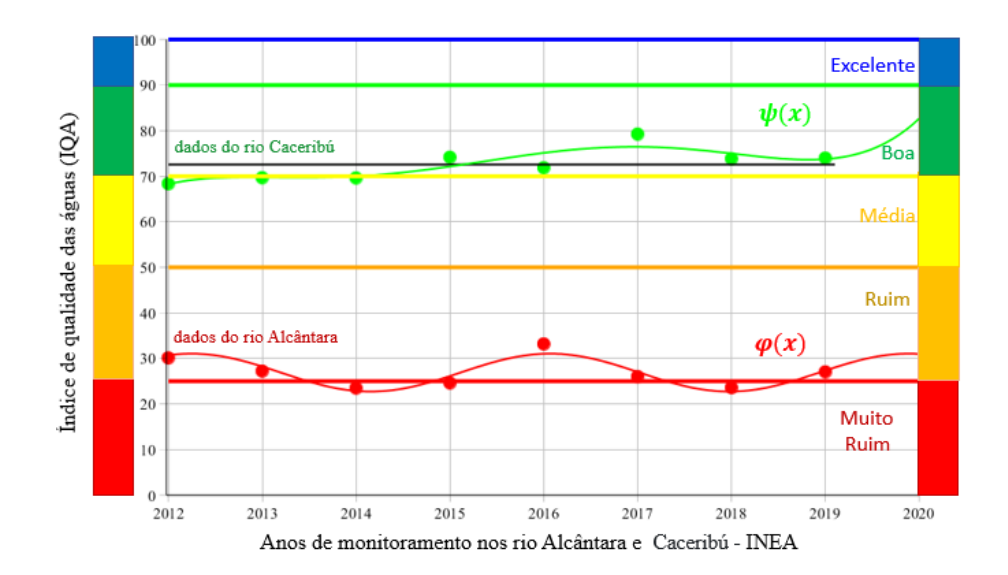

<span id="page-99-0"></span>Figura 27 - Dados experimentais do Quadro 1 e do Quadro 2, e suas respectivas Funções de aproximação e faixas associadas às cores padrões

Fonte: A autora, 2021.

A área litorânea no sul do estado do Rio de Janeiro, onde decidimos fazer as escolhas dos rios em estudo (rio Alcântara e rio Caceribú), possui trechos estreitos, planos, próximos ao oceano, e com isso os rios tem pequenas extens˜oes e profundidade, fazendo com que os animais ali existentes sejam de pequeno porte, o que n˜ao gera grandes interesses para a população local no consumo desses animais. Apesar da poluição nos rios mencionados aos quais podemos observar no exemplo anterior, ainda é possível encontrar nos afluentes do rio Aldeia alguns pontos de coleta a existência da espécie de peixe Deuterodon hastatus é comumente encontrada em riachos costeiros do estado do Rio de Janeiro. Apesar de serem poucos os dados disponíveis sobre sua ontogenia, história de vida, dinâmica populacional e papel nas cadeias tróficas dos ecossistemas em que vive, esta espécie não tem sido objeto de muitos estudos. Estudos cromossômicos sugerem, ainda, que se trate de um complexo constituído por mais de uma espécie, incluindo formas muito semelhantes entre si [\(SOUZA-LIMA; SILVA; PORTUGAL, 2012\)](#page-143-0).

Nas seguintes aplicações são apresentadas certas relações alométricas significativas do peixe Deuterodon hastatus, espécie essa encontradas nas nascentes dos rios Alcântara, Caceribú, Aldeia, entre outros.

# 3.2 Indicativo alométrico comprimento-peso do peixe Deuterodon hastatus (Characidae) de exemplares machos coletados em 2009

Os dados sobre a espécie do peixe utilizadas neste trabalho foram coletadas pela equipe do Laboratório de Estudos de Peixes da FFP, de 2007 a 2012 em cinco diferentes pontos da bacia do rio Aldeia (Licença ICMBio 15624-3). O objetivo dessas coletas foi verificar a ocorrência de ictiofauna <sup>[4](#page-100-0)</sup> nos riachos dessa região, fortemente impactada pelas demandas produzidas pelo crescimento urbano desorganizado, fazendo com que a maioria desses corpos d'água se tornassem esgotos a céu aberto. Mesmo assim, ainda é possível observar vida aquática em alguns desses rios [\(SOUZA-LIMA;](#page-143-0) SILVA; PORTUGAL, [2012\)](#page-143-0). Nas capturas desses peixes foram utilizadas peneiras de malha fina e rede de arrasto de 1.5 m de comprimento por 1.2 m de altura com malha de 1 cm entre-nós. Após anestesia alguns  $exemplares foram fixados em formalina a 10\%, garantindo o bom estado de conservação$ de suas vísceras e tecidos musculares. São mantidos em álcool 70° GL, rotulados com dados das coletas e incorporados à Coleção Científica da FFP - UERJ, onde são usados em diversos projetos de pesquisa, o que nos permitiu neste trabalho explorar suas carac-terísticas merísticas <sup>[5](#page-100-1)</sup> e fazer algumas análises de suas relações alométricas. A Figura [28](#page-100-2) apresenta um exemplar do peixe Deuterodon hastatus, com comprimento igual a 55.02mm e esta espécie é conhecido popularmente como Lambari ou Piaba.

<span id="page-100-2"></span>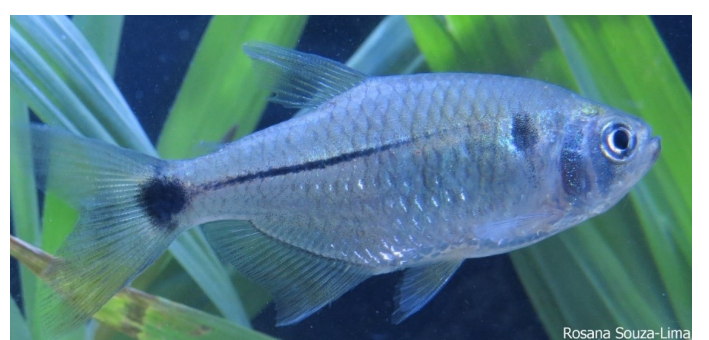

Figura 28 - Exemplar de peixe da esp´ecie Deuterodon hastatus

Fonte: Rosana Souza-Lima

<span id="page-100-0"></span><sup>&</sup>lt;sup>4</sup> Ictiofauna - O conjunto de peixes de uma região ou ambiente.

<span id="page-100-1"></span><sup>&</sup>lt;sup>5</sup> Características Merísticas - Diz-se da anomalia resultante das diferenças de forma, posição ou número, de órgãos normalmente simétricos

Deuterodon hastatus foi a espécie predominante nos ambientes coletados ao longo dos cinco (5) anos de amostragem. Essa espécie é de pequeno porte, atingindo cerca de 5 a 6 cm quando adultos. Sua alimentação básica consiste de matéria vegetal e de pequenos artrópodos. Suas populações estão expostas a intensos problemas sazonais relacionados à diminuição da água disponível devido à captação de água para consumo, a intensa poluição na maior parte do curso, ao desmatamento das margens dos riachos e assoreamento e aterramento causados pelos projetos de habitações. O isolamento em pequenas ilhas de salubridade certamente levará a fauna aquática dessas áreas à extinção local. Foram avaliadas sete medidas corporais relacionadas ao modo de locomoção e à captura de alimento, duas atividades de grande importância biológica [\(SOUZA-LIMA; SILVA; PORTUGAL,](#page-143-0) [2012\)](#page-143-0). As medidas são exibidas na Figura [\(29\)](#page-101-0) e são abreviadas como segue:

CP: Comprimento padrão, isto é, o comprimento do exemplar sem a nadadeira caudal;

CT: Comprimento total, incluindo a nadadeira caudal;

CC: Comprimento da cabeça, medido da ponta do focinho até o final do opérculo;

ACb: Altura da cabeça, medida na região do opérculo;

ACo: Altura do corpo medida à frente da dorsal, na região de maior altura corporal; DO: Diâmetro do olho;

LB: Largura da boca, medida com a boca fechada;

CF: Comprimento do focinho com a boca fechada.

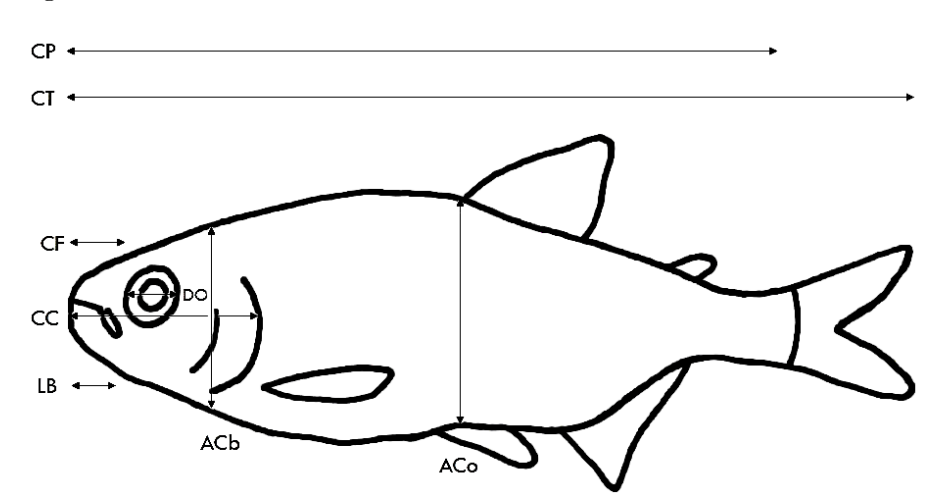

<span id="page-101-0"></span>Figura 29 - Características merísticas avaliadas em *Deuterodon hastatus*.

Fonte: Rosana Souza-Lima

#### 3.2.1 Lei de Alometria

O substantivo "alometria" foi designado por Huxley e Teissier em 1936 [\(FROESE,](#page-142-5) [2006;](#page-142-5) [PEREIRA,](#page-142-6) [2013\)](#page-142-6) visando descrever o estudo dos diferentes padrões de crescimento de uma parte do organismo em relação à outra parte ou ao seu conjunto.

Sejam  $x(t)$  e  $y(t)$  o tamanho de duas partes distintas do organismo de um mesmo in $dividuo$ , em um tempo t. Por tamanho de uma parte ou órgão, podemos considerar o volume, peso, comprimento, área lateral, altura da cabeça, diâmetro do olho, largura da boca, entre outros. De modo a comparar os diferentes crescimentos de órgãos, usaremos o crescimento específico de cada órgão, dado por

$$
\frac{1}{x}\frac{dx}{dt};\ \ x>0,\tag{282}
$$

onde  $x(t)$  indica o tamanho desse órgão no tempo t.

A Lei da Alometria estabelece que, no mesmo indiv´ıduo, "os crescimentos espec´ıficos de seus órgãos são proporcionais" [\(BASSANEZI; FERREIRA JR,](#page-141-6) [1988\)](#page-141-6). O modelo matemático para a representação dessa lei é então dado por

<span id="page-102-0"></span>
$$
\frac{1}{y}\frac{dy}{dt} = b\frac{1}{x}\frac{dx}{dt},\tag{283}
$$

onde  $x > 0$ ,  $y > 0$  e b uma constante denominada de taxa associada ao crescimento rela-tivo [\(BASSANEZI; FERREIRA JR,](#page-141-6) [1988\)](#page-141-6), também chamada de expoente ou coeficiente alométrico. Pela regra da cadeia, a equação [\(283\)](#page-102-0) pode ser escrita como

<span id="page-102-1"></span>
$$
\frac{dy}{dx} = b\frac{y}{x}.\tag{284}
$$

<span id="page-102-2"></span>A equação diferencial linear ordinária [\(284\)](#page-102-1) pode ser resolvida pelo método de separação de variáveis dada pela integração simples realizada membro a membro dada por

$$
\int \frac{dy}{y} = \int b \frac{dx}{x}.\tag{285}
$$

Da equação [\(285\)](#page-102-2) resulta

<span id="page-102-3"></span>
$$
\ln y = b \ln x + \ln a,\tag{286}
$$

onde  $\alpha$  é uma constante arbitrária positiva. Aplicando a função exponencial a ambos os membros da equação [\(286\)](#page-102-3) resulta

$$
y = a x^{b}.
$$
 (287)

Os padrões de crescimento representados pelas constantes  $a e b$  capturam a relação de pro-porcionalidade entre dois órgãos de indivíduos de uma mesma espécie. Se na equação [\(286\)](#page-102-3)

### fizermos

$$
X = \ln x \quad \text{e} \quad Y = \ln y,\tag{288}
$$

a equação [\(286\)](#page-102-3) se transforma em uma equação linear da forma

<span id="page-103-0"></span>
$$
Y = \alpha_1 X + \alpha_2,\tag{289}
$$

onde  $\alpha_1 = b$  e  $\alpha_2 = \ln a$ . A equação [\(289\)](#page-103-0) é a equação de uma reta com inclinação  $\alpha_1 = b$ , chamada de coeficiente alométrico [\(BASSANEZI; FERREIRA JR, 1988;](#page-141-6) [DELGADO;](#page-142-7) [FRENSEL; CRISSAFF, 2013\)](#page-142-7).

As relações alométricas ocorrem em diversos níveis de organização biológica, sendo que nesse trabalho vamos nos restringir a avaliação do crescimento relativo de duas partes de indivíduos de uma mesma espécie.

### 3.2.2 Mínimos Quadrados e Indicativos de Alometria

Foram coletados 223 exemplares, e todos eles foram dissecados. Como nessa espécie não há dimorfismo sexual, apenas a observação direta das gônadas permite identificar o sexo dos indivíduos, e foram identificados 130 machos e 93 fêmeas. Nesta aplicação são determinados os indicativos de alometria, utilizando os três métodos de regressão, expostos na seção  $(2.1.2)$ . Para isso são utilizados os dados do Quadro 3 do lote  $RSL2009111601$ onde constam somente exemplares machos coletadas em 16/11/2009, conforme metodologia de captura já descrita anteriormente. O objetivo é obter um indicativo de alometria envolvendo o comprimento padrão e o peso do exemplar.

Consideremos os pontos  $(x_i, y_i)$  onde  $x_i$  representa o comprimento padrão e  $y_i$ ,  $i = 1, \ldots, 7$ . representa o peso do i-ésimo indivíduo coletado.

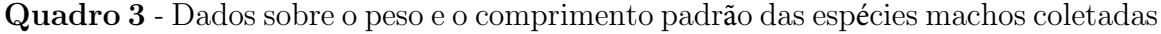

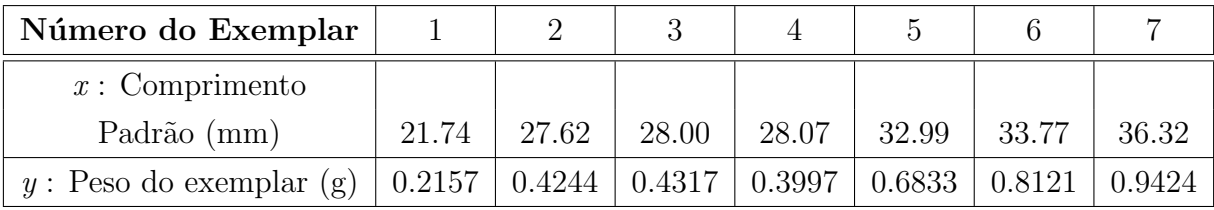

Usando os pares  $(x, y)$  apresentados no Quadro 3 e pela equação [\(191\)](#page-70-0) podemos formar novos pares  $(X, Y)$  para formar a Tabela 10 dada abaixo por

<span id="page-103-1"></span>Tabela 10 - Construção dos pares  $(X, Y)$ 

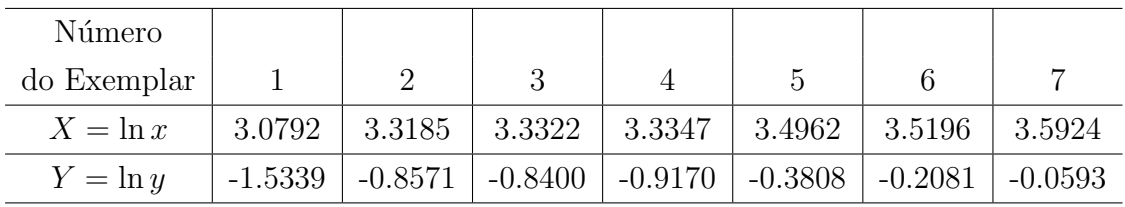

<span id="page-104-0"></span>1ª Metodologia: Substituindo os valores da Tabela [10](#page-103-1) nas equações [\(165\)](#page-60-0) e [\(167\)](#page-61-0) obtemos 7 7

$$
\alpha_1 = \frac{7\sum\limits_{k=1}^{7} X_k Y_k - \sum\limits_{k=1}^{7} X_k \sum\limits_{k=1}^{7} Y_k}{7\sum\limits_{k=1}^{7} X_k^2 - (\sum\limits_{k=1}^{7} X_k)^2} = 2.9355,\tag{290}
$$

<span id="page-104-1"></span>e

$$
\alpha_2 = \frac{\sum_{k=1}^{7} X_k Y_k \sum_{k=1}^{7} X_k - \sum_{k=1}^{7} Y_k \sum_{k=1}^{7} X_k^2}{(\sum_{k=1}^{7} X_k)^2 - 7 \sum_{k=1}^{7} X_k^2} = -10.6126
$$
\n(291)

<span id="page-104-2"></span>Das equações [\(290\)](#page-104-0), [\(291\)](#page-104-1) e [\(132\)](#page-51-0) tem-se a função linear

$$
\varphi(X) = Y = 2.9355X - 10.6126,\tag{292}
$$

aplicando a função exponencial em ambos os lados da equação [\(292\)](#page-104-2) e pelas propriedades da função logarítmica, obtém-se a função de alometria dada por

$$
y = 0.246 \, 10^{-4} x^{2.9355},\tag{293}
$$

isto é, a relação dos crescimentos específicos entre o comprimento padrão e o peso do exemplar.

2<sup>ª</sup> Metodologia: A equação [\(132\)](#page-51-0) pode ser escrita da forma

$$
Y = \alpha_1 g_1(X) + \alpha_2 g_2(X) = \alpha_1 X + \alpha_2,
$$
\n(294)

onde  $g_1(X) = X$  e  $g_2(X) = 1$ . Das equações dadas em [\(145\)](#page-54-0) temos os seguintes vetores

$$
\overline{g_1} = (g_1(X_1), g_1(X_2), \dots, g_1(X_7))^T = (X_1, X_2, \dots, X_7)^T = (\ln x_1, \ln x_2, \dots, \ln x_7)^T,
$$

isto é,

 $\overline{g_1} = (3.0792, 3.3185, 3.3322, 3.3347, 3.4962, 3.5196, 3.5924)^T,$ 

$$
\overline{g_2} = (g_2(X_1), g_2(X_2), \ldots, g_2(X_7))^T = (1, 1, 1, 1, 1, 1, 1)^T,
$$

e

$$
\overline{f} = (Y_1, Y_2, \dots, Y_7)^T = (\ln y_1, \ln y_2, \dots, \ln y_7)^T =
$$
  
= (-1.5339, -0.8571, -0.8400, -0.9170, -0.3808, -0.2081, -0.0593)<sup>T</sup>.

Da equação [\(54\)](#page-32-0) e dos vetores  $\overline{g_1}$ ,  $\overline{g_2}$  e  $\overline{f} \in \mathbb{R}^7$  e obtidos das equações [\(12\)](#page-23-0) e [\(13\)](#page-23-1) obtém-se os coeficientes da matriz normal do sistema

$$
a_{11} = \langle \overline{g_1}, \overline{g_1} \rangle = \overline{g_1}^T \cdot \overline{g_1} = \sum_{k=1}^7 g_1(X_k) g_1(X_k) = 80.2337,
$$
  
\n
$$
a_{12} = \langle \overline{g_1}, \overline{g_2} \rangle = \overline{g_1}^T \cdot \overline{g_2} = \sum_{k=1}^7 g_1(X_k) g_2(X_k) = 23.6727,
$$
  
\n
$$
a_{22} = \langle \overline{g_2}, \overline{g_2} \rangle = \overline{g_2}^T \cdot \overline{g_2} = \sum_{k=1}^7 g_2(X_k) g_2(X_k) = 7,
$$
  
\n
$$
b_1 = \langle \overline{g_1}, \overline{f} \rangle = \sum_{k=1}^7 g_1(X_k) f(X_k) = -15.7015,
$$
  
\n
$$
b_2 = \langle \overline{g_2}, \overline{f} \rangle = \sum_{k=1}^7 g_2(X_k) f(X_k) = -4.7963.
$$

Substituindo estes coeficientes no sistema [\(170\)](#page-61-1) resulta a equação matricial dada por

<span id="page-105-0"></span>
$$
\left(\begin{array}{cc} 80.2337 & 23.6727 \\ 23.6727 & 7 \end{array}\right) \left(\begin{array}{c} \alpha_1 \\ \alpha_2 \end{array}\right) = \left(\begin{array}{c} -15.7015 \\ -4.7963 \end{array}\right). \tag{295}
$$

<span id="page-105-1"></span>A equação [\(295\)](#page-105-0) pode ser resolvida por exemplo, pelo método de Cramer dado pela equação [\(171\)](#page-62-0) obtemos os valores de  $\alpha_1$ e $\alpha_2,$ 

$$
\alpha_1 = \frac{\begin{vmatrix} -15.7015 & 23.6727 \\ -4.7963 & 7 \end{vmatrix}}{80.2337 & 23.6727} = 2.9355 \text{ e } \alpha_2 = \frac{\begin{vmatrix} 80.2337 & -15.7015 \\ 23.6727 & -4.7963 \end{vmatrix}}{80.2337 & 23.6727} = -10.6126.
$$
\n
$$
\begin{array}{c|c} 23.6727 & 7 \end{array}
$$
\n
$$
\alpha_1 = \frac{\begin{vmatrix} 25.7015 & 23.6727 & -4.7963 \\ 23.6727 & 7 \end{vmatrix}}{23.6727} = -10.6126.
$$
\n(296)

Das equações [\(145\)](#page-54-0) e [\(296\)](#page-105-1) tem-se

<span id="page-105-2"></span>
$$
Y = \alpha_1 X + \alpha_2 = 2.9355 X - 10.6126. \tag{297}
$$

Da equação [\(297\)](#page-105-2) pode ser obtida, usando propriedades básicas do cálculo de logaritmos,

a relação alométrica dada por

$$
y = e^{\alpha_2} x^{\alpha_1} = 0.246 \ 10^{-4} x^{2.9355}.
$$
 (298)

3<sup>a</sup> Metodologia: Considere as funções  $g_1(X) = X - C$  e  $g_2(X) = 1$ , onde C é uma constante a ser determinada pela relação de ortogonalidade entre vetores  $\overline{g_1}$  e  $\overline{g_2}$  do espaço  $\mathbb{R}^7$ . Sendo  $\overline{g_1} = (X_1 - C, X_2 - C, \ldots, X_7 - C)^T$  e  $\overline{g_2} = (1, 1, 1, 1, 1, 1, 1)^T$ , através da equação [\(174\)](#page-62-1), obtemos o valor da constante C dado por  $C = \frac{1}{7}$  $\frac{1}{7}$  $\sum_{1}$  $i=1$  $X_i = 3.3818$ . Como  $\overline{g_1}$ e  $\overline{g_2}$  são vetores ortogonais no espaço  $\mathbb{R}^7$  o sistema matricial  $A\alpha = \mathbf{b}$  dada pela equação [\(176\)](#page-62-2) reduz-se a

<span id="page-106-0"></span>
$$
\left(\begin{array}{cc}0.1767 & 0\\0 & 7\end{array}\right)\left(\begin{array}{c}\alpha_1\\ \alpha_2\end{array}\right) = \left(\begin{array}{c}0.5187\\-4.7370\end{array}\right).
$$
\n(299)

<span id="page-106-1"></span>Resolvendo o sistema [\(299\)](#page-106-0) obtém-se

$$
\alpha_1 = \frac{0.1351}{0.1389} = 0.9726 \text{ e } \alpha_2 = \frac{6.4438}{6} = 1.074. \tag{300}
$$

O ajuste linear é dado pela equação[\(177\)](#page-63-0) com os valores obtidos de  $\alpha_1,~\alpha_2$  e  $C$  dados pela equação  $(300)$ .

<span id="page-106-2"></span>
$$
Y = 2.9355(X - 3.3818) - 0.7895 = 2.9355 X - 10.7168.
$$
 (301)

Da equação [\(301\)](#page-106-2), e usando certas propriedades básicas do cálculo de logaritmos pode ser obtida a equação de alometria

$$
y = e^{-10.7168} x^{2.9355} = 0.246 \, 10^{-4} \, x^{2.9355}.
$$
 (302)

É possível observar que a terceira metodologia usando a projeção ortogonal de vetores é a mais prática e de fácil manipulação, mas que, entretanto, não é a mais comum, pois ela envolve conceitos de Algebra Linear básica, os quais não são usuais em livros didáticos sobre o assunto, como por exemplo, Spiegel [\(1961\)](#page-143-1) um livro escrito para estudantes de Estatística.

Temos que enfatizar que devido ao pequeno número de exemplares escolhidos para a aplicação do método de regressão linear, a alometria obtida não deve ser considerada como determinante para essa espécie de peixe, mas sim como um forte indício de que deve existir essa correlação entre os crescimentos dos órgãos observados para animais dessa espécie.

Através da equação [\(146\)](#page-55-0) obtemos o coeficiente de determinação  $R^2 = 0.989$ , ao qual mostra que o ajuste dos pontos observado na Tabela [10](#page-103-1) é de boa qualidade, conforme pode ser visto na Figura [30,](#page-107-0) exceto pelo maior desvio ocorrido no ponto relacionado ao

quinto indivíduo.

<span id="page-107-0"></span>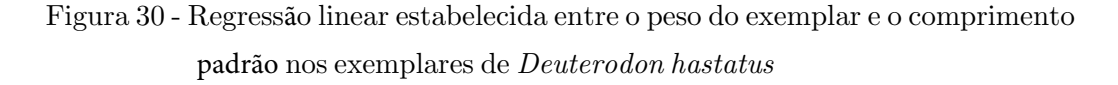

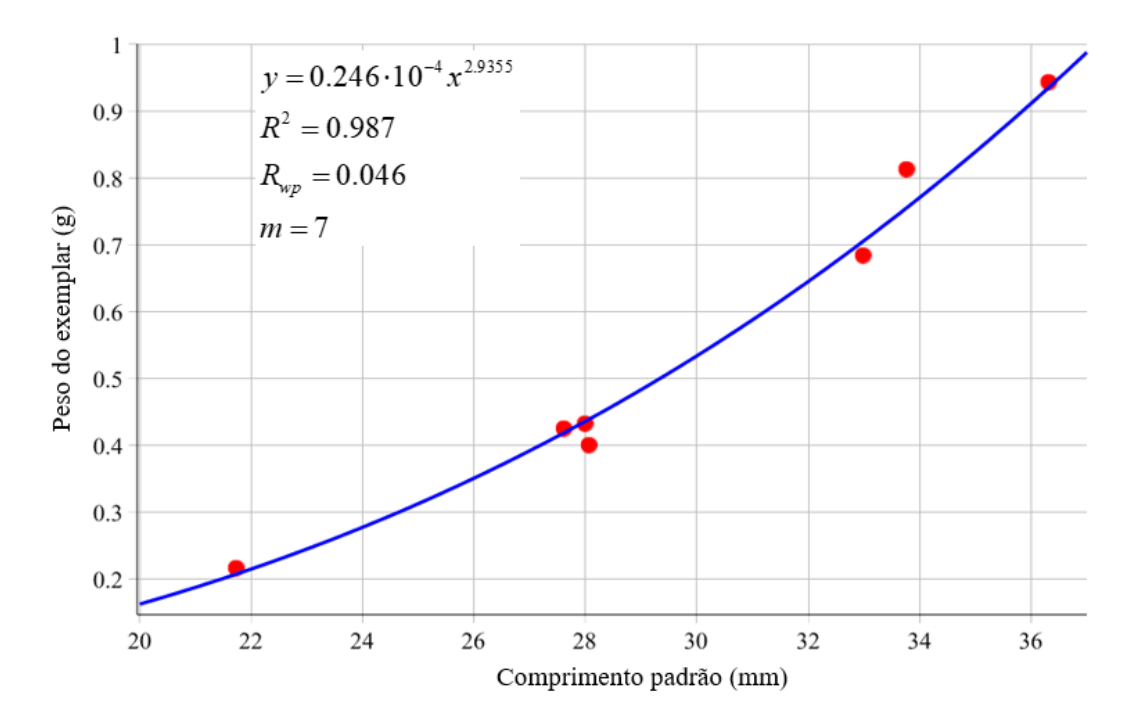

Fonte: A autora, 2021.

# 3.3 Comparando as relações alométricas comprimento-peso do peixe Deuterodon hastatus (Characidae) por estágios de maturação, sexo e ano de coleta

A relação entre comprimento e peso de certas espécies de peixe foi estudada por Fulton [\(1902;](#page-142-8) apud FROESE, [2006\)](#page-142-5), publicando estudos envolvendo relações entre volume, peso e comprimento de várias espécies de peixes, fazendo com que a relação peso-comprimento fosse estabelecida na biologia da pesca. Em 1871, o filósofo, biólogo e antropólogo inglês, Herbert Spencer, observou que, se um peixe duplicou o seu comprimento, então o seu peso deve aumentar em oito vezes, esta relação conhecida como lei cúbica de Herbert Spencer [\(FROESE, 2006\)](#page-142-5) dada forma

$$
M = aL^3 \tag{303}
$$

onde M representa a massa corporal (peso do exemplar), L o seu comprimento total e a, uma constante, conhecida como coeficiente de condição, ou ainda fator de condição.

Pela diversidade dos dados encontrados, Hebert Spencer concluiu que essa relação não expressava corretamente a relação entre peso e comprimento, preferindo representar de
uma forma mais ampla.

$$
M = aL^b, b \in \mathbb{R}^+ \tag{304}
$$

O expoente b passou a ser definido como coeficiente alom´etrico. Estes valores dependem das características da espécie dos peixes e do ambiente em que vive, assim como das condições climáticas. O coeficiente a, é conhecido como fator ou coeficiente de condição. Segundo Froese (2006) quando o valor de b se aproxima de 3 e  $[1.96, 3.94]$  o valor de a varia no intervalo [10<sup>-5</sup>, 0.273]. O formato do peixe é indicado na Tabela [11](#page-108-0) [\(FROESE,](#page-142-0) [2006\)](#page-142-0).

<span id="page-108-0"></span>Tabela 11 - Classificação segundo Froese do fator de condição

| $0 < a < 10^{-5}$ | O peixe tem formato alongado.                          |
|-------------------|--------------------------------------------------------|
|                   | $10^{-3} < a < 10^{-2}$   O peixe tem forma fusiforme. |
|                   | $10^{-2} < a < 0.273$   O peixe tem forma esférica.    |

Fonte: Adaptado de Froese (2006).

Observação: O formato fusiforme nos peixes, significa que reduz a resistência da ´agua aos movimentos. Normalmente os peixes apresentam o corpo fusiforme, ou seja, alongado e com as extremidades afiladas, o que possibilita melhor natação. Peixes com formato fusiforme podem conseguir alta velocidade de natação. Fonte: https://mundoeducacao.uol.com.br/biologia/adaptacoes-dos-peixes-vida-aquatica.htm

Com isso o coeficiente alométrico b passou a ser considerado com média  $b = 3$ , passando a assumir a seguinte classificação indicada na Tabela [12.](#page-108-1)

<span id="page-108-1"></span>Tabela 12 - Classificação do coeficiente alométrico

| $b=3$ | Possui crescimento isométrico.               |
|-------|----------------------------------------------|
|       | O aumento do peso acompanha o crescimento.   |
| b > 3 | Possui crescimento alométrico positivo.      |
|       | O aumento do peso é maior que o crescimento. |
| b < 3 | Possui crescimento alométrico negativo.      |
|       | O aumento do peso é menor que o crescimento. |

Fonte: Adaptado de Froese (2006).

Segundo Froese (2006), o coeficiente alométrico tem média de distribuição com  $b = 3$  na relação peso-comprimento. Os dados dos exemplares estão organizados na Tabela [13,](#page-109-0) por estágios gonadais e/ou sexo. [\(SOUZA-LIMA; SILVA; PORTUGAL, 2012\)](#page-143-0).

Entende-se por estágios gonadais ou estágios de maturação, o estado em que o aparelho reprodutor do peixe macho (testículo) e o do peixe fêmea (ovário) está se comportando [\(SOUZA-LIMA; SILVA; PORTUGAL, 2012\)](#page-143-0). Considera-se para ambos os sexos:

- Peixes imaturos quando ainda não estão em fase de reprodução;
- Peixes em maturação quando estão se preparando para entrar na fase de reprodução;
- Peixes Maduros quando estão no período de acasalamento;
- Peixes Esgotados ou desovados para fêmeas, quando seus ovários já expeliram os ovócitos e para machos quando seus testículos expeliram os espermatozóides.

<span id="page-109-0"></span>Tabela 13 - Relações alométricas Peso e Comprimento Padrão do exemplar do peixe Deuterodon hastatus por estágios gonadais e sexo

| Estágios de Maturação | Relação Alométrica              | $R^2$  | Número de exemplares |
|-----------------------|---------------------------------|--------|----------------------|
| Machos imaturos       | $y = 0.4 \ 10^{-4} x^{2.8056}$  | 0.9118 | $m = 37$             |
| Fêmeas imaturas       | $y = 0.2 \; 10^{-4} x^{2.9781}$ | 0.9965 | $m = 4$              |
| Peixes imaturos       | $y = 0.4 \ 10^{-4} x^{2.7979}$  | 0.9285 | $m = 41$             |
| Machos em maturação   | $y = 0.5 \ 10^{-4} x^{2.7513}$  | 0.9157 | $m = 40$             |
| Fêmeas em maturação   | $y = 0.1 \ 10^{-4} x^{3.2454}$  | 0.9693 | $m = 15$             |
| Peixes em maturação   | $y = 0.3 \ 10^{-4} x^{2.8954}$  | 0.9288 | $m = 55$             |
| Macho maduro          | $y = 0.3 \ 10^{-4} x^{2.9241}$  | 0.9667 | $m = 38$             |
| Fêmea madura          | $y = 0.8 \ 10^{-4} x^{2.655}$   | 0.8906 | $m = 49$             |
| Peixes maduros        | $y = 0.3 \ 10^{-4} x^{2.8894}$  | 0.9379 | $m = 87$             |
| Macho esgotado        | $y = 1.9 \, 10^{-2} x^{1.0869}$ | 0.0973 | $m = 15$             |
| Fêmeas esgotadas      | $y = 0.5 \; 10^{-4} x^{2.7772}$ | 0.8703 | $m = 25$             |
| Peixes esgotados      | $y = 0.2 \ 10^{-4} x^{2.3583}$  | 0.5953 | $m = 40$             |

Fonte: A autora, 2021.

Na Figura 29, temos a representação gráfica dos comparativos por sexo dos estágios de maturação. No estudo, os 130 exemplares machos, representam 58.3% dos exemplares estudados, enquanto os 93 exemplares fêmeas, representam  $41.7\%$  dos exemplares coletados.

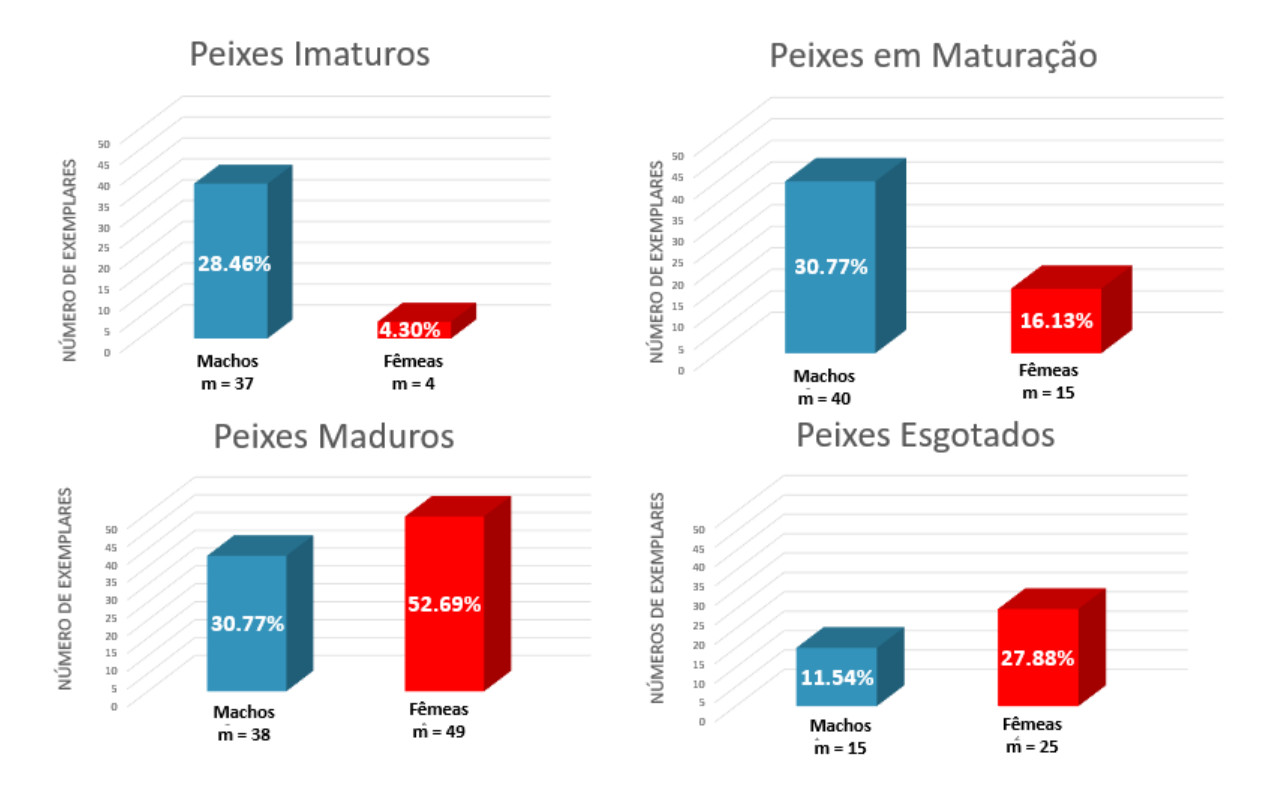

<span id="page-110-0"></span>Figura 31 - Estágios Gonadais do peixe Deuterodon hastatus por sexo

Fonte: A autora, 2021.

Na Figura [31,](#page-110-0) podemos fazer os seguintes comparativos:

- $\bullet$  52.69% dos exemplares fêmeas se concentraram no estágio Maduro, ou seja, quando estão em período de acasalamento.
- $30.77\%$  dos exemplares machos, se concentraram no estágio de Maturação, que é quando os peixes estão quase prontos para reproduzir.
- Comparando os estágios de Imaturos com Esgotados, que são períodos não reprodutórios, machos e fêmeas têm comportamento inverso. No estágio Imaturo, os machos são maioria com 90%, enquanto no estágio Esgotado as fêmeas são maioria com 62.5%.

<span id="page-111-0"></span>Figura 32 - Distribuição de frequência das porcentagens dos exemplares por grau de maturação

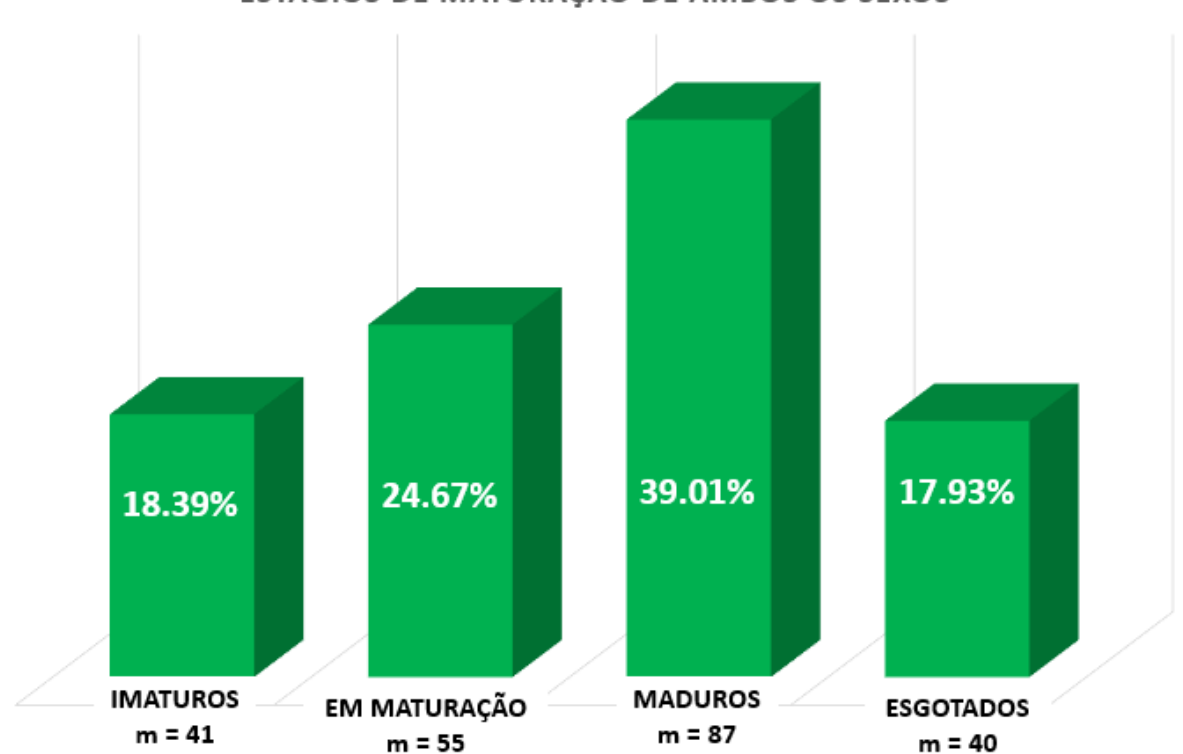

ESTÁGIOS DE MATURAÇÃO DE AMBOS OS SEXOS

Fonte: A autora, 2021.

Na Figura [32](#page-111-0) é observado o comportamento matemático/estatístico dos peixes de ambos os sexos por estágios de maturação.

- Aproximadamente  $39\%$  dos exemplares coletados se encontravam no estágio maduro.
- Em torno de  $64\%$  dos exemplares coletados estavam aptos à reprodução. (24.6% em maturação e 39,01% maduros).
- Dos exemplares analisados, 17.93% se concentravam em esgotados, e imaturos, representando 18.39%.

Na Tabela [14](#page-112-0) estão especificadas as relações alométricas entre peixes machos, fêmeas separados por ano de coleta, assim como em todo o período de coleta.

| Sexo   | Ano de Coleta | Número de  | $\alpha$       | $\boldsymbol{b}$ | $R^2$  | Relação Alométrica              |
|--------|---------------|------------|----------------|------------------|--------|---------------------------------|
|        |               | Exemplares |                |                  |        |                                 |
| Machos | 2007          | $m = 55$   | $0.8 10^{-4}$  | 2.6236           | 0.8444 | $y = 0.8 \; 10^{-4} x^{2.6236}$ |
| Machos | 2008          | $m = 13$   | $0.1~10^{-4}$  | 3.2686           | 0.9106 | $y = 0.1 \ 10^{-4} x^{3.2686}$  |
| Machos | 2009          | $m = 07$   | $0.2~10^{-4}$  | 2.9355           | 0.9890 | $y = 0.2 \ 10^{-4} x^{2.9355}$  |
| Machos | 2010          | $m = 40$   | $0.3 10^{-4}$  | 2.9711           | 0.9466 | $y = 0.3 \ 10^{-4} x^{2.9711}$  |
| Machos | 2012          | $m = 15$   | $0.4~10^{-4}$  | 2.8766           | 0.9565 | $y = 0.4 \ 10^{-4} x^{2.8766}$  |
| Machos | 2007/2012     | $m = 130$  | $0.6 10^{-4}$  | 2.6963           | 0.8869 | $y = 0.6 \ 10^{-4} x^{2.6963}$  |
| Fêmeas | 2007          | $m = 46$   | $0.5 10^{-4}$  | 2.7771           | 0.8863 | $y = 0.5 \ 10^{-4} x^{2.7771}$  |
| Fêmeas | 2008          | $m = 25$   | $0.9 10^{-5}$  | 3.2825           | 0.9703 | $y = 0.9 \ 10^{-5} x^{3.2825}$  |
| Fêmeas | 2009          | $m = 05$   | $0.6 10^{-4}$  | 2.7099           | 0.9001 | $y = 0.6 \ 10^{-4} x^{2.7099}$  |
| Fêmeas | 2010          | $m = 17$   | $0.5\ 10^{-4}$ | 2.8315           | 0.9277 | $y = 0.5 \ 10^{-4} x^{2.8315}$  |
| Fêmeas | 2007/2012     | $m = 93$   | $0.3 10^{-4}$  | 2.8981           | 0.9270 | $y = 0.3 \ 10^{-4} x^{2.8981}$  |

<span id="page-112-0"></span>Tabela 14 - Relações alométricas do peixe *Deuterodon hastatus* por ano de coleta e sexo, do peso em função do comprimento padrão

Fonte: A autora, 2021.

Com base nos dados fornecidos na Tabela [14,](#page-112-0) foi feito um comparativo gráfico, represen-tado pela Figura [33,](#page-112-1) onde podemos observar o comportamento do coeficiente alométrico por ano especificamente.

<span id="page-112-1"></span>Figura 33 - Coeficiente alométrico  $b$ , por ano e sexo

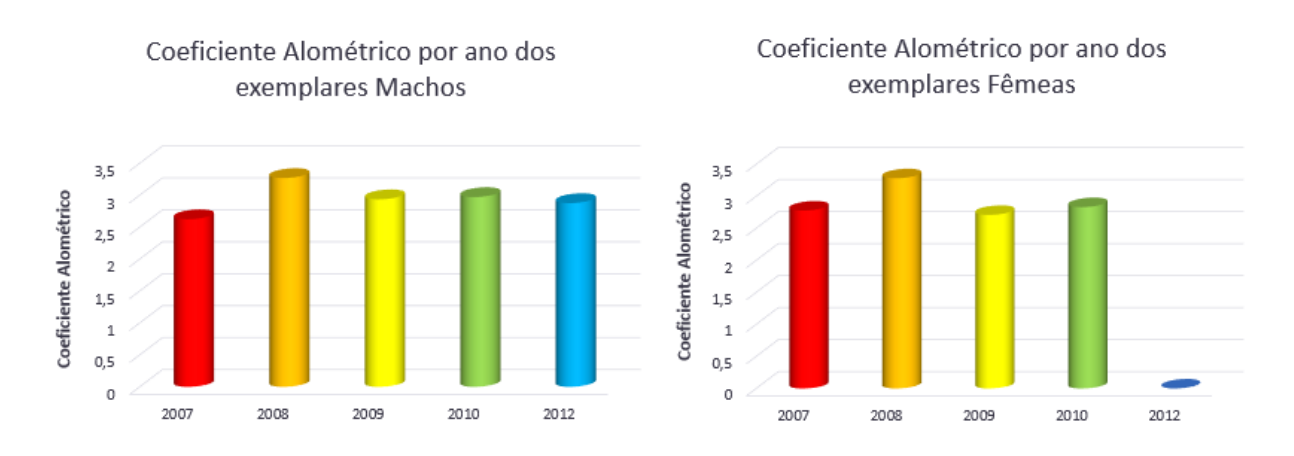

Fonte: A autora, 2021.

• Apenas no ano de 2008 o coeficiente alométrico foi positivo, ou seja,  $b > 3$  tanto para machos e fêmeas, o que pode significar algum evento atípico de modo favorável.

- Em 2010, o coeficiente alométrico se aproximou da média  $b = 3$ , porém apenas para os machos.
- Observando ano a ano, o coeficiente para machos e fêmeas se corresponderam, ou seja, estão bem próximos, exceto em 2010 que para os machos, atingiu a média  $b = 3$ , enquanto que para as fêmeas foi alométrico negativo, ou seja,  $b < 3$ .

Ainda com base nos dados fornecidos pela Tabela [14,](#page-112-0) a Figura [34,](#page-113-0) nos fornece os comparativos do coeficiente alométrico por sexo ao longo de todo o período de coleta.

<span id="page-113-0"></span>Figura 34 - Análise do coeficiente alométrico referente a alometria de comprimento x peso por sexo de 2007/2012

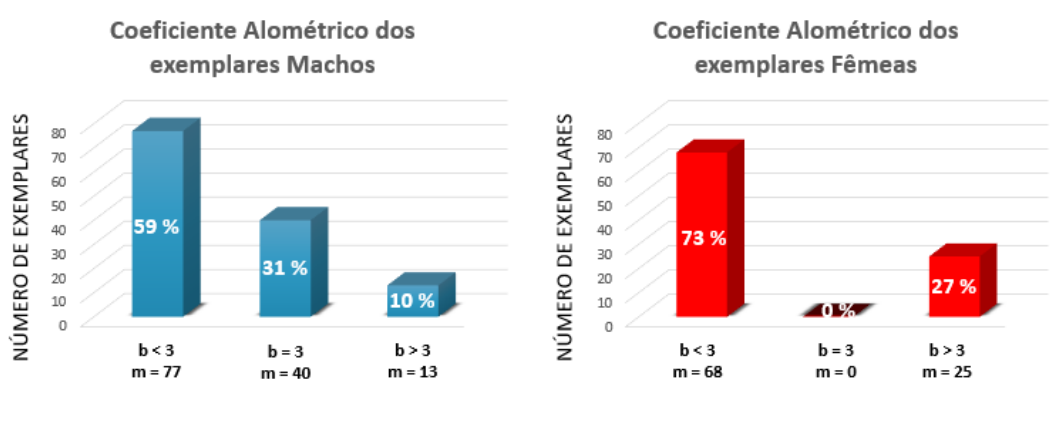

Fonte: A autora, 2021.

- O crescimento foi alométrico negativo de 59% para machos e 73% para fêmeas, o que se demonstra mais evidencia de que o aumento de peso das fêmeas é menor que o crescimento das mesmas.
- Os machos apresentam crescimento alométrico positivo em  $10\%$  dos exemplares, enquanto que as fêmeas apresentam  $27\%$  ou seja, o aumento de peso para ambos os sexos é maior que o crescimento da espécie.
- Percebe-se que as fêmeas não tiveram em nenhum dos anos de coleta crescimento alométrico na média, ou seja:  $b = 3$ , que pode indicar que o aumento do peso não acompanha o crescimento, ou seja, s˜ao mais compridas.

### 3.4 Outros Indicativos de Alometria

A relação alométrica mais relevante no caso dos peixes é a relação comprimento padrão e peso do exemplar. Foram realizadas as principais combinações, envolvendo as medidas

corporais e o peso do peixe em estudo, o Deuterodon hastatus, com objetivo de obtermos conclus˜oes plaus´ıveis. Pelo fato de na literatura n˜ao existirem relatos sobre o fator de condição e o coeficiente alométrico nas outras relações alométricas observadas, não nos permite afirmar com certeza absoluta sobre as conclus˜oes observadas, mas n˜ao nos impede de notific´a-las baseadas nos indicadores de qualidade como de um bom ajuste e estimular próximos novos estudos dessas relações. Neste estudo são consideradas apenas as relações de proporcionalidade entre os órgãos dessa espécie cujo coeficiente de determinação é superior a 75%.

Na Tabela [15](#page-114-0) são apresentadas as relações alométricas e o coeficiente de determinação comuns a ambos os sexos e que estiveram dentro do ajuste considerável.

| Grandezas                            |                | <i>Machos</i>    |        | Fêmeas         |                  |        |
|--------------------------------------|----------------|------------------|--------|----------------|------------------|--------|
|                                      | $\overline{a}$ | $\boldsymbol{b}$ | $R^2$  | $\overline{a}$ | $\boldsymbol{b}$ | $R^2$  |
| Comprimento padrão e                 | 0.361          | 0.906            | 0.8547 | 0.3015         | 0.9535           | 0.8621 |
| Comprimento da cabeça                |                |                  |        |                |                  |        |
| Comprimento padrão e                 | 0.2335         | 1.0227           | 0.8894 | 0.2529         | 1.0068           | 0.8348 |
| Altura da cabeça                     |                |                  |        |                |                  |        |
| Comprimento padrão e                 | 0.1508         | 1.2511           | 0.9037 | 0.103          | 1.3706           | 0.9287 |
| Altura do corpo à frente da dorsal   |                |                  |        |                |                  |        |
| Comprimento da cabeça e              | 0.7807         | 1.2613           | 0.8821 | 0.8199         | 1.2718           | 0.8435 |
| Altura do corpo à frente da dorsal   |                |                  |        |                |                  |        |
| Altura da cabeça e                   | 1.1028         | 1.1146           | 0.8436 | 1.078          | 1.1377           | 0.777  |
| Altura do corpo à frente da dorsal   |                |                  |        |                |                  |        |
| Altura da cabeça e                   | 0.0043         | 2.4314           | 0.8481 | 0.0041         | 2.4937           | 0.8334 |
| Peso do exemplar                     |                |                  |        |                |                  |        |
| Altura do corpo à frente da dorsal e | 0.0051         | 2.0106           | 0.8542 | 0.0057         | 1.9926           | 0.8863 |
| Peso do exemplar                     |                |                  |        |                |                  |        |

<span id="page-114-0"></span>Tabela 15 - Outras Relações alométricas do peixe *Deuterodon hastatus* por sexo

Fonte: A autora, 2021.

Na Tabela [16](#page-115-0) são apresentadas algumas das relações alométricas dos peixes no estágio imaturos, ou seja, aqueles que ainda não entraram em fase de reprodução.

| Grandezas                            |                  | Machos Imaturos  |        | Fêmeas Imaturas |                  |        |
|--------------------------------------|------------------|------------------|--------|-----------------|------------------|--------|
|                                      | $\boldsymbol{a}$ | $\boldsymbol{b}$ | $R^2$  | $\alpha$        | $\boldsymbol{b}$ | $R^2$  |
| Comprimento padrão e                 | 0.2584           | 1.007            | 0.8183 | 0.3205          | 0.9239           | 0.9892 |
| Comprimento da cabeça                |                  |                  |        |                 |                  |        |
| Comprimento padrão e                 | 0.3185           | 0.9247           | 0.7726 | 0.224           | 1.029            | 0.943  |
| Altura da cabeça                     |                  |                  |        |                 |                  |        |
| Comprimento padrão e                 | 0.173            | 1.2069           | 0.8634 | 0.1106          | 1.3389           | 0.9957 |
| Altura do corpo à frente da dorsal   |                  |                  |        |                 |                  |        |
| Comprimento da cabeça e              | 1.1319           | 1.0613           | 0.8274 | 0.5819          | 1.4433           | 0.9985 |
| Altura do corpo à frente da dorsal   |                  |                  |        |                 |                  |        |
| Comprimento da cabeça e              | 0.0041           | 2.3644           | 0.8023 | 0.0009          | 3.1719           | 0.9755 |
| Peso do exemplar                     |                  |                  |        |                 |                  |        |
| Altura da cabeça e                   | 0.0037           | 2.4943           | 0.7975 | 0.0021          | 2.7683           | 0.9668 |
| Peso do exemplar                     |                  |                  |        |                 |                  |        |
| Altura do corpo à frente da dorsal e | 0.0042           | 2.0911           | 0.8544 | 0.003           | 2.2077           | 0.9859 |
| Peso do exemplar                     |                  |                  |        |                 |                  |        |

<span id="page-115-0"></span>Tabela 16 - Indicativos de alometria do peixe *Deuterodon hastatus* no estágio imaturo.

Fonte: A autora, 2021.

A seguir apresentamos gráficos dos peixes machos e fêmeas em relação ao comprimento da cabeça e altura do corpo medida à frente da dorsal.

Figura 35 - Relação alométrica da altura do corpo medida à frente da dorsal em função do comprimento da cabeça da espécie no estágio imaturo

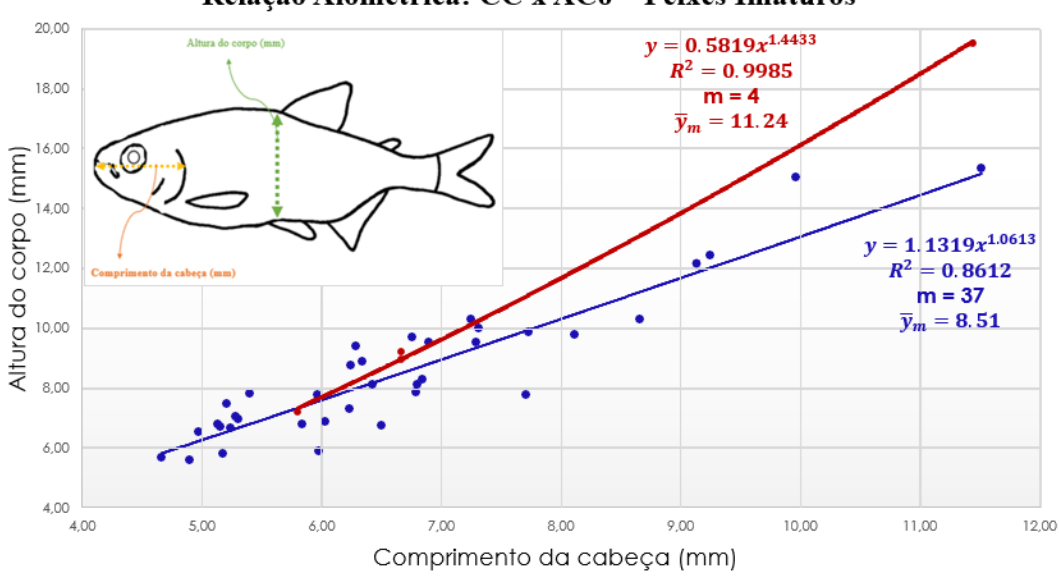

Relação Alométrica: CC x ACo - Peixes Imaturos

Fonte: A autora, 2021.

Como pode ser observado, nas figuras a média aritmética em relação às espécies coletadas no período mencionado, a altura do corpo medida à frente da dorsal dos machos varia de 5 e 16mm e das fêmeas entre 7 e 20mm. Analisando os dados numéricos apresentados no Anexo B, obtém-se a média aritmética da altura do corpo medida à frente da dorsal dos machos igual a 8.51mm e das fêmeas  $11.24$ mm. Observa-se que  $41\%$  dos exemplares machos tem a altura do corpo acima da média, enquanto 25% das fêmeas tem altura do corpo superior à média.

Na Tabela [17](#page-116-0) são apresentadas algumas das relações alométricas dos peixes no estágio em Maturação, ou seja, aqueles que estão se preparando para entrar na fase de reprodução.

| Grandezas                            |                | Machos em Maturação |        | Fêmeas em Maturação |        |        |
|--------------------------------------|----------------|---------------------|--------|---------------------|--------|--------|
|                                      | $\overline{a}$ | $\boldsymbol{b}$    | $R^2$  | $\overline{a}$      | b      | $R^2$  |
| Comprimento padrão e                 | 0.4264         | 0.8613              | 0.7886 | 0.2616              | 0.9883 | 0.804  |
| Comprimento da cabeça                |                |                     |        |                     |        |        |
| Comprimento padrão e                 | 0.2242         | 1.0331              | 0.9025 | 0.2023              | 1.0843 | 0.8688 |
| Altura da cabeça                     |                |                     |        |                     |        |        |
| Comprimento padrão e                 | 0.2124         | 1.1478              | 0.8023 | 0.0763              | 1.4548 | 0.913  |
| Altura do corpo à frente da dorsal   |                |                     |        |                     |        |        |
| Comprimento da cabeça e              | 0.8114         | 1.2276              | 0.8633 | 0.8678              | 1.2232 | 0.7841 |
| Altura do corpo à frente da dorsal   |                |                     |        |                     |        |        |
| Altura da cabeça e                   | 0.0045         | 2.4357              | 0.8487 | 0.8869              | 1.1783 | 0.8104 |
| Altura do corpo à frente da dorsal   |                |                     |        |                     |        |        |
| Altura da cabeça e                   | 0.0054         | 1.9856              | 0.7855 | 0.0022              | 2.7009 | 0.9084 |
| Peso do exemplar                     |                |                     |        |                     |        |        |
| Altura do corpo à frente da dorsal e | 0.0054         | 1.9856              | 0.7855 | 0.0051              | 2.0354 | 0.8838 |
| Peso do exemplar                     |                |                     |        |                     |        |        |

<span id="page-116-0"></span>Tabela 17 - Indicativos de alometria do peixe Deuterodon hastatus no estágio em maturação

Fonte: A autora, 2021.

Na Figura [36](#page-117-0) abaixo, apresentamos gráficos dos peixes machos e fêmeas em relação ao comprimento padrão e comprimento da cabeça, no estágio em Maturação.

<span id="page-117-0"></span>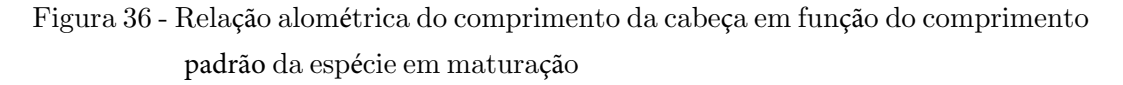

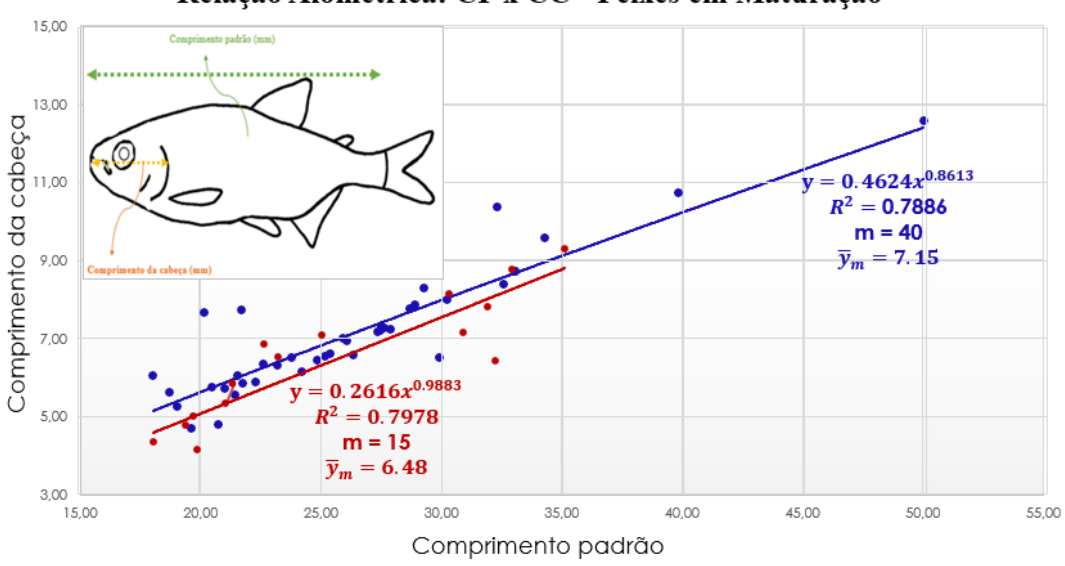

Relação Alométrica: CP x CC - Peixes em Maturação

Na Figura pode ser observado que o comprimento padrão dos machos pode superar o comprimento padrão das fêmeas, o mesmo acontece em relação ao comprimento da cabeça. Assim como o número de exemplares machos que possuem comprimento da cabeça acima da média aritmética é de  $45\%$ , enquanto que para as fêmeas esse valor é de  $53\%$ .

Na Tabela [18](#page-117-1) estão representadas as relações alométricas dos peixes no estágio Maduro, ou seja, aqueles que est˜ao no per´ıodo de acasalamento.

| Grandezas                          | Machos Maduros   |        |        | Fêmeas Maduras |        |         |
|------------------------------------|------------------|--------|--------|----------------|--------|---------|
|                                    | $\boldsymbol{a}$ | b      | $R^2$  | $\overline{a}$ | b      | $\,R^2$ |
| Comprimento padrão e               | 0.1133           | 1.3304 | 0.9406 | 0.1573         | 1.2534 | 0.8953  |
| Altura do corpo à frente da dorsal |                  |        |        |                |        |         |
| Altura da cabeça e                 | 0.0039           | 2.484  | 0.8985 | 0.0117         | 2.0222 | 0.751   |
| Peso do exemplar                   |                  |        |        |                |        |         |
| Altura do corpo e                  | 0.0043           | 2.1083 | 0.9457 | 0.0064         | 1.9559 | 0.848   |
| Peso do exemplar                   |                  |        |        |                |        |         |

<span id="page-117-1"></span>Tabela 18 - Indicativos de alometria do peixe *Deuterodon hastatus* no estágio maduro

Fonte: A autora, 2021.

Na Figura [37](#page-118-0) abaixo, é apresentado os gráficos dos peixes machos e fêmeas em relação a altura da cabeça e altura do corpo medida à frente da dorsal.

Fonte: A autora, 2021.

<span id="page-118-0"></span>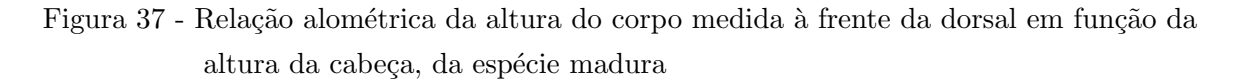

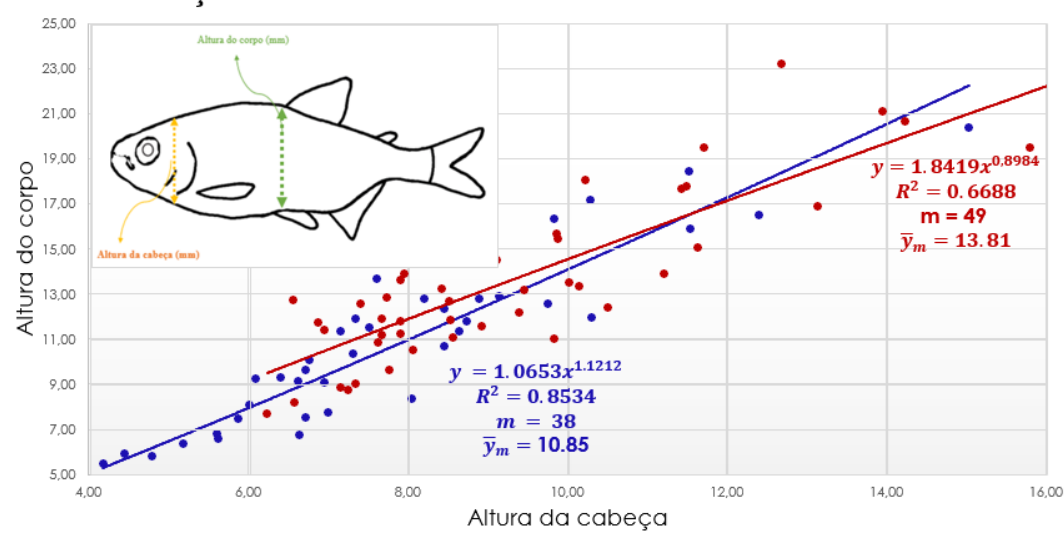

Relação Alométrica: ACb x ACo - Peixes Maduros

Fonte: A autora, 2021.

A altura do corpo medida à frente da dorsal das fêmeas nesse estágio é em geral maior que dos machos. Tem-se ainda 47% dos exemplares machos possuem a altura do corpo acima da média aritmética, enquanto 41% das fêmeas tem a altura do corpo maior que a média aritmética.

Na Tabela [19](#page-118-1) é apresentada a relação alométrica dos peixes no estágio Esgotados, ou seja, para as fêmeas, quando os ovários já expeliram os ovócitos e para machos quando os testículos expeliram os espermatozóides.

| Grandezas                          | Machos Esgotados |        |                               | Fêmeas Esgotadas |                      |  |
|------------------------------------|------------------|--------|-------------------------------|------------------|----------------------|--|
|                                    | $\boldsymbol{a}$ |        | $R^2$                         |                  |                      |  |
| Comprimento padrão e               | 0.2478           | 1.1229 | $\mid 0.8813 \mid 0.105 \mid$ |                  | $1.3673 \mid 0.9013$ |  |
| Altura do corpo à frente da dorsal |                  |        |                               |                  |                      |  |

<span id="page-118-1"></span>Tabela 19 - Indicativos de alometria do peixe *Deuterodon hastatus* no estágio esgotados

Fonte: A autora, 2021.

Na Figura [38](#page-119-0) abaixo, apresentamos gráficos dos peixes machos e fêmeas em relação ao comprimento padrão e altura do corpo à frente da dorsal, no estágio Esgotado.

# <span id="page-119-0"></span>Figura 38 - Relação alométrica do comprimento padrão em função da altura do corpo à frente da dorsal da espécie esgotada

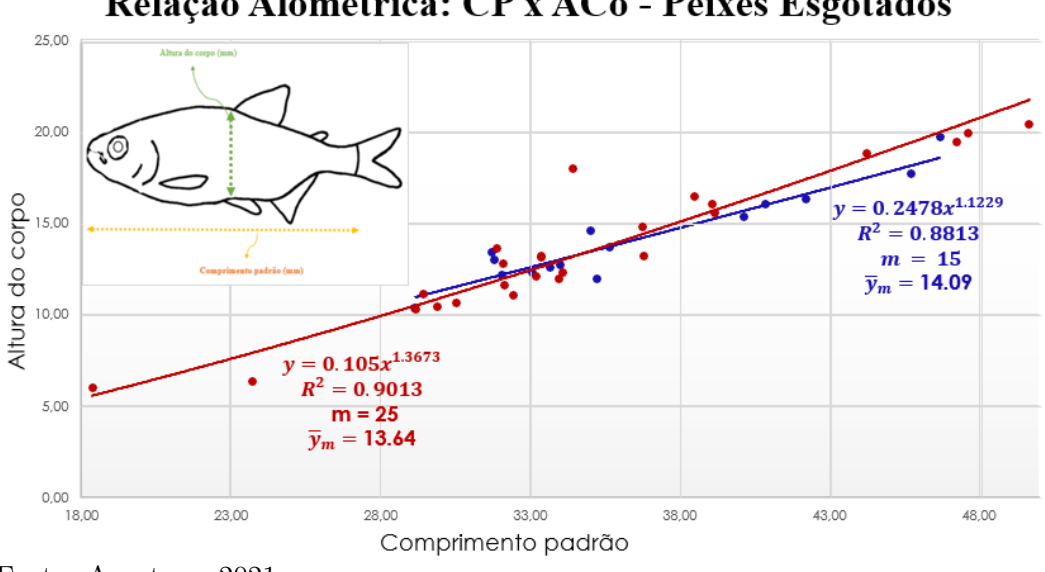

Relação Alométrica: CP x ACo - Peixes Esgotados

Fonte: A autora, 2021.

Pelos dados experimentais observa-se que 40% dos exemplares machos esgotados apresentaram a altura do corpo acima da média, enquanto  $40\%$  das fêmeas esgotadas apresentaram altura do corpo acima da média aritmética.

## 4 EDUCAÇÃO AMBIENTAL E AÇÃO PEDAGÓGICA

Devido ao baixo valor do IQA (Indicador de Qualidade de Águas) do rio Alcântara, foram desenvolvidas duas atividades de ação pedagógica desenvolvidas com os alunos do Colégio Estadual Pandiá Calógeras na cidade de São Gonçalo-RJ onde a autora leciona. A primeira atividade fez uso das respostas do formulário/questionário via Google Forms, contendo perguntas interdisciplinares e problemas contextualizados sobre o meio ambiente para onze turmas de diversos anos de escolaridade. Das onze turmas foram selecionadas e analisadas as respostas de cinco turmas que tiveram maior participação. A atividade teve o intuito do despertar da consciência ambiental e extrair informações acerta da degradação dos rios. A segunda atividade foi aplicada presencialmente aos alunos do primeiro ano do Ensino M´edio, onde foi abordado o M´etodo dos M´ınimos Quadrados em sua metodologia mais simples, com o uso da calculadora científica.

### 4.1 Matemática e Problemas Ambientais

O estudo da Matem´atica de forma interdisciplinar, como por exemplo, envolvendo questões ambientais pode favorecer com que o aluno seja crítico em relação ao meio em que vive, e desse modo, interagir com o mesmo de modo a diminuir os impactos ambientais. Devido às mudanças climáticas e aos problemas que afetam a humanidade, o ano 2013 foi dedicado à Matemática do Planeta Terra, pelos matemáticos do mundo todo, como o apoio de organizações importantes, como a UNESCO (Organização das Nações Unidas para a Educação, a Ciência e a Cultura) e várias outras instituições. Segundo os Parâmetros Curriculares Nacionais (PCN), ao mencionar o problema da proteção ambiental é observado os termos referentes a preservação do meio ambiente, tais como, como cuidar, conservar, preservar, recuperar e habilitar, ou seja, ações opostas da chamada degradação ambiental, que engloba as várias formas de destruição do meio ambiente, como contaminação, poluição, destruição, entre outros são de fundamental importância. Segundo os Parâmetros Curriculares Nacionais [\(1997,](#page-141-0) p.28):

> Conhecer o significado mais preciso desses termos e as leis de proteção ambiental que incidem sobre a região em que a escola se insere é importante para os professores. Por sua função mesma de oferecer oportunidades para que os alunos comecem a se exercitar no desempenho da cidadania e, mais ainda, para que a escola saiba como assumir sua responsabilidade como instituição do bairro, do município, como parte da sociedade local instituída

Portanto, cabe aos docentes das diversas áreas, abordar esses temas com seus alunos e

incentivá-los à pesquisa de fatos ocorridos nos últimos anos sobre alterações climáticas (aumento de temperatura, incêndios, enchentes, etc), incitar a pensar sobre o que estão recebendo da natureza e o que deixarão para as futuras gerações, bem como, estimular a realizar mudanças de consumo e acreditar que uma pequena atitude, como por exemplo, separar o lixo de forma correta, e diminuir os gastos desnecessários com energia elétrica e água, contribuindo assim com a preservação do meio ambiente.

### 4.2 Primeira Ação Pedagógica

Esta primeira atividade de ação pedagógica é baseada em um questionário/formulário proposto pela autora, via *google forms* (vide anexo A). O link do formulário foi enviado para 275 alunos pela plataforma do google classroom das turmas no dia 31/05/2021 para ser respondido no prazo de 15 dias, de modo avaliativo. Cabe ressaltar que muitos discentes não têm acesso à internet, alguns dependem do celular dos tutores ou são infrequentes e at´e mesmo descomprometidos. Destes alunos apenas 87 alunos de diversos anos letivos participaram. Das onze turmas, foram escolhidas cinco (5) delas que tiveram a maior concentração de respostas e são:

- (a) Sexto ano (turma  $601$ ), com a participação de 17 alunos,
- (b) Sétimo ano (turma 701 e 702), com 15 alunos,
- (c) Primeiro ano do Curso Normal (1001CN e 1002CN), com 19 alunos participantes.

Dentre as perguntas realizadas, são analisadas seis (6) das questões mais significativas.

#### 4.2.1 Poluição nos Rios

Sabendo que o Colégio anteriormente citado é margeado pelo rio Alcântara, procura-se verificar se é do conhecimento dos alunos a presença do rio perto da escola, assim como um dos fatos de alagamento do colégio ser a poluição no rio. Para tanto foi apresentada aos discentes a foto do rio Alcântara feita de um satélite para que pudessem ter dimensão deste rio em época de chuva. E foi questionado:

1. Nos dias de sol e quando a água do Rio Alcântara abaixa, é possível ver a quantidade de sacolas plásticas, garrafas *pet* e outros tipos de lixo espalhados por toda a sua extensão. E quando chove e há alagamentos, esse lixo é arrastado para os locais vizinhos, como o colégio onde você estuda. Você se sente responsável pela poluição desse rio? Contribui de alguma forma para a não poluição nos rios?

- i) Sim, inclusive tenho atitudes que contribuem com a preservação.
- ii) Sim, mas acredito ser responsabilidade das autoridades.
- iii) Sim, mas não contribuo de nenhuma forma.
- iv) Não.

Na Figura [39](#page-122-0) são apresentadas as porcentagens das respostas dadas pelos alunos do sexto, sétimo e primeiro ano.

<span id="page-122-0"></span>Figura 39 - Representação gráfica das respostas sobre a poluição nos rios

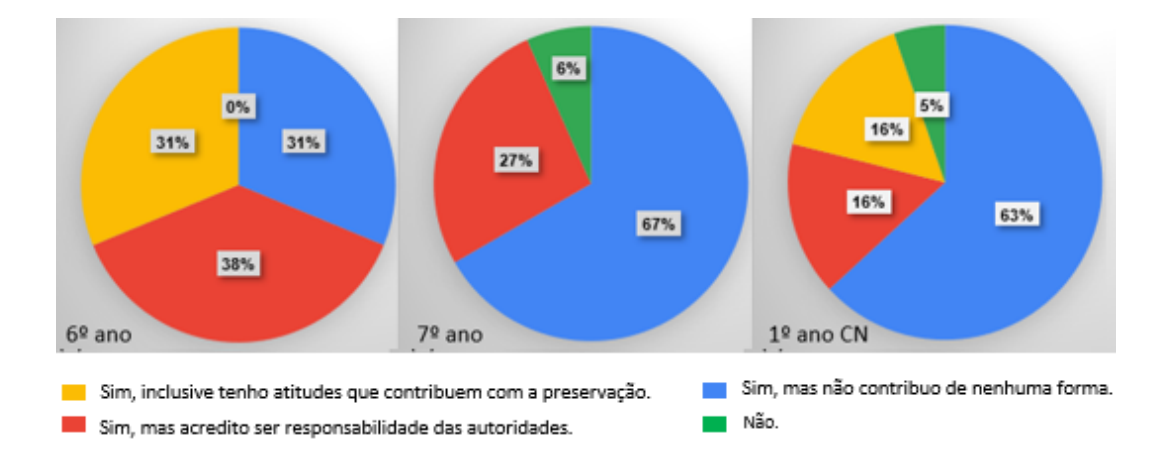

 $31\%$  dos alunos do sexto ano tem atitudes que contribuem com a preservação dos rios. Nenhum aluno do sétimo ano mostrou essa atitude e apenas 16% do primeiro ano marcou e primeira opção.

 $38\%$  dos alunos do sexto ano,  $27\%$  do sexto ano e  $16\%$  do  $1^{\circ}$  ano acreditam que a responsabilidade é das autoridades.

Observa-se que  $67\%$  dos alunos do sétimo e  $63\%$  do 1<sup>o</sup> ano e  $38\%$  do sexto ano estão preocupados com a poluição, mas não contribuem em nada.

Percebe-se que 5% dos alunos do primeiro ano Curso Normal, declaram não ter preocupação alguma, o que é inquietante visto que são futuros professores do Ensino Fundamental I, e  $6\%$  do sétimo ano também são indiferentes.

#### 4.2.2 Descarte de Medicamentos

O despejo de medicações fora da validade, seja nas pias ou sanitários, acaba poluindo os rios, assim como podem ser consumidos de modo errado por pessoas de baixa renda em lixões, como os catadores de lixo, podendo vir a fazer uso de uma medicação não mais própria para o uso. Logo a forma do descarte tem uma importância social.

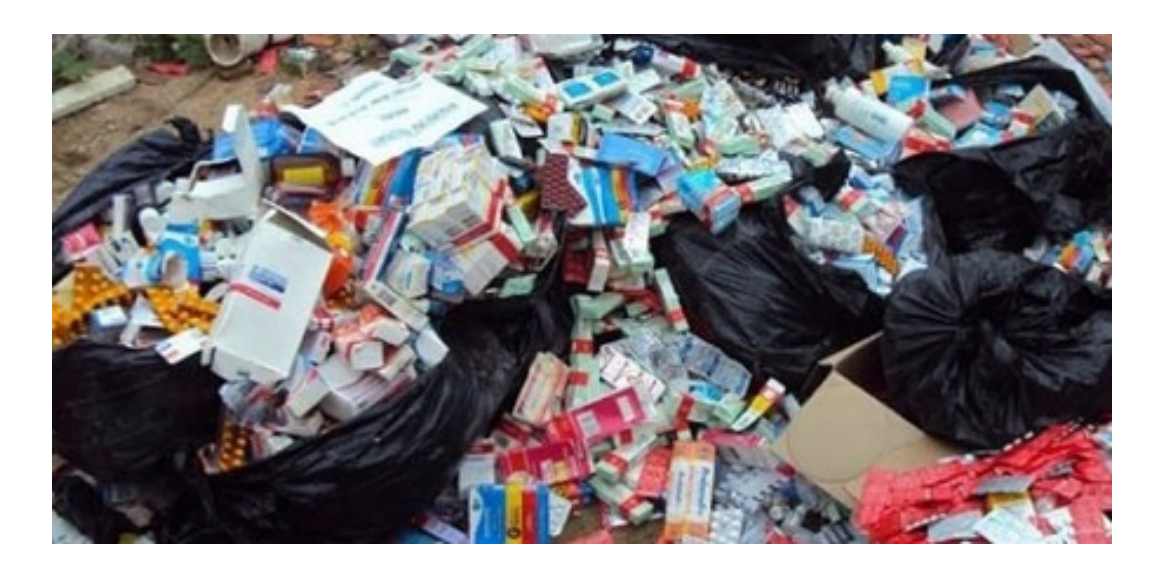

Figura 40 - O perigo do descarte incorreto de medicamentos

Fonte: https://revistaadnormas.com.br/2018/06/19/os-perigos-do-descarte-incorreto-de medicamentos A partir desta colocação foi dada a pergunta 2, com 3 opções

- 2. E de seu conhecimento que os medicamentos fora da validade podem ser descartados ´ em algumas farmácias, as quais se responsabilizam por um descarte correto dos mesmos?
	- i) Não, nunca tive esse tipo de informação.
	- ii) Sim, inclusive adotamos esse tipo de atitude.
	- iii) Sim, mas nunca descartei desta forma.

Na Figura [41](#page-123-0) são apresentados os gráficos das respostas dadas pelos alunos do sexto, sétimo e primeiro ano.

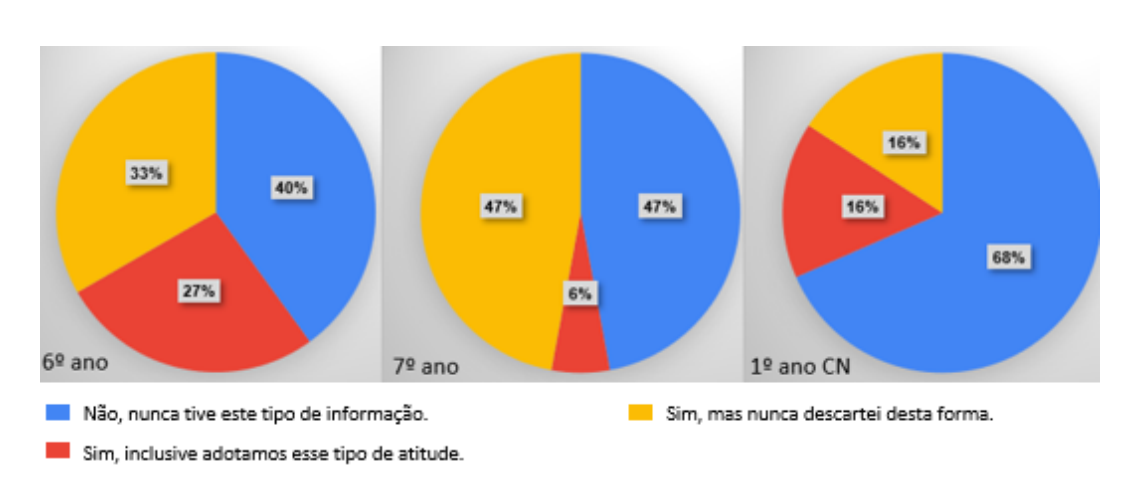

<span id="page-123-0"></span>Figura 41 - Representação gráfica das respostas sobre o descarte de medicamentos

 $68\%$  dos alunos do primeiro ano,  $47\%$  do sétimo e  $40\%$  do sexto ano afirmam nunca terem tido esse tipo de informação.

27% da turma de sexto ano dizem ter essa informação e fazer uso da mesma contribuindo conscientemente, 16% do primeiro ano optaram por essa resposta e apenas 6% do sétimo ano.

47% da turmas de sétimo ano dizem ter essa informação, mas não faz uso dela, o que significa que tem descarte incorreto, aumentando a poluição. Seguido com 33% do sexto ano e 16% do primeiro ano.

## 4.2.3 Consumo de Agua Residencial ´

Segundo o jornalista André Trigueiro, é muito importante passar para a família o valor da água.

"Todos nós podemos fazer a diferença com um simples gesto, como fechar a torneira na hora de escovar os dentes."

De acordo com o texto foi questionado:

- 3. Vocˆe pensa nesses detalhes quando escova os dentes, toma banho, ou mesmo lava o quintal?
	- i) Sim, fico atento e gasto somente o necessário.
	- ii) Não, pois não acredito que pequenas ações possam fazer a diferença.
	- iii) Não, nem percebo.

Na Figura [42](#page-124-0) são apresentados os gráficos com as porcentagens das respostas dadas pelos alunos do sexto, sétimo e primeiro ano.

<span id="page-124-0"></span>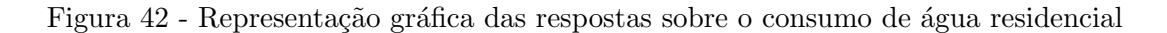

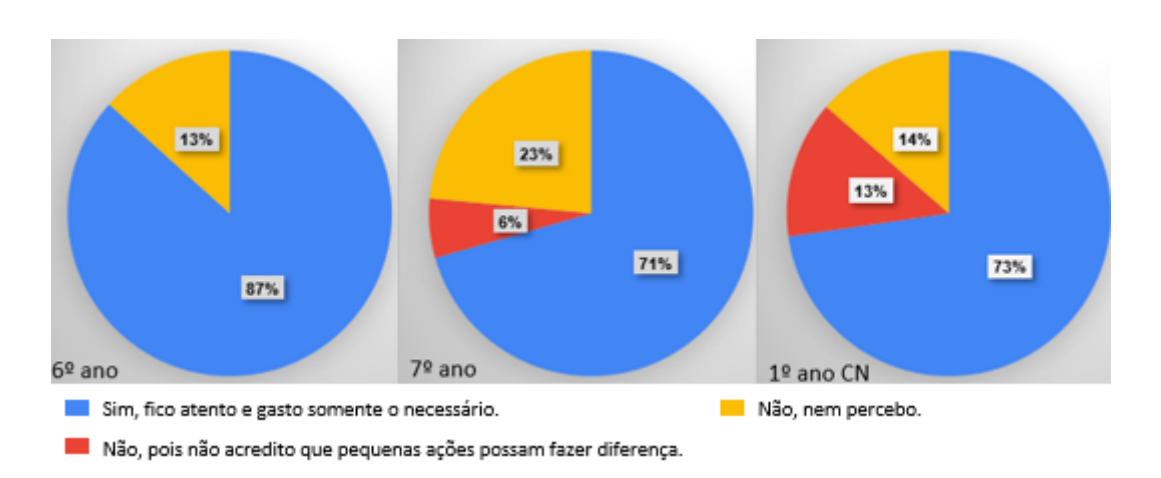

 $87\%$  do sexto ano,  $73\%$  do primeiro ano e com  $71\%$  do sétimo ano dizem se preocupar, gastando o necessário.

13%, da turma de primeiro ano, assim como  $6\%$  da turma de sétimo ano dizem não se preocupar por não acreditar que pequenas atitudes possam fazer a diferença.

 $23\%$ da turma do sétimo ano  $14\%$  da turma de primeiro ano e  $13\%$  da turma de sexto ano, dizem nem perceber esses pequenos desperdícios.

## 4.2.4 Consumo de Agua no Banheiro ´

Foi apresentado o seguinte texto:

Um dica de dermatologistas é a seguinte: O banho deve ser rápido, pois banhos longos são prejudiciais para a pele. Bastam cinco minutos para higienizar o corpo e ao se ensaboar fechar o registo, economizando água e eletricidade ou gás (caso o chuveiro seja elétrico ou a gás).

Um banho com duração de 10 minutos consome cerca de, 90 litros de água.

- 4.1 Supondo que cada membro de uma fam´ılia com quatro (4) pessoas demora cerca de 10 minutos no chuveiro. Calcule o consumo anual de água desta família, sendo uma questão objetiva com as seguintes opções:
	- i) 10.000 litros de água.
	- ii) 100.000 litros de água.
	- iii) 130.000 litros de água.
	- iv) 200.000 litros de água.

Nesta questão os alunos erraram nas unidades de medida de tempo e na utilização da regra de 3 simples.

Muitas das vezes os alunos não conseguem corroborar na reflexão da realidade, uma vez que o cálculo necessário para dimensionar diversas situações, como a abordada acima não se é compreendido ou feito errado. A Figura [43](#page-126-0) representa as porcentagens de acerto e erro nos cálculos solicitados.

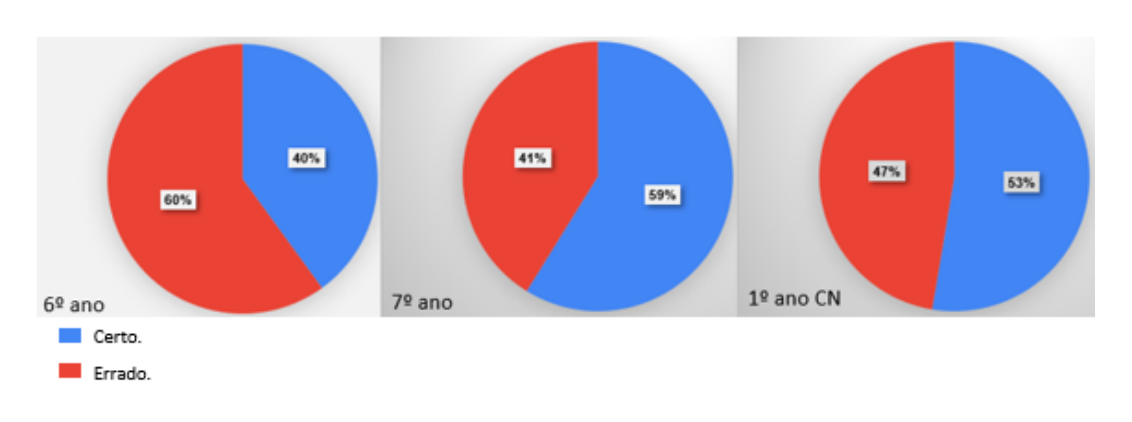

<span id="page-126-0"></span>Figura 43 - Representação gráfica das respostas em relação ao consumo de água no banheiro

60% dos alunos do sexto ano, seguido de 47% dos alunos do primeiro ano e 41% dos alunos do sétimo ano erraram a resposta, onde precisavam apenas o conhecimento de uma regra de três e conversão de ano em dias.

 $63\%$  dos alunos do primeiro ano, seguido de  $49\%$  dos alunos do sétimo ano e  $40\%$  dos alunos do sexto ano conseguiram finalizar corretamente os cálculos.

 $\acute{E}$  importante que tanto a informação, quanto a condição de concluir situações através de cálculos matemáticos sejam ambas igualmente oportunas.

Ainda sobre consumo de água no banho foi dada a seguinte questão, extraída de: https://exame.com/tecnologia/banho-passou-de-10-minutos-e-desperdicio/.

- 4.2 A vaz˜ao de um chuveiro pode variar aproximadamente de 6 a 25 litros por minuto dependendo de seu modelo e da pressão da água. Sabia que: Um banho de ducha por 15 minutos com o registro meio aberto gasta 135 litros (casa) ou 243 litros (apartamento), ou, no caso do chuveiro el´etrico, 45 litros em casa e 144 litros em apartamento. Quanto tempo vocˆe demora debaixo do chuveiro?
	- i) Menos de 5 mim.
	- ii) Aproximadamente 10 minutos.
	- iii) Não saberia responder.

Na Figura [44](#page-127-0) são apresentadas as respostas dadas em relação ao gasto de tempo na higiene pessoal.

Fonte: A autora, 2021.

<span id="page-127-0"></span>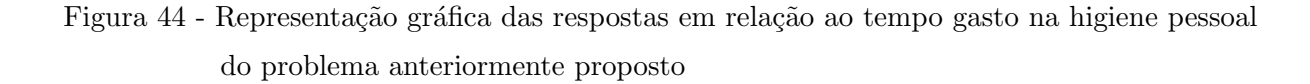

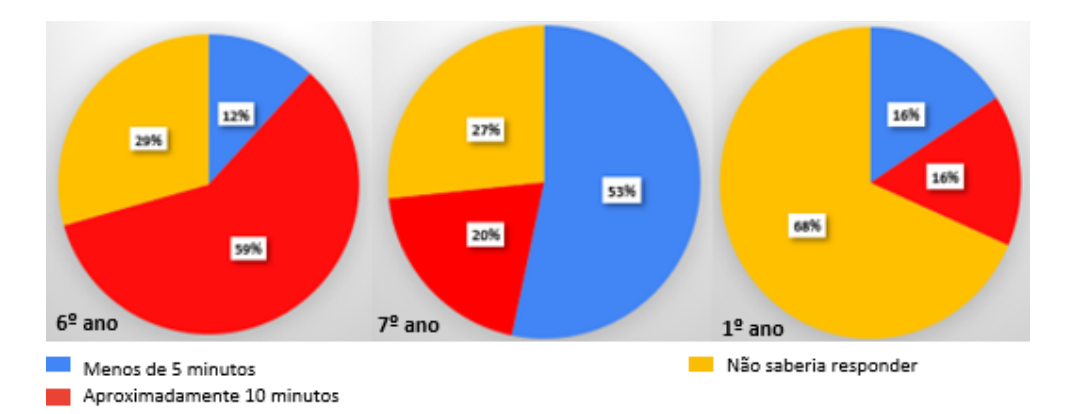

Fonte: A autora, 2021.

 $\Box$  53% dos alunos do sétimo ano, 16% do primeiro ano, seguidos de 12% dos alunos do sexto ano, são os que mais economizam água no banho, ou seja, menos de 5 minutos.

 $\Box$  59% dos alunos do sexto ano, 20% do sétimo ano e seguido de 16% do primeiro ano gastam em média 10 minutos no banho.

68% dos alunos do primeiro ano, 29% os alunos do sexto ano, seguidos de 27% do sétimo ano não tem noção do tempo que gastam com a higiene pessoal.

Novamente cabe ressaltar que a grande maioria dos alunos de curso normal não tem noção do tempo gasto no banho, o que demonstra uma não preocupação com o tema.

### 4.2.5 Consciência Ambiental

Sobre consciência ambiental, deseja-se formar um indivíduo que possua a capacidade de reflexão sobre si, seus atos e as consciências que ele traz pela sua formação. A consciência ambiental demanda toda essa reflex˜ao com foco no meio ambiente sobre o que uma simples atitude do dia a dia pode provocar no ecossistema, ou o que o descarte incorreto de lixo doméstico em rio pode causar a fauna e aos animais aquáticos. Segundo os Parâmetros Curriculares Nacionais (1997, p.51):

> O trabalho com o tema Meio Ambiente deve ser desenvolvido visandose proporcionar aos alunos uma grande diversidade de experiências e ensinar-lhes formas de participação, para que possam ampliar a consciência sobre as questões relativas ao meio ambiente e assumir de forma independente e autônoma atitudes e valores voltados à sua proteção e melhoria.

5. Questionado sobre ter ou não consciência ambiental, ou se acham que o colapso está

muito longe de ser vivido, e portanto não será parte de sua experiência de vida, foram dadas três opções de respostas:

- i) Sim, mas não sei de que forma significativa posso contribuir.
- ii) Sim, se todos fizerem sua parte, teremos um mundo melhor.
- iii) Não tenho esse tipo de preocupação.

Na Figura [45](#page-128-0) é apresentado as respostas dos alunos dadas em relação a ter consciência ambiental.

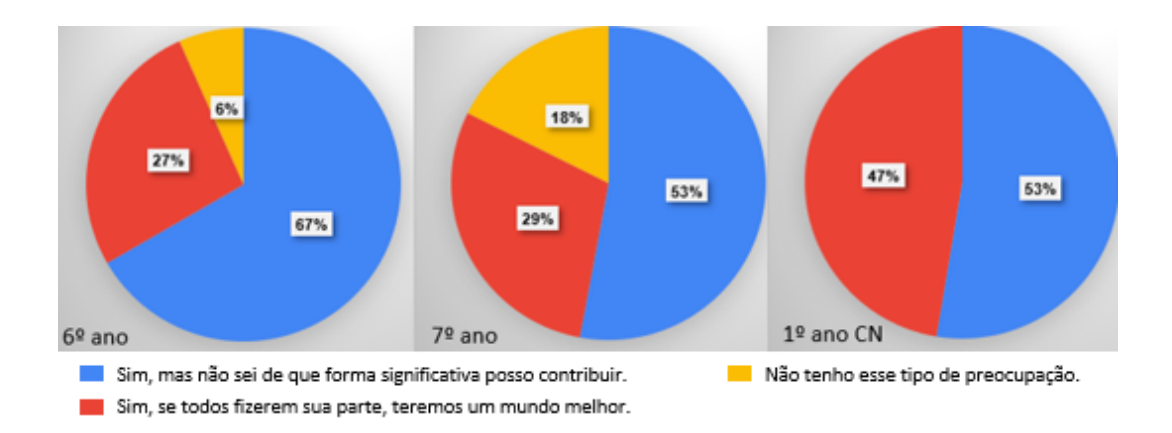

<span id="page-128-0"></span>Figura 45 - Representação gráfica das respostas em relação a consciência ambiental

67% dos alunos do sexto ano, seguido de 53%, tanto do sétimo ano, quanto do primeiro ano representam alunos que dizem se preocupar, mas n˜ao sabe de que forma significativa possa contribuir. Um aluno do sexto ano completou a resposta com a seguinte frase: "Botar uma placa para não poluir e um guarda para não deixar jogar lixo na água."

 $\Box$  47% dos alunos do primeiro ano, seguido de 29% dos alunos de sétimo ano e 27% dos alunos do sexto ano dizem se preocupar e acreditar que cada um fazendo sua parte, a mudança é possível.

 $18\%$  dos alunos de sétimo ano e  $6\%$  de alunos de sexto ano dizem não ter esse tipo de preocupação.

Assim como na física se diz que toda ação tem uma reação, toda atitude, tem uma resposta. Será que as novas gerações percebem que algumas situações em que acabam vivenciando de modo ruim são respostas das suas atitudes?

#### 4.2.6 Consequência do Transbordamento do rio Alcântara

Foi passada a seguinte informação: Nosso colégio sofre com a poluição dos rios. Sendo o colégio margeado pelo rio Alcântara que sofre transbordamentos em épocas de chuvas

fortes, implicando consequências devastadoras no nosso ambiente escolar, onde uma das principais ações é a suspensão das aulas.

Figura 46 - Colégio Estadual Pandiá Calógeras em período de chuvas fortes

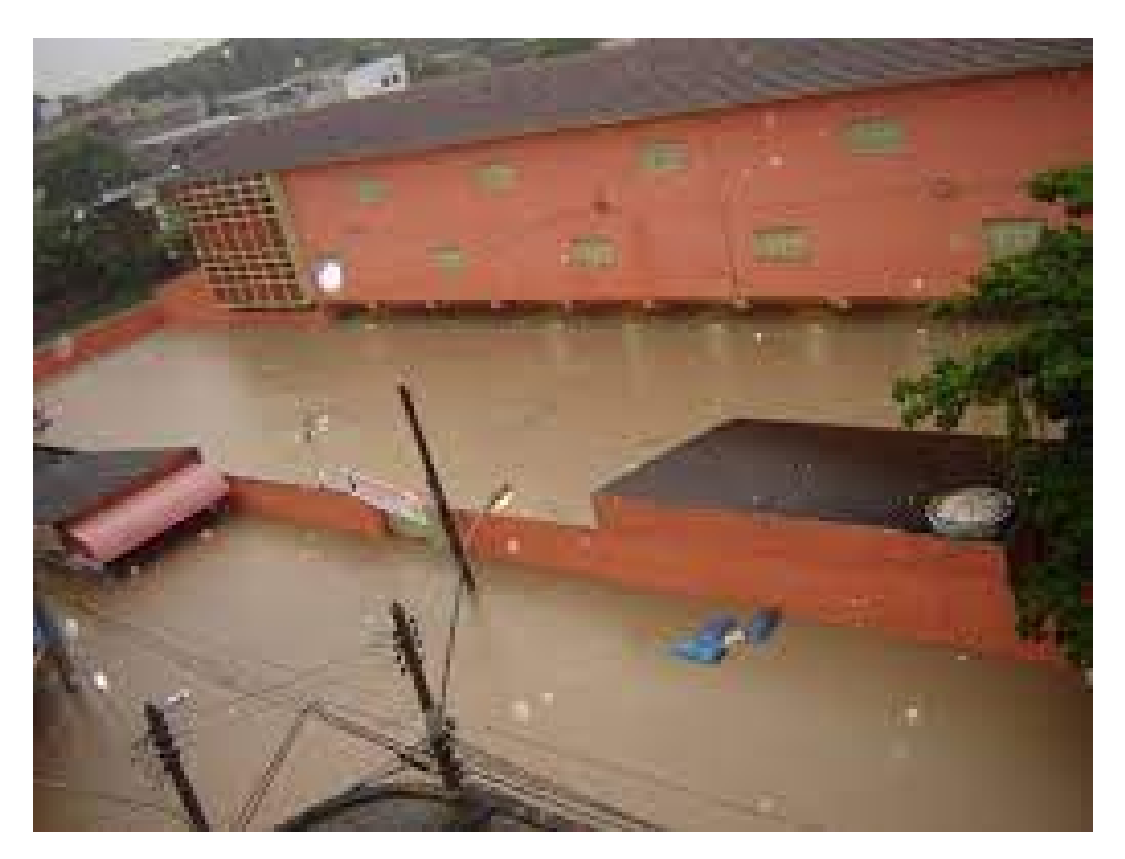

Fonte: Arquivo do Colégio.

Após a informação, foi questionado:

- 6. Você já havia correlacionado os fatos, ou seja, a poluição gera suspensão de aulas, que indiretamente afetam o seu aprendizado ? Já havia refletivo sobre tal fato?
	- i) Sim.
	- ii) Não.

Na Figura [53](#page-135-0) abaixo, temos a representatividade das respostas dadas ao questionamento anterior.

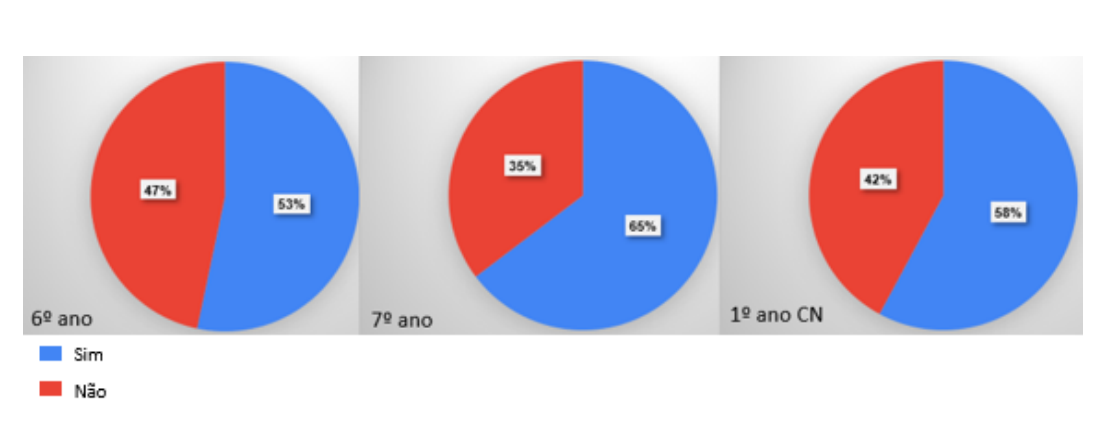

Figura 47 - Representação gráfica das respostas sobre as consequências do transbordamento do rio Alcântara

Fonte: A autora, 2021.

Percebe-se que mais de 50% de cada ano de escolaridade tem essa informação e tem percepção completa das implicações que tal fato demanda.

 $65\%$  dos alunos do sétimo ano,  $58\%$  dos alunos de primeiro ano e  $53\%$  dos alunos do  $\overline{\phantom{0}}$ sexto ano dizem ter essa informação.

47% dos alunos do sexto ano, 42% dos alunos do primeiro ano e 35% dos alunos do sétimo ano declaram não ter pensando por este ponto de vista.

## 4.3 Regressão Linear e Função Logarítmica aplicada no Ensino Médio

O objetivo desta atividade foi apresentar o M´etodo dos M´ınimos Quadrados atrav´es da segunda atividade sugerida na subseção 4.3.2, de modo a observar o comportamento da atividade.

Esta atividade foi desenvolvida em uma turma de 18 alunos do primeiro ano do Ensino Médio, tendo uma duração de 2 horas-aula no dia 08/09/2021, trabalhando conceitos como a função polinomial do primeiro grau, exponencial e logarítmica.

A seguir são apresentadas quatro atividades abordando o Método dos Mínimos Quadrados em sua forma mais simples. Estas atividades são possíveis de serem desenvolvidas em turmas de primeiro ano do Ensino Médio, de modo a abordar o Método dos Mínimos Quadrados, objeto do estudo em quest˜ao. As atividades podem ser trabalhadas de modo interdisciplinar, tendo como base em função polinomial de primeiro grau, especificamente a equação da reta.

Sabe-se que a Regressão Linear resulta na reta que melhor se ajusta aos pontos dados, isto é, uma linha de tendência linear, propõe-se as seguintes atividades:

#### 4.3.1 Atividade 1

Cada aluno recebeu uma folha contendo cinco (5) dados observados e três (3) equações de retas  $L(x) = ax + b$ , como mostra a Figura [\(48\)](#page-131-0). Durante as atividades foi permitido o uso de calculadora científica como ferramenta facilitadora dos cálculos.

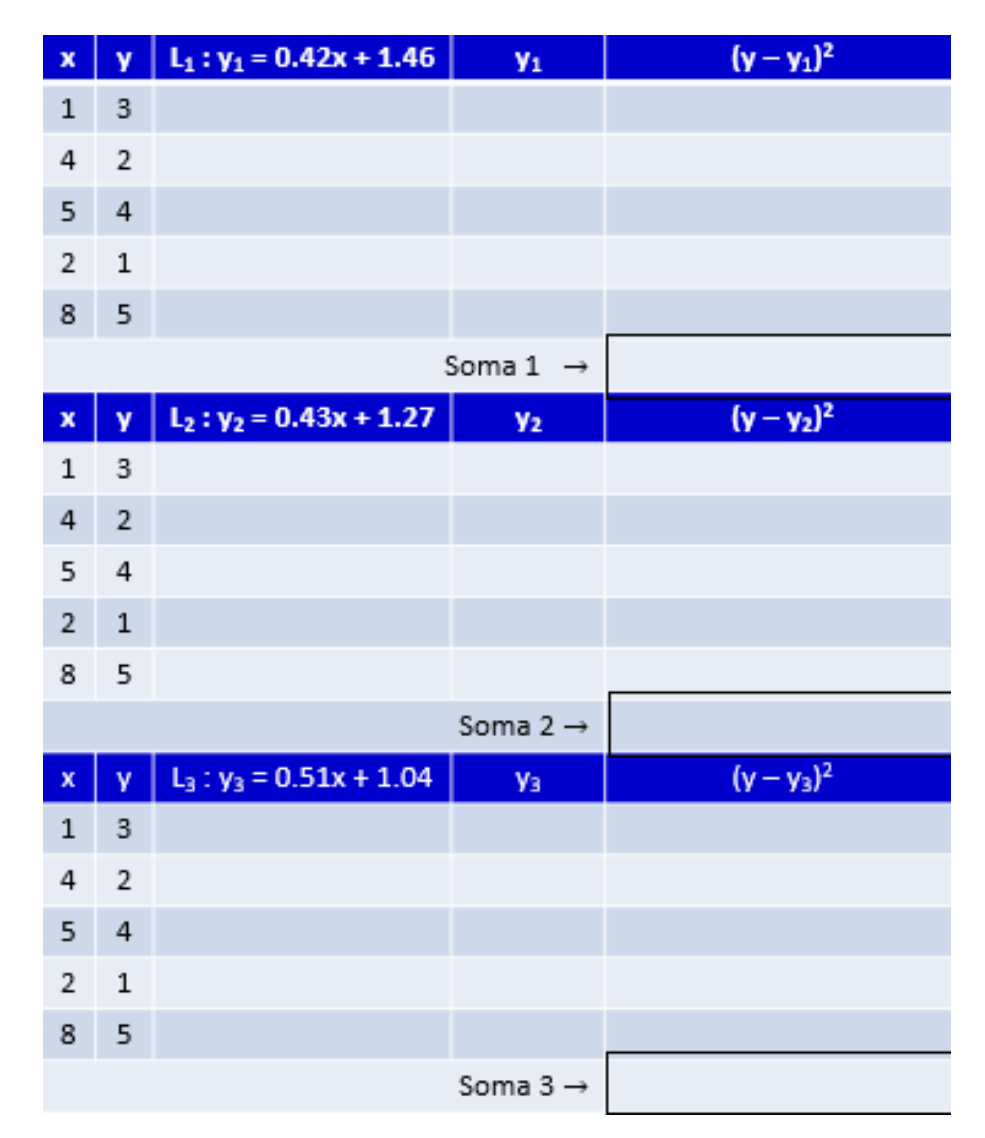

<span id="page-131-0"></span>Figura 48 - Exemplo de Cart˜ao para atividade

Fonte: A autora, 2021.

De posse da folha, o aluno foi orientado a proceder na seguinte ordem:

(a) Substituir os valores de x nas equações  $L_1, L_2$  e  $L_3$ , colocando o resultado obtido na coluna intitulada  $y_1, y_2$  e  $y_3$ , respectivamente.

- (b) Calcular as diferenças entre o valor estimado  $L(x_k)$  e o valor observado  $y_k$ ,
- (c) Elevar ao quadrado cada uma das diferenças obtidas no item (a).
- (d) Determinar a soma dos valores obtidos no item (b),

(e) Sabendo que: "A soma dos quadrados das diferenças entre o valor estimado e os dados observados seja a menor possível", diga qual a menor soma encontrada no item (d).

Num primeiro momento sugerimos o uso apenas de calculadora, para que realmente concretize a situação, e sendo possível, o aluno possa ser levado ao laboratório de informática, e com isso também aprendendo alguns comandos do Excel.

Figura 49 - Foto da primeira atividade realizada

|                |                          |                                                                                                   |                                           |                                                                        | aluno |
|----------------|--------------------------|---------------------------------------------------------------------------------------------------|-------------------------------------------|------------------------------------------------------------------------|-------|
|                | $\times$<br>$\mathbf{Y}$ | $L_1$ : $\frac{9}{8}$ 1 = $0A\perp x + 4,46$                                                      |                                           | $(y - y_1)$                                                            |       |
| $\blacksquare$ | $\overline{3}$           | $\frac{9}{6} = 0.42(1) + 1.46$ =<br>$0,42+1,46$ =                                                 | $\frac{1}{2}$ $\frac{1}{2}$ $\frac{8}{8}$ | $(3-1.88)$ = $(1.12)$ = 1,25                                           |       |
|                | 42                       | $41 = 0,4214$ + 1,46 =<br>$1.68 + 1.46$ =                                                         | 3,14                                      | $(2-3.14)^{2} = (-1.14)^{2} = 1.30$                                    |       |
|                | 514                      | $81 = D.42(5) + 1.46 =$<br>$2,1 + 1,46 =$                                                         | 3,56                                      | $(4-3.56)$ = $(-0.44)$ = 0,19                                          |       |
|                | 2 1                      | $0,86 + 1.46 =$<br>$41 = 0,42(2) + 1,46 =$                                                        | 2,32                                      | $(1 - 2.32)^2 - (-1.32)^2 = 1.74$<br>$(5 - 5.31)^2 = (-0.31)^2 = 0.91$ |       |
| $\mathbf{R}$   | 15                       | $3,36 + 1,46 =$<br>$412 (8) + 146 =$                                                              | 5,31                                      |                                                                        |       |
|                |                          |                                                                                                   |                                           | 4,57<br>$50MA - 8$                                                     |       |
|                | x y                      | $L_2$ . $y_2 = 0, 43z + 1, 27$                                                                    |                                           |                                                                        |       |
| $\overline{4}$ | $\overline{3}$           |                                                                                                   | *2<br>1,70                                | $(y - y_{e})$                                                          |       |
|                | 4 2                      | $\gamma_{2} = 0.43(1) + 1.27 = 0.43 + 1.27 =$                                                     | 2.89                                      | $(3 - 1,30)^{6} = (1,30) = 1,69$                                       |       |
| 54             |                          | $\frac{1}{2}2 = 0.43(4) + 1.27 = \int_{1}62 + 1.27 =$<br>$y_{2} = 0,43(5) + 1,22 = 2,15 + 1,23 =$ | 3,42                                      | $(2 - 2.89)^{2}$ = $(0.89)^{2}$ = 0,79                                 |       |
| 211            |                          | $42 - 0,45(2) + 1,24 = 0,86 + 1,27 =$                                                             | 2, 13                                     | $(4-3,42)^2 = (0,58)^2 = 0,34$                                         |       |
| 85             |                          | $y_{2} = 0,43(8) + 1,27 = 3,44 + 1,37 =$                                                          | 4,71                                      | $(1 - 2.13)^2 = (-4.13)^2 = 1.28$                                      |       |
|                |                          |                                                                                                   |                                           | $(5-4.31)$ = $(0.29)^2$ = 0.08                                         |       |
|                |                          |                                                                                                   |                                           | SOMA<br>$-74,18$                                                       | minor |
| <b>x</b> Y     |                          | $33 = 0,51x + 1,04$<br>$L_3$ :                                                                    | $v_{13}$                                  |                                                                        | sema  |
|                | $\overline{3}$           | $0,51+1,04$<br>$y_{3} = 0,51(1) + 1,04 =$                                                         | 1,56                                      | $(1,44) = 207$<br>$(3 - 4, 96) =$                                      | 22    |
| 4              | R.                       | $0,51(4) + 1,04 =$<br>$2,10 + 1,04$<br>$43 =$                                                     | 3.15                                      | $(1 - 315)^{2} = (-115) = 132$                                         |       |
| 5              | 4                        | $95 = 0.51(5) + 1.04 =$<br>$2,55 + 1,04$                                                          | 3,59                                      | $(4-3,59)^{2} = (40,41)^{2} = 0,17$                                    |       |
| 2              |                          | $y_3 = 0.51(\omega) + 1.04$<br>$1,02 + 1,04$                                                      | 2,06                                      | $(1 - 2.06) = (-1.06)^2 = 1.12$                                        |       |
| $\overline{8}$ | 5                        | $4,08 + 1,04$<br>$43 = 0.57(8) + 1.04$                                                            | 3,12                                      | $(5 - 5.12) = (-0.12) = 0.01$                                          |       |
|                |                          |                                                                                                   |                                           |                                                                        |       |
|                |                          |                                                                                                   |                                           | $5014 - P$ 469                                                         |       |

Fonte: A autora, 2021.

Foi passada a informação de que apenas uma dessas retas estaria mais próxima dos pontos dados. Feito os cálculos, eles sem dificuldade nenhuma conseguiram perceber que o melhor ajuste dos pontos foi dado pela reta  $L_2$ , pois foi onde o somatório foi menor. Através da coleta de informações dadas e recebidas, através do formulário enviado aos alunos ´e poss´ıvel constatar de modo muito claro a necessidade urgente de informar aos alunos pequenas a¸c˜oes que possa fazer com que ele contribua significativamente com o mundo em que vivemos.

### 4.3.2 Atividade 2

Cada aluno recebeu uma folha com duas curvas, como apresentada na Figura [50,](#page-133-0) com os itens a seguir:

(a) Localize em ambos os gráficos os seguintes pares ordenados:  $A = (1,3), B =$  $(2, 3), C = (4, 4), D = (5, 4)$  e  $E = (8, 5).$ 

(b) Após a localização dos pares ordenados, observe os gráficos e diga qual das duas curvas aparenta estar mais próxima dos pontos dados.

(c) Preencha a tabela fornecida pela Figura [51](#page-133-1) e compare com a sua resposta dada no item (b).

<span id="page-133-0"></span>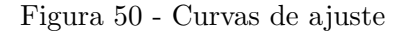

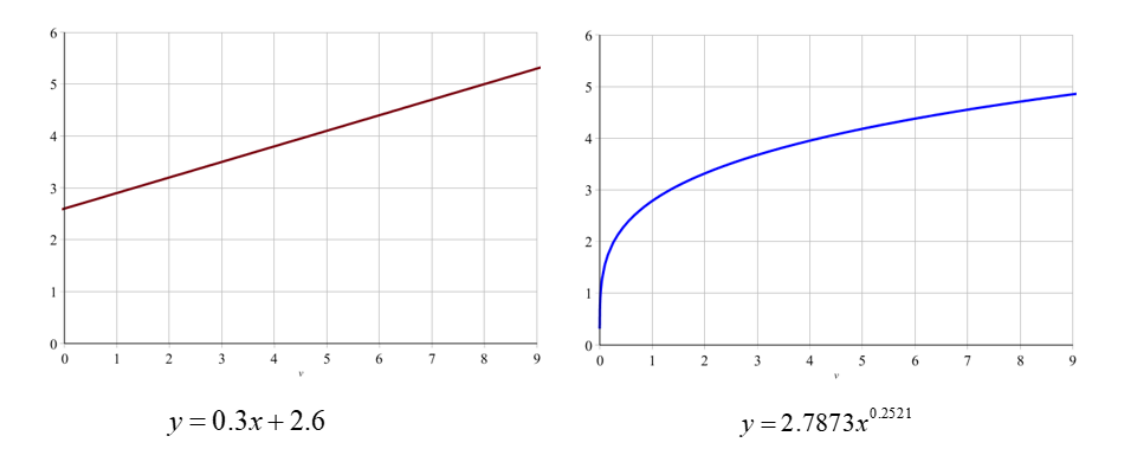

Fonte: A autora, 2021.

<span id="page-133-1"></span>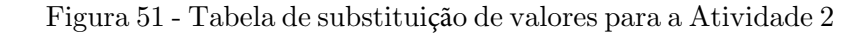

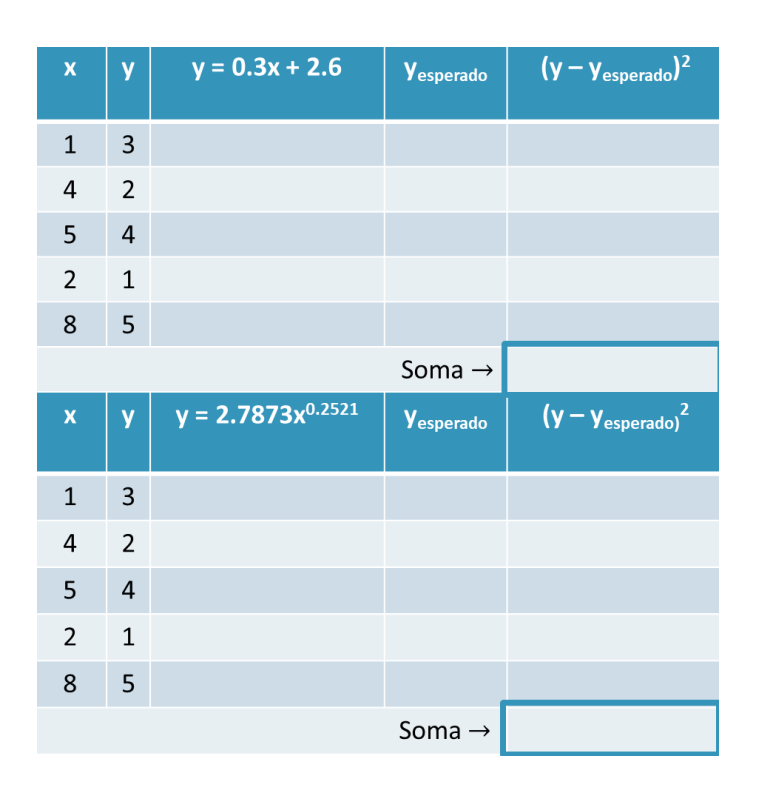

Fonte: A autora, 2021.

No início da atividade a autora percebeu que os discentes estavam errando na localização dos pontos, confundindo o eixo das abscissas com o das ordenadas, foi então necessário dar alguns exemplos no quadro branco para poder prosseguir.

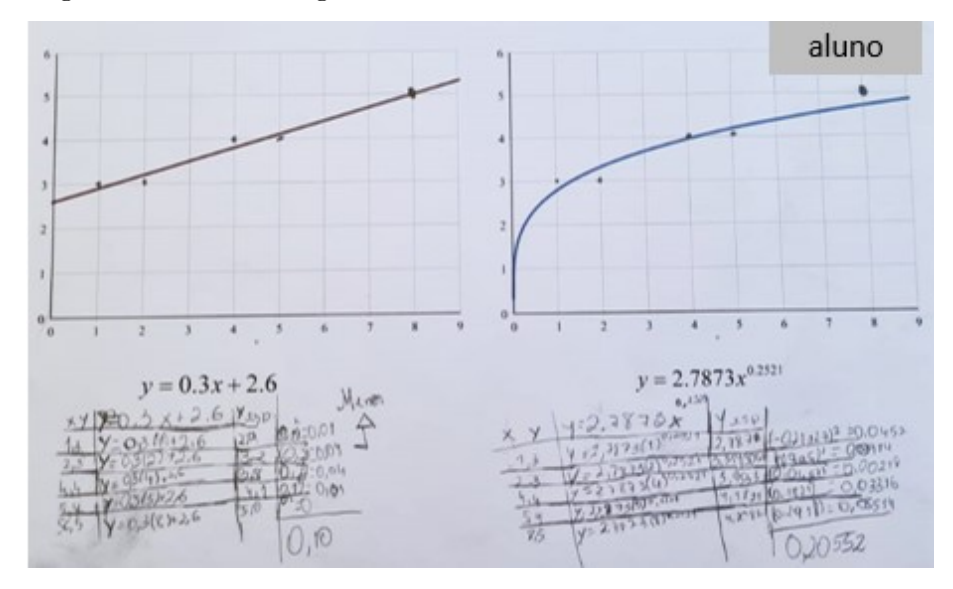

Figura 52 - Foto da segunda atividade realizada

Fonte: A autora, 2021.

Dos dezoito (18) alunos presentes, quinze (15) acertaram a localização dos pontos, o que equivale a  $83.33\%$ . Ao substituir os valores nas equações das curvas, tiveram a informação de como utilizar a calculadora científica no celular, e apenas um aluno errou o somatório que a tabela solicita, representando 5.6% dos alunos. O momento em que gerou mais curiosidade foi aprender os comandos da calculadora científica através do celular, visto que muitos celulares já possuem essa tecnologia.

#### 4.3.3 Atividade 3

Cada aluno recebeu a Tabela [20](#page-135-1) com as seguintes orientações:

i. Complete a tabela e substitua os valores obtidos nas fórmulas de  $a e b$ dada por:

$$
a = \frac{5\sum\limits_{k=1}^{5} x_k y_k - \sum\limits_{k=1}^{5} x_k \sum\limits_{k=1}^{5} y_k}{5\sum\limits_{k=1}^{5} x_k^2 - \left(\sum\limits_{k=1}^{5} x_k\right)^2} \quad e \quad b = \frac{\sum\limits_{k=1}^{5} x_k y_k \sum\limits_{k=1}^{5} x_k - \sum\limits_{k=1}^{5} y_k \sum\limits_{k=1}^{5} x_k^2}{\left(\sum\limits_{k=1}^{5} x_k\right)^2 - 5\sum\limits_{k=1}^{5} x_k^2}.
$$

<span id="page-135-1"></span>ii. Substituir os valores obtidos de  $a e b$  na reta  $L(x) = ax + b$ .

 $\overline{1}$ 

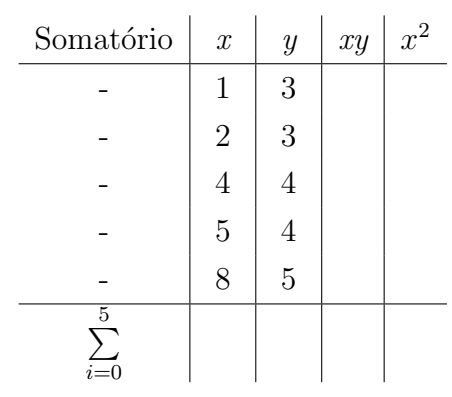

Tabela 20 - Sugestão de tabela para sintetizar os cálculos

Foi sugerida a construção do gráfico e a localização dos dados e representar a equação da reta. A tabela facilita a obtenção dos somatórios para calcular os valores de  $a e b$ , e portanto a equação da mesma.

<span id="page-135-0"></span>Figura 53 - Foto da terceira atividade realizada

| $a = \frac{5 \sum\limits_{k=1}^5 x_k y_k - \sum\limits_{k=1}^5 x_k \sum\limits_{k=1}^5 y_k}{5 \sum\limits_{k=1}^5 x_k^2 - \left(\sum\limits_{k=1}^5 x_k\right)^2} \hspace{2mm} e \hspace{2mm} b = \frac{\sum\limits_{k=1}^5 x_k y_k \sum\limits_{k=1}^5 x_k - \sum\limits_{k=1}^5 y_k \sum\limits_{k=1}^5 x_k^2}{\left(\sum\limits_{k=1}^5 x_k\right)^2 - 5 \sum\limits_{k=1}^5 x_k^2}.$ |  |              |  |  |  |  |  |  |  |  |
|----------------------------------------------------------------------------------------------------|--|--------------|--|--|--|--|--|--|--|--|
| Somatório                                                                                                    |  |              |  |  |  |  |  |  |  |  |
|                                                                                                    |  |              |  |  |  |  |  |  |  |  |
|                                                                                                    |  |              |  |  |  |  |  |  |  |  |
|                                                                                                    |  |              |  |  |  |  |  |  |  |  |
|                                                                                                    |  |              |  |  |  |  |  |  |  |  |
|                                                                                                    |  |              |  |  |  |  |  |  |  |  |
| 5                                                                                                    |  | 20 19 85 110 |  |  |  |  |  |  |  |  |

Fonte: A autora, 2021.

Eles observaram que a reta obtida pela regressão linear com a a utilização da primeira metodologia produziu menor erro, com relação às curvas anteriormente adotadas na atividade 1. Não apresentaram dificuldade no preenchimento da tabela visto que era de fácil compreensão e também foi permitido o uso de calculadora.

Esta atividade é indicada caso haja o interesse de avançar para a determinação de uma relação alométrica. Para tanto, é necessária a utilização do conteúdo de logaritmo (em particular, propriedades operatórias de logaritmos). Neste caso sugerimos o uso de uma calculadora científica, onde o aluno terá a oportunidade de aprender a manuseá-la aplicando funções.

Para a atividade, o aluno recebeu uma folha de papel A4 contendo a tabela e foi orientado a seguir as seguintes orientações:

(a) Complete a Tabela [\(21\)](#page-136-0) com os logaritmos  $(X, Y)$  dos pares ordenados fornecidos  $(x, y)$ , com o auxílio da calculadora científica, sendo  $X = \log x$  e  $Y = \log y$ .

| Dados      |  |  |  |
|------------|--|--|--|
| Variável x |  |  |  |
| Variável y |  |  |  |

<span id="page-136-0"></span>Tabela 21 - Construção dos pares  $(X, Y)$ 

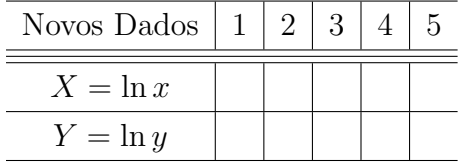

(b) Substituir os pares obtidos na Tabela  $(21)$  dos valores de logaritmo  $(X, Y)$  nas fórmulas de  $A$  e  $B$ , dadas por:

$$
A = \frac{5\sum_{k=1}^{5} X_k Y_k - \sum_{k=1}^{5} X_k \sum_{k=1}^{5} Y_k}{5\sum_{k=1}^{5} X_k^2 - (\sum_{k=1}^{5} X_k)^2} \quad e \quad B = \frac{\sum_{k=1}^{5} X_k Y_k \sum_{k=1}^{5} X_k - \sum_{k=1}^{5} Y_k \sum_{k=1}^{5} X_k^2}{(\sum_{k=1}^{5} X_k)^2 - 5\sum_{k=1}^{5} X_k^2}.
$$
 (305)

(c) Calcular os valores de A e B, substituir na equação da reta na forma  $Y = AX + B$ . (d) Aplique logaritmo nos dois lados da equação, e com propriedades operatórias de logaritmos, obtendo assim, o ajuste à equação da reta no formato de uma equação potência, na forma:  $y = ae^{bx}$ .

Num segundo momento, conforme na atividade anterior, no laboratório de Informática e com o auxílio do Excel, poderá aprender comandos diretos para o cálculo de logaritmo.

A quarta atividade foi realizada duas semanas após a primeira atividade, com a presença dos mesmos 18 alunos. Como eles já haviam feito as três outras atividades, já tinham se habituado com alguns procedimentos. Na montagem da tabela de logaritmos foi o momento onde se investiu mais tempo por n˜ao estarem habituados com o uso da calculadora científica, sendo que alguns cometeram erro no manuseio. Após verificar os valores dos logaritmos solicitados, substituíram sem dificuldade nas fórmulas e posteriormente determinando a reta. Para determinar a relação alométrica, foi necessário revisar as propriedades operatórias de logaritmo em exemplos próximos à atividade, para que tivessem autonomia na atividade proposta, sendo que  $73\%$  tiveram resultado satisfatório, e conseguiram transcrever a função alométrica sem maiores intervenções.

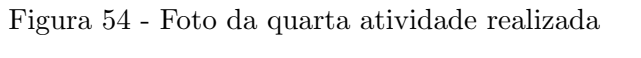

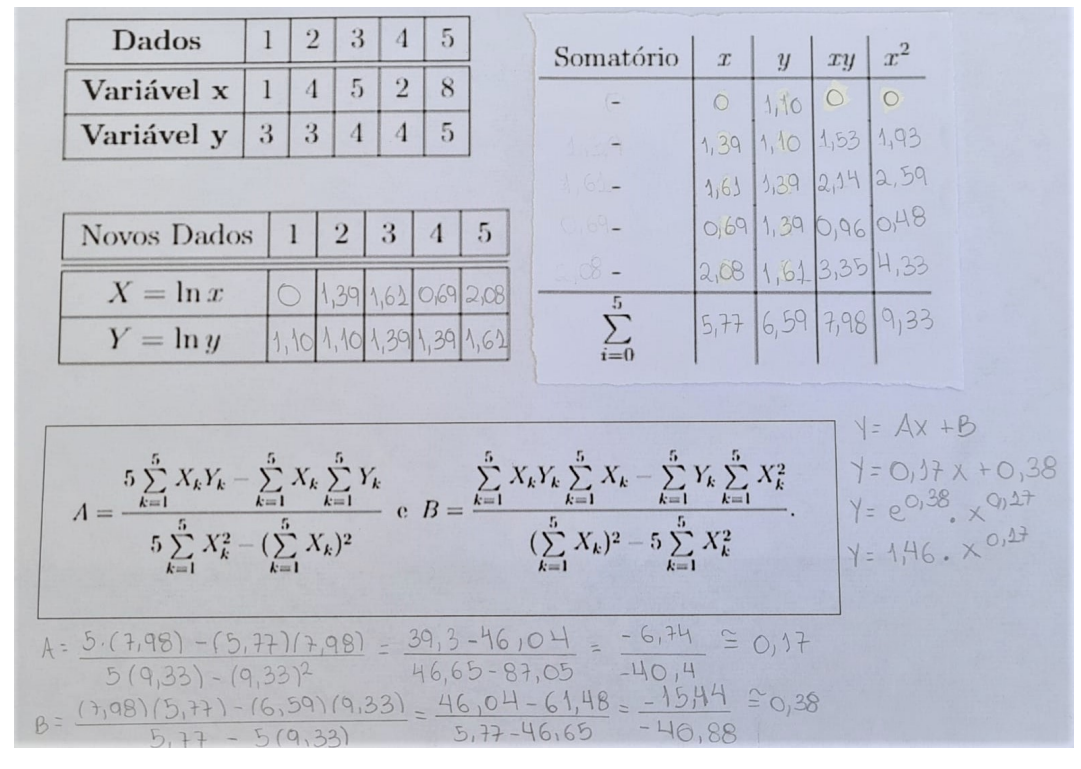

#### pandia.jpeg

Fonte: A autora, 2021.

Vale ressaltar que não foi possível o uso do laboratório de Informática, não sendo portanto avaliar o comportamento do aluno como o uso do software Excel.

Essas atividades proporcionam novos horizontes aos alunos, e possibilitando ao professor a oportunidade de fazer referência a um conteúdo ao nível acadêmico, com total possibilidade de entendimento e compreens˜ao, e o mais importante: de forma concreta. Lembramos que a abstração é um fator importante no processo ensino-aprendizagem.

### CONSIDERA**ÇÕ**ES FINAIS

Esta dissertação apresenta variadas formas da aproximação pelo Método dos Mínimos Quadrados envolvendo os casos lineares e não lineares em domínios discretos e contínuos. Em particular, a regressão linear, um caso particular desse método que possui diversas aplicações em vários campos da atividade científica, e que aqui é apresentada por meio de três diferentes metodologias. Para comparar a forma de cômputo de cada uma delas, um exemplo de importância prática foi utilizado com essa finalidade. Assumindo o teorema da decomposição ortogonal para espaços de dimensão infinita, cujos vetores independentes são funções do tipo  $cos(nx)$  e sen $(nx)$ , podemos afirmar que a série de Fourier de uma função  $f(x)$  integrável sobre um intervalo  $\left[0, 2\pi\right]$  ou  $\left[-\pi, \pi\right]$ , pode ser vista como a melhor aproximação de  $f(x)$  pelos Mínimos Quadrados no espaço "gerado" por essas funções sen $(nx)$  e cos $(nx)$ . Isso é importante, pois as séries de Fourier tem muitas aplicações em problemas de distribuição de temperaturas, difusão de substâncias e em cristalografia entre outras atividades científicas.

Uma aplicação do Método dos Mínimos Quadrados foi utilizado neste estudo para representar o IQA de dois rios de importância hídrica, do município de São Gonçalo que deságuam na Baía de Guanabara. Os modelos utilizados nessa representação apresenta ram resultados em boa concordância com os dados experimentais do IQA, disponibilizados pelo Instituto Nacional do Ambiente (INEA).

O método da regressão linear foi utilizado com bons resultados, para a obtenção de indicativos de alometria do peixe Deuterodon hastatus analisado nesse estudo, o que pode fornecer informações relevantes sobre determinadas proporcionalidades entre os ´org˜aos dessa esp´ecie de peixe. Essas informa¸c˜oes eram conhecidas de forma semi emp´ırica por pesquisadores do Laboratório de Estudos de Peixes da FFP, responsável pela coleta dos peixes analisados. Com isso, certas alometrias dessa espécie de peixe puderam ser observadas através desse método.

Devido a grande variedade de informações merísticas sobre o peixe em estudo, foram analisadas as principais combinações entre duas medidas corporais, ressaltando somente aquelas que apresentaram qualidade de ajuste acima de 75%. Como os dados sobre essa espécie foram determinados por ano, sexo e grau de maturação, foi possível estabelecer que, nos estágios maduros e esgotados, as fêmeas têm altura corporal maior que os machos, isto é, os machos são mais esguios, pois possuem maior comprimento padrão. Na literatura consultada sobre o assunto não foram encontradas referências aos indicativos das alometrias aqui estabelecidas nesse estudo e, por isso, acreditamos que novos estudos com essa espécie de peixe deveriam ser feitos para que se confirmem, ou não, os valores médios dos parâmetros referentes às grandezas analisadas dessa espécie animal.

Com vistas a estabelecer uma prática pedagógica em relação ao meio ambiente, foi proposto um questionário, via *Google Forms* contendo perguntas e informações sobre o rio Alcântara que circunda o referido colégio para duzentos e setenta e cinco (275) alunos do Colégio Estadual Pandiá Calógeras, onde a autora leciona, sendo eles de diferentes anos de escolaridade e turnos. O rio Alcântara tem parte de seu curso de água passando na lateral do colégio que devido a sua degradação ambiental e assoreamento transborda facilmente no período chuvoso, impedindo o funcionamento normal das aulas nessa época. A água da chuva atinge todo o primeiro andar do colégio, assim como, a cisterna e o refeitório, o que provoca grande prejuízo de ordem sanitária e material. Interessante registrar que a popula¸c˜ao local chama uma das ruas que margeia parte do trecho desse rio, como "rua do valão!". Isso é uma amostra de como as pessoas veem como normal a poluição ambiental desse curso de água.

Muitos alunos não despertam a atenção para o grave estágio de poluição do rio que margeia a escola, os resultados do monitoramento deste rio foram apresentados nos boletins consolidados de qualidades das águas da região hidrográfica V - Baía de Guanabara do estado do Rio de Janeiro pelo INEA, concluindo que o rio Alcântara se encontra entre as categorias ruim e muito ruim, ou seja o rio vem se degradando ao longo dos anos, deixando cada vez mais nosso meio ambiente em estado deplorável. Fica clara a missão dos docentes de todas as áreas na abordagem de problemas interdisciplinares, para que se possa formar alunos cr´ıticos, conscientes, colaborativos e capazes de perceber a importância da preservação do meio ambiente.

Nesse sentido, isto é, de conscientizar os alunos, optamos pela prática pedagógica anteriormente descrita. Como resultado da aplicação do questionário, alguns dos alunos entrevistados acreditam que a responsabilidade pelo cuidado com os rios deveria ser do governo, o que mostra um descaso com suas pr´aticas pessoais para com o meio ambiente. Cabe reconhecer que alguns alunos das turmas de curso normal mostraram indiferença em relação aos problemas ambientais, sendo que eles serão futuros professores do ensino Básico.

Na segunda ação pedagógica, foi apresentado o Método de Regressão Linear a alunos do primeiro ano do Ensino Médio, sendo dezoito (18) alunos presenciais e dez (10) alunos de modo remoto. Os alunos presenciais receberam uma folha A4 contendo as atividades propostas e os alunos que acompanharam remotamente receberam as atividades pela plataforma Google Classroom. Foi notada uma dificuldade adicional na localização

de pares ordenados no plano cartesiano, apesar de uma rápida revisão sobre esse assunto ter sido feita. Uma vez disponibilizados os pares ordenados, necessários para a atividade, os participantes conseguiram determinar qual seria a curva que mais se aproximaria desses pontos, antes mesmo de verificação da mesma pelo Método dos Mínimos Quadrados. O uso da calculadora científica através do celular foi um momento onde a curiosidade foi percebida, visto que, muitos alunos nunca haviam usado esta tecnologia. Alguns depoimentos dos envolvidos nessa atividade apontaram que essa prática seria muito complexa caso fosse realizada somente de forma n˜ao presencial, o que mostra que certas atividades n˜ao podem ser realizadas somente pelo modo "online".

Durante a elaboração deste Trabalho de Conclusão de Curso foi apresentado um pˆoster virtual no II Encontro do PROFMAT do Rio de Janeiro, ocorridos entre dos dias 28 e 29 de maio de 2021 de forma remota e modo síncrono, e tendo alcance nacional. Foi submetido e aceito para publicação o artigo intitulado: "Indicativos de algumas alometrias" do peixe Deuterodon hastatus (Characidae)" na Revista Professor de Matemática Online (PMO) - SBM, o qual se encontra no Anexo C.

## **REFERÊNCIAS**

ARAÚJO, F. et al. Avaliação da qualidade das águas de seis rios de São Gonçalo e do risco de contaminação à Baía de Guanabara, RJ. Revista Biociências, v. 21, n. 1, p. 01–13, 2015.

 $ARAÚJO, J. C.: MÁRQUEZ, R. G. Models de Von Bertalanffy e Gompertz para$ Descrever os Parâmetros de Tamanho e Peso Médio de Tilápias. Cadernos IME. Série Matemática, UERJ, Rio de Janeiro, p. 1–10, 4 dezembro 2009.

 $ARAÚJO, J. C.; MÁRQUEZ, R. G. Simple models for diffusion in thin plates or$ membranes. Journal of Applied Mathematics and Physics, p. 1547–1559, 7 july 2019.

ARAÚJO, J. C. et al. Síntese da hidroxiapatita e refinamento estrutural por difração de raios-x.  $Química nova$ , São Paulo, v. 30, n. 8, p. 1853–1859, outubro 2007.

BARROSO, L. C.; BARROSO, M. M. A.; FILHO, F. F. C. Cálculo Numérico: Com aplicações. 2. ed. Minas Gerais: Harbra, 1987.

BASSANEZI, R. C.; FERREIRA JR, W. C. Equações Diferenciais com Aplicações. São Paulo: Harbra, 1988.

BATISTA, I. L.; LUCCAS, S. Abordagem histórico-filosófica e educação matemática. Educação Matemática Pesquisa, São Paulo, v. 6, n. 1, p. 101–133, maio 2004.

BAUMGART, J. K. Tópicos da História da Matemática. São Paulo: Atual, 1992.

BIANCHINI, E.; PACCOLA, H. Matemática. 2. ed. São Paulo: Moderna, 1995.

BOLDRINI, J. L. et al. *Álgebra Linear*. 3. ed. São Paulo: Harbra, 1980.

BOYCE, W. E.; DIPRIMA, R. C. Equações diferenciais Elementares e Problemas de Valores de Contorno. 6 revisada. ed. Rio de Janeiro: LTC, 1999.

<span id="page-141-0"></span>BRASIL. Parâmetros Curriculares Nacionais: Matemática. Brasília: MEC/SEF, 1997. 142 p.

CABRAL, M. A. P.; GOLDFELD, P. Curso de Álgebra Linear: Fundamentos e aplicações. 3. ed. Rio de Janeiro: IM - UFRJ, 2012.

CARVALHO, J. P. Introdução à Álgebra Linear. 1. ed. Rio de Janeiro: Ltc, 1979.

COMPANHIA ESTADUAL DE TECNOLOGIA DE SANEAMENTO BASICO E DE ´ DEFESA DO MEIO AMBIENTE (SP). Bacia hidrográfica do Ribeirão Pinheiros. São Paulo: CETESB, 1994. 39 p. Relatório Técnico.

CRANK, J. The Mathematic of Diffusion. 2. ed. England: Oxford University Press, 2011.

CUNHA, M. C. C. Métodos Numéricos: Cálculo numérico. 2. ed. São Paulo: Unicamp, 2000.

DANTE, L. *Matemática*: Contexto e aplicações. 3. ed. São Paulo: Ática, 2012.

DAVIS, H. F. Fourier Series and Orthogonal Functions. Revised. Canadá: Dover Publications, 1989.

DELGADO, J.; FRENSEL, K.; CRISSAFF, L. *Geometria Analítica*. Rio de Janeiro: SBM, 2013.

FILHO, B. B.; SILVA, C. X. Matemática aula por aula. 1. ed. São Paulo: FTD, 2003.

<span id="page-142-0"></span>FROESE, R. Cube law, condition factor and weight- legth relationships: history, meta-analysis and recommendations. 22. ed. Blackwell Verlag, Berlin: Journal of Applied Ichthyology, 2006.

FULTON, T. W. The rate of growth of fishes. 20th Annual Report of the Fishery Board of Scotland, www.fisheries.org, v. 3, n. 5, p. 326–446, maio 1902.

GUIDORIZZI, H. L. Um Curso de Cálculo. 7. ed. Rio de Janeiro: LTC, 1995.

HEFEZ, A.; FERNANDEZ, C. S.  $\acute{A}lgebra Linear$ . 2. ed. Rio de Janeiro: SBM, 2016.

IEZZI, G.; HAZZAN, S. Fundamentos da Matemática Elementar 4. 2<sup>a</sup>. ed. São Paulo: Atual Editora Ltda., 1977.

INEA, I. E. A. *Boletins de Qualidade das Águas*. 2020. Disponível em:  $\langle$ [http:](http://www.inea.rj.gov.br/publicacoes/publicacoes-inea/boletins-de-qualidade-das-aguas/.)  $//www.inea.rj.gov.br/publicacoes/publicacoes-inea/boletins-de-qualidade-das-aguas/.)$  $//www.inea.rj.gov.br/publicacoes/publicacoes-inea/boletins-de-qualidade-das-aguas/.)$ Acesso em: 05/05/2020.

LAY, D. C. *Álgebra Lineal y sus Aplicacion*. 3. ed. México: Pearson, 2007.

LEON, S. J. Álgebra Linear com aplicações. 4. ed. Rio de janeiro: LTC, 1999.

LIPSCHUTZ, S.; LIPSON, M. *Álgebra Linear*: Coleção shaum. 4. ed. Porto Alegre: Bookman, 2011.

MOL, R. S. *Introdução* à história da matemática. Belo horizonte: CAED-UFMG, 2013.

MOREIRA, B. S. S. Modelos Matemáticos e Educação Ambiental: Um olhar sobre a Lagoa de Maricá. 2020. 114 f. Dissertação (Mestrado Profissional em matemática em Rede Nacional - PROFMAT) - Faculdade de Formação de Professores, Universidade Estadual do Rio de Janeiro, 2020.

NETO, A.; VELHO, H.; ARAÚJO, J. Fundamentos de Método Numérico com aplicações em Modelagem Computacional. Friburgo - RJ: Universidade Estadual do Rio de Janeiro, 2010. 167 f. Notas de Aula.

NETO, A. J. S.; NETO, F. D. M. Problemas Inversos: Conceitos fundamentais e aplica¸c˜oes. Rio de Janeiro: Ed. Uerj, 2005.

PAIVA, M. Matemática. 1. ed. São Paulo: Moderna, 2005.

PEDRINI, L. C. O estudo de sistemas lineares nos ensinos fundamental e médio. Campo Grande - MS: techereport, 2013.

PEREIRA, W. R. L. S. Alometrias em toda parte. RevInter Revista Intertox de Toxicologia, Risco Ambiental e Sociedade, v. 6, n. 1, p. 78–101, fev 2013.

ROJO, A. Álgebra II. 7. ed. Buenos Aires: El Ateneo, 1978.

RORRES, H. A. C. *Álgebra Linear com aplicações*. 10. ed. Porto Alegre: Bookman, 2012. 448 p.

RUGGIERO, M. A. G.; LOPES, V. L. d. R. Cálculo Numérico: Aspectos teóricos e computacionais. 2. ed. S˜ao Paulo: Ltc, 2006.

SMITH, D. E.; MIKAMI, Y. Japanese Mathematics. Chicago: Los Angeles Library, 1914.

<span id="page-143-0"></span>SOUZA-LIMA, R.; SILVA, J. d.; PORTUGAL, A. Ictiofauna do rio Aldeia. In: SANTOS., M. G. (Org.). Estudos Ambientais em Regiões Metropolitanas: São Gonçalo. São Gonçalo: Editora da Universidade do Estado do Rio de Janeiro, 2012. p. 115-134.

SPIEGEL, M. Estatística: Colecção Schaum. Rio de Janeiro: LTC, 1961.

YOUNG, R. Introduction to the Rietveld Method. New York, NY. USA: International Union of Crystallography, 2002.
${\bf ANEXO}$ <br>A – Questionário aplicado a alunos de Ensino Fundamental e Médio

## **Formulário/Questionário**

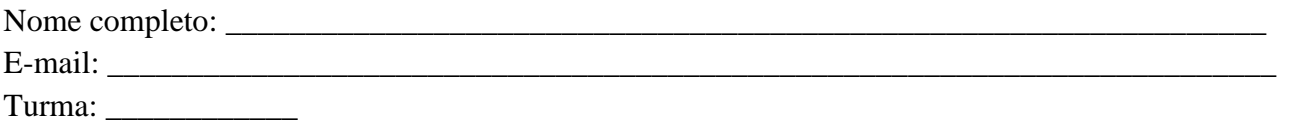

## **Água: elemento mais neutro do universo**

**Questão 01** - Nos dias de sol e quando a água do Rio Alcântara abaixa, é possível ver a quantidade de sacolas plásticas, garrafas pet e outros tipos de lixo espalhados por toda a sua extensão. E quando chove e há alagamentos, esse lixo é arrastrado para os locais vizinhos, como o colégio onde você estuda. Você se sente responsável pela poluição desse rio? Contribui de alguma forma para a não poluição nos rios?

- a) Sim, inclusive tenho atitudes que contribuem com a preservação.
- b) Sim, mas acredito ser responsabilidade das autoridades.
- c) Sim, mas não contribuo de nenhuma forma.
- d) Não.

**Questão 02** - O despejo de medicamentos fora da validade na água pode poluir os rios, e assim como podem ser adquiridos por pessoas de baixa renda em lixões por exemplo, fazendo assim uso de uma medicação já não mais própria, podendo inclusive os prejudicar. É de seu conhecimento que quando se descarta remédios fora da validade ele deve ser descartado em farmácias que os recolhe para o destino correto?

- a) Não, nunca tive esse tipo de informação.
- b) Sim, inclusive adotamos esse tipo de atitude.
- c) Sim, mas nunca descartei desta forma.

**Questão 03** - Segundo o jornalista André Trigueiro, ele diz que é muito importante passar para toda a família o valor da água. "Todos nós podemos fazer a diferença com um simples gesto, como o de fechar a torneira na hora de escovar os dentes". Diante dessa fala, você pensa nesses detalhes quando escova os dentes, toma banho, ou lava seu quintal?

- a) Sim, fico atento e gasto somente o necessário.
- b) Não, pois não acredito que pequenas ações possam fazer a diferença.
- c) Não, nem percebo.

**Questão 04** - Considerando uma família com 4 pessoas, e que em média cada pessoa da família gasta 10 minutos no banho. Segundo informação acima, um chuveiro de casa convencional, consumirá por banho 90 litros de água cada pessoas. Qual será aproximadamente o consumo anual dessa família?

- a) 10.000 litros de água
- b) 100.000 litros de água
- c) 130.000 litros de água
- d) 200.000 litros de água

**Questão 05 -** A vazão de um chuveiro pode variar de 6 a 25 litros por minuto dependendo de seu modelo e da pressão da água. Sabia que: Um banho de ducha por 15 minutos com o registro meio aberto gasta 135 litros (casa) ou 243 litros (apartamento), ou, no caso do chuveiro elétrico, 45 litros em casa e 144 litros em apartamento. Quanto tempo você demora debaixo do chuveiro? https://exame.com/tecnologia/banho-passou-de-10-minutos-e-desperdicio/

a) Menos de 5 mim

- b) Aproximadamente 10 minutos
- c) Não saberia responder

**Questão 6** - Você se considera uma pessoa com consciência ecológica, ou acha que este colapso está muito longe de ser vivido, que já não estará vivo e não passará por essas dificuldades?

- a) Sim, mas não sei de que forma significativa posso contribuir.
- b) Sim, se todos fizerem sua parte, teremos um mundo melhor.
- c) Não tenho esse tipo de preocupação

**Questão 7** - Nosso colégio sofre com a poluição dos rios. Sendo o colégio margeado pelo rio Alcântara que sofre transbordamentos em épocas de chuvas fortes, implicando consequências devastadoras no nosso ambiente escolar, onde uma das principais ações é a suspensão das aulas. Você já havia correlacionado os fatos, ou seja, a poluição gera suspensão de aulas, que indiretamente afetam o seu aprendizado? Já havia refletivo sobre tal fato?

- a) Sim.
- b) Não.

Dados em relação ao Comprimento padrão (mm), Comprimento da cabeça (mm), Altura da Cabeça (mm), Altura do corpo medida à frente da dorsal (mm) e Peso do exemplar (g) dos 130 exemplares machos e dos 93 exemplares fêmeas.

| 32.21 | 40.62 | 22.24 | 39.83 | 40.15 | 33.52 | 29.43 | 24.82 | 33.03 | 18.69 |
|-------|-------|-------|-------|-------|-------|-------|-------|-------|-------|
| 34.96 | 44.08 | 23.59 | 42.34 | 40.85 | 33.72 | 32.32 | 25.67 | 33.04 | 19.02 |
| 41.66 | 45.71 | 25.45 | 27.37 | 45.73 | 34.28 | 32.42 | 26.06 | 20.01 | 19.09 |
| 19.05 | 20.14 | 25.98 | 28.67 | 21.42 | 21.74 | 33.06 | 26.35 | 21.43 | 20.97 |
| 19.25 | 20.45 | 27.52 | 28.88 | 22.25 | 27.62 | 50.01 | 26.53 | 21.83 | 21.46 |
| 25.81 | 21.69 | 27.63 | 29.14 | 24.49 | 28.00 | 18.91 | 26.61 | 23.06 | 21.54 |
| 27.09 | 21.97 | 28.35 | 35.22 | 25.36 | 28.07 | 18.92 | 27.45 | 31.70 | 22.03 |
| 31.90 | 23.17 | 28.68 | 35.65 | 25.89 | 32.99 | 19.62 | 27.53 | 31.80 | 22.62 |
| 35.02 | 19.29 | 28.94 | 42.20 | 26.08 | 33.77 | 19.74 | 27.87 | 32.05 | 23.50 |
| 50.90 | 19.29 | 29.82 | 26.84 | 33.35 | 36.32 | 20.72 | 28.68 | 33.98 | 23.79 |
| 21.27 | 19.68 | 30.68 | 30.50 | 28.53 | 24.20 | 21.55 | 29.27 | 46.68 | 25.43 |
| 32.23 | 19.88 | 32.55 | 31.01 | 30.97 | 25.13 | 23.09 | 29.91 | 18.01 | 25.93 |
| 38.20 | 20.95 | 35.27 | 33.65 | 32.73 | 25.93 | 23.13 | 30.25 | 18.04 | 28.41 |

Comprimento padrão dos exemplares machos

 $Comprimento$  da cabe $\emph{ca}$  exemplares machos

| 11.51 | 10.93 | 5.83 | 10.73 | 9.61  | 8.61 | 8.66  | 6.45 | 8.72  | 5.61 |
|-------|-------|------|-------|-------|------|-------|------|-------|------|
| 9.24  | 11.34 | 6.42 | 10.68 | 10.37 | 9.33 | 10.36 | 6.34 | 8.73  | 5.26 |
| 11.36 | 11.61 | 6.84 | 7.18  | 11.33 | 9.59 | 9.77  | 6.75 | 5.13  | 5.73 |
| 5.17  | 7.65  | 6.80 | 7.76  | 5.57  | 5.86 | 9.05  | 6.58 | 5.28  | 5.72 |
| 5.05  | 5.76  | 5.99 | 7.86  | 5.89  | 7.36 | 12.59 | 7.29 | 5.23  | 6.03 |
| 5.90  | 7.73  | 7.26 | 7.68  | 6.24  | 7.23 | 4.89  | 6.28 | 5.20  | 6.06 |
| 6.35  | 5.97  | 8.04 | 8.83  | 6.60  | 7.60 | 4.66  | 7.20 | 7.66  | 5.71 |
| 8.33  | 6.30  | 7.73 | 8.36  | 7.02  | 7.97 | 4.71  | 7.29 | 8.60  | 6.36 |
| 11.19 | 6.50  | 6.89 | 10.12 | 6.95  | 9.31 | 5.51  | 7.23 | 7.54  | 6.27 |
| 12.71 | 5.15  | 8.11 | 7.53  | 8.02  | 8.59 | 4.80  | 7.31 | 8.83  | 6.52 |
| 5.26  | 4.97  | 7.24 | 8.81  | 7.11  | 6.16 | 5.30  | 8.30 | 10.85 | 7.95 |
| 6.62  | 5.39  | 8.38 | 8.90  | 8.26  | 6.56 | 6.78  | 6.52 | 6.05  | 6.24 |
| 9.96  | 6.23  | 9.14 | 8.26  | 9.15  | 6.52 | 5.96  | 7.99 | 5.04  | 7.70 |

 $\label{eq:1} Altura\ da\ cabeca\ dos\ exemplares\ machos$ 

| 9.20  | 9.84  | 5.36 | 10.89 | 9.12  | 8.45 | 7.66  | 5.75 | 8.70  | 4.70 |
|-------|-------|------|-------|-------|------|-------|------|-------|------|
| 9.20  | 10.28 | 5.57 | 11.54 | 9.72  | 7.35 | 9.26  | 6.29 | 8.54  | 4.98 |
| 12.40 | 11.53 | 5.99 | 6.96  | 10.75 | 8.41 | 9.75  | 7.42 | 4.75  | 4.45 |
| 6.90  | 5.24  | 5.47 | 7.72  | 4.96  | 5.38 | 8.56  | 6.37 | 5.27  | 5.38 |
| 4.80  | 5.64  | 6.64 | 7.80  | 5.78  | 6.62 | 12.27 | 7.20 | 5.10  | 5.01 |
| 7.00  | 5.97  | 6.34 | 8.52  | 6.72  | 6.41 | 4.50  | 6.53 | 5.69  | 5.70 |
| 8.05  | 6.58  | 6.77 | 8.17  | 6.92  | 6.96 | 4.62  | 6.44 | 8.86  | 5.62 |
| 10.31 | 5.95  | 6.25 | 8.86  | 7.05  | 7.52 | 4.81  | 7.20 | 7.97  | 5.10 |
| 11.44 | 5.25  | 6.93 | 9.85  | 7.00  | 8.90 | 5.19  | 6.46 | 8.26  | 5.88 |
| 15.03 | 4.98  | 6.50 | 6.72  | 8.74  | 9.14 | 4.55  | 7.26 | 8.60  | 5.24 |
| 5.61  | 5.11  | 7.68 | 7.31  | 7.16  | 5.44 | 5.26  | 7.32 | 12.36 | 6.01 |
| 8.45  | 5.02  | 7.80 | 8.64  | 7.61  | 5.87 | 6.31  | 6.37 | 4.25  | 5.71 |
| 9.42  | 5.14  | 8.87 | 7.47  | 8.20  | 6.10 | 5.58  | 7.64 | 4.18  | 6.87 |

 $Altura$  do corpo medida à  $f$ rente da dorsal dos exemplares machos

| 15.35 | 16.35 | 6.78  | 16.27 | 15.35 | 12.34 | 10.30 | 8.78  | 12.74 | 5.86 |
|-------|-------|-------|-------|-------|-------|-------|-------|-------|------|
| 12.44 | 17.17 | 8.11  | 15.92 | 16.00 | 11.89 | 12.35 | 8.86  | 11.84 | 6.24 |
| 16.48 | 18.42 | 8.30  | 9.88  | 17.67 | 13.41 | 12.59 | 9.67  | 6.79  | 5.90 |
| 5.79  | 10.29 | 8.12  | 10.29 | 5.53  | 7.25  | 12.30 | 8.19  | 7.02  | 6.64 |
| 5.80  | 7.96  | 6.75  | 9.80  | 6.37  | 9.14  | 19.93 | 9.51  | 6.66  | 6.86 |
| 7.78  | 10.16 | 8.61  | 10.33 | 7.55  | 9.32  | 5.57  | 9.40  | 7.45  | 6.75 |
| 8.36  | 5.89  | 10.07 | 11.93 | 7.27  | 9.10  | 5.66  | 9.67  | 13.35 | 6.59 |
| 11.97 | 8.84  | 9.84  | 13.67 | 7.88  | 11.54 | 6.50  | 9.51  | 12.96 | 6.98 |
| 14.55 | 6.73  | 9.50  | 16.29 | 8.26  | 12.82 | 6.36  | 9.23  | 12.11 | 7.74 |
| 20.38 | 6.70  | 9.77  | 9.64  | 11.80 | 12.92 | 6.69  | 9.97  | 12.69 | 8.17 |
| 6.80  | 6.52  | 10.28 | 10.38 | 11.33 | 8.29  | 6.97  | 9.77  | 19.67 | 8.10 |
| 10.70 | 7.80  | 10.88 | 11.33 | 13.70 | 9.17  | 7.85  | 9.16  | 5.77  | 8.73 |
| 15.04 | 7.31  | 12.14 | 12.53 | 12.80 | 9.25  | 7.77  | 10.24 | 5.46  | 7.75 |

P eso dos exemplares machos

| 1.1205 | 1.4482 | 0.2145 | 1.3294 | 0.9580 | 0.8347 | 0.5407 | 0.3960 | 0.9010 | 0.1700 |
|--------|--------|--------|--------|--------|--------|--------|--------|--------|--------|
| 1.0900 | 1.9633 | 0.2531 | 1.4376 | 0.9820 | 0.9770 | 0.7388 | 0.4320 | 0.8180 | 0.1987 |
| 1.9005 | 2.2562 | 0.3067 | 0.7480 | 1.2490 | 0.9472 | 0.9388 | 0.3878 | 0.2175 | 0.1659 |
| 1.1808 | 0.1931 | 0.2653 | 0.7890 | 0.2113 | 0.2157 | 0.7825 | 0.4140 | 0.1972 | 0.2048 |
| 0.1744 | 0.2324 | 0.4002 | 0.7420 | 0.2567 | 0.4244 | 2.7216 | 0.4620 | 0.1951 | 0.2408 |
| 0.3806 | 0.2488 | 0.4020 | 0.4870 | 0.3620 | 0.4317 | 0.1740 | 0.4930 | 0.2507 | 0.2992 |
| 0.3862 | 0.2480 | 0.4588 | 0.5680 | 0.2298 | 0.3997 | 0.1888 | 0.6020 | 1.1000 | 0.2865 |
| 0.7515 | 0.2947 | 0.4291 | 0.8570 | 0.4373 | 0.6833 | 0.2130 | 0.5070 | 1.0000 | 0.3063 |
| 1.3837 | 0.1718 | 0.6403 | 0.3040 | 0.4412 | 0.8121 | 0.2060 | 0.5760 | 0.9000 | 0.3048 |
| 3.2104 | 0.1967 | 0.5775 | 0.4079 | 0.9654 | 0.9424 | 0.2880 | 0.5820 | 1.0000 | 0.3522 |
| 0.1888 | 0.2028 | 0.5135 | 0.5788 | 0.6520 | 0.2892 | 0.2340 | 0.5780 | 2.8000 | 0.4298 |
| 0.6245 | 0.2116 | 0.6174 | 0.7270 | 0.8399 | 0.3487 | 0.3360 | 0.4240 | 0.1728 | 0.4287 |
| 1.2430 | 0.1859 | 0.7175 | 0.9720 | 0.7465 | 0.3262 | 0.3020 | 0.6920 | 0.1636 | 0.6341 |

 $Comprimento~padrão~dos~exemplares~f\^emeas$ 

| 39.02 | 36.7  | 49.58 | 30.32 | 32.11 | 24.02 | 23.76 | 36.57 | 18.42 | 34.05 |
|-------|-------|-------|-------|-------|-------|-------|-------|-------|-------|
| 48.8  | 31.87 | 44.67 | 30.52 | 36.71 | 24.8  | 30.91 | 26.67 | 29.16 | 34.3  |
| 31.59 | 35.27 | 35.61 | 31.26 | 29.45 | 25.3  | 31.94 | 30.32 | 29.9  | 35.39 |
| 18.1  | 38.46 | 36.66 | 31.27 | 39.12 | 27.61 | 32.66 | 31.34 | 35.09 |       |
| 19.47 | 48.31 | 36.94 | 31.36 | 47.27 | 30.25 | 32.76 | 31.71 | 48.67 |       |
| 26.14 | 29.86 | 39.82 | 31.68 | 55.03 | 30.37 | 32.93 | 33.18 | 25.05 |       |
| 26.61 | 44.15 | 40.71 | 32.54 | 19.9  | 30.94 | 33.47 | 32.4  | 30.67 |       |
| 28.03 | 47.16 | 41.96 | 32.91 | 21.1  | 19.75 | 35.47 | 33.33 | 31.56 |       |
| 32.24 | 47.25 | 47.53 | 33.36 | 22.28 | 21.42 | 35.49 | 33.94 | 32.07 |       |
| 34.01 | 47.55 | 51.02 | 34.38 | 22.7  | 23.27 | 36.43 | 36.74 | 32.54 |       |

 $Comprimento$  da cabeca dos exemplares  $f\hat{e}$ meas

| 9.14  | 8.98  | 13.05 | 8.12 | 7.81  | 7.21 | 6.21  | 10.50 | 4.74  | 8.34 |
|-------|-------|-------|------|-------|------|-------|-------|-------|------|
| 12.70 | 8.85  | 10.18 | 8.14 | 9.24  | 6.93 | 7.15  | 6.69  | 7.87  | 9.46 |
| 8.47  | 10.50 | 8.57  | 9.39 | 7.84  | 7.93 | 7.80  | 8.52  | 7.28  | 7.99 |
| 4.32  | 10.04 | 9.86  | 8.50 | 10.14 | 7.30 | 8.80  | 8.36  | 9.28  |      |
| 4.75  | 11.90 | 9.74  | 8.05 | 11.51 | 7.01 | 8.84  | 8.24  | 13.32 |      |
| 6.51  | 6.23  | 7.44  | 7.80 | 13.49 | 7.92 | 8.75  | 8.34  | 7.07  |      |
| 6.67  | 11.27 | 10.14 | 8.09 | 4.12  | 8.01 | 10.02 | 8.49  | 7.99  |      |
| 6.67  | 12.43 | 9.48  | 8.28 | 5.33  | 4.97 | 9.53  | 10.77 | 6.41  |      |
| 6.42  | 11.44 | 11.34 | 8.41 | 5.80  | 5.82 | 10.01 | 9.31  | 8.85  |      |
| 8.13  | 12.07 | 12.58 | 8.66 | 6.83  | 6.51 | 9.81  | 9.12  | 8.77  |      |

 $Altura$  da cabe $ca$  dos exemplares  $f\hat{e}$ meas

| 10.50 | 10.00 | 12.28 | 7.95 | 7.85  | 6.21 | 5.98  | 8.67 | 4.61  | 8.52 |
|-------|-------|-------|------|-------|------|-------|------|-------|------|
| 10.20 | 10.27 | 13.12 | 8.26 | 8.59  | 7.13 | 8.25  | 7.74 | 7.28  | 7.89 |
| 10.49 | 11.61 | 9.10  | 8.55 | 8.00  | 6.56 | 7.78  | 7.65 | 7.17  | 9.44 |
| 5.50  | 12.72 | 9.86  | 8.51 | 8.83  | 7.32 | 7.76  | 7.89 | 9.04  |      |
| 5.10  | 16.14 | 9.85  | 8.49 | 11.69 | 6.85 | 7.92  | 6.93 | 13.94 |      |
| 7.22  | 7.61  | 11.19 | 8.04 | 12.66 | 7.65 | 9.81  | 7.01 | 6.08  |      |
| 6.80  | 10.23 | 11.47 | 9.37 | 4.95  | 7.88 | 7.93  | 8.10 | 6.53  |      |
| 7.60  | 10.47 | 11.41 | 9.81 | 5.23  | 5.04 | 10.13 | 8.13 | 7.71  |      |
| 10.60 | 11.41 | 15.78 | 8.97 | 4.98  | 4.99 | 8.41  | 8.42 | 6.98  |      |
| 8.90  | 11.47 | 14.22 | 8.63 | 6.73  | 5.86 | 8.86  | 9.22 | 7.38  |      |

Altura do corpo medida à  $f$ rente da dorsal dos exemplares  $f\^e$ meas

| 16.10 | 13.54 | 20.49 | 10.78 | 11.70 | 7.70  | 6.41  | 15.82 | 6.06  | 12.41 |
|-------|-------|-------|-------|-------|-------|-------|-------|-------|-------|
| 18.10 | 13.70 | 16.93 | 10.73 | 14.86 | 8.87  | 10.11 | 9.67  | 10.35 | 13.64 |
| 12.44 | 15.10 | 14.52 | 11.08 | 11.17 | 8.19  | 14.93 | 11.92 | 10.49 | 13.17 |
| 5.75  | 16.54 | 15.45 | 11.85 | 15.65 | 9.01  | 14.87 | 11.23 | 12.53 |       |
| 6.00  | 20.88 | 15.70 | 12.69 | 19.51 | 11.75 | 16.35 | 11.40 | 21.13 |       |
| 8.76  | 10.85 | 13.93 | 10.56 | 23.24 | 11.21 | 13.22 | 12.19 | 8.69  |       |
| 8.99  | 18.92 | 17.79 | 12.22 | 5.69  | 11.82 | 13.91 | 11.10 | 12.77 |       |
| 9.21  | 19.53 | 17.69 | 11.01 | 6.33  | 5.22  | 13.35 | 13.24 | 12.85 |       |
| 10.79 | 19.52 | 19.54 | 13.25 | 7.23  | 6.20  | 13.23 | 12.03 | 12.83 |       |
| 11.56 | 20.00 | 20.70 | 18.04 | 8.06  | 6.66  | 14.53 | 13.31 | 12.59 |       |

 $P *e* so *dos* exemplares  $f \hat{e} *me* as$$ 

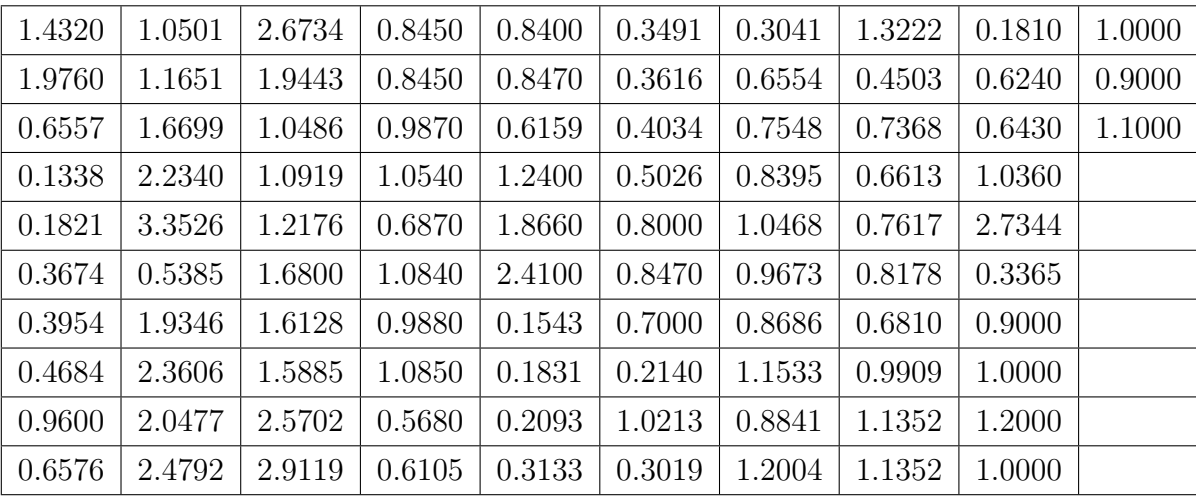

ANEXO C – Artigo aceito para publicação pela Revista Professor de Matemática Online (PMO) - SBM

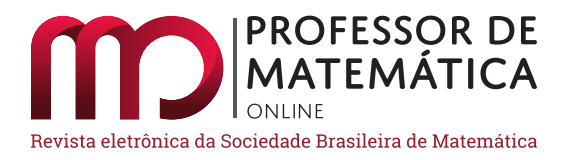

# Indicativos de algumas alometrias do peixe Deuterodon hastatus (Characidae)

Rosana Souza-Lima

June Cunha de Araujo **D** Rosa García Márquez **D** Jorge Corrêa de Araújo **D** 

## Resumo

A alometria é o estudo das relações de padrões de crescimento entre indivíduos de uma mesma espécie que são estabelecidas por meio da análise da proporcionalidade que envolve o crescimento específico de determinados órgãos ou partes do corpo de indivíduos de uma determinada espécie. Neste trabalho certos padrões de crescimento entre órgãos de peixes da espécie Deuterodon hastatus (Characidae) foram observados empiricamente e confirmados posteriormente, como um indicativo da lei de alometria. Alguns exemplares dessa espécie de peixe foram coletados na bacia do rio Aldeia que corre entre os municípios de São Gonçalo e Itaboraí, localizados no leste da região metropolitana do estado do Rio de Janeiro. As taxas de crescimento envolvendo a proporcionalidade entre os órgãos observados foram estimadas por meio de uma regressão linear para cada caso analisado. Nesse estudo, um indicativo de alometria foi obtido por meio de três metodologias distintas, sendo uma delas denominada como projeção ortogonal, a qual permite obter de modo mais fácil os valores calculados a partir do modelo de alometria estabelecido, determinando assim a reta de ajuste com os dados experimentais. Os valores calculados a partir do modelo, estabelecido para a comparação entre o comprimento e a altura do corpo do peixe, mostraram boa concordância com os valores observados.

Palavras-chave: Proporções corporais; Método dos mínimos quadrados; Regra de Cramer; Coeficiente de determinação; Actinopterygii.

## Abstract

Allometry is the study of growth pattern relationships between individuals of the same species that are established through the analysis of proportionality that involves the specific growth of certain organs or body parts of individuals of a given species. In this work certain growth patterns among fish organs of the species *Deuterodon hastatus* (Characidae) were observed empirically and confirmed later, as an indication of the law of allometry. Some specimens of this fish species were collected in the Aldeia river basin that runs between the municipalities of São Gonçalo and Itabora´ı, located in the east of the metropolitan region of the state of Rio de Janeiro. Growth rates involving the proportionality between the observed organs were estimated using linear regression for each case analyzed. In this study, an indicative of allometry was obtained through three different methodologies, one of which is called orthogonal projection, which makes it easier to obtain the values calculated from the established allometry model and determines the fit line with the data experimental tests. The values calculated from the established model for the comparison between the length and height of the fish's body showed good agreement with the observed values.

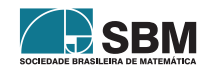

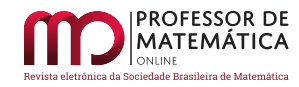

Keywords: Body proportions; Minimum squares method; Cramer's rule; Determination coefficient; Actinopterygii.

# 1. Introdução

A espécie de peixe *Deuterodon hastatus* (Myers 1928) é comumente encontrada em riachos costeiros do estado do Rio de Janeiro (Figura 1). Esta espécie não tem sido objeto de muitos estudos, e poucos são os dados disponíveis sobre sua ontogenia, história de vida, dinâmica populacional e papel nas cadeias tróficas dos ecossistemas em que vive  $[9]$ . Estudos cromossômicos sugerem, ainda, que se trate de um complexo constituído por mais de uma espécie, incluindo formas muito semelhantes entre si [8].

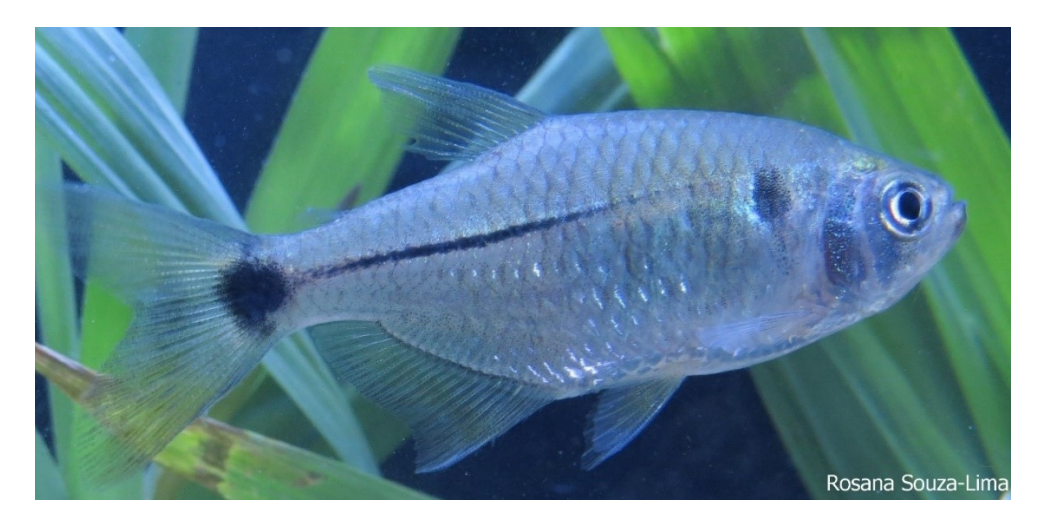

Figura 1: Exemplar de peixe da espécie *Deuterodon hastatus* (Myers, 1928), com comprimento igual a 55.02 mm [12], investigada nesse trabalho.

O objetivo desse estudo consiste em obter indicativos de relações alométricas entre machos e fêmeas dessa espécie com base na regressão linear por meio de diferentes metodologias.

# 2. Lei de alometria

O substantivo "alometria" foi designado por Huxley e Teissier em 1936 [10] visando descrever o estudo dos diferentes padrões de crescimento de uma parte do organismo em relação à outra parte ou ao seu conjunto.

Sejam  $x(t)$  e  $y(t)$  o tamanho de duas partes distintas do organismo de um mesmo indivíduo, em um tempo t. Por tamanho de uma parte ou órgão, podemos considerar o volume, peso, comprimento, área lateral, altura da cabeça, diâmetro do olho, largura da boca, entre outros. De modo a comparar os diferentes crescimentos de órgãos, usaremos o crescimento específico de cada órgão, dado por

$$
\frac{1}{x}\frac{dx}{dt};\ \ x>0,
$$
\n(1)

onde  $x(t)$  indica o tamanho desse órgão no tempo t.

A Lei da Alometria estabelece que, no mesmo indivíduo, "os crescimentos específicos de seus órgãos

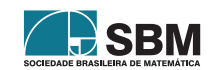

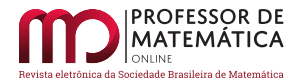

Araújo, Márquez e outros

são proporcionais" [2]. O modelo matemático para a representação dessa lei é então dado por

$$
\frac{1}{y}\frac{dy}{dt} = b\frac{1}{x}\frac{dx}{dt},
$$
\n(2)

onde x > 0, y > 0 e b uma constante denominada de taxa associada ao crescimento relativo [2], também chamada de expoente ou coeficiente alométrico. Pela regra da cadeia, a equação (2) pode ser escrita como

$$
\frac{dy}{dx} = b\frac{y}{x}.\tag{3}
$$

A equação diferencial linear ordinária (3) pode ser resolvida pelo método de separação de variáveis dada pela integração simples realizada membro a membro dada por

$$
\int \frac{dy}{y} = \int b \frac{dx}{x}.
$$
\n(4)

Da equação  $(4)$  resulta

$$
\ln y = b \ln x + \ln a,\tag{5}
$$

onde a é uma constante arbitrária positiva. Aplicando a função exponencial a ambos os membros  $da$  equação  $(5)$  resulta

$$
y = a xb.
$$
 (6)

Os padrões de crescimento representados pelas constantes a e b capturam a relação de proporcionalidade entre dois órgãos de indivíduos de uma mesma espécie. Se na equação (5) fizermos

$$
X = \ln x \quad e \quad Y = \ln y,\tag{7}
$$

a equação (5) se transforma em uma equação linear da forma

$$
Y = \alpha_1 X + \alpha_2,\tag{8}
$$

onde  $\alpha_1 = b e \alpha_2 = \ln a$ . A equação (8) é a equação de uma reta com inclinação  $\alpha_2 = b$ , chamada de coeficiente alométrico  $[2]$ .

As relações alométricas ocorrem em diversos níveis de organização biológica, sendo que nesse trabalho vamos nos restringir a avaliação do crescimento relativo de duas partes de indivíduos de uma mesma espécie.

## 3. Método de Regressão Linear

A regressão linear faz parte de uma teoria mais abrangente, denominada método dos mínimos quadrados lineares, que é uma técnica de aproximação muito usada na análise numérica e em problemas práticos como por exemplo na física, biologia, engenharia, química, entre outras ciências. O método dos mínimos quadrados foi publicado pela primeira vez, por Adrien-Marie Legendre  $(1752-1833)$  em 1805, mas já era usado por Carl Friedrich Gauss  $(1777-1855)$  [4]. O objetivo da regressão linear é obter correlações ou não entre diferentes variáveis quantitativas. Esse método consiste em buscar aproximações para dados que são obtidos experimentalmente com um certo grau de imprecis˜ao.

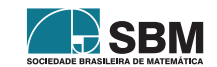

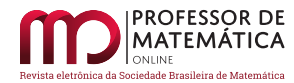

Esse esquema será utilizado nesse estudo para a obtenção dos parâmetros envolvidos na equação (8) do tipo log-log de modo a encontrar os parâmetros de natureza biológica dados pela equação  $(6)$ .

A regressão linear consiste em encontrar uma reta que melhor se ajuste ao conjunto de pontos  $(x_i, y_i)$ ,  $i = 1, \ldots, m$ , coletados ou obtidos de forma teórica ou prática. Por isso, é interessante a obtenção de várias formas ou procedimentos disponíveis para sua determinação. Neste sentido são apresentadas três metodologias distintas com base na minimização do funcional dado pela equação

$$
F(\alpha) = F(\alpha_1, \alpha_2) = \sum_{i=1}^{m} [f(x_i) - \varphi(x_i)]^2,
$$
\n(9)

onde  $f(x_i) = y_i$  com  $i = 1, ..., m$ , enquanto  $\varphi(x)$  é a função linear de aproximação da forma

$$
\varphi(x) = \alpha_1 g_1(x) + \alpha_2 g_2(x),\tag{10}
$$

onde  $g_1(x) = x$  e  $g_2(x) = 1; x \in [a, b] \subset \mathbb{R}$ . O objetivo da escolha dessas funções é porque elas formam uma base para o espaço vetorial das funções lineares definidas nesse intervalo.

Denotemos por  $\overline{g_1}, \overline{g_2}$  e  $\overline{f}$  os vetores de  $\mathbb{R}^m$  definidos por

$$
\overline{g_1} = (g_1(x_1), g_1(x_2), \dots, g_1(x_m))^T; \ \overline{g_2} = (g_2(x_1), g_2(x_2), \dots, g_2(x_m))^T,
$$
(11)

e

$$
\bar{f} = (f(x_1), f(x_2), \dots, f(x_m))^T, \tag{12}
$$

onde  $x_i \in [a, b]$ ; i = 1, ..., m.

A seguir apresentaremos as metodologias para a regressão linear com base na minimização do funcional dado pela equação  $(9)$  com base no método dos mínimos quadrados.

#### 1ª Metodologia

Considere a função de aproximação dada na equação (10), onde  $g_1(x) = x e g_2(x) = 1$  com  $\varphi(x)$ definida em [a, b]. Então, a equação  $(9)$  pode ser escrita da forma

$$
F(\alpha_1, \alpha_2) = \sum_{i=1}^{m} (y_i - \alpha_1 x_i - \alpha_2)^2.
$$
 (13)

Da equação (13) tem-se as equações dos pontos críticos dadas por

$$
\frac{\partial}{\partial \alpha_1} F(\alpha_1, \alpha_2) = 0 \quad e \quad \frac{\partial}{\partial \alpha_2} F(\alpha_1, \alpha_2) = 0. \tag{14}
$$

As expressões dadas pela equação  $(14)$  podem ser colocadas na forma

$$
\frac{\partial}{\partial \alpha_1} F(\alpha_1, \alpha_2) = -2 \sum_{i=1}^m (y_i - \alpha_1 x_i - \alpha_2) x_i = 0 \quad e \quad \frac{\partial}{\partial \alpha_2} F(\alpha_1, \alpha_2) = 2 \sum_{i=1}^m (y_i - \alpha_1 x_i - \alpha_2) = 0. \tag{15}
$$

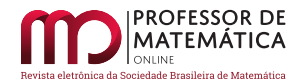

Da equação (15) resulta

$$
\alpha_{1} = \frac{\sum_{k=1}^{m} x_{k} y_{k} - \sum_{k=1}^{m} x_{k}}{\sum_{k=1}^{m} x_{k}^{2} - (\sum_{k=1}^{m} x_{k})^{2}} \quad e \quad \alpha_{2} = \frac{\sum_{k=1}^{m} x_{k} y_{k} \sum_{k=1}^{m} x_{k} - \sum_{k=1}^{m} y_{k} \sum_{k=1}^{m} x_{k}^{2}}{\left(\sum_{k=1}^{m} x_{k}\right)^{2} - m \sum_{k=1}^{m} x_{k}^{2}}.
$$
 (16)

Assim, obtemos as fórmulas para a regressão linear com essa metodologia [13].

## 2ª Metodologia

Usando a notação para o produto interno canônico $\langle \mathbf{x}, \mathbf{y} \rangle$ no  $\mathbb{R}^{\textnormal{m}}$ tem-se

$$
\langle \mathbf{x}, \mathbf{y} \rangle = \sum_{k=1}^{m} \mathbf{x}_k \cdot \mathbf{y}_k = \mathbf{x}^{\mathrm{T}} \cdot \mathbf{y}, \tag{17}
$$

onde  $x = (x_1, \ldots, x_m)^T$  e  $y = (y_1, \ldots, y_m)^T$ . Com o produto matricial dado pelo último termo do lado direito da equação (17) o sistema normal  $A\alpha = \mathbf{b}$  para a regressão linear pode ser escrita na forma

$$
\left(\begin{array}{cc}\n\overline{g_1}^T \cdot \overline{g_1} & \overline{g_1}^T \cdot \overline{g_2} \\
\overline{g_1}^T \cdot \overline{g_2} & \overline{g_2}^T \cdot \overline{g_2}\n\end{array}\right) \left(\begin{array}{c} \alpha_1 \\ \alpha_2 \end{array}\right) = \left(\begin{array}{c} \overline{f}^T \cdot \overline{g_1} \\
\overline{f}^T \cdot \overline{g_2}\n\end{array}\right),
$$
\n(18)

ou ainda na forma,

$$
\begin{pmatrix} a_{11} & a_{12} \ a_{21} & a_{22} \end{pmatrix} \begin{pmatrix} \alpha_1 \\ \alpha_2 \end{pmatrix} = \begin{pmatrix} b_1 \\ b_2 \end{pmatrix},
$$
 (19)

onde cada elemento aij e b<sup>i</sup> dado por

$$
a_{ij} = \langle \overline{g_i} \ \overline{g_j} \rangle = \overline{g_i}^T \cdot \overline{g_j} = \sum_{k=1}^m g_i(x_k) g_j(x_k), \quad e \quad b_i = \langle \overline{g_i}, \overline{f} \rangle = \sum_{k=1}^m g_i(x_k) f(x_k). \tag{20}
$$

Usando a regra de Cramer [7] para resolver o sistema (18), tem-se que

$$
\alpha_1 = \frac{\det\left(\begin{array}{cc} \overline{f}^T \cdot \overline{g_1} & \overline{g_1}^T \cdot \overline{g_2} \\ \overline{f}^T \cdot \overline{g_2} & \overline{g_2}^T \cdot \overline{g_2} \end{array}\right)}{\det(A)} \quad \text{e} \quad \alpha_2 = \frac{\det\left(\begin{array}{cc} \overline{g_1}^T \cdot \overline{g_1} & \overline{f}^T \cdot \overline{g_1} \\ \overline{g_1}^T \cdot \overline{g_2} & \overline{f}^T \cdot \overline{g_2} \end{array}\right)}{\det(A)},\tag{21}
$$

onde det(A) =  $(\overline{g_1}^T \cdot \overline{g_1}) \cdot (\overline{g_2}^T \cdot \overline{g_2}) - (\overline{g_1}^T \cdot \overline{g_2})^2$  deve ser diferente de zero.

## 3ª Metodologia

Este procedimento é baseado em funções  $g_1(x)$  e  $g_2(x)$  de modo que os vetores  $\overline{g_1}$  e  $\overline{g_2}$  sejam ortogonais em $\mathbb{R}^m$ . Neste caso, na equação (10) devemos considerar  $g_1(x) = x - c$ e $g_2(x) = 1$ , onde c é uma constante a determinar mediante a condição de ortogonalidade dada por

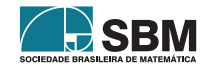

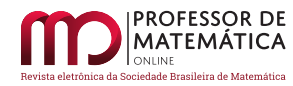

Araújo, Márquez e outros

$$
\langle \overline{g_1}, \overline{g_2} \rangle = \overline{g_1}^T \cdot \overline{g_2} = 0,
$$
\n(22)

sendo  $\overline{g_1} = (x_1 - c, x_2 - c, \dots, x_m - c)^T$  e  $\overline{g_2} = (1, 1, \dots, 1)^T$ .

Da equação  $(22)$  e dos vetores  $\overline{{\rm g}_1}$  e  $\overline{{\rm g}_2}$  obtemos o valor da constante c dada por

$$
c = \frac{1}{m} \sum_{i=1}^{m} x_i.
$$
 (23)

O sistema matricial  $A\alpha = \mathbf{b}$  dado pela equação (18) reduz-se a

$$
\begin{pmatrix} \overline{g_1}^T \cdot \overline{g_1} & 0 \\ 0 & \overline{g_2}^T \cdot \overline{g_2} \end{pmatrix} \begin{pmatrix} \alpha_1 \\ \alpha_2 \end{pmatrix} = \begin{pmatrix} \overline{f}^T \cdot \overline{g_1} \\ \overline{f}^T \cdot \overline{g_2} \end{pmatrix} .
$$
 (24)

Resolvendo o sistema diagonal dado na equação (24) obtém-se

$$
\alpha_1 = \frac{\overline{g_1}^T \cdot \overline{f}}{\overline{g_1}^T \cdot \overline{g_1}} = \frac{\sum_{k=1}^m f(x_k)(x_k - c)}{\sum_{k=1}^m (x_k - c)^2} \quad e \quad \alpha_2 = \frac{\overline{g_2}^T \cdot \overline{f}}{\overline{g_2}^T \cdot \overline{g_2}} = \frac{1}{m} \sum_{k=1}^m f(x_k). \tag{25}
$$

Das equações (22), (23) e (24) tem-se a reta da melhor aproximação para  $f(x_i)$  pelos mínimos quadrados, dado por

$$
\varphi(x) = \alpha_1(x - c) + \alpha_2. \tag{26}
$$

**Observação:** Os parâmetros  $\alpha_1$  e  $\alpha_2$  também podem ser obtidos da seguinte forma:

Considere  $\overline{\varphi}$  o vetor de  $\mathbb{R}^m$  dado por  $\overline{\varphi} = (\varphi(x_1), \varphi(x_2), \dots, \varphi(x_m))^T$ . Esse vetor pode ser escrito como combinação linear dos vetores  $\overline{g_1}$  e  $\overline{g_2}$  que geram um subespaço vetorial S de  $\mathbb{R}^m$  e, portanto,  $\bar{\varphi}$  pode ser escrito de modo único como uma combinação linear desses vetores do tipo

$$
\overline{\varphi} = \alpha_1 \overline{\mathbf{g}_1} + \alpha_2 \overline{\mathbf{g}_2}.\tag{27}
$$

Como  $\overline{\varphi}\cong\overline{\mathrm{f}}$ pelos mínimos quadrados, pode-se realizar o produto interno [5] na equação (27) pelo vetor  $\overline{g_1}^T$  para obter  $\alpha_1 = \frac{\overline{f} \cdot \overline{g_1}^T}{\overline{g_1} \cdot \overline{g_2}^T}$  $\frac{\overline{f} \cdot \overline{g_1}^T}{\overline{g_1} \cdot \overline{g_1}^T}$ . De forma análoga obtém-se  $\alpha_2 = \frac{\overline{g_2}^T \cdot \overline{f}}{\overline{g_2}^T \cdot \overline{g}}$  $rac{g_2}{g_2^T} \frac{1}{g_2}$ . A Figura 2 ilustra a decomposição ortogonal de  $\bar{f}$  sobre o subespaço S contido no  $\mathbb{R}^m$ .

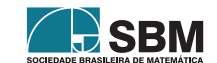

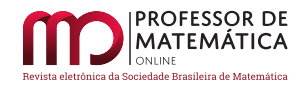

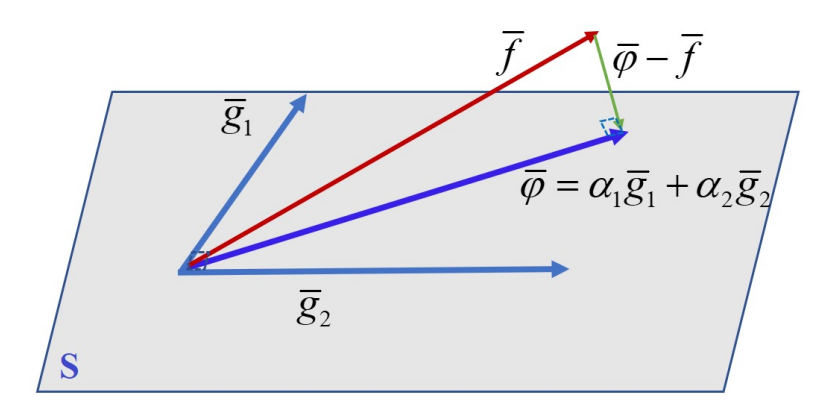

Figura 2: Projeção ortogonal de  $\overline{\varphi}$  sobre f<br/> no subespaço gerado pelos vetores  $\overline{\mathrm{g}_1}$  e  $\overline{\mathrm{g}_2}$ 

## 4. Coeficiente de Determinação

Uma forma de avaliar a qualidade do ajuste dos pontos experimentais com o método da regressão linear [11] é por meio do coeficiente de determinação  $R^2$  dado por [1]

$$
R^{2} = 1 - \frac{\sum_{i=1}^{m} (f(x_{i}) - \varphi(x_{i}))^{2}}{\sum_{i=1}^{m} (f(x_{i}) - \frac{1}{m} \sum_{i=1}^{m} f(x_{i}))^{2}}.
$$
 (28)

A equação (28) mostra que quanto mais próximos estiverem os dados experimentais da reta de ajuste, mais o coeficiente  $R^2$  estará próximo da unidade. O ajuste é considerado aceitável quando  $0.75 < R^2 \leq 1.$ 

# 5. Coleta e análise dos exemplares de peixes

A área litorânea no sul do estado do Rio de Janeiro é caracterizada por apresentar trechos relativamente estreitos de terrenos planos localizados na base da Serra do Mar, muito próxima do oceano [6]. Assim, a encosta leste dessas montanhas, que forma a borda leste do Planalto Brasileiro,  $\acute{e}$  cheia de rios relativamente curtos que geralmente correm no máximo por algumas dezenas de quilômetros até o Oceano Atlântico  $[3, 6]$ . Sendo esses rios, em geral, pequenos e rasos, os peixes e outros animais aquáticos que neles habitam também são em geral de pequeno porte. Deste modo, poucas são as espécies de peixes que podem ser usadas como alimento pela população ribeirinha que habita essas regiões que por esse motivo veem esses rios como de pouca importância. Os espécimes utilizados nesse projeto, foram coletadas pela equipe do Laboratório de Estudos de Peixes da FFP, de 2007 a 2012 em cinco diferentes pontos da bacia do rio Aldeia (Licença ICMBio 15624-3). O objetivo dessas coletas foi verificar a ocorrência de ictiofauna nos riachos dessa região, fortemente impactada pelas demandas produzidas pelo crescimento urbano desorganizado, fazendo com que a maioria desses corpos d'água se tornassem esgotos a céu aberto. Mesmo assim, ainda é possível observar vida aquática em alguns desses rios [12].

Nas capturas desses peixes foram utilizadas peneiras de malha fina e rede de arrasto de 1,5 m de comprimento por 1,2 m de altura com malha de 1 cm entre-nós. Após anestesia alguns exemplares

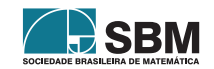

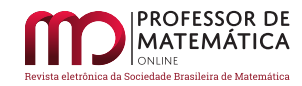

foram fixados em formalina a  $10\%$ , garantindo o bom estado de conservação de suas vísceras e tecidos musculares. S˜ao mantidos em ´alcool 70º GL, rotulados com dados das coletas e incorporados à Coleção Científica da UERJ – FFP, onde são usados em diversos projetos de pesquisa.

Deuterodon hastatus (Myers, 1928) foi a espécie predominante nos ambientes coletados ao longo dos 5 anos de amostragem. Essa espécie é de pequeno porte, atingindo cerca de 5 a 6 cm quando adultos. Sua alimentação básica consiste de matéria vegetal e de pequenos artrópodos. Suas populações estão expostas a intensos problemas sazonais relacionados à diminuição da água disponível devido à captação de água para consumo, a intensa poluição na maior parte do curso, o desmatamento das margens dos riachos e o assoreamento e aterramento causado pelos projetos de habitações. O isolamento em pequenas ilhas de salubridade certamente levará a fauna aquática dessas áreas à extinção local.

Foram coletados 223 exemplares, e todos eles foram dissecados. Como nessa espécie não há dimorfismo sexual, apenas a observação direta das gônadas permite identificar o sexo dos indivíduos, e foram identificados 130 machos e 93 fêmeas. Para esse trabalho foram avaliadas sete medidas corporais relacionadas ao modo de locomoção e à captura de alimento, duas atividades de grande importância biológica. As medidas são exibidas na Figura 3 e são abreviadas como segue

 $\mathbb{CP}$ : Comprimento padrão, isto é, o comprimento do exemplar sem a nadadeira caudal;

CT: Comprimento total, incluindo a nadadeira caudal;

CC: Comprimento da cabeça, medido da ponta do focinho até o final do opérculo;

ACb: Altura da cabeça, medida na região do opérculo;

ACo: Altura do corpo medida à frente da dorsal, na região de maior altura corporal; DO: Diâmetro do olho:

LB: Largura da boca, medida com a boca fechada;

CF: Comprimento do focinho com a boca fechada.

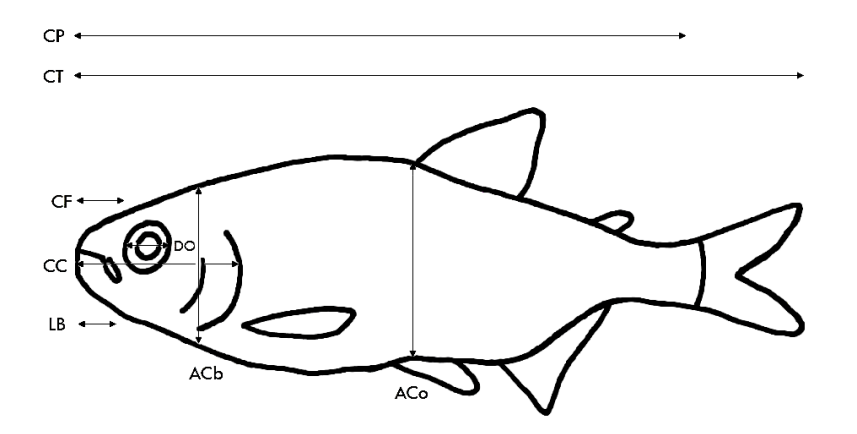

Figura 3: Características merísticas avaliadas em *Deuterodon hastatus*.

# 6. Resultados

Esta seção traz aplicações de regressão linear para identificar possíveis indicativos de alometrias entre os peixes da espécie *Deuterodon hastatus* descritas nas seção 5. Na primeira aplicação consideramos apenas seis (6) exemplares desses peixes, onde são estabelecidas certas proporcionalidades entre determinados órgãos dessa espécie animal por meio de três metodologias para a regressão linear. A segunda aplicação envolveu a observação de relação de alometria entre machos e fêmeas

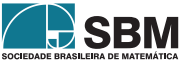

dessa espécie em relação ao comprimento padrão e o peso do exemplar. Na terceira aplicação são avaliados, sob o ponto de vista da alometria, o comprimento padrão e a altura do corpo medida frente da nadadeira dorsal. As regressões lineares estabelecidas na segunda e terceira aplicações foram obtidas através da terceira metodologia pela maior facilidade de cálculos.

# 6.1. Aplicação 1

Esse experimento refere-se aos dados do Quadro 1 do lote RSL 2007051502 onde constam somente exemplares fêmeas coletadas em  $15/05/2007$ , conforme metodologia de captura já descrita anteriormente. O objetivo é obter um indicativo de alometria envolvendo o comprimento padrão e o peso do animal.

Consideremos os pontos  $(x_i, y_i)$  onde  $x_i$  representa o comprimento padrão e  $y_i$  representa o peso do i-ésimo indivíduo coletado,  $i = 1, \ldots, 6$ .

Quadro 1: Dados sobre o peso e o comprimento padrão das espécies fêmeas coletadas

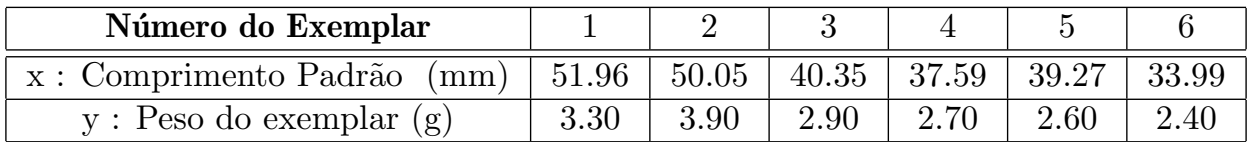

Usando os pares  $(x, y)$  obtidos do Quadro 1 e pela equação  $(5)$ , podemos formar novos pares  $(X, Y)$ para formar a Tabela 1 dada abaixo por

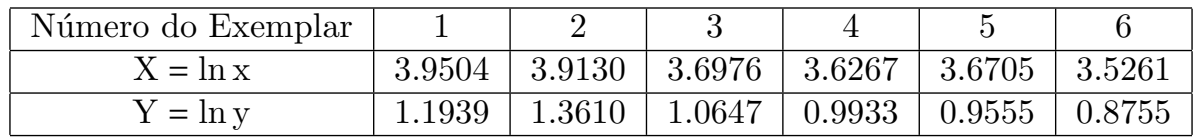

Tabela 1: Construção dos pares  $(X, Y)$ .

Com base nos dados apresentados na Tabela 1, é possível estabelecer uma correlação linear entre os pares (X,Y). Para isso, define-se a função linear  $\varphi(X) = \alpha_1 g_1(X) + \alpha_2 g_2(X)$  por meio das metodologias descritas na $3^{\texttt{a}}$  seção.

1<sup>ª</sup> Metodologia: Substituindo os valores da Tabela 1 na equação (16) obtemos

$$
\alpha_1 = \frac{6 \sum\limits_{k=1}^{6} X_k Y_k - \sum\limits_{k=1}^{6} X_k \sum\limits_{k=1}^{6} Y_k}{6 \sum\limits_{k=1}^{6} X_k^2 - (\sum\limits_{k=1}^{6} X_k)^2} = 0.9726 \text{ e } \alpha_2 = \frac{\sum\limits_{k=1}^{6} X_k Y_k \sum\limits_{k=1}^{6} X_k - \sum\limits_{k=1}^{6} Y_k \sum\limits_{k=1}^{6} X_k^2}{(\sum\limits_{k=1}^{6} X_k)^2 - 6 \sum\limits_{k=1}^{6} X_k^2} = -2.5546. (29)
$$

Da equação  $(29)$  e da equação  $(10)$  tem-se

$$
\varphi(X) = Y = 0.9726X - 2.5546,\tag{30}
$$

aplicando a função exponencial em ambos os lados da equação (30) e pelas propriedades da função logarítmica, obtém-se a função de alometria dada por

$$
y = 0.077x^{0.9726},\tag{31}
$$

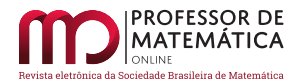

isto é, a equação  $(31)$  representa a relação entre os crescimentos específicos envolvendo o comprimento padrão e o peso do exemplar.

 $2<sup>2</sup> Metodologia: A equação (10) pode ser escrita da forma$ 

$$
Y = \alpha_1 g_1(X) + \alpha_2 g_2(X) = \alpha_1 X + \alpha_2,
$$
\n(32)

onde  $g_1(X) = X e g_2(X) = 1$ . Das equações (11) e (12) temos os seguintes vetores

$$
\overline{g_1} = (g_1(X_1), g_1(X_2), \dots, g_1(X_6))^T = (X_1, X_2, \dots, X_6)^T = (\ln x_1, \ln x_2, \dots, \ln x_6)^T,
$$

isto é,

$$
\overline{g_1} = (3.9504, 3.9130, 3.6976, 3.6267, 3.6705, 3.5261)^T,
$$
  

$$
\overline{g_2} = (g_2(X_1), g_2(X_2), \dots, g_2(X_6))^T = (1, 1, 1, 1, 1, 1)^T,
$$

e

 $\overline{f} = (Y_1, Y_2, \dots, Y_6)^T = (\ln y_1, \ln y_2, \dots, \ln y_6)^T = (1.1939, 1.3610, 1.0647, 0.9933, 0.9555, 0.8755)^T.$ 

Da equação (25) e dos vetores  $\overline{g_1}$ ,  $\overline{g_2}$  e  $\overline{f} \in \mathbb{R}^6$  e obtidos das equações (11) e (12) obtém-se os coeficientes da matriz normal do sistema

$$
a_{11} = \langle \overline{g_1}, \overline{g_1} \rangle = \overline{g_1}^T \cdot \overline{g_1} = \sum_{k=1}^{6} g_1(X_k) g_1(X_k) = 83.6488,
$$

$$
a_{12} = \langle \overline{g_1}, \overline{g_2} \rangle = \overline{g_1}^T \cdot \overline{g_2} = \sum_{k=1}^{6} g_1(X_k) g_2(X_k) = 22.3843,
$$

$$
a_{22}=\langle \overline{g_2},\overline{g_2}\rangle=\overline{g_2}^T\cdot \overline{g_2}=\sum_{k=1}^6g_2(X_k)g_2(X_k)=6,
$$

$$
b_1 = \langle \overline{g_1}, \overline{f} \rangle = \sum_{k=1}^{6} g_1(X_k) f(X_k) = 24.1753,
$$

$$
b_2 = \langle \overline{g_2}, \overline{f} \rangle = \sum_{k=1}^{6} g_2(X_k) f(X_k) = 6.4438.
$$

Substituindo estes coeficientes no sistema  $(18)$  resulta a equação matricial dada por

$$
\left(\begin{array}{cc} 83.6488 & 22.3843 \\ 22.3843 & 6 \end{array}\right) \left(\begin{array}{c} \alpha_1 \\ \alpha_2 \end{array}\right) = \left(\begin{array}{c} 24.1753 \\ 6.4438 \end{array}\right). \tag{33}
$$

A equação (33) pode ser resolvida por exemplo, pelo método de Cramer dado pela equação (21) obtemos os valores de  $\alpha_1$  e  $\alpha_2$ ,

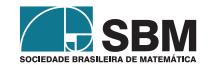

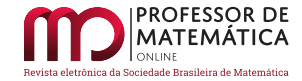

$$
\alpha_1 = \frac{\begin{vmatrix} 24.1753 & 22.3843 \\ 6.4438 & 6 \end{vmatrix}}{\begin{vmatrix} 83.6488 & 24.1753 \\ 33.6488 & 22.3843 \\ 22.3843 & 6 \end{vmatrix}} = 0.9726 \text{ e } \alpha_2 = \frac{\begin{vmatrix} 83.6488 & 24.1753 \\ 22.3843 & 6.4438 \\ 83.6488 & 22.3843 \\ 22.3843 & 6 \end{vmatrix}}{22.3843} = -2.5546. (34)
$$

Das equações  $(10)$  e  $(34)$  tem-se

$$
Y = \alpha_1 X + \alpha_2 = 0.9726 X - 2.5546. \tag{35}
$$

Da equação (35) pode ser obtida, usando propriedades básicas do cálculo de logaritmos, a relação alométrica dada por

$$
y = e^{\alpha_2} x^{\alpha_1} = 0.0777 x^{0.9726}.
$$
 (36)

3<sup>ª</sup> Metodologia: Considere as funções  $g_1(X) = X - C$  e  $g_2(X) = 1$ , onde C é uma constante a ser determinada pela relação de ortogonalidade entre vetores  $\overline{g_1}$  e  $\overline{g_2}$  do espaço  $\mathbb{R}^6$ . Sendo  $\overline{g_1} = (X_1 - C, X_2 - C, \dots, X_6 - C)^T$  e  $\overline{g_2} = (1, 1, 1, 1, 1, 1)^T$ , através da equação  $(23)$ , obtemos o valor da constante C dado por C =  $\frac{1}{6}$  $\frac{1}{6} \sum_{1}^{6}$  $\sum_{i=1} X_i = 3.7307$ . Como  $\overline{g_1}$  e  $\overline{g_2}$  são vetores ortogonais no espaço  $\mathbb{R}^6$ , o sistema matricial  $A\alpha = b$  dada pela equação (24) reduz-se a

$$
\left(\begin{array}{cc}0.13895 & 0\\0 & 6\end{array}\right)\left(\begin{array}{c}\alpha_1\\ \alpha_2\end{array}\right) = \left(\begin{array}{c}0.1351\\6.4438\end{array}\right). \tag{37}
$$

Resolvendo o sistema (37) obtém-se

$$
\alpha_1 = \frac{0.1351}{0.1389} = 0.9726 \quad \alpha_2 = \frac{6.4438}{6} = 1.074. \tag{38}
$$

O ajuste linear é dado pela equação (26) com os valores obtidos de  $\alpha_1$ ,  $\alpha_2$  e C dados pela equação (38).

$$
Y = 0.9726(X - 3.7307) + 1.0740 = 0.9726 X - 2.5546.
$$
 (39)

Da equação (39), usando propriedades básicas do cálculo de logaritmos pode ser obtida a equação de alometria

$$
y = e^{-2.5546} x^{0.9726} = 0.0777 x^{0.9726}.
$$
\n(40)

É possível observar que a terceira metodologia usando a projeção ortogonal de vetores é a mais prática e de fácil manipulação. Entretanto, não é a mais usual, pois ela envolve conceitos de Algebra Linear básica, os quais não são usuais em livros didáticos sobre o assunto, como por exemplo, [13] em livro escrito para estudantes de Estatística.

Temos que enfatizar que devido ao pequeno número de exemplares escolhidos para a aplicação do método de regressão linear, a alometria obtida não deve ser considerada como determinante para essa espécie de peixe, mas sim como um forte indício de que deve existir essa correlação entre os crescimentos dos órgãos observados para animais dessa espécie.

Através da equação (28) obtemos o coeficiente de determinação  $R^2 = 0.80$ , ao qual mostra que o ajuste dos pontos observado na Tabela 1 é de boa qualidade, conforme pode ser visto na Figura 4, exceto pelo maior desvio ocorrido no ponto relacionado ao quinto indivíduo.

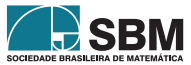

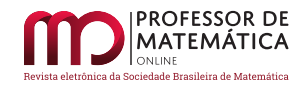

| Peixes Coletados $15/05/2007$ |                         | $R^2$   Relação Alométrica |
|-------------------------------|-------------------------|----------------------------|
| Peixes fêmeas $(m = 6)$       | $0.077$   0.9726   0.80 | $y = 0.077x^{0.9726}$      |

Tabela 2: Indicativos de relações alométricas de exemplares fêmeas de *Deuterodon hastatus* em relação ao comprimento padrão e peso do exemplar.

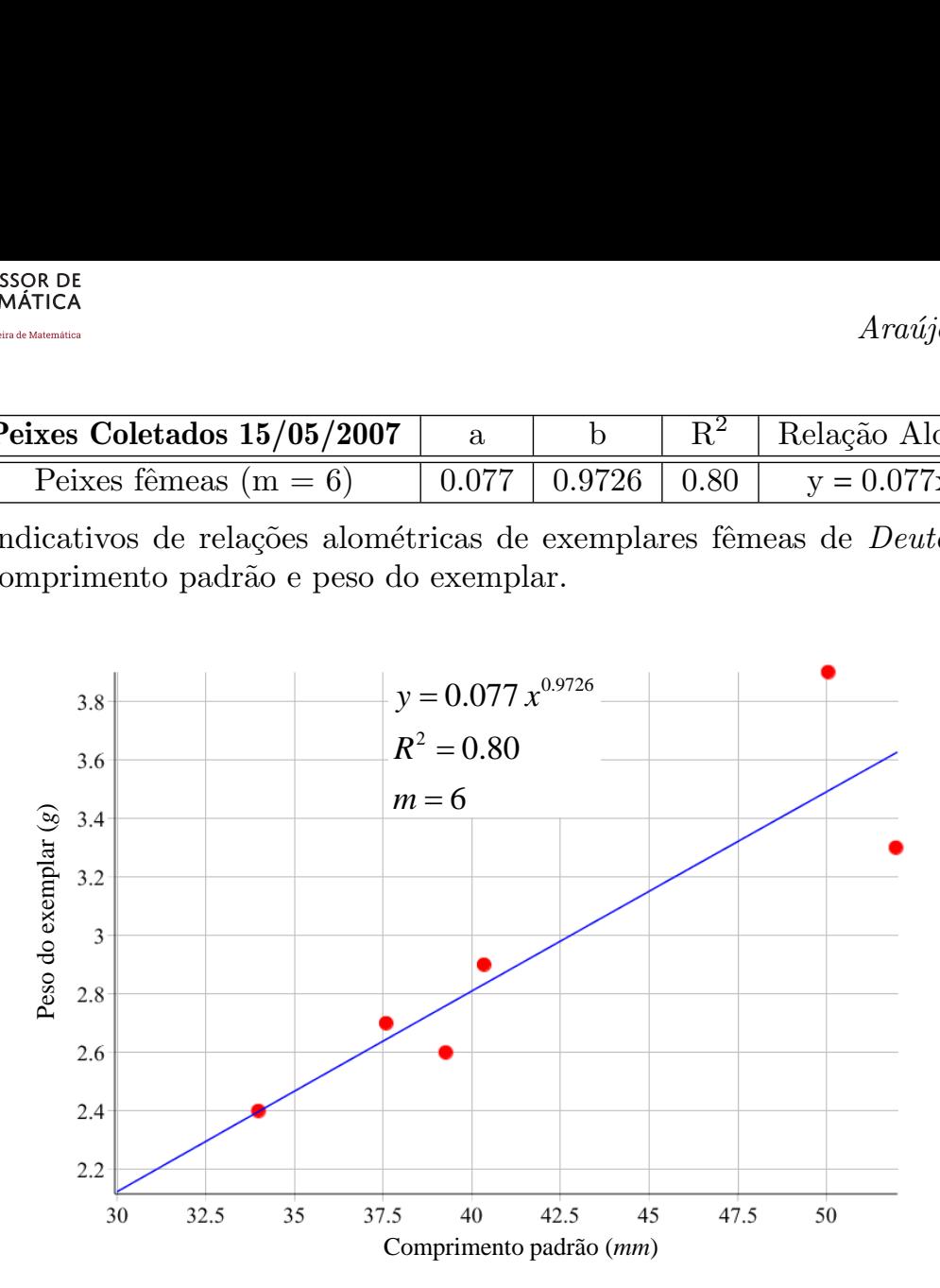

Figura 4: Regressão linear estabelecida entre o peso do exemplar e o comprimento padrão nos exemplares de Deuterodon hastatus.

Nas aplicações que se seguem, os resultados foram determinados através da terceira metodologia por razões de natureza prática. Os indicativos de alometria são obtidos em relação aos cento e trinta  $(130)$  exemplares machos e noventa e três  $(93)$  exemplares fêmeas, coletados entre os anos de 2007/2012, diferenciando os exemplares pelo sexo.

Da equação  $(23)$  e da equação  $(25)$  correspondente à terceira metodologia, tem-se

$$
C = \frac{1}{m} \sum_{i=1}^{m} X_i, \quad \alpha_1 = \frac{\overline{g_1}^T \cdot \overline{f}}{\overline{g_1}^T \cdot \overline{g_1}} = \frac{\sum_{k=1}^{m} f(X_k)(X_k - C)}{\sum_{i=1}^{m} (X_k - C)^2} \quad e \quad \alpha_2 = \frac{\overline{g_2}^T \cdot \overline{f}}{\overline{g_2}^T \cdot \overline{g_2}} = \frac{1}{m} \sum_{k=1}^{m} f(X_i). \tag{41}
$$

onde m é o número de exemplares de cada sexo. A variável  $X = ln(x)$ , onde x representa o comprimento padrão e  $Y = ln(y)$ , como y indicando a altura do corpo medida à frente da dorsal. Na equação (26) temos a equação linear dada por

$$
\varphi(X) = \alpha_1 (X - C) + \alpha_2, \qquad (42)
$$

Das equações  $(7)$ ,  $(8)$  e  $(42)$  será obtida a relação alométrica.

Devido ao grande número de dados envolvidos nas aplicações 2 e 3, omitiremos nesse desenvolvimento por razões de práticas os dados dos vetores  $\overline{g_1}$ ,  $\overline{g_2}$  e f, bem como, os valores relativos aos parâmetros envolvidos, objetivo dessa investigação. Os dados experimentais das aplicações 2 e 3 encontram-se no Anexo.

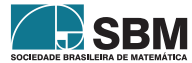

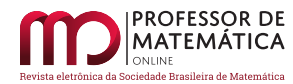

Araújo, Márquez e outros

## 6.2. Aplicação 2

Nesta aplicação obtém-se um indicativo de alometria entre o comprimento padrão e o peso do exemplar, considerando machos e fêmeas.

#### Analisando os exemplares machos:

Utilizando a equação (23), temos  $C = 3.2104$  enquanto da equação (24) resulta o sistema linear dado  $\overline{1}$ 

$$
\begin{pmatrix} 7.7442 & 0 \\ 0 & 130 \end{pmatrix} \begin{pmatrix} \alpha_1 \\ \alpha_2 \end{pmatrix} = \begin{pmatrix} 20.8704 \\ -97.0620 \end{pmatrix}.
$$
 (43)

Resolvendo o sistema (49) obtém-se os valores para  $\alpha_1$  e  $\alpha_2$  na forma

$$
\alpha_1 = 2.6950 \quad e \quad \alpha_2 = -0.7466. \tag{44}
$$

Da equação  $(42)$  obtém-se

$$
Y = 2.6950 (X - 3.2104) - 0.7466, \tag{45}
$$

ou ainda

$$
Y = 2.6950 X - 9.6764. \tag{46}
$$

Da equação (46) obtemos a função de alometria dada por

$$
y = 0.63 \cdot 10^{-4} \, x^{2.6950}.\tag{47}
$$

O coeficiente de determinação pode ser obtido por meio da equação  $(28)$ , isto é,

$$
R^2 = 0.8482.\t(48)
$$

#### Analisando os exemplares fêmeas:

Utilizando a equação  $(23)$ , temos C = 3.4810 e da equação  $(24)$ , tem-se o sistema

$$
\left(\begin{array}{cc} 5.2671 & 0\\ 0 & 93 \end{array}\right)\left(\begin{array}{c} \alpha_1\\ \alpha_2 \end{array}\right) = \left(\begin{array}{c} 15.2648\\ -17.8890 \end{array}\right). \tag{49}
$$

Resolvendo o sistema (49) obtém-se os valores para  $\alpha_1$  e  $\alpha_2$  na forma

 $\alpha_1 = 2.8981$  e  $\alpha_2 = -0.1924$ . (50)

Da equação  $(42)$  obtém-se

$$
Y = 2.8981 (X - 3.4810) - 0.1924,
$$
\n(51)

ou ainda

$$
Y = 2.8981 X - 10.2807, \tag{52}
$$

da equação (52) obtemos a função de alometria dada por

$$
y = 0.34 \cdot 10^{-4} \, x^{2.8981}.
$$
 (53)

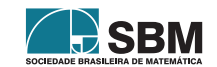

Da equação (28), pode-se obter o coeficiente de determinação dado por

$$
R^2 = 0.8545.\t(54)
$$

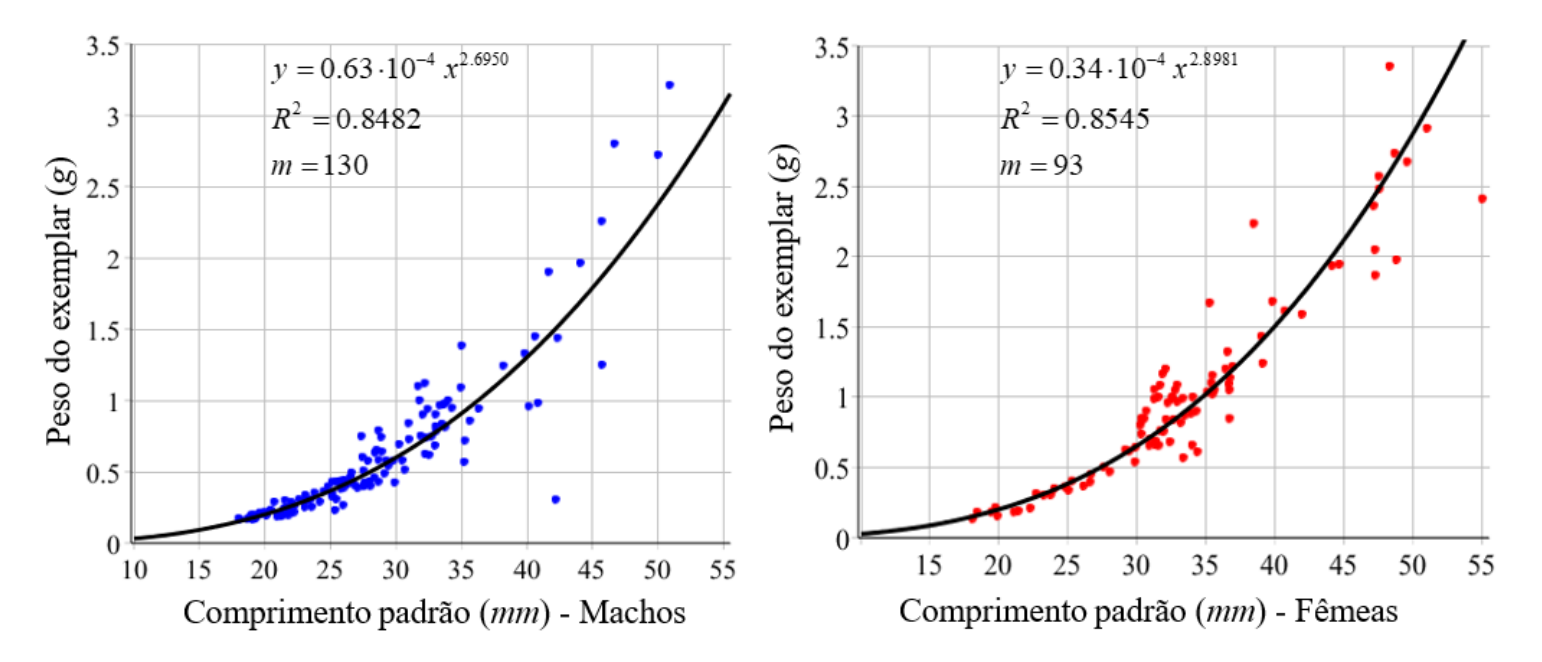

Na Figura 5, encontram-se os gráficos das relações de proporcionalidade envolvendo os exemplares de ambos os sexos.

Figura 5: Regressão linear estabelecida entre o comprimento padrão e o peso do exemplar

Na Tabela 3 são apresentados os coeficientes da relação alométrica para machos e fêmeas, o coeficiente de determinação e as relações alométricas, respectivamente. Comparando os coeficientes alométricos da Tabela 3, conclui-se que as fêmeas têm massa corporal superior aos machos.

| Peixes Coletados 2007-2012 |  | Relação Alométrica                                                                    |
|----------------------------|--|---------------------------------------------------------------------------------------|
| Machos $(m = 130)$         |  | $0.63 \cdot 10^{-4}$   2.6950   0.8482   y = 0.63 $\cdot 10^{-4}$ x <sup>2.6950</sup> |
| Fêmeas $(m = 93)$          |  | $0.34 \cdot 10^{-4}$   2.8981   0.8545   y = 0.34 $\cdot 10^{-4}$ x <sup>2.8981</sup> |

Tabela 3: Indicativos de relações alométricas de exemplares machos e fêmeas de *Deuterodon has*tatus em relação ao comprimento padrão e peso do exemplar.

# 6.3. Aplicação 3

O objetivo desta aplicação é obter um indicativo de alometria entre o comprimento padrão e a altura do corpo medida `a frente da dorsal.

# Analisando os exemplares machos:

Considerando os dados do comprimento padrão e da altura do corpo medida à frente a dorsal dos 130 exemplares machos, o sistema  $A\alpha = b$  dado pela equação (24) reduz-se a

$$
\left(\begin{array}{cc} 7.7442 & 0\\ 0 & 130 \end{array}\right)\left(\begin{array}{c} \alpha_1\\ \alpha_2 \end{array}\right) = \left(\begin{array}{c} 9.6389\\ 292.9736 \end{array}\right).
$$
 (55)

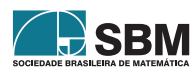

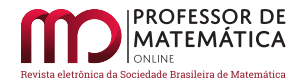

Da equação (23), obtemos C =  $\frac{1}{13}$ 130  $\frac{130}{\sum}$ i=1  $X_i = 3.3125$ . Resolvendo o sistema  $(55)$  obtém-se os valores  $\alpha_1 = 1.24467$ e $\alpha_2 = 2.253643$ , logo substituindo estes valores na equação (26) tem-se

$$
Y = 1.2447 (X - 3.3125) + 2.2536,
$$
\n
$$
(56)
$$

ou ainda

$$
Y = 1.2447X - 1.86933.\t(57)
$$

Da equação (57) pode ser obtida, usando propriedades básicas do cálculo de logaritmos, a relação alométrica dada por

$$
y = e^{-1.8693} x^{1.2447}
$$
 (58)

ou ainda

$$
y = 0.1542x^{1.2447}.\tag{59}
$$

e da equação (28) o coeficiente de determinação  $R^2 = 0.9222$ .

#### Analisando os exemplares fêmeas:

Considerando os dados do comprimento padrão e da altura do corpo medida à frente da dorsal dos 93 exemplares fêmeas, o sistema matricial  $A\alpha = \mathbf{b}$  dado pela equação (24) reduz-se a

$$
\left(\begin{array}{cc} 5.2671 & 0\\ 0 & 93 \end{array}\right)\left(\begin{array}{c} \alpha_1\\ \alpha_2 \end{array}\right) = \left(\begin{array}{c} 7.2189\\ 232.3256 \end{array}\right).
$$
 (60)

Resolvendo o sistema (60) obtém-se  $\alpha_1 = 1.3706$  e  $\alpha_2 = 2.4981$ , da equação (23) obtém-se C = 1  $rac{1}{93}$   $rac{93}{5}$ i=1  $X_i = 3.3125.$ 

Substituindo os valores de  $\alpha_1$ ,  $\alpha_2$  e C na equação (26) tem-se

$$
Y = 1.3706 (X - 3.481) + 2.4981,
$$
\n(61)

ou ainda

$$
Y = 1.3706 X - 2.273. \tag{62}
$$

Da equação (62) pode ser obtida, usando propriedades básicas do cálculo de logaritmos, a relação alométrica

$$
y = e^{-2.273} x^{1.3706}
$$
 (63)

ou ainda

$$
y = 0.103x^{1.2447}.\tag{64}
$$

e da equação (28) o coeficiente de determinação  $R^2 = 0.9122$ .

Na Figura 6, encontram-se o gráfico da relação de proporcionalidade entre o comprimento padrão e a altura do corpo medida à frente da dorsal dos 93 exemplares fêmeas do peixe *Deuterodon* hastatus.

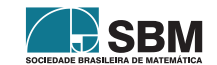

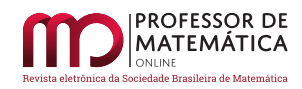

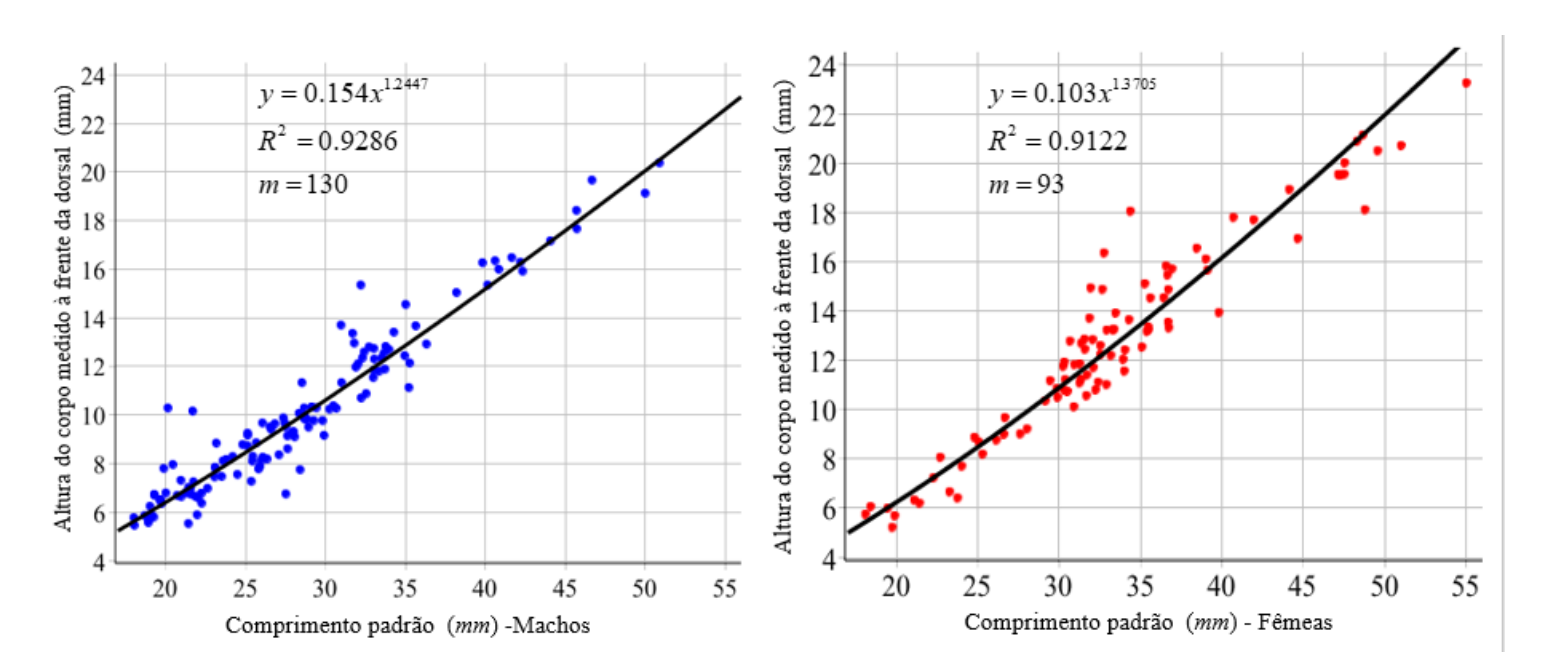

Figura 6: Regressão linear entre o comprimento padrão e a altura do corpo medido à frente da dorsal de exemplares machos e fêmeas Deuterodon hastatus

Na Tabela 4 são apresentados os coeficientes da relação alométrica para machos e fêmeas, o coeficiente de determinação e as relações alométricas respectivamente. Comparando os coeficientes alométricos nessa tabela, observa-se que o coeficiente alométrico da fêmea é um pouco maior do que o coeficiente alométrico dos machos, o que leva a concluir que as fêmeas tem altura corporal ligeiramente maior do que a altura corporal dos machos.

| Peixes Coletados 2007-2012 |            |                                    | $R^2$ | <sup>'</sup> Relação Alométrica                   |
|----------------------------|------------|------------------------------------|-------|---------------------------------------------------|
| Machos (m $= 130$ )        |            |                                    |       | 0.1540   1.2447   0.9222   $y = 0.1504x^{1.2447}$ |
| Fêmeas $(m = 93)$          | $0.1030 +$ | $\mid$ 1.3706 $\mid$ 0.9122 $\mid$ |       | $y = 0.10\overline{30x^{1.3706}}$                 |

Tabela 4: Indicativos de relações alométricas de exemplares machos e fêmeas de *Deuterodon has*tatus em relação ao comprimento padrão e a altura do corpo medida à frente da dorsal.

Avaliações alométricas permitem observar se existe relação de proporcionalidade entre dois diferentes órgãos de um mesmo indivíduo de uma determinada espécie animal. Neste caso, foi particularizado o indicativo de relação entre as medidas envolvendo o peso e o comprimento padrão. Entretanto, ao analisar outras possíveis indicações de alometria, observou-se que a altura da cabeça cresceu 4 vezes menos que a altura do corpo, e isso leva a pensar que é uma vantagem para o peixe ter a extremidade anterior mais afunilada, assim diminuindo o atrito com a água.

Os exemplares dessa espécie, como da maioria dos peixes, realizam fecundação externa, isto é, os gametas são jogados na água, onde se encontram ao acaso para formar o zigoto. Nos animais que realizam esse tipo de fecundação há uma alta taxa de produção de gametas, pois quanto mais gametas estiverem na água, maior a chance de encontro de ovócitos e espermatozóides. Assim, as fêmeas normalmente são maiores e mais largas devido ao fato de possuírem grandes ovócitos que necessitam de mais espaço para serem armazenados, enquanto os espermatozóides são células de menor porte. A diferença nessas proporções possivelmente confere maior eficácia ao nado dos machos para fuga de predadores, bem como a captura de alimento.

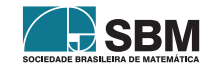

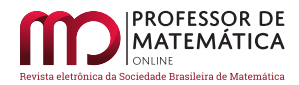

# 6.4. Conclusões

Nesse estudo o método de regressão linear foi utilizado como um indicativo de alometria envolvendo comprimento padrão e peso do exemplar, bem como o comprimento padrão e altura do corpo medida à frente da dorsal na espécie de peixe *Deuterodon hastatus*. Uma das metodologias aqui utilizadas para a obtenção desses indicativos de alometria foi a projeção ortogonal de vetores. Esse procedimento destaca-se pela facilidade de cálculos para a obtenção dos parâmetros envolvidos no modelo alométrico. Entretanto, essa técnica necessita de aspectos básicos de Algebra Linear, a qual não é comumente adotada nos cursos de licenciatura de áreas como Estatística, Biologia e Química.

A primeira aplicação envolveu um pequeno lote de exemplares dessa espécie de peixe, o que possibilitou descrever com detalhes todas as etapas com respeito as metodologias aqui utilizadas para a regressão linear, co-relacionando os parâmetros de comprimento padrão e o peso do exemplar. Com respeito às demais aplicações, cada regressão linear foi obtida com a terceira metodologia devido a sua maior praticidade de cálculos. Entretanto, devido ao elevado número de exemplares, não foram apresentados explicitamente, os vetores que dão origem a cada sistema linear correspondente e que derivam dos parâmetros de crescimento dos órgãos de interesse, e que por esse motivo, constam os dados tabelados em Anexo.

Em relação a segunda aplicação, um indicativo de alometria foi determinado entre o comprimento padrão e o peso do exemplar. Na terceira aplicação, a relação alométrica foi entre o comprimento padrão e a altura da cabeça medida à frente da dorsal. Esses indicativos de proporcionalidade existentes entre essas partes desses animais mostram que as fêmeas possuem maior massa corporal, enquanto os machos os machos são mais esguios que as fêmeas.

O m´etodo dos m´ınimos quadrados lineares apresentado em sua forma mais elementar pode ser usado pelo professor de matemática e/ou biologia no Ensino Médio, como uma alternativa para o ensino e aprendizagem de problemas interdisciplinares de forma contextualizada. A primeira metodologia requer apenas conhecimentos da equação da reta (função polinomial do primeiro grau) e sistemas lineares com duas variáveis. No presente trabalho, onde se objetivou a obtenção de indicativos de alometria entre alguns orgãos dos peixes da espécie analisada, o conhecimento de funções logarítmicas se faz necessário. Portanto, esse método pode ser usado por um professor em sala de aula para estabelecer correlações ou não, entre grandezas de interesse prático.

Como continuidade de nossa pesquisa pretendemos verificar a existência de outros indicativos alométricos dessa espécie de peixe considerando diferentes graus de maturação gonadal, e também verificar possíveis aspectos ontogênicos decorrentes desses estudos.

# Referências

- [1] Barroso, L. C., Araújo B., Campos Filho, F. F., Carvalho, M.L., Maia, M.L. Cálculo Numérico  $(Com \; Aplicações)$ . São Paulo: Ed. Harbra, 1987.
- [2] Bassanezi, R. C.; Ferreira J. W. C. Equações Diferenciais com Aplicações. São Paulo: Ed. Harbra, 1988.
- [3] Buckup, P.A. The Eastern Brazilian Shield. Historical Biogeography of Neotropical Freshwater Fishes (J.S. Albert; R.E. Reis, Eds.). University of California Press, California, p. 203-210, 2011.
- [4] Cunha, M. C. C. *Métodos Numéricos*. 2a. ed. Ed. da Unicamp, 2000.

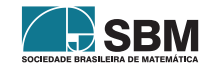

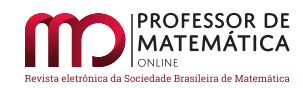

- [5] Delgado, J; Frensel. K; Crissaff, L. *Geometria Analítica*, Coleção PROFMAT. Rio de Janeiro: Ed. da SBM, 2013.
- [6] Guerra, A. J. T., Bezerra, J. F. R., Jorge, M. do C. O., & Fullen, M. A. The Geomorphology Of Angra dos Reis and Paraty Municipalities, Southern Rio de Janeiro State. Revista Geonorte, v. 4, n. 13, p. 1-21, 2013.
- [7] Iezzi, G; Hazzan, S. Fundamentos de Matemática Elementar 4. 2<sup>ª</sup> ed. São Paulo: Atual Ed. Ltda., 1977.
- [8] Kavalco, K. F., Brandão, K. de O., Pazza, R., Almeida-Toledo, L. F. de. (2009). Astyanax Hastatus Myers, 1928 (Teleostei, Characidae): A New Species Complex Within The Genus Astyanax? Genetics and Molecular Biology, v. 32, n. 3, p. 477–483. 2009.
- [9] Mazzoni, R., Rezende, C. F. Seasonal Diet Shift In a Tetragonopterinae (Osteichthyes, Characidae) From The Ubatiba River, RJ, Brazil. Braz. Journal Biology, v. 63, n. 1, p. 69-74, 2003.
- [10] Pereira, W. R. L. S. Alometrias Em Toda Parte. Revinter Revista Intertox de Toxicologia, Risco Ambiental e Sociedade, v. 6, n. 1, p. 78-101, Fev. 2013.
- [11] Ruggiero M. A.; Lopes V. L. *Cálculo Numérico. Aspectos Teóricos e Computacionais.* ed. Makron Books, 1997.
- [12] Souza-Lima, R.; Silva, J.C.M. da; Portugal, A. *Ictiofauna do rio Aldeia*, São Gonçalo. In: Marcelo Guerra Santos. (Org.). Estudos Ambientais em Regiões Metropolitanas: São Gonçalo. 1ed. Rio de Janeiro: Editora da Universidade do Estado do Rio de Janeiro, 2012, v. 1, p. 115-134.
- [13] Spiegel, M. *Estatística*. Coleção Schaum. Rio de Janeiro: Ed. LTC, 1961.

### Anexo

Dados em relação ao Comprimento padrão (mm), Peso do exemplar (g) e Comprimento da cabeça medida à frente da dorsal (mm) dos 130 exemplares machos e dos 93 exemplares fêmeas.

| 32.21 | 40.62 | 22.24 | 39.83 | 40.15 | 33.52 | 29.43 | 24.82 | 33.03 | 18.69 |
|-------|-------|-------|-------|-------|-------|-------|-------|-------|-------|
| 34.96 | 44.08 | 23.59 | 42.34 | 40.85 | 33.72 | 32.32 | 25.67 | 33.04 | 19.02 |
| 41.66 | 45.71 | 25.45 | 27.37 | 45.73 | 34.28 | 32.42 | 26.06 | 20.01 | 19.09 |
| 19.05 | 20.14 | 25.98 | 28.67 | 21.42 | 21.74 | 33.06 | 26.35 | 21.43 | 20.97 |
| 19.25 | 20.45 | 27.52 | 28.88 | 22.25 | 27.62 | 50.01 | 26.53 | 21.83 | 21.46 |
| 25.81 | 21.69 | 27.63 | 29.14 | 24.49 | 28.00 | 18.91 | 26.61 | 23.06 | 21.54 |
| 27.09 | 21.97 | 28.35 | 35.22 | 25.36 | 28.07 | 18.92 | 27.45 | 31.70 | 22.03 |
| 31.90 | 23.17 | 28.68 | 35.65 | 25.89 | 32.99 | 19.62 | 27.53 | 31.80 | 22.62 |
| 35.02 | 19.29 | 28.94 | 42.20 | 26.08 | 33.77 | 19.74 | 27.87 | 32.05 | 23.50 |
| 50.90 | 19.29 | 29.82 | 26.84 | 33.35 | 36.32 | 20.72 | 28.68 | 33.98 | 23.79 |
| 21.27 | 19.68 | 30.68 | 30.50 | 28.53 | 24.20 | 21.55 | 29.27 | 46.68 | 25.43 |
| 32.23 | 19.88 | 32.55 | 31.01 | 30.97 | 25.13 | 23.09 | 29.91 | 18.01 | 25.93 |
| 38.20 | 20.95 | 35.27 | 33.65 | 32.73 | 25.93 | 23.13 | 30.25 | 18.04 | 28.41 |

Comprimento padrão dos exemplares machos

Peso dos exemplares machos

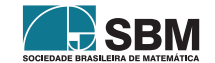

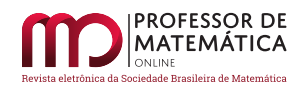

| 1.1205 | 1.4482 | 0.2145 | 1.3294 | 0.9580 | 0.8347 | 0.5407 | 0.3960 | 0.9010 | 0.1700 |
|--------|--------|--------|--------|--------|--------|--------|--------|--------|--------|
| 1.0900 | 1.9633 | 0.2531 | 1.4376 | 0.9820 | 0.9770 | 0.7388 | 0.4320 | 0.8180 | 0.1987 |
| 1.9005 | 2.2562 | 0.3067 | 0.7480 | 1.2490 | 0.9472 | 0.9388 | 0.3878 | 0.2175 | 0.1659 |
| 1.1808 | 0.1931 | 0.2653 | 0.7890 | 0.2113 | 0.2157 | 0.7825 | 0.4140 | 0.1972 | 0.2048 |
| 0.1744 | 0.2324 | 0.4002 | 0.7420 | 0.2567 | 0.4244 | 2.7216 | 0.4620 | 0.1951 | 0.2408 |
| 0.3806 | 0.2488 | 0.4020 | 0.4870 | 0.3620 | 0.4317 | 0.1740 | 0.4930 | 0.2507 | 0.2992 |
| 0.3862 | 0.2480 | 0.4588 | 0.5680 | 0.2298 | 0.3997 | 0.1888 | 0.6020 | 1.1000 | 0.2865 |
| 0.7515 | 0.2947 | 0.4291 | 0.8570 | 0.4373 | 0.6833 | 0.2130 | 0.5070 | 1.0000 | 0.3063 |
| 1.3837 | 0.1718 | 0.6403 | 0.3040 | 0.4412 | 0.8121 | 0.2060 | 0.5760 | 0.9000 | 0.3048 |
| 3.2104 | 0.1967 | 0.5775 | 0.4079 | 0.9654 | 0.9424 | 0.2880 | 0.5820 | 1.0000 | 0.3522 |
| 0.1888 | 0.2028 | 0.5135 | 0.5788 | 0.6520 | 0.2892 | 0.2340 | 0.5780 | 2.8000 | 0.4298 |
| 0.6245 | 0.2116 | 0.6174 | 0.7270 | 0.8399 | 0.3487 | 0.3360 | 0.4240 | 0.1728 | 0.4287 |
| 1.2430 | 0.1859 | 0.7175 | 0.9720 | 0.7465 | 0.3262 | 0.3020 | 0.6920 | 0.1636 | 0.6341 |

Altura do corpo medida a frente da dorsal dos exemplares machos `

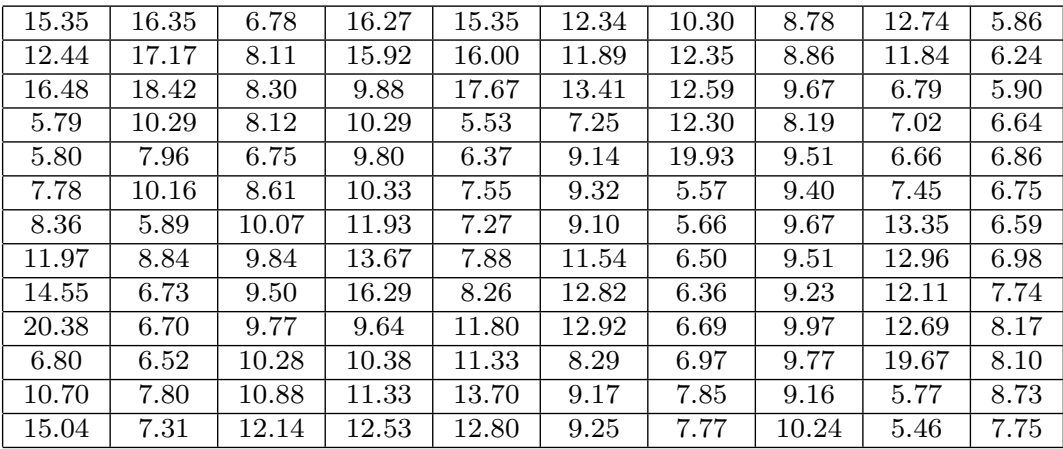

# Comprimento padrão dos exemplares fêmeas

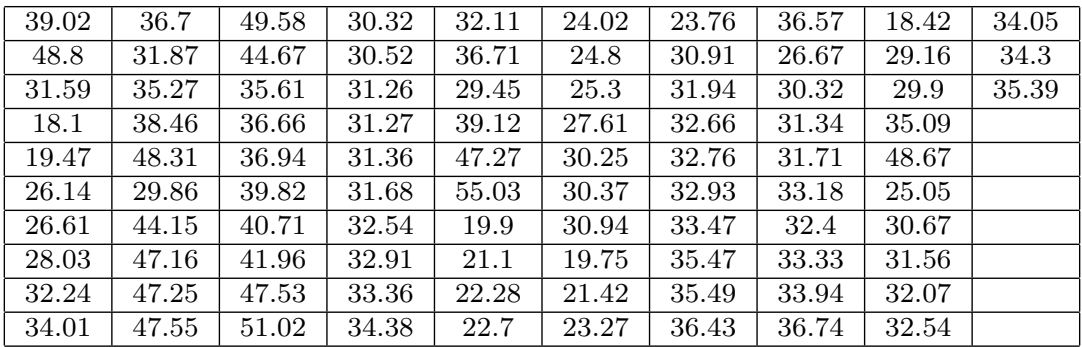

# Peso dos exemplares fêmeas

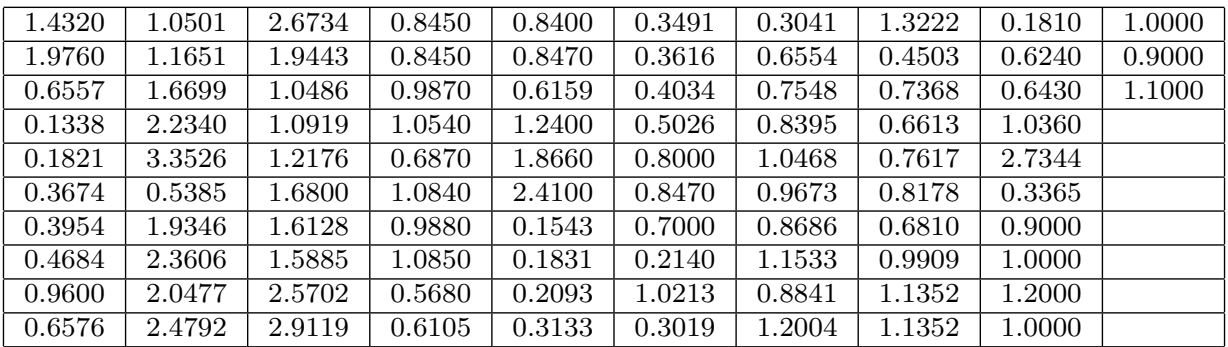

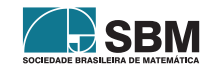

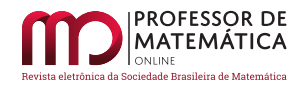

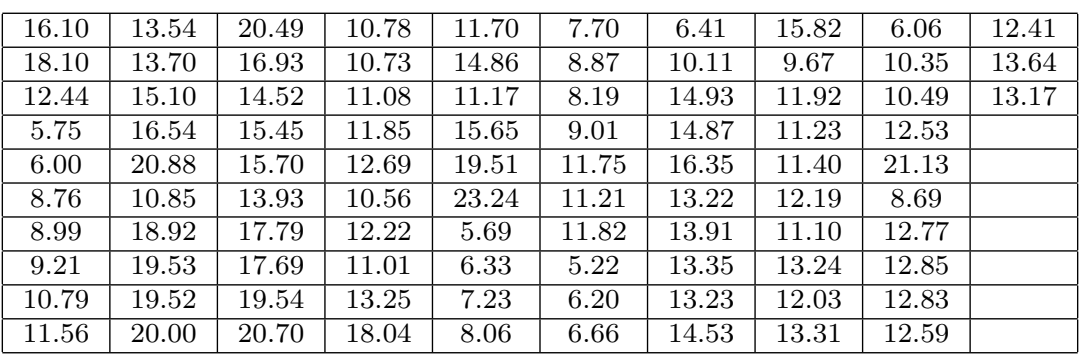

Altura do corpo medida à frente da dorsal dos exemplares fêmeas

June Cunha de Araujo Colégio Estadual Pandiá Calógeras <junearaujo75@gmail.com>

Rosa García Márquez Universidade do Estado do Rio de Janeiro <rosagmarquez@yahoo.com.br>

Jorge Corrêa de Araújo Universidade do Estado do Rio de Janeiro <jcaraujo 55@yahoo.com.br>

Rosana Souza-Lima Universidade do Estado do Rio de Janeiro <rosanasl@yahoo.com.br>

> Recebido: 20/xx/2021 Publicado:

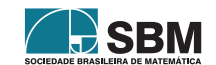